# **Radioamateur**

### **TECHNIQUE**

- · Antenne cadre 80/40 mètres
- · Ampli HF QRO à transistors
- · Télévision portables sur 2,4 GHz
- · Les secrets du CTCSS
- <sup>6</sup> Composant : **Analog Devices AD8361**

## **MATÉRIEL**

· Nouveautés accessoires · Les transceivers 50 MHz · Ampli VHF mobile "Stetzer"

## NUL MON **CHENENT SHELL** Quelle issue pour les radioamateurs

## **DÉBUTER**

- Les antennes "long-fil"
- · Des exercices pour passer l'examen

N°54 - Mars 2000 France 26 FF - Belgique 185 FB Luxembourg 182 FLUX

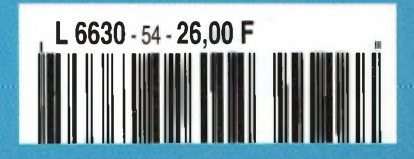

# ANTENNE PATCH Série "FLAT LINE"

<u>run Assu</u><br>'Portable" Montage : Sur mât, sur mur, sur balcon, etc.

#### **CARACTÉRISTIQUES ÉLECTRIQUES 1240/1300 MHz Référence 20604**

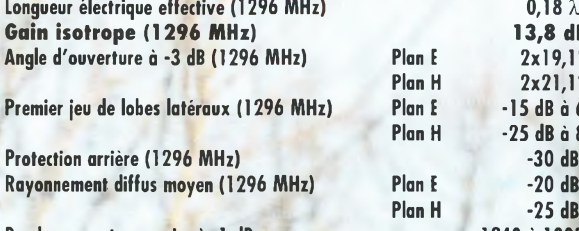

**Bande passante en gain, à -1 dB 1240 à 1300 MHz Impédance nominale (sorite Fiche N UG58A/U 50 Q Bande passante en adaptation**, à ROS  $\leq 1.5/1$ **Puissane HF maxi admissible (CW/FM/PSK) 150W**

## **Plon H -25 dB à 80° Plan H -25 dB**

**Longueur électrique effective (1296 MHz) 0,18 X Gain isotrope (1296 MHz) 13,8 dBi Angle d'ouverture à -3 dB (1296 MHz) Plan <sup>E</sup> 2x19,1° Plan <sup>H</sup> 2x21,1° Premier jeu de lobes latéraux (1296 MHz) Plan <sup>E</sup> -15 dB à 65°**

#### **CARACTERISTIQUES MECANIQUES**

**Boîtier Capot Visserie et accessoires de fixation Dimensions hors-tout Masse Charge au vent Surface au vent équivalente Charge au vent résultante 25 m(d (90 km/h) 45m/s (160 km/h)**

**i.1 mm Tôle acier traité Cu/Ni/Sn, ép. ABS traité anti UV Acier galvanisé et Inox 300x390x50 mm 0,5 kg**

**0,11 m!** 4,1 daN **13,3 daN**

> **Antennes F.T. 132, boulv. DAUPHINOT 51100 REIMS**

> > Os»

#### **CARACTÉRISTIQUES ÉLECTRIQUES 430/440 MHz Référence 20901**

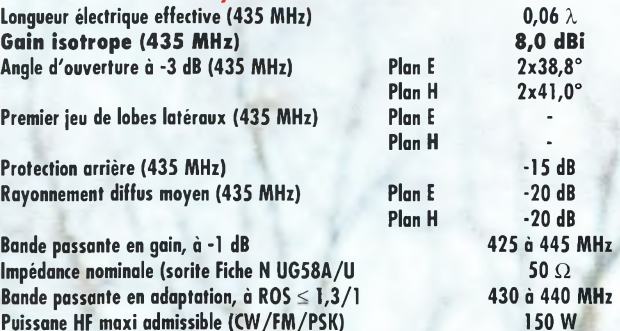

#### **CARACTERISTIQUES MECANIQUES Tôle acier traité Cu/Ni/Sn, ép.1 mm**

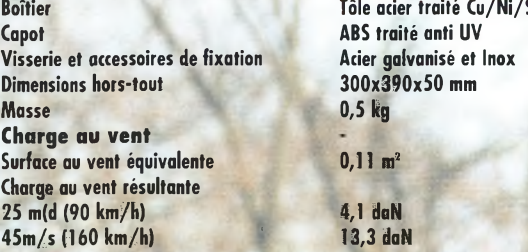

**Tél. 03.26.07.00.47 [Antennes\\_FT@compuserve.com](mailto:Antennes_FT@compuserve.com)**

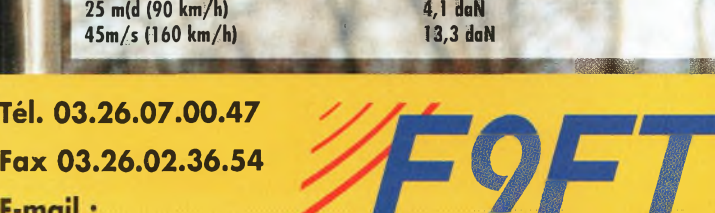

# 2000, c'est parti!

Toute l'année, c'est la fête!

**133 NOUVEAU1339** 

**Nous aimons vous en parler quand nous pouvons vous les livrer**

## *Enfin disponible : le Communicator Visuel*

*I*

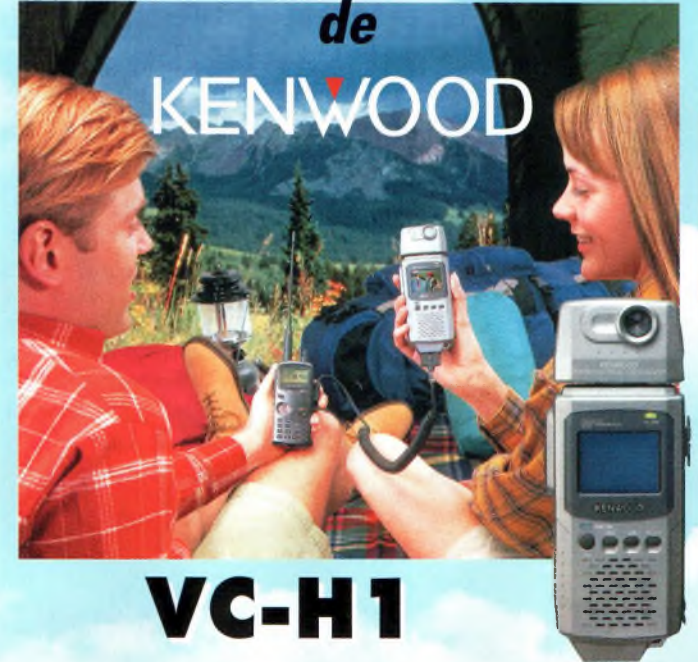

**L'appareil "Slow-scan Television" portable est arrivé! Le VC-H1 de KENWOOD, un tout nouveau concept en matière de communication visuelle, permet d'élargir les possibilités de transmission radio-amateur.**

## *... BIENTOT :* un **NOUVEAU BIBANDE EN PLUS CHEZ KENWOOD...**

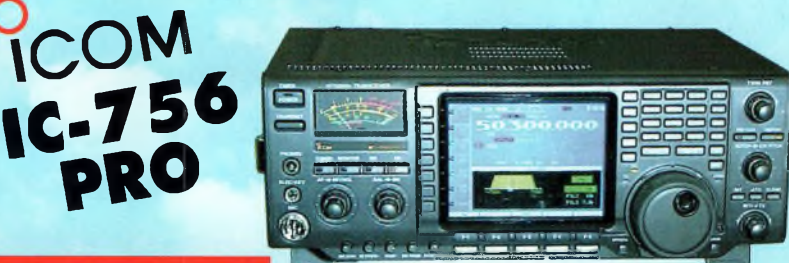

**Présent au salon de CHENOVE les 11 et 12 mars**

*Nouveaux ICOM Nouveaux KENWOOD et il y en aura pour tout le monde!*

**GRAND CHOIX DE MATERIEL DISPONIBLE VHF - UHF - HF - Portables - Mobiles et stations de base KENWOOD - ICOM** *Règlement à votre convenance : CREDIT - CB*

#### **REPRISES DE TOUT MATERIEL OM NOMBREUSES OCCASIONS, NOUVELLES CHAQUE SEMAINE**

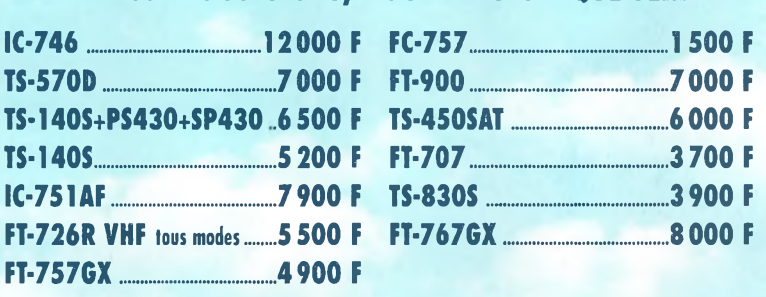

**Reserved By ARIS**<br> **REG.: 01 44 73 88 73** - Fax : 01<br> **REG.: 01 44 73 88 73** - Fax : 01<br> **REG.: 04 73 41 88 88** - Fax : 04<br> **REG.: 04 73 41 88 88** - Fax : 04  $\frac{1}{2}$ <br>Tél.: 01 44 73 88 73 - Fax : 01 44 73 88 74<br>e.mail : rcs. paris@wanadoo.fr - Internet : http://perso.wanadoo.fr/rcs. paris

**L14h/19h M.à\$. 10h/19h**

*An 2000*

**23, r. Blatin • 63000 CLERMONT-FERRAND Tel.: 04 73 41 88 88 - Fax : <sup>04</sup> <sup>73</sup> <sup>93</sup> <sup>73</sup> <sup>59</sup>**

**L à V. 9h/12h 14h/19h**

# CQ **Sommaire**

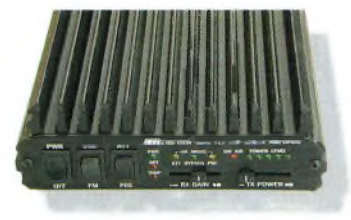

page <sup>12</sup>

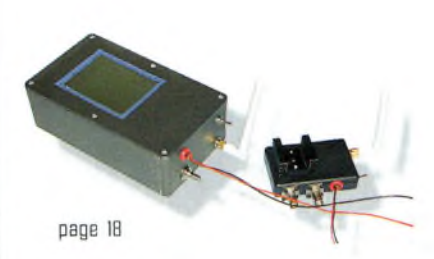

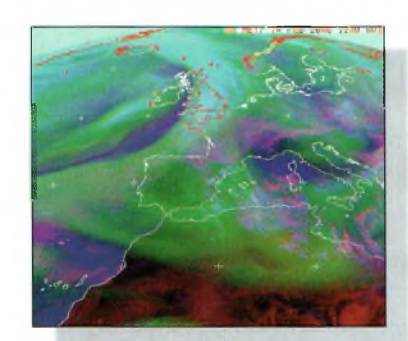

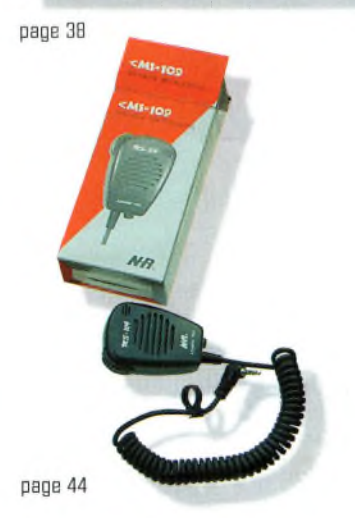

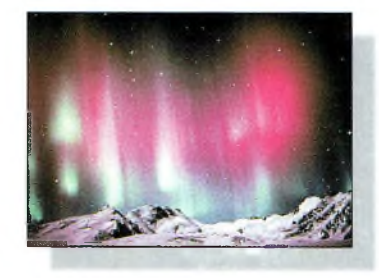

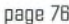

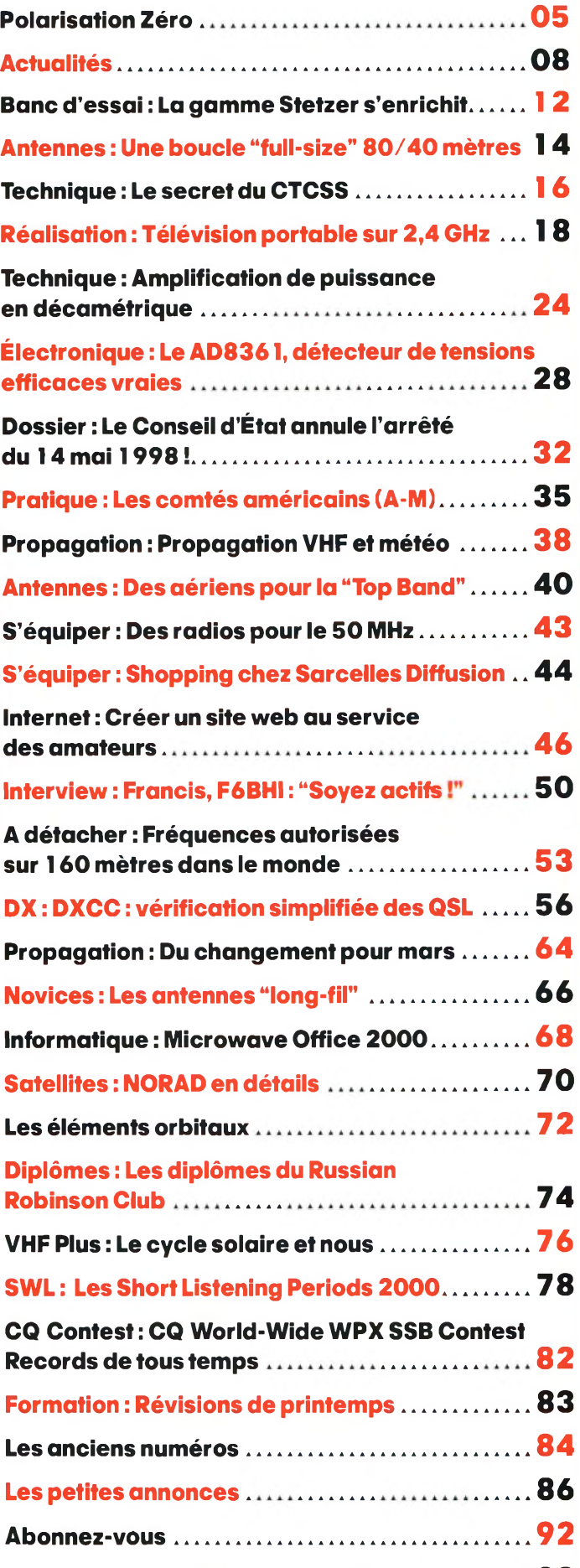

**Abonnez-vous ...................................92**

**La boutique CQ .................................................. <sup>93</sup>**

# **N'54 Mars 2000** Radioamateur

#### **EN COUVERTURE**

Du jamais vu dans l'histoire du radloamateurisme français ! Début février, le Conseil d'État, en effet, annulait l'arrêté d'homologation de la "nouvelle" réglementation radioamateur de 1997, à la demande d'un certain nombre d'associations et d'individuels. Voilà qui aura provoqué la panique au sein de notre communauté, et une totale discordance sur les conséquences de cette annulation. Ivoir page 321

#### **NOS ANNONCEURS**

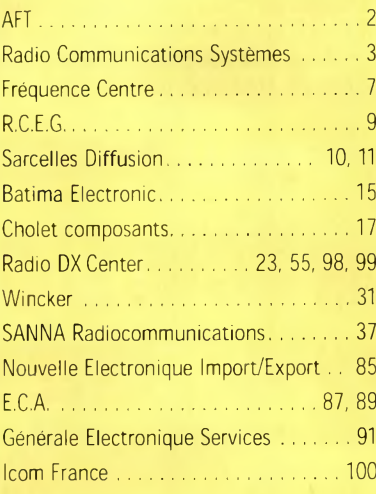

#### REDACTION **Philippe Clédat,** Editeur **Mark A. Kentell, F6JSZ,** Rédacteur en Chef

**RUBRIQUES**<br>Bill Orr. W6SAI, Technique **Bill Orr, W6SAI, Technique John Dorr, K1AR,** Concours Mark A. Kentell, F6JSZ, DX<br>George Jacobs, W3ASK, Propagation<br>Philippe Bajcik, F1FYY, VHF<br>Joe Lynch, N6CL, VHF<br>Michel Alas, F1OK, Satellites<br>Jean-François Duquesne,F5PYS, Packet-Radio Philippe Bajcik, Technique<br>Francis Roch, F6AIU, SSTV<br>Joël Chabasset, F5MIW, Iles<br>Lucien Gaillard, F-16063, Humanitaire<br>Patrick Motte, SWL

#### DIPLOMES CQ

**Jacques Motte, F6HMJ,** Checkpoint France **Paul Blumhardt, K5RT,** WAZ Award **Norman Koch, K6ZDL,** WPX Award **Ted Melinosky, K1BV,** USA-CA Award **Billy Williams, N4UF,** CQ DX Award

**CONCOURS CQ**<br>Mark Kentell, F6JSZ, Checkpoint France Mark Kentell, F6JSZ, Checkpoint France<br>Jacques Saget, F6BEE, Membre du comité CQWW<br>Steve Bolia, N8BJQ, WPX Contest<br>Robert Cox, K3EST, WW DX Contest<br>Roy Gould, KT1N, RTTY Contest<br>Joe Lynch, N6CL, VHF Contest **David L. Thompson, K4JRB,** 160M Contest

DIRECTION/ADMINiSTRATION **Philippe Clédat,** Directeur de la Publication **Bénédicte Clédat,** Administration **Monia Mousayer,** Abonnements et Anciens Numéros

PUBLICITÉ : Au journal

PRODUCTION **Sylvie Baron,** Mise en page **Mark A. Kentell, F6JSZ,** Adaptation Française **Michel Piédoue,** Dessins

**CQ Radioamateur** est édité par **ProCom Editions SA** au capital 422 500 F

Principaux actionnaires : Philippe Clédat, Bénédicte Clédat Espace Joly, 225 RN 113, 34920 LE CRÈS, France Tél : 04 67 16 30 40 - Fax : 04 67 87 29 65

**Internet : <http://www.ers.fr/cq> E-mail : [procom.procomeditionssa@wanadoo.fr](mailto:procom.procomeditionssa@wanadoo.fr)** SIRET : 399 467 067 00034 APE : 221 E

#### **Station Radioamateur : F5KAC**

Dépôt légal à parution. **Inspection, gestion, ventes :** Distri Médias Tél : 05 61 43 49 59 **Impression et photogravure:**<br>Offset Languedoc<br>BP 54 - Z.l. - 34740 Vendargues<br>Tél : 04 67 87 40 80 **Distribution MLP:** (6630) **Commission paritaire :** 76120 **ISSN :** 1267-2750

**CQ USA**<br>CQ Communications, Inc. CQ Communications, Inc. 25, Newbridge Road, Hicksville, NY 11801-2953, U.S.A. Tél : (516) 681-2922 - Fax (516) 681-2926

**Richard A. Ross, K2MGA,** Directeur de la Publication **Richard S. Moseson, W2VU,** Rédacteur en Chef **Arnie Sposato, N2IQ0,** Directeur de la Publicité

Abonnement Version Américaine : Par avion exclusivement <sup>1</sup> an \$52.95, 2 ans \$99.95, 3 ans \$146.95

**PROCOM EDITIONS SA se réserve le droit de refuser toute publicité sans avoir à s'en justifier. La rédaction n'est pas res**ponsable des textes, illustrations, dessins et photos publiés qui<br>engagent la responsabilité de leurs auteurs. Les documents reçus ne sont pas rendus et leur envoi implique l'accord de<br>l'auteur pour leur libre publication. Les indications des marques<br>et les adresses qui figurent dans les pages rédactionnelles de **ce numéro sont données à titre d'information sans aucun but** publicitaire. Les prix peuvent être soumis à de légères varia-<br>tions. La reproduction des textes, dessins et photographies **publiés dans ce numéro est interdite. Ils sont la propriété exclusive de PROCOM EDITIONS SA qui se réserve tous droits de reproduction dans le monde entier.**

Nous informons nos lecteurs que certains matériels présentés<br>dans le magazine sont réservés à des utilisations spécifiques. **II convient donc de se conformer à la législation en vigueur.**

> **Demande de réassorts :** DISTRI MEDIAS (Denis Rozès) Tel : 05.61.43.49.59

## **POLARISATION ZÉRO** Un éditorial

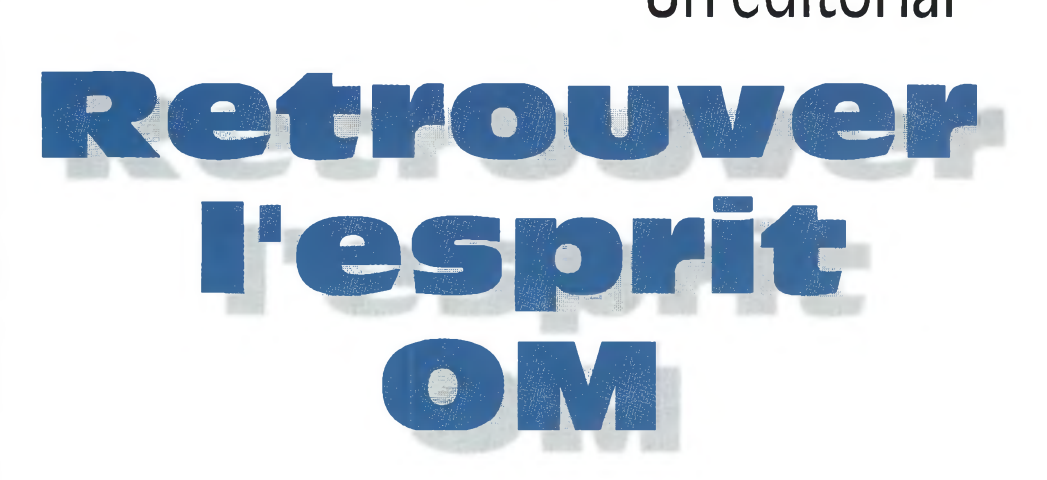

**Ta** "nouvelle" réglementation, avec des conséquences alarmantes. Alors qu'un vent de panique a soufflé sur notre com-<br>munauté début février, les radioamateurs étrangers nous ont montré l ne manquait plus que cela pour encore détruire notre image ! Le Conseil d'Etat a annulé l'arrêté d'homologation de la "nouvelle" réglementation, avec des conséquences alarmantes. Alors qu'un vent de panique a soufflé sur notre comdu doigt.

Pire. Cette affaire, qu'elle soit justifiée ou non, aura pour effet de mettre notre activité en porte-à-faux vis-à-vis de l'administration. Que va-t-on penser de nous en haut-lieu ?

Il est grandement temps que la folle ambiance qui règne dans nos milieux devienne un peu plus sereine. L'émission d'amateur, c'est avant tout un état d'esprit dans lequel nous devrions évoluer. C'est une activité dans laquelle la politique et la religion n'ont pas leur place. La radio, un point c'est tout.

Alors, si certains se complaisent à jeter des pierres sur nos instances administratives et associatives pour des raisons qui peuvent paraître valables, certes, au moins qu'ils le fassent avec beaucoup de discernement. Ici et là, on disait encore récemment : "honte aux petits "frenchies" qui passent leur temps à se quereller au lieu d'occuper nos bandes" (sic 1).

Tout cela devrait donner matière à réflexion à pas mal d'entre nous. Le radioamateurisme fait partie d'un système qui a toujours existé. S'il est permis de vouloir le modifier pour diverses raisons, il n'est pas permis de détruire inutilement ce que d'autres apprécient.

73, Mark, F6JSZ

### **ACTUALITÉS**

## Nouvelles du monde radioamateur

## **L'IREF** FINANCERA LES EXPÉDITIONS **IOTA**

**Le comité IOTA vient de signer un accord avec la Island Radio Expédition Foundation, Inc. (IREF), qui prévoit la gestion des subventions accordées aux expéditions insulaires pour l'année 2000. L'IREF est un organisme qui a été fondé dans le seul but de financer les expéditions sur des îles rarement activées sur les ondes allouées aux service amateur. L'IREF est dirigée par un bureau international et a déjà**

**financé de nombreuses expéditions IOTA à travers le monde. Avec effet**

L'IREF est désormais an charge de la subvention des expéditions IOTA.

**Thomas L. Floyd**

DÈ DUNOD.

F' *et 2- CYCLES • IUT • ÉCOLES D'INGÉNIEURS* **Électronique Composants et systèmes d'applkation Cours, exercices et problèmes résolus**

**immédiat, toutes les demandes de subventions pour des expéditions ayant trait au programme IOTA doivent donc être faites auprès de l'IREF, Island Radio Expedition Foundation, 118 Oak Ridge Drive, New Braunfels, Texas 78132, U.S.A. Un site Web est disponible pour de plus amples renseignements : <[www.sat.net/~iref](http://www.sat.net/%7Eiref)>.**

## Championnat de France 1999

Le palmarès des départements classés au Championnat de France 1999 vient d'être rendu public, Pour la partie CW, c'est le Lot-et-Garonne qui l'emporte, ainsi qu'en SSB. En THF, c'est le Maine-et-Loire qui s'est imposé. Ainsi, la Coupe du REF 1999 appartient au Lotet-Garonne, précédant les départements suivants (pour les dix premiers) : 49, 23, 73, 45, 56, 19, 77, 89 et 80. La "lanterne rouge" est tenue par le département de l'Aude, en 59ème position. Quant à la participation, les dix premiers départements classés sont les suivants : 23, FFSA, 47, 19, 49, 73, 45, 56, 90 et 64, dans cet ordre.

## Electronique, composants et systèmes d'application

Cet ouvrage, qui s'adresse à un large public d'étudiants et de radioamateurs, présente de façon détaillée les concepts des composants électroniques et des circuits. Les chapitres 1 à 11 présentent les composants discrets et leurs circuits, tandis que les chapitres 12 à 18 traitent principalement des circuits intégrés linéaires.

Les schémas tout en couleur permettent une parfaite compréhension de l'exposé. Une grande partie

du texte, consacrée au dépannage, aux applications et à l'utilisation de fiches techniques, permet de faire le lien entre l'aspect théorique et la pratique.

Très pédagogique, ce manuel comporte de fréquents résumés, des questions de révision à la fin de chaque section, de très nombreux exemples développés. À la fin de chaque chapitre, il est proposé un résumé, un glossaire, un rappel des formules importantes, une auto-évaluation, ainsi que des problèmes résolus. Ces derniers sont de quatre types : problèmes de base, problèmes de dépannage, problèmes pour fiche technique et problèmes avancés. Chaque chapitre s'accompagne d'un projet "réel". Les exemples développés et les sections de dépannage contiennent des exercices sur Electronics Workbench et PSpice que le lecteur peut retrouver sur le Web.

Disponible par correspondance dans nos pages "boutique" en fin de revue.

## **EN BREF**

#### **R0MIR :**

#### **dernière mission**

Les responsables de l'agence spatiale russe viennent d'annoncer qu'une mission composée de trois cosmonautes doit rejoindre la station "MIR" à la fin du mois de mars, et rester à bord pendant trois semaines. Le radioclub F5KAM assurera normalement le service QSL de R0MIR pour cette mission. Les demandes de QSL devront être faites directement au radio-club, le service QSL français (REF-Union) n'acheminant pas les QSL pour "F5KAM". Pour tous renseignements adressez-vous au radio-club, par courrier, ou par e-mail, <sup>à</sup> <c.i.r.@<wanadoo.fr>>.

#### **EWWA : Macao "deleted"**

Macao est désormais une province chinoise (au même titre que Hong Kong) et bénéficie d'un statut spécial. Ainsi, ces deux provinces ne satisfont plus aux critères du European World Wide Award (EWWA) délivré par le radioclub du Conseil de l'Europe, TP2CE. Un premier vote (juillet 1999) avait déjà permis la suppression de Hong Kong. En ce qui concerne Macao, Le "board" EWWA a voté <sup>à</sup> 15 voix (avec 2 abstentions) pour la suppression de cette contrée de la liste.

## **AGENDA**

#### **Mars 11-12**

Le radio-club de la M.J.C. de Chenôve, F6KQL, organise sa bourse à l'électronique et micro-informatique les samedi

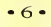

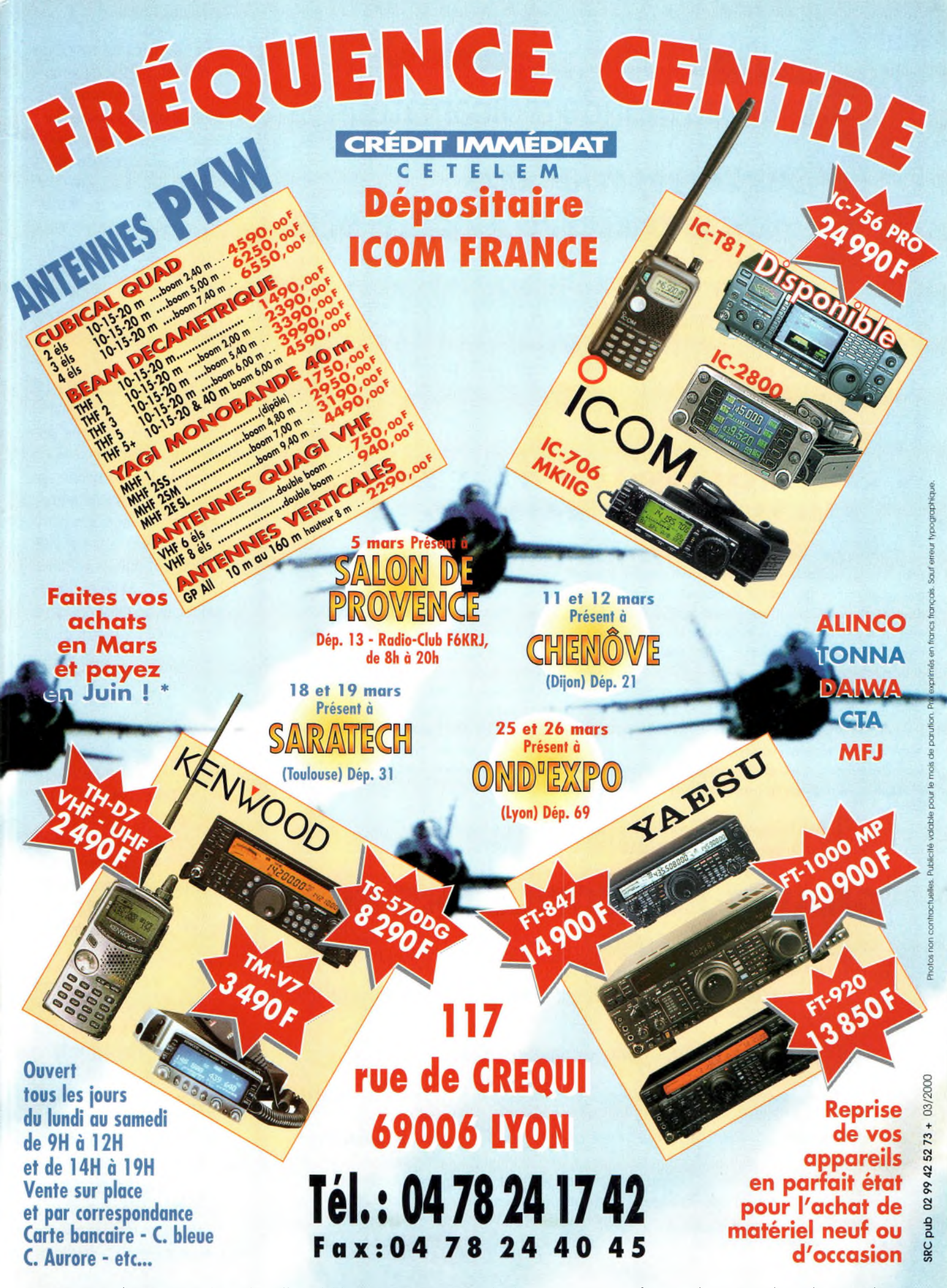

\* Sous réserve d'acceptation du crédit. Offre valable de 1000 à 20000F d'achat, TEG variant en fonction du montant du crédit. Exemple : pour un achat de 3000 F, TEG 13,33 %/an au 01.11.98 - hors assurance facultative - Remboursement en une échéance de 3090 F sous 3 mois.

## **ACTUALITÉS** Nouvelles du monde radioamateur

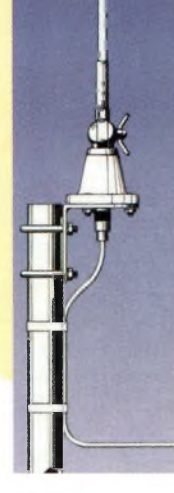

## Antenne de réception bcli-ka

PROCOM France propose une antenne de réception fonctionnant entre 10 kHz et 80 MHz. De courte longueur, le modèle "BCLI-KA" est livré avec son support de mât, un fouet orientable et un préamplificateur. Cette antenne "active" de qualité professionnelle conviendra aux SWL ne disposant pas de la place nécessaire pour ériger des antennes "full-size", ainsi qu'aux amateurs de 136 kHz. A ces fréquences, en effet, le préamplificateur améliore la sensibilité des récepteurs décamétriques et permet l'écoute dans de bonnes conditions avec un aérien de taille réduite. Banc d'essai dans un prochain numéro de CQ.

Vu chez Euro Radio System.

## **l ue nouvelle vie pour Saint-Lys Radio** ?

Le 18 janvier 1998, Saint-Lys Radio cessait ses émissions. Tous les marins du monde connaissaient cette station radiomaritime qui assurait véritablement un trait d'union entre les marins en mer et leurs familles. C'est avec un pincement au cœur qu'ils l'ont vu disparaître et, c'est avec beaucoup de nostalgie qu'ils en parlent encore aujourd'hui.

Depuis longtemps, les locaux ont été désaffectés. Le Syndicat de Promotion Intercommunal et de Ressources Economiques (SPIRE) a racheté le site pour y installer de jeunes sociétés "high-tech". Le syndicat intercommunal souhaite conserver le souvenir de Saint-Lys Radio et voudrait que ce lieu mythique de la radio reprenne une nouvelle vie.

Ainsi, il a demandé à l'institut pour le Développement des Radiocommunications par ('Enseignement (IDRE) de Jean-Claude Prat, F5PU

l'aider à construire un projet de "Conservatoire de la Radio" qui serait implanté sur le site, au milieu des quelques antennes qui ont été conservées.

Le projet sera officiellement lancé pour SARATECH 2000. Une réunion d'information grand public est prévue Samedi 18 mars 2000 à 17h30 dans le cadre du Salon, à Muret.

Si vous avez des idées, des propositions à faire, si vous souhaitez participer à la conservation de la mémoire de Saint-Lys Radio, vous êtes les bienvenus à cette réunion. Les personnes qui ne pourront pas y assister peuvent entrer directement en relation avec l'IDRE, B.P. 113, 31604 MURET Cedex ;

Tél. 05 61 56 14 73 ;

e-mail <[jcprat@ac-toulouse.fr](mailto:jcprat@ac-toulouse.fr)>.

## **GRAND JEU CONCOURS CQ**

**Le tirage au sort du Grand Jeu Concours CQ, avec l'aimable participation de la société ICOM, a été effectué le 31 janvier 2000.**

**Vous avez été nombreux (ses) à avoir répondu correctement à nos questions. Il fallait un gagnant, le voici...**

#### **Guy ABERT, F5ANP - La Tour du Pin (38)**

**Guy, F5ANP, recevra, dans quelques semaines son transceiver ICOM IC-Q7E.**

**La rédaction de CQ Radioamateur remercie l'ensemble des participants et la société ICOM.**

**Le succès et l'enthousiame remportés par ce jeu ont été impressionnants. Nous renouvellerons régulièrement ce type d'opération.**

**NB : Le nombre de transceivers à découvrir était de 19 (dix neuf) ! Numéro <sup>50</sup> : <sup>8</sup> transceivers / Numéro <sup>51</sup> : <sup>11</sup> transceivers**

(à partir de 14h00) et dimanche 12 (de 09h00 <sup>à</sup> 17h30) mars prochains. Exposition commerciale, grande vente de matériel d'occasion, démonstrations d'activités OM. Entrée 10 Francs. Vaste parking gratuit. Renseignements : M.J.C. de Chenôve, 7 Rue de Longvic, 21300 Chenove. Tél. 03 80 52 18 64 (le lundi soir à partir de 20h30).

#### **Mars 18—19**

SARATECH 2000. Salon International des Radiocommunications. Espace Hermès, Lycée Charles-de-Gaulle, à Toulouse-Muret. 4 000 m2 d'exposition commerciale, associative et vide grenier. Village de la Radio, présentation au public de toutes les applications de la radio. Entrée gratuite. Renseignements : IDRE, B.P. 113, 31604 Muret Cedex.

#### **Avril 8-9**

Salon International de Saint-Just-en-Chaussée (Oise), à Clermont-de-l'Oise (à 15 km au sud de Saint-Just). Renseignements : Radio-Club Pierre Coulon, F5KMB, B.P. 152, 60131 St Just-en-Chaussée.

#### **Mai 6-7**

Les radioamateurs et cibistes des départements 70 et 52 vous invitent au 6ème Salon champêtre organisé par l'Association des Cibistes des Hauts du Val-de-Saône, à Broncourt (Haute-Marne), RN19, au lieu-dit "La Rose des Vents", facile à découvrir en suivant le fléchage dans le triangle Fayl-Billot/Cintrey/Genevrières,

## *ISS : ('avancement*

Le lancement du prochain composant de la Station Spatiale Internationale, le module de service "Zvezda", doit avoir lieu entre le 8 et le 14 juillet 2000 depuis le cosmodrome de Baïkonour, au Kazakhstan. Zvezda, qui signifie "étoile" en russe, sera le lieu de vie des premiers équipages à bord de la station. Le module sera lancé par une fusée Proton dont les second et troisième étages ont été modifiés pour assurer une bonne fiabilité du lancement. Outre son rôle de lieu d'habitation, le module abritera aussi les systèmes vitaux de la station, le système de distribution électrique, les systèmes de traitement des données et le contrôle de propulsion. Alors que beaucoup de ces organes seront déplacés ultérieurement dans les modules américains, Zvezda restera au cœur du "quartier" russe de la station. Après son lancement, le module Zvezda va dériver en orbite pendant une quinzaine de jours, avant de rencontrer la structure de la station spatiale déjà en place.

Ce lancement annonce le début de longue série : plusieurs modules américains, japonais et européens sont en cours de finition et devraient être lancés dans le courant de l'année. Gageons que les premières liaisons radioamateurs avec ISS pourront avoir lieu dès cet été.

## F5KEI fait son bilan

Le 22 janvier 2000, le Radio-Club de la Montagne Noire présen-Les différents comptes-rendus ont reçu l'approbation <sup>à</sup> l'unanitait pour la première tois son bilan à l'occasion de son Assemblée -mité des votants. L'élection des nouveaux membres du bureau des villes voisines, Castres, Albi et des sympathisants posé de la façon suivante : Président F5ARD, vice-président Aveyronnais, F6HKS, le secrétaire de l'association du World F5BJX, Trésorier F5SGJ, Secrétaire F5ARB. tion les différents comptes-rendus de l'association ainsi qu'une membres du club de se diriger vers les 0M concernés et compéticien de Christophe, F5RSU, la ville de Mazamet a été mise à se). Maurice, F5LC0. Une rétrospective des concours organisés de mesure des réunions (contests, expéditions et activités diverses). main de maître par Guy, F5EPB, en V/UHF était également taite, "De la radio, toujours de la radio, l'année 2000 étant une année le tout mettant en valeur le dynamisme des participants et l'ac-charnière, un effort sera fait pour décoller le club de la cueil de la ville de Mazamet. Benoît, F5RSV, "Web concepteur", Montagne-Noire et faire connaître F5KEI <sup>à</sup> tous les 0M <sup>à</sup> l'écounous a fait visiter le site Internet du club, avec des explications te de nos bandes. techniques, détaillées. Le site de F5KEI est classé comme étant . Un apéritif offert par le bureau à cloturé cette assemblée, suivi l'un des meilleurs sites du Tarn. Le RCMN s'en télicite et le réali- d'un dîner tin. L'occasion était donnée de finir la soirée dans une sateur est satisfait compte tenu du temps consacré pour la créa-ambiance conviviale et remplie d'espérance quant au devenir de tion et le maintien à niveau. Benoît et Christophe peaufinent notre passion. suivante : <<http://f5kei.radioclub.free.fr>>.

Générale. L'ensemble des radioamateurs de Mazamet (81) et s'en est suivie. Le nouveau bureau de F5KEI est désormais com-

Lighthouse DX Club dont F5KEI fait partie, ont suivi avec atten- Différentes commissions ont êté créées pour permettre aux présentation très protessionnelle de l'ensemble des actions tents en cas de recherche de renseignements sur des sujets spémenées au cours de l'année 1999. Grâce aux talents d'informa--citiques (informatique, Packet, HF, VHF/UHF, technique et pres-

l'honneur par son radio-club à l'aide de photos réalisées par Les différents projets ont été émis et seront tinalisés au fur et à

sans cesse le site afin de l'améliorer et de l'agrémenter pour le Un remerciement pour l'aide apportée <sup>à</sup> Monsieur le Maire de plus grand plaisir des visiteurs. Pour mémoire, l'adresse est la Mazamet, aux établissements More, à GES-Pyrénèes et à M. Jean-Pierre Raynaud.

## <sup>1</sup>36 kHz : enfin autorisés ?

D'après le Journal Officiel, le tableau national d répartition des bandes de fréquences a été modif et permet désormais aux radioamateurs frança d'accéder à la bande 136 kHz. Renseignement pr auprès de l'ART, si ce texte confirme effectivement l'ouverture de la bande, il convient néanmoins d'a tendre la confirmation dans le cadre de la régl mentation radioamateur. En effet, un arrêté relat au service amateur doit être publié avant que cet bande ne soit réellement ouverte. De plus, la réce te décision du Conseil d'État en matière de régl mentation radioamateur risque de retarder encor un peu plus l'ouverture officielle des LF en Franc

Le Journal Officiel annonçait, en février, la modification du table national de répartition des bandes de fréquence

Mars 2000

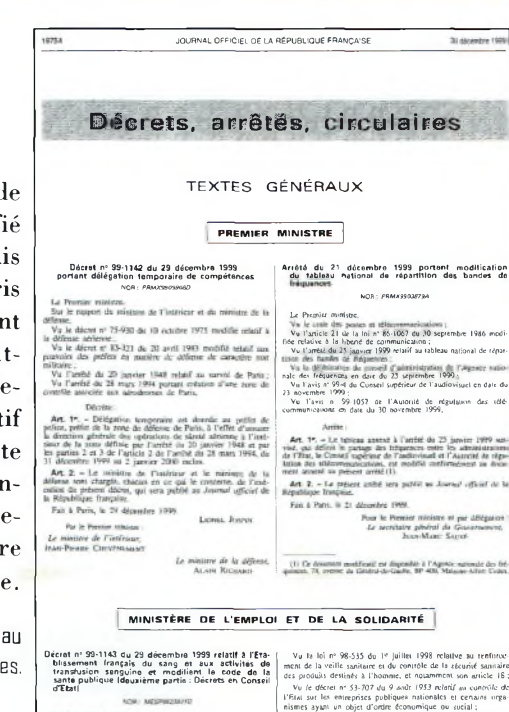

Vu le décret <sup>n</sup>" 55-733 du 26 mai <sup>1955</sup> modifié relatif au contrôle économique et financier de l'Etat Vu ie décret <sup>n</sup>" 62-1587 du 29 décembre <sup>1962</sup> portant règlement général sur la comptabilité publique ;

Sur le rapport de la ministre de l'emploi et de la solidarité. Vu le code de la santé publique, notamment les chapitres (Il et III du titre III du Tivre VI :

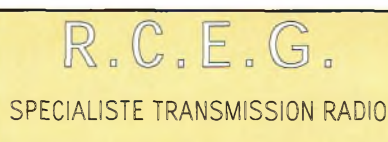

**ANTENNES HF VHF UHF** *TOUS MODÈLES*

**ÉMETTEURS ! RÉCEPTEURS** *OCCASIONS TOUS MODÈLES*

> **ACCESSOIRES SAV**

**REPRISES**

**8, Rue BROSSOLETTE Zi de l'Hippodrome 32000 AUCH Tél. : 05 62 63 34 68 Fax : 05 62 63 53 58**

ou simplement en se laissant guider sur 145,500 MHz. Nombreux exposants, professionnels et brocanteurs, ainsi que diverses associations qui peuvent d'ores et déjà réserver leurs stands. Renseignements : | ACBVS, B.P. 1, 70120 Cintrey ; Tél. : 06 07 57 97 16 tous les jours de 8h00 à 19h00 sauf le lundi.

#### **Mai 8-Juin 2**

Conférence mondiale des radiocommunications, à Istanbul, Turquie.

#### **Juillet 5-11**

World Radiosport Team Championship 2000, le "championnat du monde de radiosport par équipes", à Bled, Slovénie.

## Devenir radioamateur

*Note de la rédaction : Vu la récente décision du Conseil d'Etat, l'administraiion nous fait savoir que les examens sont suspendus jusqu'à nouvel ordre. Il est doncinutile de prendre rendez-vous pour votre examen tant (¡ne l'arrêté d'homologation relatifà la règlementation radioamateur n 'a pas été signe par la personne compétente.*

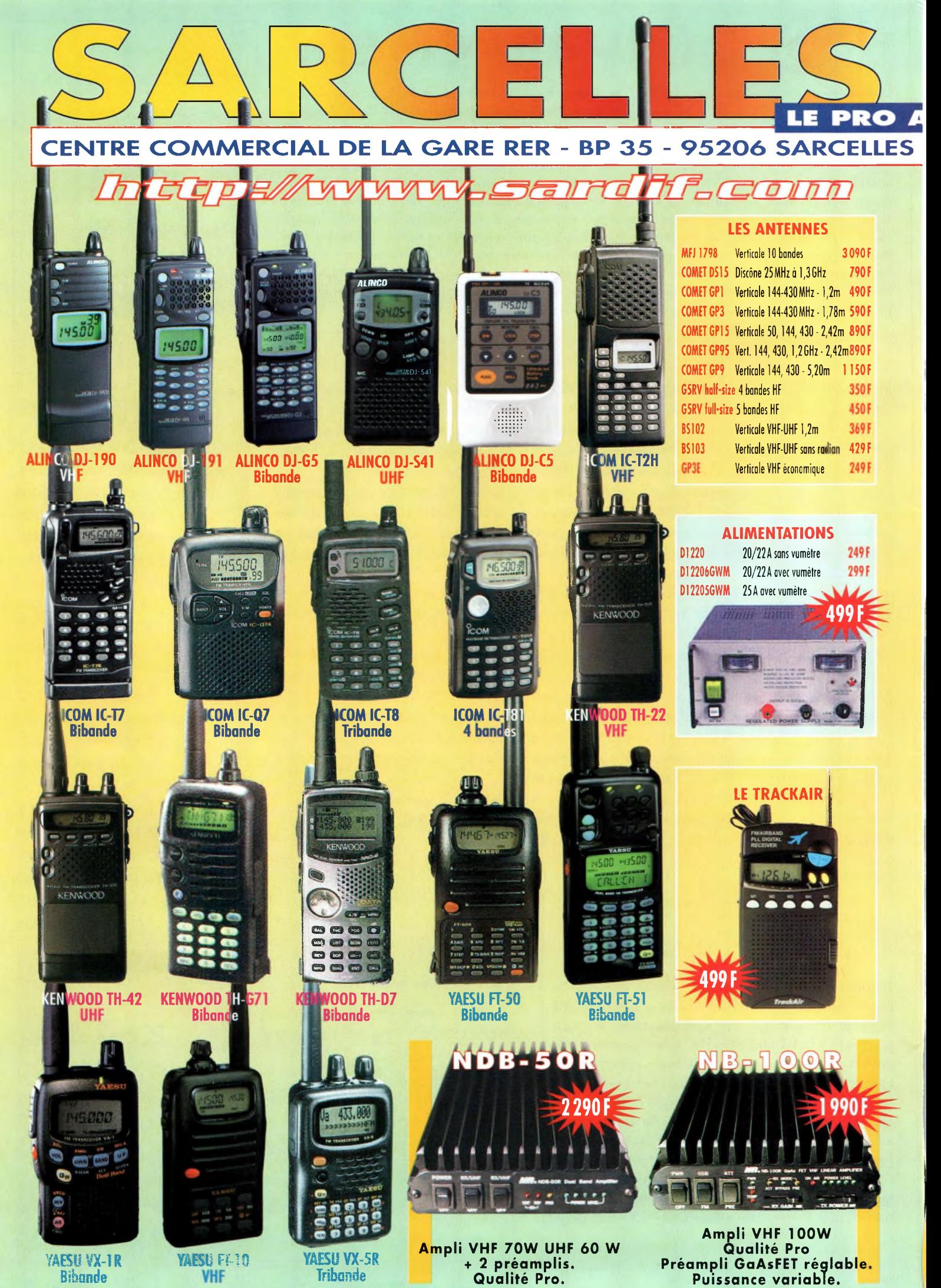

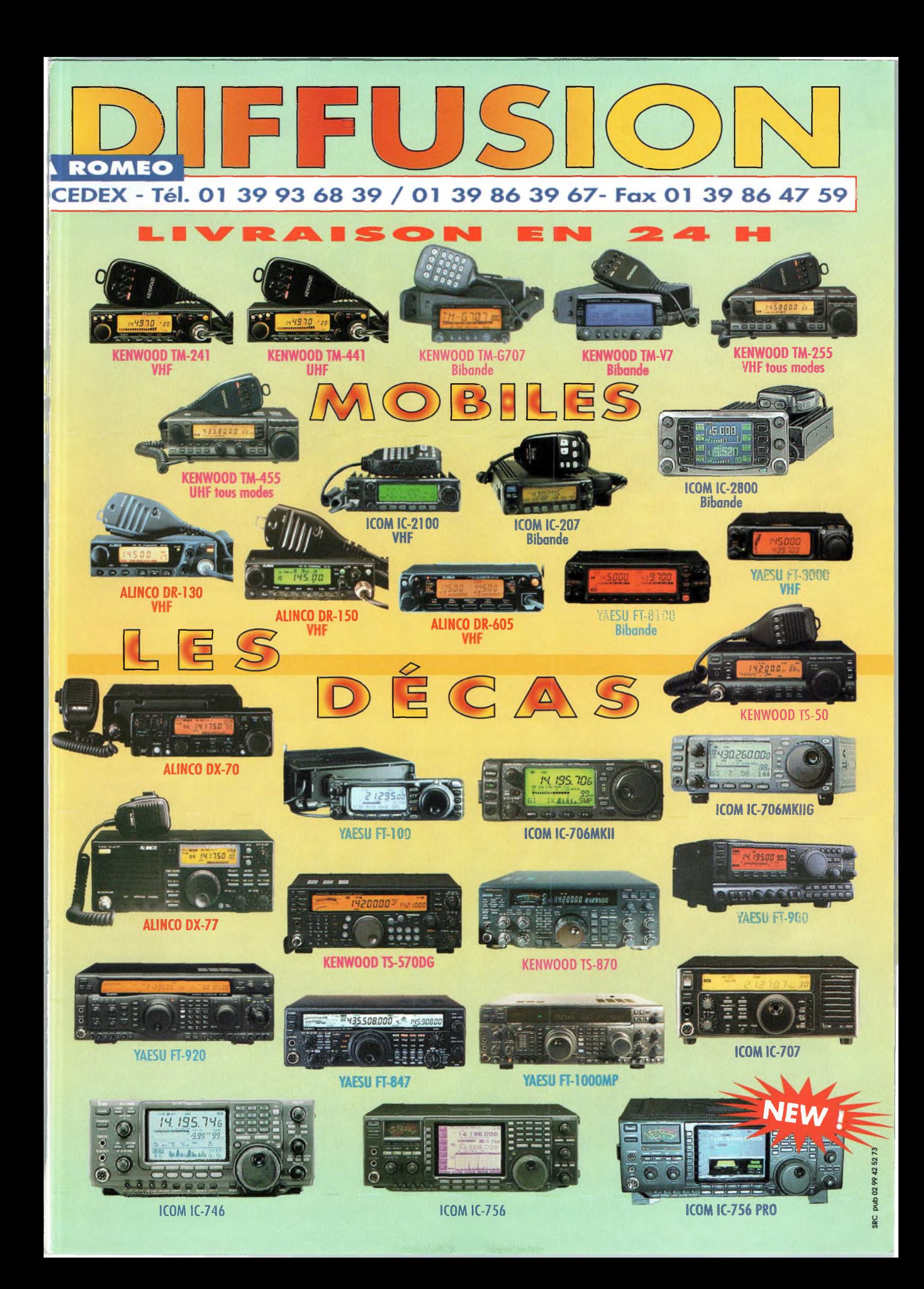

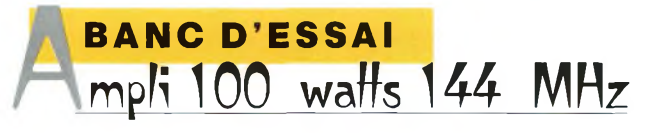

## **gamme Stetzer s'enrichit**

Importé en France par Sarcelles Diffusion, cet amplificateur couvre des besoins courants en matière de trafic radioamateur. Un jeune OM, fraîchement arrivé dans le monde passionnant des transmissions amateurs y verra un attrait particulier. D'autre part, cet amplificateur ravira les stations mobiles pour accroître leurs possibilités dans de nombreuses situations.

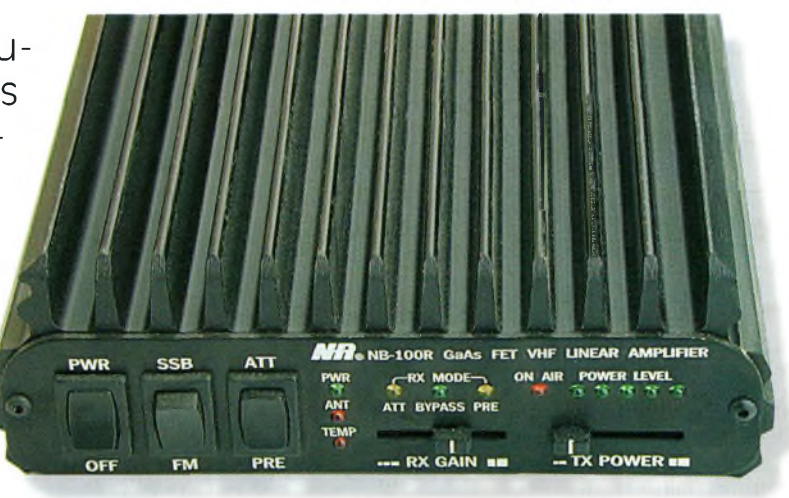

la face avant du NB-100R est très complète et présente de nombreux réglages.

**A**<br>gnie de cet<br>été convain tants privilégiés passés en compa-: amplificateur, j'ai | ment é été convaincu de son efficacité. II a d'abord passé un séjour dans l'automobile prestement conduite par YL pour me laisser les mains libres. Plusieurs transceivers ont été employés afin de comparer les résultats. Ainsi, confortablement installé sur la banquette arrière, nous passions

d'un Yaesu FT-847 vers un pocket et d'autres transceivers mobiles. Cela a également été l'occasion de mettre à profit quelques antennes prêtées par le magasin Sarcelles Diffusion *(à découvrir ailleurs dans ce numéro— N.D.L.R.).*

Eamplificateur se compose de nombreux dispositifs qui semblent un peu compliqués de prime abord pour un usage en mobile.

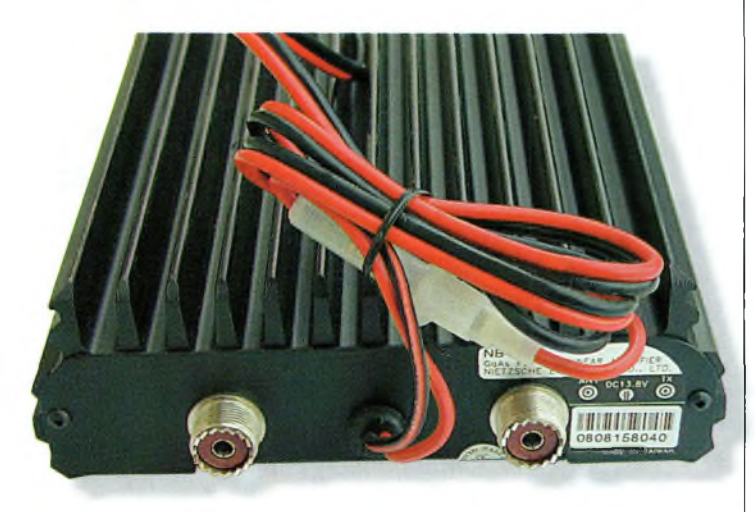

Les deux fiches SO-239.

En réalité, il n'en est rien puisqu'une fois réglé, on n'a plus besoin d'y retoucher. A contrario de la version bibande que nous évoquions dans un précédent numéro, cet amplificateur fonctionne aussi bien en FM qu'en BLU. Si tant est que l'on puisse faire confiance à l'appareil de contrôle utilisé pour mesurer les puissances, nous avons relevé jusqu'à 150 watts en sortie. Il va de soi que cette puissance a été obtenue sur un "coup de sifflet" en mode BLU.

Pour la modulation de fréquence, il est raisonnable de se limiter aux 100 watts annoncés par le fabricant. Cela dit, même dans ces conditions, il est prudent de limiter la durée de vos monologues afin d'éviter tout échauffe ment intempestif. En plaçant l'amplificateur dans le coffre du véhicule, il est éventuellement possible de lui adjoindre un gros ventilateur qui assurera un excellent complément thermique au déjà énorme dissipateur d'origine.

#### **Présentation duNB-lOOR**

Sous une présentation devenue maintenant classique en matière d'amplificateurs mobiles, les véritables innovations technologiques se cachent derrière l'électronique. La face avant de l'appareil se distingue par la présence de nombreuses commandes. Les deux premières sont traditionnelles puisqu'elles permettent de mettre sous tension l'amplificateur et de commuter le mode de fonctionnement.

En bande latérale unique, celui-ci agit sur une constante de temps qui laisse le NB-100R sous tension entre chaque syllabe de l'opérateur. En mode FM, la constante de temps tombe à zéro seconde. On trouve ensuite un commutateur à trois positions qui agit sur les circuits de récep

#### **La gamme Stetzer s'enrichit**

tion. Lorsqu'il est placé en position haute, un relais passe en mode "atténuation". Cette fonction retire 15 dB de gain à l'ensemble de la chaîne de réception. C'est un atténuateur composé de trois résistances qui offre cette possibilité. On y trouvera un grand intérêt lors des contests, par exemple, dans le but de désensibiliser le récepteur. Cette fonction est également fort utile lorsque plusieurs stations proches entrent en liaison sur des fréquences adjacentes.

En position centrale, le commutateur "ATT/PRE" autorise les signaux présents sur l'antenne à passer directement sur l'entrée du récepteur.

En principe, cette voie apporte 0 dB de gain moins les quelques pertes occasionnées par les relais et autres filtres qui composent l'électronique de l'amplificateur.

Enfin, lorsque le commutateur est placé en position basse, on passe en mode "préamplification". Ce mode dispose d'un contrôle du gain qui agit sur une dynamique de 10 dB puisque l'on peut le régler entre 5 et 15 dB. Cela devient possible en manœuvrant le potentiomètre à commande rectiligne.

Dans les trois cas de figure, un indicateur à diode électroluminescente donne l'état de la position du commutateur.

En ce qui concerne la partie d'amplification de puissance, il est possible d'injecter une valeur comprise entre 0,2 et 10 watts sans craindre pour la pérennité de l'appareil. Un réglage en face avant permet de contrôler la puissance de sortie.

Différents indicateurs de couleur informent l'opérateur de l'état du fonctionnement de son amplificateur.

#### **Mise en service**

Elle est des plus simples puisqu'il suffit de réaliser une installation électrique conforme à la logique. En d'autres termes, il est impératif de faire venir deux fils d'alimentation directement des cosses de la batterie du véhicule.

Avec un tore de ferrite suffisamment gros, on enroulera quelques spires du câble d'alimentation au plus près de l'amplificateur.

Par ailleurs, quelques ferrites disposés sur le parcours du câble d'alimentation seront les bienvenues. Dans tous les cas, il est évidemment déconseillé d'utiliser la prise allume-cigare.

La consommation de courant à pleine puissance dépasse gentiment les 20 ampères sous une tension d'alimentation de 13,8 volts.

Si vous disposez de l'un de ces transceivers capables de fournir une puissance allant jusqu'à 50 watts, il est prudent de bien vérifier la position de la commande de puissance. Il faudra le mettre en position 5 ou 10 watts au maximum avant de le raccorder à votre nouvel amplificateur.

Alors qu'en mode FM l'apport de bruit du préamplificateur ne se fait que très peu entendre, en mode BLU, il est un peu plus flagrant.

Le préamplificateur ne sera mis en route que dans des cas extrêmes de liaisons difficiles.

De plus, il est à noter que lorsque cela ne s'impose pas, il n'est pas vraiment nécessaire de développer toute la puissance disponible.

Une protection contre le ROS excessif permet de contrôler directement et automatiquement le niveau de la puissance de sortie. Une diode indique la présence d'un problème sur l'antenne utilisée.

Une autre protection bien utile consiste à couper l'alimentation de l'amplificateur lorsque sa température arrive à 70 degrés. On y arrive relativement vite en FM !

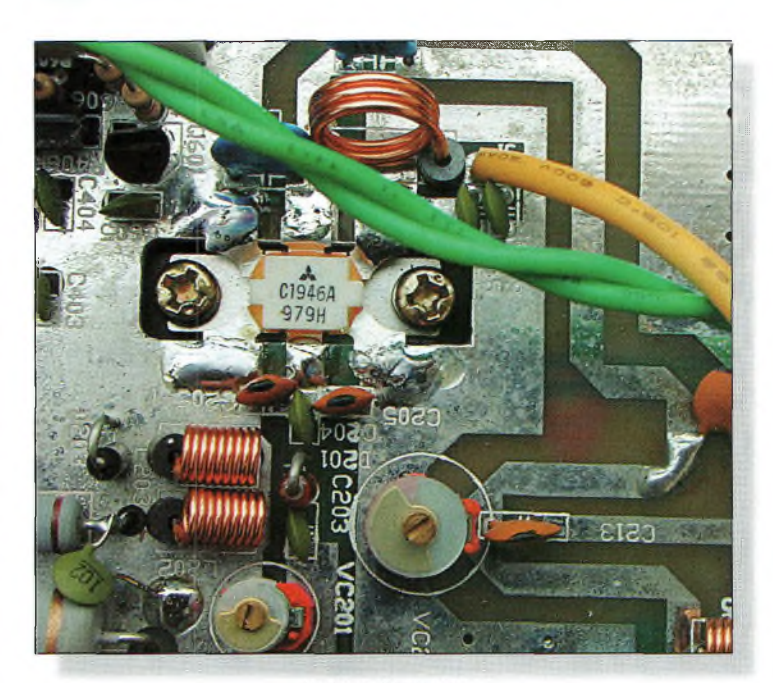

Le driver d'émission.

Enfin, pour vérifier le niveau de sortie, on dispose de cinq diodes correspondant chacune à environ 20 ou 25 watts. Ainsi, pour 100 watts appliqués à l'antenne, les cinq diodes seront allumées.

Pour finir, on peut ajouter que cet amplificateur est bien pensé et qu'il conviendra à de nombreux usages.

On pourra l'utiliser aussi bien en fixe qu'en mobile ou encore en station portable à l'occasion de concours ou d'expéditions.

La mise en œuvre reste simple, mais il convient de respecter un minimum de précautions pour l'installation.

Le seul problème majeur qui est commun à toute cette catégorie d'amplificateurs réside dans le préamplificateur de réception qui, bien qu'équipé de transistor à l'arséniure de gallium, produit un bruit, certes relativement faible, mais non négligeable.

#### **Philippe Bajcik, F1FYY**

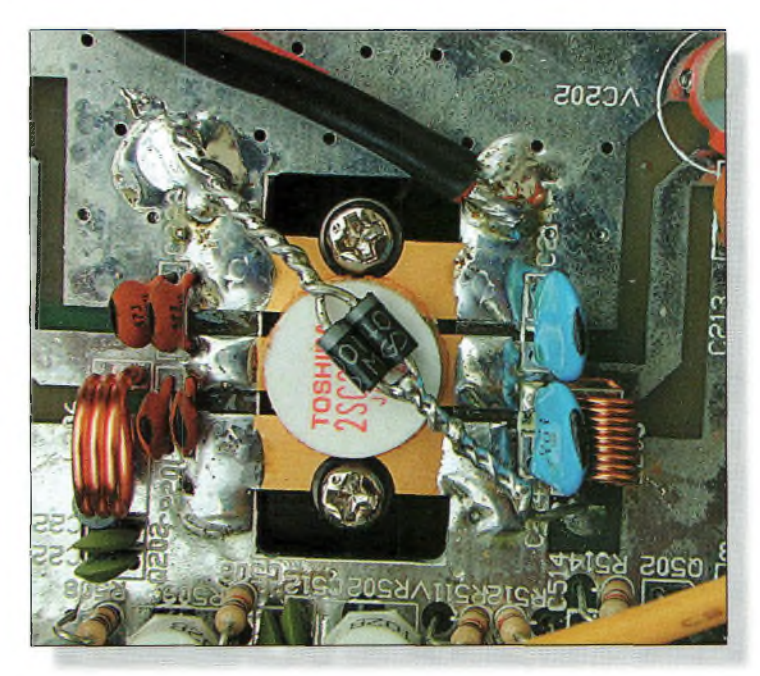

Le transistor de puissance

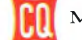

**ANTENNES . andes basses une boucle "full-size" 80/40 metres**

re<br>
le. Elle requ<br>
pal de place ette antenne filaire n'est certainement pas faite pour tout le monquiert, en effet, pas  $\vert$ mal de place, plus en tout cas que celle dont dispose l'amateur moyen. Les heureux locataires ou propriétaires d'endroits entourés de prés pourront, quant à eux, s'amuser avec ce cadre dédié aux bandes basses.

Dans l'absolu, à part les antennes monobande, tout aérien est un compromis plus ou moins intéressant. C'est bien connu. Et l'antenne décrite ici en comporte un paquet de compromis. Personnellement, j'ai la place nécessaire pour ériger des antennes monobande du 10 mètres au... 136 kHz. Mais ce n'est malheureusement pas le cas Si vous disposez de suffisamment de place et d'une certaine quantité de fil électrique, voici l'antenne qu'il vous faut pour trafiquer sur les bandes 80 et 40 mètres. De surcroît, sa configuration permet également l'utilisation d'autres bandes HF, moyennant un coupleur.

de tout le monde, alors j'ai réalisé un cadre bibande : deux antennes en une. Cette configuration n'a pas été sans poser de problèmes que nous allons voir en détail ci-après.

#### **L'antenne Quad**

Pour retrouver un diagramme à peu près omnidirectionnel, j'ai opté pour une boucle horizontale. Elle présente un in-

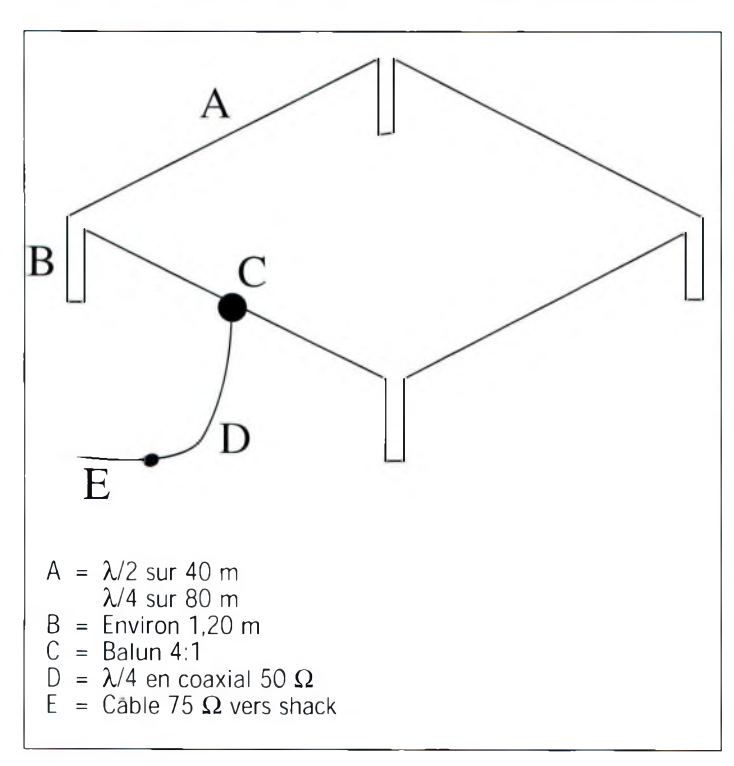

Fig. 1- Schéma de principe de l'antenne Quad bibande horizontale.

convénient pour le DX, car son angle de tir est relativement élevé (de l'ordre de 55 degrés sur 80 mètres et 45 degrés sur 40 mètres). Cependant, cet inconvénient peut être un avantage pour d'autres radioamateurs qui souhaitent trafiquer "localement", soit lors de QSO quotidiens, soit à l'occasion du Championnat de France.

Ces antennes sont à éviter sur les bandes supérieures au 40 mètres.

En revanche, sur 80 et 160 mètres, elles présentent autant, sinon plus de rendement qu'un dipôle ordinaire, suffisant pour le DX, mais peu adapté au trafic local. De plus, il faut de la hau-

teur ! Les antennes Quad, polarisées horizontalement ou verticalement, ont prouvé depuis des lustres qu'elles sont efficaces. Je vous les recommande donc tout particulièrement pour les bandes basses.

J'ai commencé la réalisation de l'antenne en partant de la fameuse formule que tout le monde connaît :

 $L = 306/f(MHz)$ 

où L est la longueur en mètres et fia fréquence en mégahertz.

Cela donne sur 3,650 MHz une boucle de quelque 83 m de circonférence. Après l'installation temporaire de l'objet, il s'est avéré que le point d'alimentation le plus pratique se situait au milieu d'un des côtés du carré. J'ai donc inséré un balun 4:1 à cet endroit, suivi d'un quart d'onde en coaxial 50 ohms. L'analyseur d'antenne indiquait alors une impédance voisine de 70 ohms ; pas mal. Notez, au passage, qu'en alimentant l'antenne directement dans un coin avec du câble 50 ohms, on obtient un ROS proche de 1,1:1 à la résonance.

#### **Adjonction de la bande 40 mètres**

Inutile de dire que c'est ici que les problèmes commencent. L'analyseur d'antenne indiquait une résonance vers 7,600 MHz, une fréquence évidemment trop éloignée de la bande 40 mètres qui nous est allouée. Deux solutions se présentaient alors : proposer l'utilisation d'un coupleur  $(bof...),$  ou alors agrandir la boucle. Seulement, en agrandissant la boucle, mon antenne ne résonnerait plus sur 80 mètres, d'où une petite astuce.

Imaginons que l'on agrandisse effectivement la boucle 80 mètres, non pas en augmentant ses dimensions physiques, mais en ajoutant un "stub" dans chaque coin du carré, c'est-à-dire là où la tension est maximum à la fré-

#### **une boucle "full-size" 80/40 mètres**

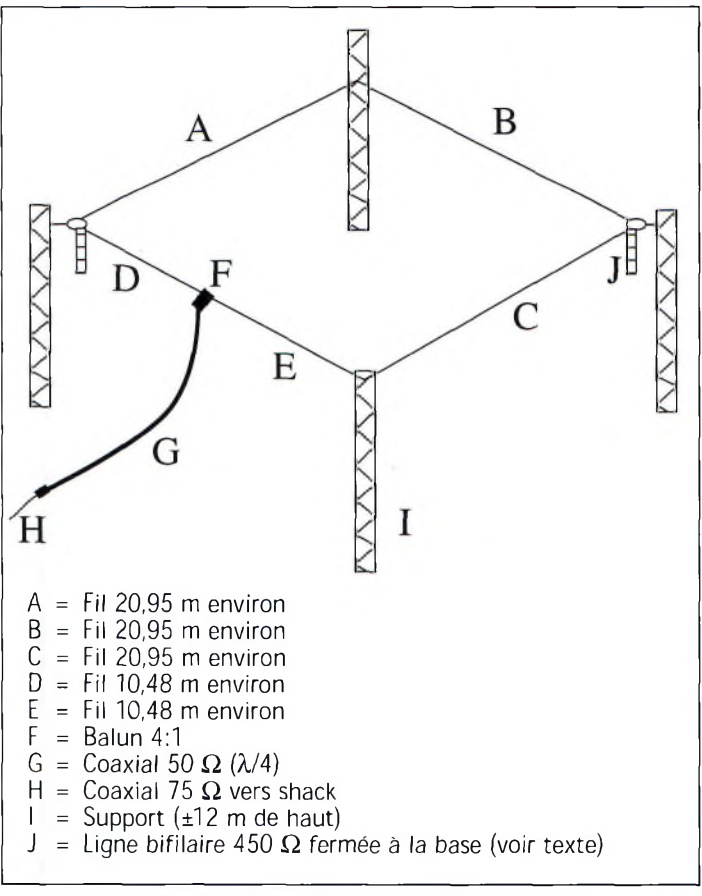

Fig, 2- Dimensions et réelisation pratique de l'antenne 8D/4D mètres.

quence de 7 MHz (demi-onde). Ainsi, on conserve les dimensions physiques de l'antenne sur 80 mètres, mais on la rallonge électriquement pour le 40 mètres.

Ces "stubs" supplémentaires doivent pendre vers le bas. Le schéma de l'antenne est donné à la fig. 1. Notez qu'il y a une demi-onde sur <sup>7</sup> MHz entre chaque coin de l'antenne.

#### **Réalisation et essais**

Les "stubs" mesurent chacun 1,20 m de long. Ils n'ont quasiment aucune incidence sur la résonance de l'antenne sur 3,5 MHz, car ils n'ajoutent pas de capacité significative là où ils sont placés. Vous pouvez les réaliser en fil de cuivre (deux fils parallèles espacés de quelques centimètres, cinq tout au plus), ou encore à l'aide de ruban TV 300 ohms ou une ligne bifilaire de 450 ohms. L'antenne finie est présentée à la fig. 2.

L'impédance au point d'alimentation indiqué sur le schéma est de l'ordre de 300 ohms. Ainsi, un balun 4:1 suffit pour abaisser l'impédance vers une valeur de 75 ohms.

Aussi, le quart d'onde 50 ohms sur 80 mètres est devenu une demi-onde sur 40 mètres, ce qui nous donne une impédance de 75 ohms à son extrémité. En théorie, puisque la mesure réelle de l'impédance était, là encore, proche de 70 ohms.

Cependant, si l'on applique les formules habituelles pour ce genre de calcul, on s'aperçoit que le quart d'onde 80 mètres devrait avoir une longueur d'environ 13,60 m tandis que la demi-onde 40 mètres devrait avoir une longueur d'environ 14,00 m. J'ai donc choisi un compromis (encore un !) de 13,80 m pour cette antenne.

Sur 40 mètres, les essais ont donné de bons résultats sur toute la bande, sans l'aide d'un coupleur. Cependant,

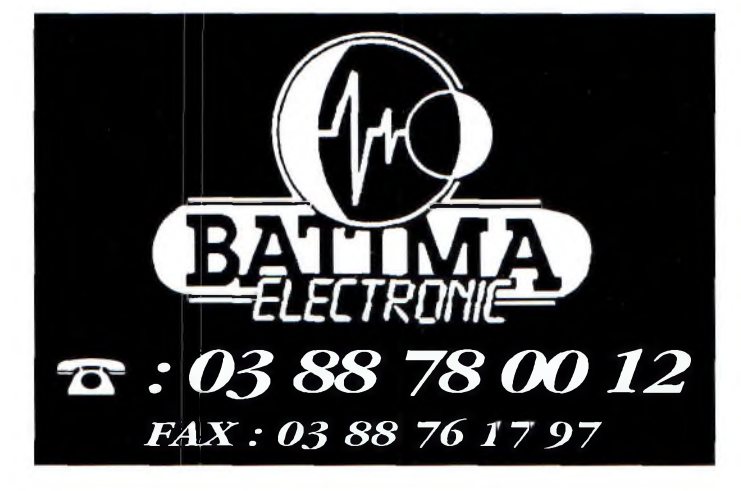

sur 80 mètres, le ROS est monté quelque peu, comme prévu ; un coupleur a donc été utilisé.

#### **Fonctionnement multibande**

Curieux de nature, j'ai également essayé de faire fonctionner le carré sur d'autres bandes. Si quelques résonances hors bande sont trouvées, il est nécessaire d'utiliser un coupleur. Mais celui-ci permet le trafic sur toutes les bandes HF, y compris les bandes WARC.

Ainsi, on obtient une antenne qui présente plusieurs longueurs d'onde sur les bandes hautes, avec le gain que cela implique, mais avec un rendement "approximatif" ; ce n'est pas une beam monobande, tout de même !

#### **Rayonnement**

Concernant les mesures réalisées avec un champmètre et les résultats trouvés avec l'ordinateur, les essais sur l'air se confirment à peu près. Ce carré présente un bon rendement aux angles élevés et un rendement moyen (mais exploitable) sur les trajets DX. Sur 40 mètres, l'angle de tir est légèrement plus faible que sur 80 mètres, ce qui en fait une antenne intéressante pour le DX sur cette bande. Pour conclure, vous aurez donc besoin d'un terrain mesurant au moins 22 m de côté et quatre supports (mâts, pylônes, arbres, bâtiments...) le plus haut possible, 12 m paraissant une hauteur "honnête".

**Mark A. Kentell, F6JSZ**

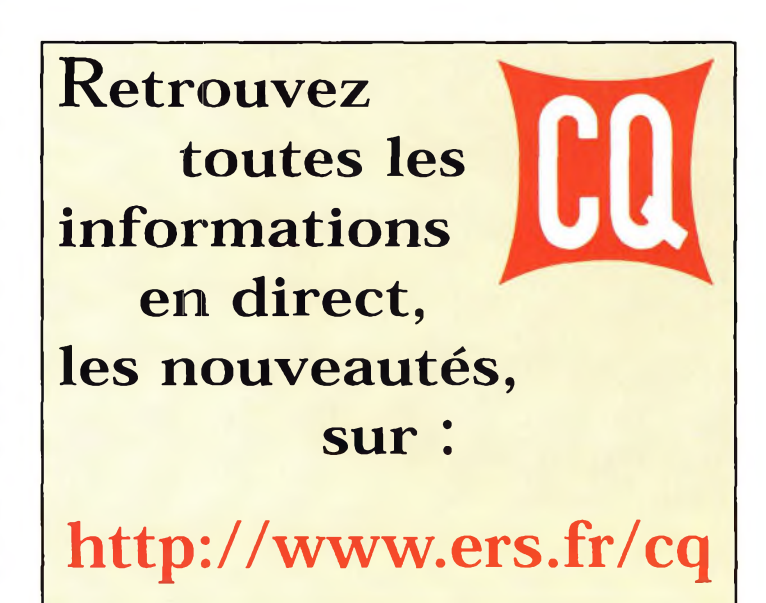

### **TECHNIQUE \_\_\_\_\_ ransçewers VHF**

# **Les secrets du cress**

u n transachetez ceiver portatif VHF ou VHF/UHF, il a de fortes chances que votre nouvelle acquisition comporte<br>une fonction fonction CTCSS : le fameux "Continuous Tone-Coded Squelch System". Vous en percevrez sûrement les subtilités lorsque le relais ou transpondeur local restera sourd à vos appels, ou si le transceiver de votre voisin lors de l'assemblée géné-

i vous

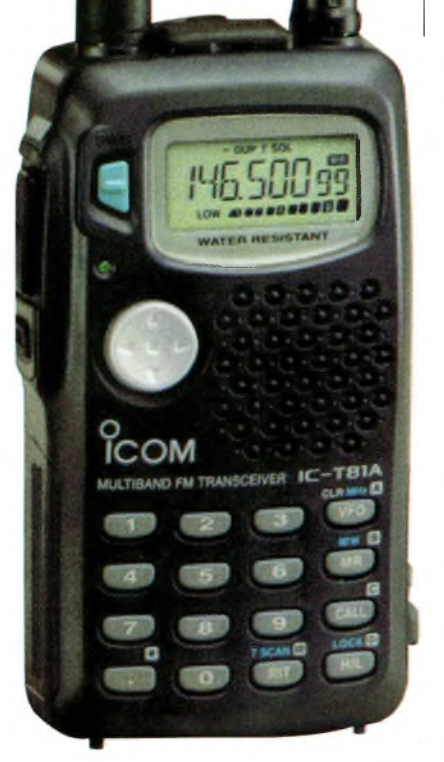

La plupart des transceivers portatifs dernier cri sont équipés d'origine d'un encndeut/décodeur CTCSS.

Le CTCSS fait aujourd'hui partie intégrante des fonctions offertes par les transceivers portatifs fonctionnant dans les gammes VHF et UHF. Bien que son utilisation soit encore assez peu répandu en France, la présence généralisée de cette fonction sur tous les nouveaux appareils devrait permettre une modernisation des relais et transpondeurs. Voyons de quoi il s'agit.

raie de votre radio-club reste muet, bien que vous lui infligez un rayonnement de plusieurs watts !

En réalité, le CTCSS est une tonalité subaudible contenu dans le signal émis. Lorsque le relais ou le transceiver de votre correspondant est programmé pour recevoir telle ou telle tonalité, son squelch ne s'ouvre que si le signal émis comporte lui aussi la même tonalité subaudible.

Le CTCSS fut d'abord développé par Motorola et était commercialisé sous le nom de "Private Line", ou tout simplement "PL". Les fréquences des tonalités de l'époque sont restées les mêmes (voir tableau). Côté équipements, si la plupart des transceivers "pocket" sont capables de transmettre ("encoder") des tonalités CTCSS, tous ne sont pas encore équipés de décodeurs. Heureusement, cependant, les nouveaux émetteurs-récepteurs VHF/UHF apparaissant sur le marché sont équipés d'origine pour émettre et recevoir ces tonalités.

Pour les appareils de la génération précédente, vous devrez l'équiper d'un décodeur CTCSS, souvent disponible en option.

#### **Un garde-barrière électronique**

Un décodeur CTCSS vous permet de choisir les signaux que vous désirez entendre. En activant le décodeur, l'appareil devient muet ; seuls les signaux comportant la tonalité CTCSS choisie par vos soins seront audibles, bien que le Smètre donnera quand même signe de vie. Tous les autres signaux sont ignorés. Ils sont là, mais vous ne les entendez pas. En activant le décodeur CTCSS, votre transceiver se transforme en un récepteur protégé. Mais pourquoi donc vouloir limiter la réception des signaux ?

#### **Limiter l'accès**

A l'origine, on équipait les relais et autres transpondeurs de systèmes CTCSS afin de les protéger contre d'éventuels "intruders". Ainsi, seuls les opérateurs connaissant la tonalité CTCSS permettant l'ouverture du relais pouvaient accéder à ses fonctions. Il n'y a plus guère de relais que l'on "protège" de la sorte, puisqu'il est aujourd'hui très facile de trouver la tonalité CTCSS nécessaire pour accéder à un relais particulier. De plus, les récents transceivers portatifs disponibles dans le commerce peuvent "scanner" un signal et afficher la tonalité subaudible qui s'y trouve cachée. Il suffit d'écouter la fréquence d'entrée du relais et, lorsqu'un utilisateur s'apprête à le déclencher, le transceiver s'occupe de décoder la tonalité CTCSS envoyée.

Cependant, le CTCSS est encore un bon moyen de protection, notamment dans le cas de relais temporaires utilisés par exemple au cours d'exercices ADRASEC. Utilisés pour de courtes périodes, ces relais se retrouvent protégés contre une éventuelle intrusion volontaire, ou involontaire. Enfin, utilisé en conjonction avec des codes DTMF, le CTCSS constitue une excellente protection pour limiter l'accès à certaines fonctions

#### **Partage des fréquences**

d'un relais.

Dans certaines limites, le CTCSS peut permettre à plusieurs groupes d'opérateurs d'utiliser une même fréquence sans que les signaux de l'un ou de l'autre groupe n'interfèrent entre eux. Une telle application est particulièrement attrayante lorsqu'il s'agit de relais.

Dans les zones à forte densité de population, ou en cas de "bonne" propagation, il n'est pas rare que deux relais s'ouvrent mutuellement. Les commissions et groupes de coordination des fréquences essaient d'éviter que deux relais à

proximité se retrouvent sur le même couple de fréquences, mais on n'est jamais à l'abri du E-sporadique qui fait que la couverture des deux relais se chevauche (fig. 1). En installant un système CTCSS sur les deux relais, avec une fréquence différente pour chacun d'eux, les déclenchements intempestifs disparaissent. Il suffit alors à l'utilisateur du relais de programmer la tonalité correspondant au relais qu'il souhaite utiliser.

Le CTCSS est également utile en simplex. Par exemple, sur mon point haut, lors du QSO quotidien sur 145,500 MHz avec les OM du secteur, il n'est pas rare que j'entende aussi un QSO lointain déjà en cours. Dans ce cas, il suffirai que tous les amateurs du groupe local choisissent une tonalité CTCSS commune pour que le problème disparaisse. Cela dit, on peut aussi changer de fréquence...

#### **Appels sélectifs**

Parfois, il peut être nécessaire de faire une "sélection" parmi les signaux présents sur la fréquence. En veille, en attendant qu'un ami OM vous rejoigne, alors que vous êtes occupé à autre chose, vous ne voulez pas entendre tout le brouhaha de la fréquence d'appel simplex. Le CTCSS offre,

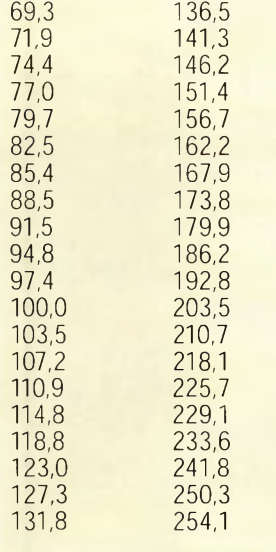

Tableau I- Les fréquences CTCSS len Hzl.

là encore, une solution intéressante.

Si votre transceiver est muni d'un décodeur de tonalités CTCSS, il suffit de le mettre en marche et tout les bruits disparaissent ! C'est particulièrement utile lorsque vous conduisez (tous vos passagers n'apprécient pas forcément le "doux" son des liaisons FM en VHF), ou lorsque vous êtes devant la télé...

#### **Quelques précautions**

L'utilisation du CTCSS peut présenter quelques désagréments. En effet, lorsque le décodeur est en service, vous n'entendez pas tous les signaux présents sur la fréquence.

Ainsi, avant de passer en émission, il convient soit de jeter un œil sur le S-mètre, soit d'appuyer sur "MONI" pour ouvrir le squelch manuellement.

Malheureusement, cette fonction n'est présente que sur les transceivers portatifs. Aussi, lorsque vous n'avez plus besoin du décodeur CTCSS, n'oubliez pas de le mettre hors service. Enfin, sachez que certains re-

## **CHOLET COMPOSANTS ÉLECTRONIQUES**

**KITS et Composants H.F.**

**Convertisseur d'impédance pour antenne long Fil nouvelle version 500 W PEP prix promotionnel**

### **290 FTTC**

**RFIC. Power Amplifier ASGA 1,255 à 2,3 GHz 630 mW Gp = 29 dB 62 FTTC**

18 rue Richelieu - 24660 Chamiers Tél : 05 53 05 43 94 Fax : 05 53 35 41 46

lais ne retransmettent pas les tonalités CTCSS que l'on aimerait voir retransmis sur la fréquence de sortie. Pour le savoir, faites un essai avec un ami. Bon trafic en VHF ! **Mark A. Kentell, F6JSZ**

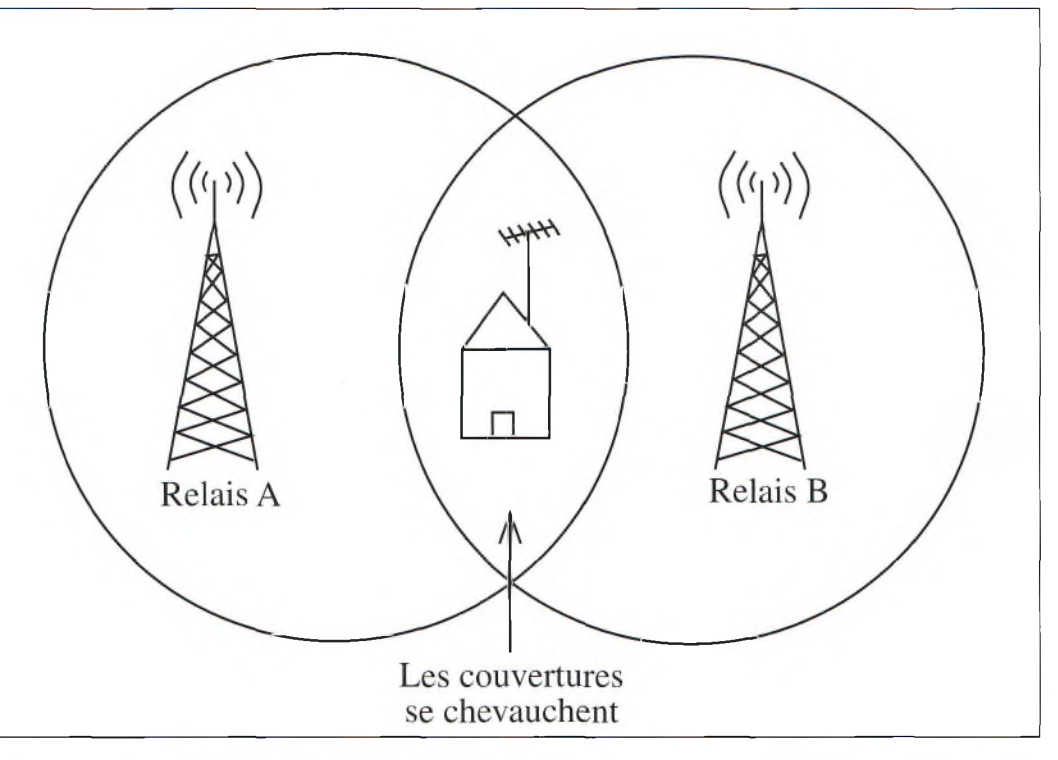

Fig. 1- La couverture des deux relais se chevauche. Cela peut être dû à la propagation par exemple. L'emploi du CTCSS permet d'éviter les déclenchements mutuels des deux relais.

 $\acute{e}$  *l* élévision d'amateur

**RÉALISATION**

L'ensemble d emission-reception prêt à fonctionner, compact et léger

ous vous présentions dans un récent numéro de CQ *Radioamateur* un ensemble d'émission et de réception 2,4 GHz consistant en une caméra couleur équipée de son émetteur.

Ici, nous avons réalisé le contraire, puisque c'est le moniteur qui est équipé du récepteur.

Pour des activités de télévision amateur en portable ou en mobile, ou même directement depuis le domicile, il peut être intéressant, en effet, de disposer d'un récepteur parfaitement autonome. De plus, cette application peut tout aussi bien se faire à C'est une grande chance pour nous, radioamateurs, de voir apparaître sur le marché des ensembles d'émissionréception fonctionnant dans la

**Télévision** 

bande ISM 2,4 GHz. On assiste de plus en plus <sup>à</sup> une miniaturisation des modules ce qui permet de faire fonctionner son imagination. En ce qui nous concerne, nous avons trouvé des modules ISM "Comtech" parfaitement adaptés au projet dont nous rêvions. La réalisation de notre téléviseur portatif n'aurait pas été possible sans le secours de ces modules de très belle facture.

partir d'un tuner de démodulateur satellite.

> Notre récepteur 2,4 GHz a été réalisé de la manière la plus simple possible : une entrée RF équipée d'un | connecteur SMA pour notre

Les premiers Essais de transmission En couIeul Le rapport signal sur bruit est ici assez bas, mais les conditions ne sont pas favorables...

module "Comtech", un interrupteur marche/arrêt et un réglage de la luminosité Ce dernier n'est pas de trop, car comme chacun le sait, les afficheurs à cristaux liquides ne sont pas très visibles en lumière du jour. De surcroît, selon l'orientation de l'écran par rapport aux yeux, il est souvent utile de prévoir ce réglage. Une autre commande était également possible, mais le jeu n'en valait pas la chandelle et cela fut aussitôt abandonné. Il s'agissait du réglage des couleurs. Nous verrons plus loin qu'il aurait été envisageable de faire une sortie vidéo annexe pour alimenter un magnétoscope ou un autre moniteur.

Le haut-parleur prend place dans le coffret du récepteur via un petit amplificateur audio à gain réglable afin de pouvoir écouter la sous-porteuse "son" correspondante. A titre indicatif, à l'heure où j'écris ces lignes, notre récepteur n'en est pas encore équipé, mais cela ne saurait tarder avec, qui plus est, un silencieux basses fréquences. Les habitués au trafic ATV sont souvent confrontés à ce genre de problème lorsque le correspondant cesse ses transmissions. Un squelch audio est donc le bienvenue avec en plus, un schéma qui est adaptable sur tous les systèmes existants.

L'électronique de l'émetteur terminé avec le capot prêt à être refermé.

#### **Télévision portable sur 2,4 GHz**

Du côté de la partie d'émission, c'est également un module "Comtech" qui a été utilisé. Devant ses dimensions minuscules, il fallait en profiter pour utiliser l'un des coffrets en plastique, miniature, qui dormait depuis des "lustres" dans un fond de tiroir. J'ai préféré utiliser des coffrets en plastique pour leur grande facilité d'usinage. Je ne suis pas très bien équipé pour travailler les matières plus dures.

En revanche, avec des matériaux comme le plastique, il est possible de pratiquer des usinages avec un minimum d'outils. En ce qui me concer-

table d'une inductance. Par contre, si vous la modifiez, pensez à changer le filtre céramique du récepteur ; ça fonctionnera mieux ainsi ! L'émetteur fonctionne de 12 à 24 volts sans aucun artifice particulier et il dispose d'une entrée et d'une sortie vidéo. Avec le circuit intégré utilisé pour cette fonction, il était même possible de rajouter une seconde sortie sans que cela ne dérange le fonctionnement. En ce qui concerne la puissance, nous verrons plus loin comment on va pouvoir passer des dix petits milliwatts d'origine à plus de 500 mW pour une somme

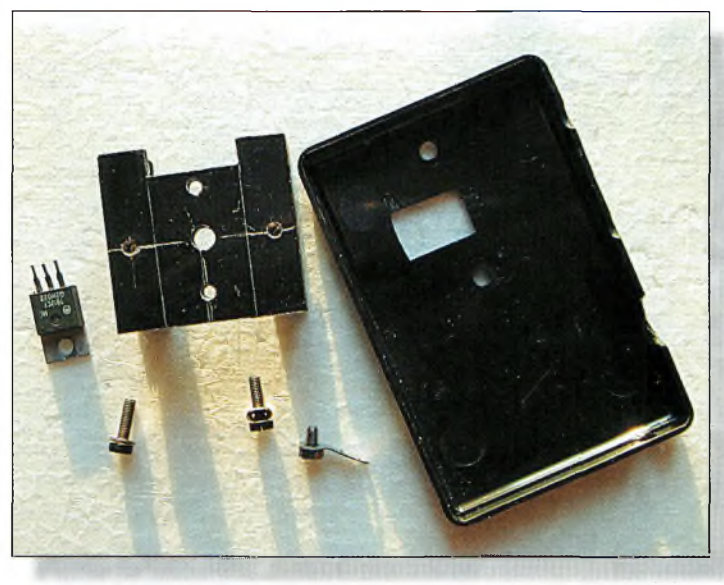

L'une des grandes étapes de conseptlen mécanique, la partie régulation de l'alimentation : un gros dissipateur thermique est indispensable an fonetionnement sous 24 volts.

ne, je n'ai utilisé que quelques forêts et un gros cutter à lame rigide.

Une fois que tous les trous et découpes furent exécutés, la finition des coffrets en plastique a été réalisée à partir d'une peinture à base de nickel qui fut appliquée aussi bien à l'intérieur qu'à l'extérieur, et ce, avant le montage des composants électroniques.

Du côté des caractéristiques, l'émetteur développe une puissance d'environ 10 mW et dispose d'une sous-porteuse audio à 5,5 MHz. Celle-ci est d'ailleurs modifiable par simple réglage du noyau ajusd'argent parfaitement ridicule. C'est le magasin *Cholet Composants* qui nous a gentiment mis un circuit intégré de ce genre à notre disposition. A titre indicatif, ce petit génie de l'amplification fonctionne également sur 1,2 GHz. Voilà, en gros, la présentation de notre nouvel ensemble de transmission et de réception d'images sur 2,4 GHz.

> Détail da la découpe du coffret de l'émetteur pour laisser traverser le régulateur de tension vers le dissipateur thermique.

On peut même envisager une autre application de ce récepteur. Elle consiste à réaliser

un petit convertisseur de réc e p t i o n permettant de transformer les images re-

çues sur

1,255 GHz et de les passer sur 2,400 GHz. Pourquoi pas ?

Une autre application qui vient immédiatement à l'esprit réside dans l'aide apportée au calage d'une parabole. Pour un installateur, l'intérêt est évident, et pour les radioamateurs férus de transmissions sur 10 GHz, on peut caler sa parabole en haut du pylône avec le petit récepteur 2,4 GHz présenté ce mois-ci. En injectant la vidéo démodulée dans le petit émetteur 2,4 GHz, on retransmet "làhaut" les images et le calage de la parabole devient un jeu d'enfant.

Enfin, citons la plus évidente des applications qui concerne la protection des locaux par des systèmes de vidéosurveillance.

Dans certains cas, il peut être utile d'emmener avec soi le récepteur afin de pouvoir rester en contact visuel avec un lieu donné. Il faut savoir que le récepteur est équipé de quatre canaux qui ont la possibilité d'être balayés, c'est-à-

Notez le circuit intégré da distribution vidéo à trois sorties, l'une d'entre elles n'est pas employée.

dire que si vous disposez de quatre émetteurs calés sur 4 canaux différents, le module de réception les balayera à l'infini comme si l'on utilisait un véritable séquenceur vidéo ! Cette fonctionnalité est rendue possible grâce à l'emploi d'un microcontrôleur comme un PIC, par exemple.

Et puis, on en terminera ici avec les applications possibles, pour tous les radioamateurs qui ont des enfants en bas âge, c'est le "baby sitter" audio et vidéo idéal pour les surveiller pendant que papa ou maman fait de la radio d'amateur en toute quiétude.

#### **Un tuner d'émission miniature et poids plume**

Il est toujours très intéressant et divertissant de voir comment les concepteurs de matériels électroniques emploient leurs neurones. C'est

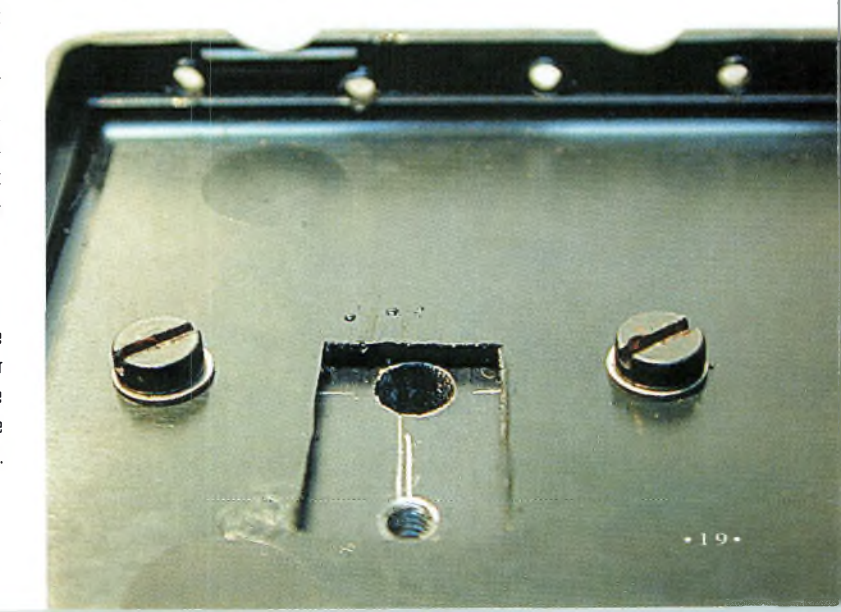

### **RÉALISATION éîévîsîon a amareur**

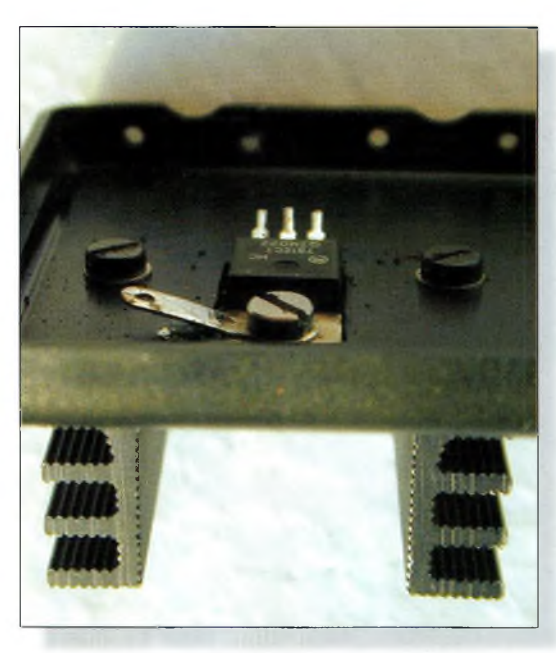

Le régulateur de tension, une fois fixe.

souvent édifiant et très instructif. En revanche, il convient de faire très attention aux manipulations qu'il vaut mieux éviter de pratiquer à l'intérieur des modules.

Comme vous le montrent certaines photographies, la miniaturisation n'a pu être obtenue que par l'emploi de composants extrêmement petits.

Il existe deux versions de ces modules d'émission : les mo-

dèles "15 2 4 <sup>O</sup> <sup>O</sup> M T " pour l'un et "MTS" pour l'autre. Le premier pèse 40 grammes et le tuner mesure 60 x 47 x 16 mm. Le second prend la forme d'un boîtier beaucoup plus petit dont la masse ne dépasse pas 30 grammes pour des dimensions de 44 x 38 x

12 mm. Les caractéristiques électriques restent les mêmes puisqu'ils disposent tous deux de quatre canaux synthétisés. La synthèse de fréquence est assurée par un circuit intégré Philips ou Plessey SMC qui porte le doux nom de "SP5055S". Son pilotage est assuré par l'intermédiaire d'un microcontrôleur de la catégorie des PIC. Il est donc possible de refaire un programme dans un autre PIC et de le remplacer par celui qui existe. Le module est donc adaptable à la bande radioamateur.

Les chronogrammes et protocoles de programmation du SP5055S sont disponibles via Internet à l'adresse <<http://microwave.free.fr>>. La sélection des canaux se tait par l'intermédiaire d'un strap qui sert de cavalier. Une barrette à huit picots sort du module pour les laisser apparaître. En ce qui nous concerne, elles ont été dessoudées de <sup>1</sup> 000 ohms. La tension d'alimentation nécessaire au bon fonctionnement de ce module doit être comprise entre 11 et 12 volts en prévoyant une consommation<br>de courant d'environ courant 110 mA. Vous l'aurez compris, ce module miniature intègre toute l'électronique à l'intérieur de sa carapace métallique.

Cela n'est malheureusement pas le cas des ensembles dont nous parlions à l'occasion

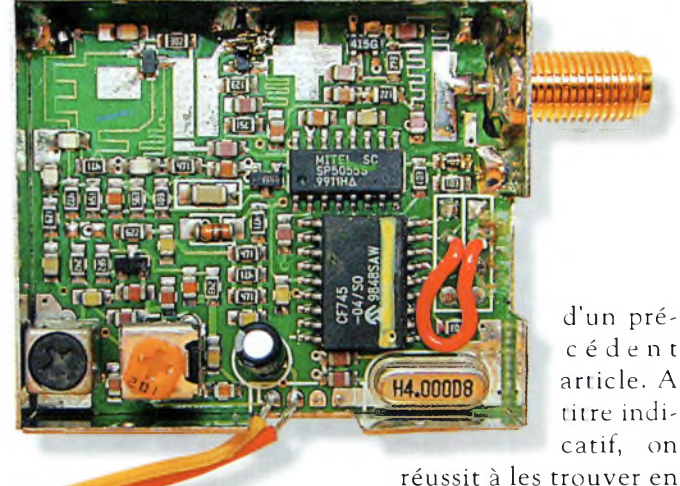

Le module d'émission à capot ouvert : une bien belle réalisation !

pour ne laisser qu'un seul strap sur le circuit imprimé. Cela a permis d'avoir une surface bien plate pour plaquer le module contre la face avant, la fixation de celui-ci étant assurée par l'écrou de la fiche SMA, dorée (s'il vous plaît !). Les fréquences disponibles d'origine sont 2,413, 2,432, 2,451 et 2,470 GHz avec une puissance d'émission de 10 mW sous une "curieuse" impédance de 75 ohms.

L'amplitude des signaux vidéo qui doivent être appliqués pour avoir une excursion de 30 MHz crête-à-crête est de 2 volts (à vide). La sous-porteuse audio est calée sur 5,5 MHz et réclame une tension BF de 2 volts crêteà-crête sous une impédance

d'un précèdent article. A titre indicatif, on

grandes surfaces pour des sommes d'argent de l'ordre de 500 Francs. En revanche, le module ne peut pas fonctionner seul et l'on est obligé de lui adjoindre, en extérieur, un microcontrôleur et le traitement de la vidéo, ce qui n'est pas le cas des modules "Comtech".

Au niveau d'une réalisation personnelle, les choses ne sont plus pareils puisque avec les modèles "15-2400MTS" il est possible de réaliser un émetteur vraiment "de poche" comme nous le verrons plus loin.

#### **Le démodulateur 2,4 GHz**

la référence "15-2400VR" se cachent bien des choses. Ce n'est pas qu'un module que nous avions entre les mains, mais bel et bien un produit fini, avec ses accès d'alimentation et ses

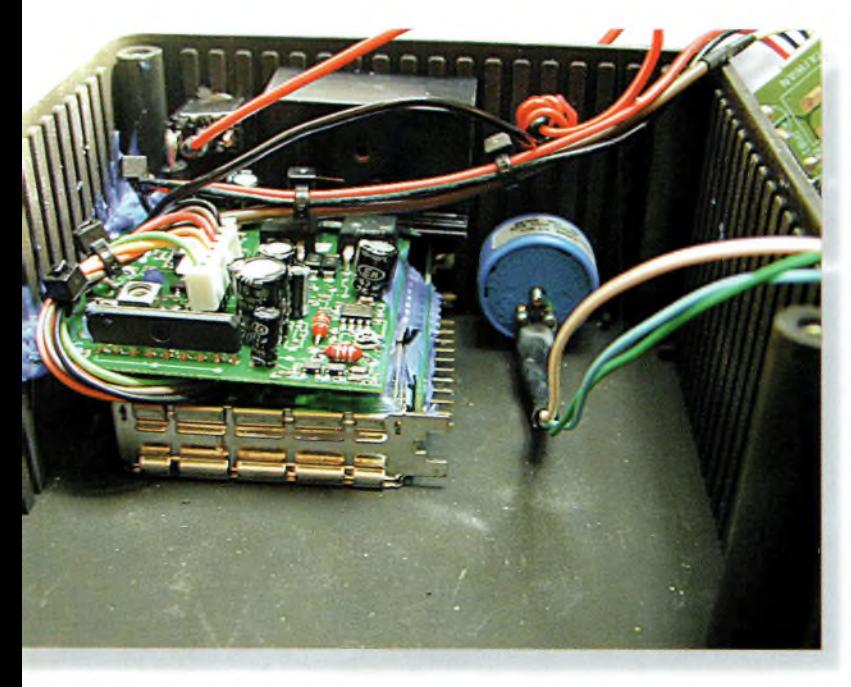

Le tuner 2,4 GHz et son électronique prennent peu de place dans le boîtier du récepteur.

 $\bullet$  **200 Mars** 2000 **0** 

#### élévision portable sur 2,4 GHz

connecteurs de sortie pour la vidéo et l'audio. Le module de réception porte également la marque "Comtech" mais nécessite une platine annexe pour le traitement des informations. Un câble méplat connecté à chaque extrémité transporte la vidéo en bande pour le traitement des mior-<br>mations. Un câble méplat<br>connecté à chaque extrémité<br>transporte la vidéo en bande<br>de base, l'alimentation et le<br>bus de données en direction du synthétiseur de fréquences. Ce dernier est exactement le même que celui qui se trouve dans l'émetteur, un SP5055S ou son équivalent chez Philips.

> La vidéo en bande de base doit être traitée pour extraire la sous-porteuse audio à 5,5 MHz ainsi que le filtre de désaccentuation vidéo. Un amplificateur porte ensuite le niveau de la vidéo jusqu'à <sup>1</sup> Volt crête-à-crête sous une impédance de 75 ohms. La sortie audio atteint une am-

L'émetteur terminé avec son antenne, Il sara bientôt équipé d'uns nouvelle version "à fente".

plitude de 2 volts crête-àcrête que l'on peut injecter dans un petit amplificateur réalisé autour d'un classique TDA2030, par exemple. Lorsqu'il est alimenté sous 1<sup>2</sup> volts, ce module consomme un courant de 300 mA au maximum.

#### **L'écran à cristaux liquides**

Cet écran est disponible auprès des magasins "Sélectronic" depuis déjà pas mal d'années. Son prix de revient avoisine les <sup>1</sup> 000 Francs en version nue. La taille visible de l'affichage de marque SHARP correspond à une

diagonale de 4 pouces (un peu moins de 102 mm). Les circuit de démodulation de la vidéo correspond au standard PAL, avec une résolution verticale de 234 points et de 383 points en résolution horizontale. Si des signaux SE-CAM sont injectés sur l'entrée du moniteur, les images seront visualisées en dégradés de gris.

La tension d'alimentation doit se situer aux alentours de 12 volts. La consommation de courant atteint 400 mA sous ces conditions. Avec sa masse de seulement 250 grammes, ses dimensions, hors tout, atteignent

120 x 97 x 40 mm. Quatre languettes sortent sur les côtés pour permettre la *i* fixation du moni- [ teur à l'intérieur d'un coffret.

Plusieurs réglages sont disponibles sur la carte de circuit imprimé. Certains d'entre eux peuvent se retrouver déportés en face avant si l'on utilise un potentiomètre de valeur convenable. En ce qui nous concerne, seule la commande agissant sur la luminosité à été déportée. Il est conseillé de ne pas toucher aux réglages correspondant à la balance des blancs qui agissent sur les couleurs bleu et rouge. En revanche, il est possible d'éloigner la commande du réglage des couleurs. Les fils permettant d'accéder au module sont répartis sur un connecteur rectiligne de type HE14 au pas de 2,54 mm.

#### **Le cahier des charges imposé**

L'idée de départ consistait à pouvoir disposer d'un ensemble autonome et de petites dimensions permettant d'effectuer les fonctions classiques d'une petite télévision portable. L'émetteur devait

#### offrir une entrée vi-

déo avec une sortie auxiliaire. Cette dernière permet de réinjecter la vidéo injectées dans l'émetteur de manière transparente, c'est-à-dire que la présence ou non d'une charge de 75 ohms sur cette sortie n'influence pas du tout l'excursion en fréquence de l'émetteur. Pour ce faire, nous avons utilisé un répartiteur de signaux vidéo fabriqué par SGS-THOMSON, le TEA 5114- Il intègre trois amplificateurs de ligne dont le gain avoisine 6 dB. Les trois entrées à haute impédance sont mises en parallèle et chargées sous 75 ohms. Les trois sorties indépendantes permettent alors de récupérer trois voies vidéo qui pourront assurer la distribution des signaux vers différentes charges de 75 ohms comme, par exemple : moniteur, magnétoscope, autre émetteur de télévision, etc. Par ailleurs, nous voulions un émetteur capable de fonctionner de manière transparente avec des tensions d'alimentation allant de 12 à 24 volts sans avoir à commuter quoi que ce soit. Cela a été Le principe retenu pour fixer ensemble ies fiches BNC et les deux capots du boîtier an plastique.

réalisé en utilisant un simple régulateur de tension "7812" monté sur un radiateur volumineux.

En fait, la tension de fonctionnement minimale est de 12,6 volts à cause de la diode série protégeant des inversions de polarité. Comme l'émetteur est capable de travailler sous une tension de 10 à 10,5 volts, cette tension lui suffit pour assurer un fonctionnement parfaitement correct. Cela est d'ailleurs heureux, car lorsque la tension appliquée sur l'émetteur est de 12,5 volts, on récupère en sortie du régulateur une tension non stabilisée de 10,5 volts. Cela n'est pas gênant, car le module d'émission se charge du reste.

En ce qui concerne le récepteur, l'objectif à atteindre consistait en un ensemble de réception totalement autonome. Avec des dimensions de coffrets plus importantes, il était même possible d'intégrer une petite bat-

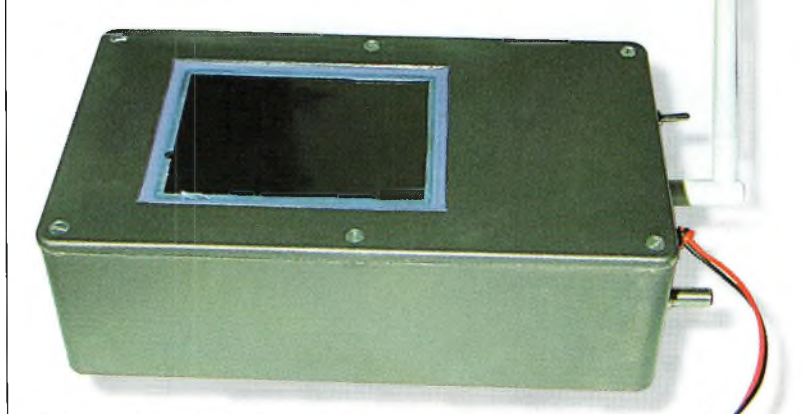

Notez la finition autour de l'écran LCD, on y arrive assez facilement en protégeant l'écran et son pourtour avec du ruban adhésif repositionnable. Une pâte silicone bleue contribue à un joli fini. Une plaque en verre à été rajoutée par la suite pour protéger l'écran LCD.

**RÉALISATION élévîsîon cfamafeur**

> monté en filtre actif passebande sélectionne le bruit produit par le démodulateur aux alentours de 17 kHz. Après détection, on dispose d'une tension continue<br>de comcom-' mande qui agit sur les bases d'un transistor NPN ou PNP selon le schéma. Etant don-

La solution retenue pour fixer l'écran LCD, peu esthétique mais bien pratique et fiable <sup>à</sup> l'usage.

terie. Toutefois, l'important était d'avoir un écran et un haut-parleur dans la même boîte, le tout équipé d'une tête de réception 2,4 ou 2,3 GHz. Par ailleurs, pour un confort d'utilisation accrue, nous avons conçu un petit dispositif de silencieux BF.

Les schémas proposés en annexe donnent les valeurs des composants. Les deux schémas ont été essayés, mais celui qui est en service est le plus simple des deux. Celui du dessus est beaucoup plus universel, car avec son relais de commutation, il est possible de mettre à la masse n'importe quel haut-parleur. Le principe reste simple : un amplificateur opérationnel

né que les signaux de fréquences inférieures à 17 kHz ne sont pas sélectionnées par le filtre, la sortie audio n'est pas en court-circuit et l'on peut entendre son correspondant.

L'un ou l'autre de ces deux schémas peut être étendu vers n'importe lequel des démodulateurs satellites existants. On évite ainsi de "s'en prendre plein les oreilles" lorsqu'un copain coupe inopinément son émission télé. Simple et pratique en somme.. .

#### **La réalisation de notre ensemble**

A ce niveau, chacun pourra réagir en fonction de ses besoins ou des disponibilités en coffrets. Pour notre part, ce sont des coffrets en ABS qui ont été retenus. Après la réalisation des différents perçages et évidem-

ment pour le passage des connecteurs et de l'écran, une peinture au nickel à été appliquée à l'intérieur des deux coffrets. Elle reste malheureuse-

ment assez coûteuse sauf si l'on se groupe pour en acheter. En revanche, le produit peut être stocké pendant plusieurs années sans qu'il perde ses propriétés. La seule chose à changer entre chaque longue période de non utilisation est le petit projecteur. En effet, il vient à se boucher par le flux de matière métallique qui est resté dans son conduit. Les personnes équipées d'outils *ad hoc* pourront s'orienter de préférence vers des coffrets en aluminium moulé.

Les modules d'émission et de réception tiennent uniquement au coffret par l'intermédiaire du connecteur d'antenne, des SMA femelles sur chacun de nos modules. Les différents usinages de forme en toute simplicité. Le circuit intégré utilisé est spécialement prévu pour cette bande ISM. Avec son gain typique de 28 dB, il permet d'obtenir une puissance de 500 mW sous une tension d'alimentation de 5 volts. Nous vous en reparlerons, mais vous pouvez dores et déjà vous renseigner auprès de votre marchand de composants.

#### **Pour conclure**

Voici que s'achève cette description qui nécessite plus de compétences en mécanique qu'en électronique. De nombreux modules actuellement disponibles peuvent être em-

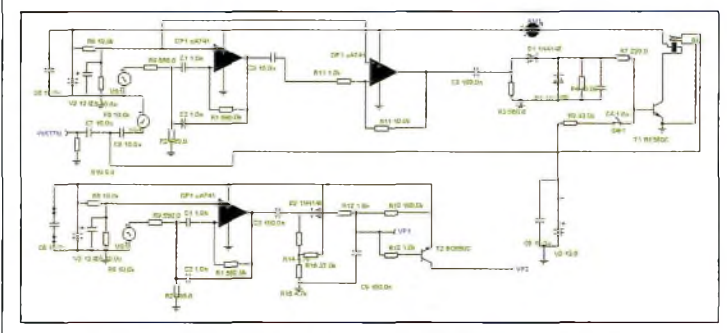

Les deux schémas proposés pour réaliser un silencieux 8F universel.

rectangulaire sont pratiqués avec un gros cutter muni d'une lame neuve.

Pour la fixation de l'écran LCD, nous avons utilisé une méthode simple mais des plus efficaces. Il est fixé à l'aide de pâte silicone bleue qui a une bonne tenue mécanique et thermique. Le dessous du circuit imprimé de l'écran est ensuite doté d'un pied de maintien. Celui-ci a été découpé dans une ancienne boîte de protection pour pellicule photo. Il sert à plaquer l'écran entre la face inférieure et supérieure du coffret.

Il n'y a guère d'autres commentaires à faire en ce qui concerne cette réalisation. Les photographies en montrent suffisamment. Notez encore la préparation d'un module d'extension qui permettra de passer la puissance de 10 à "au moins" 500 mW

ployés. On trouve suffisamment d'ensembles 2,4 GHz dans des grandes surfaces à des prix compétitifs pour ne pas se priver de cette bande très intéressante.

Au niveau des applications radioamateurs, on peut envisager l'emploi des bandes 2 300 et 2 400 MHz dans de nombreux domaines. En ce qui me concerne, je les utilise comme "voie de service" interne au QRA. Entre la caméra émettrice dont nous vous avions déjà parlé et le nouveau récepteur portable qui fait l'objet de cet article, voici de quoi relayer de nombreuses images d'un point à un autre !

**Philippe Bajcik, F1FYY**

L'émetteur en cours de câblage.

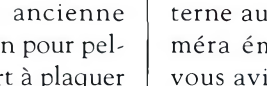

## **ZXXIAGE ATTENTION, antennes uniquement réservées aux DX-eurs**

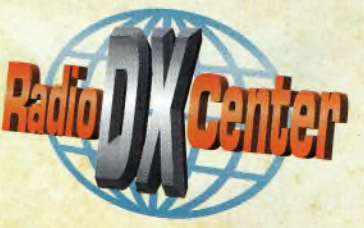

*L riaux de choix pour offrir une résistance à toute épreuve et la meilleure performance possible !* es antennes ZX-YAGI sont destinées aux opérateurs passionnés par le DX et sont fabriquées avec des maté-

L'utilisation d'un aluminium de très grande qualité (2004 Titanan + 6061 - T6), permet de donner à nos clients *une garantie de 5 ans contre la corrosion et la résistance aux vents. Connaissez-vous d'autres constructeurs d'antennes qui offre la même garantie ?*

Les éléments en tube d'aluminium ont un diamètre de 50 mm pour le 7 MHz, 32 mm pour le 14 MHz et 25 mm pour le 21, I7 et 28 MHz. Le diamètre du boom dépend de sa longueur (Minimum 50 mm). Les fixations pour les éléments sont des plaques d'aluminium de 5 mm d'épaisseur et de 10 x 15 cm. ZX Yagi fournit un gamma *match acceptant une puissance de 3 kW.* **Gain (dB) F/B(dB) Prix**

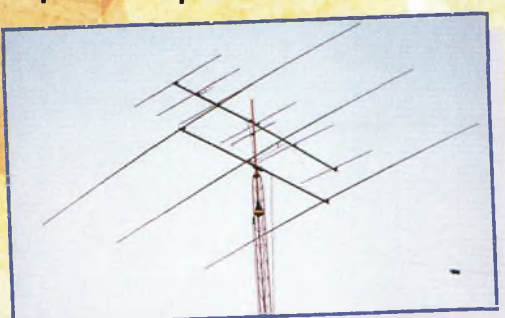

#### **DIRECTIVES** •

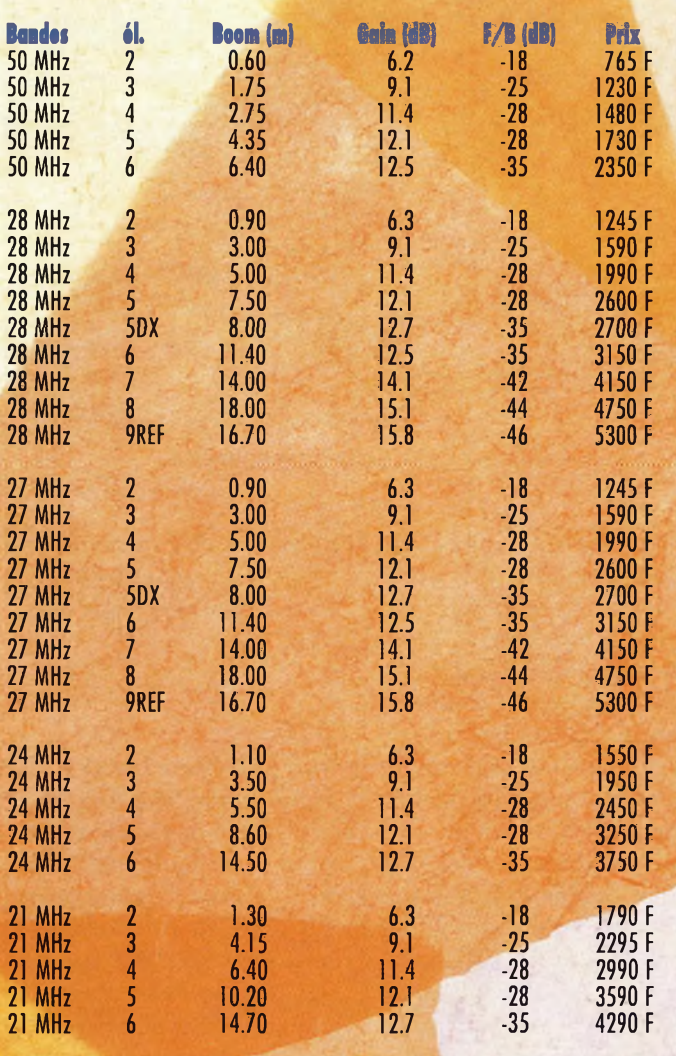

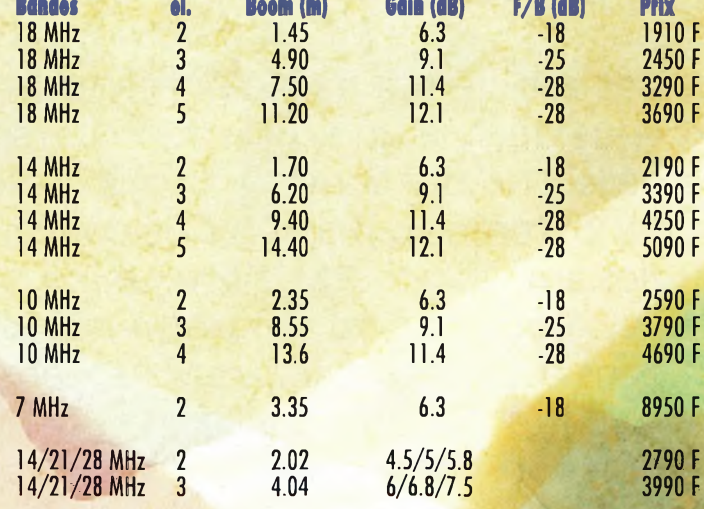

#### **BEAM 14/21/28 MHz :**

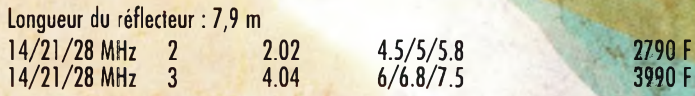

#### **MINI2000 BEAM 14/21/28 MHz :** Longueur du réflecteur : 5 m

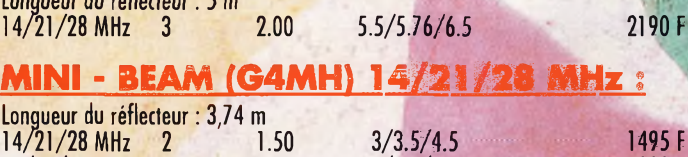

#### $14/21/28$  MHz 3  $3.00$   $4/4.5/5.5$  1990 F **VERTICALES MULTIBANDES j**

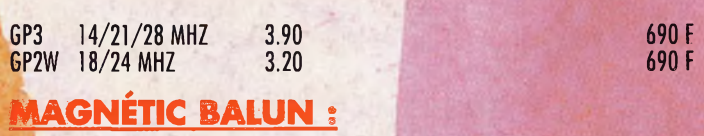

**MTFT 2000** 

**MTFT** 

\* . :

**Fax :**

Té

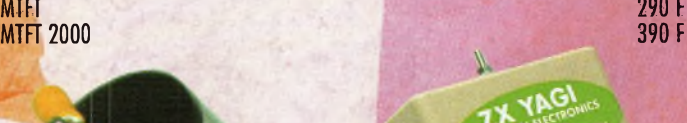

Procom Editions SA - Tél. : 04 67 16 30 40 inception : Procom Ed

unception:

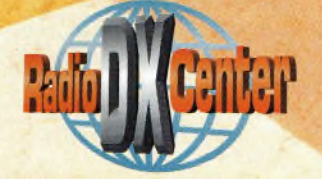

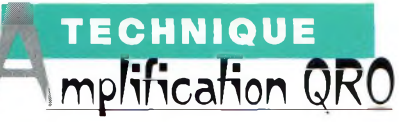

## **Amplification de puissance en décamétrique**

Cet article n'a pas la prétention de vous décrire une réalisation personnelle. Son but consiste <sup>à</sup> vous présenter différentes manières de concevoir des amplificateurs de grosse puissance. Nous avons notamment puisé dans des notes d'applications Motorola. Elles datent d'ailleurs un peu, puisque l'une d'entre elles est de 1983. Vous n'avez donc pas affaire <sup>à</sup> un scoop d'enfer. Cet article se veut plus <sup>à</sup> titre informatif afin d'apporter des idées aux radioamateurs qui souhaiteraient se lancer dans ce genre de réalisation. Avec un ou deux kilowatts <sup>à</sup> mettre en œuvre, on entre dans la cour des grands... Le schéma <sup>d</sup>'application proposé par Motorola.

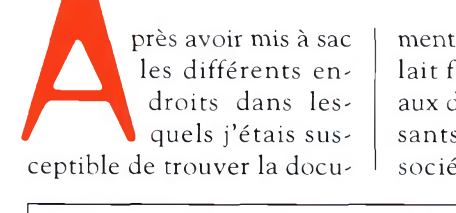

mentation en question, il fallait faire un tri par rapport aux disponibilités de composants. Il existe aux US une société qui est spécialisée

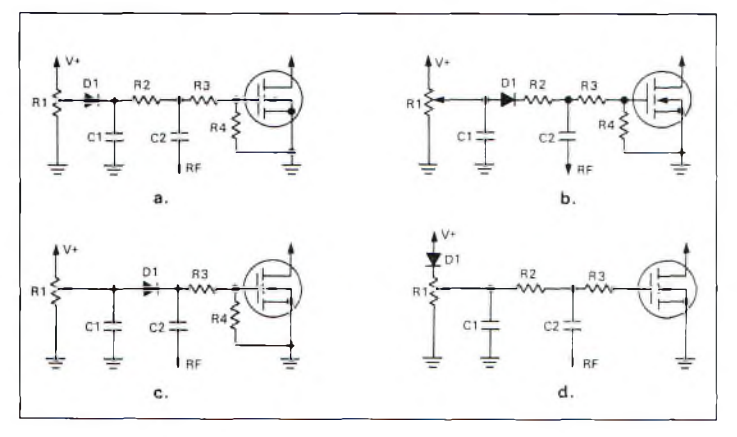

Les différentes configurations peut la polarisation de la gate.

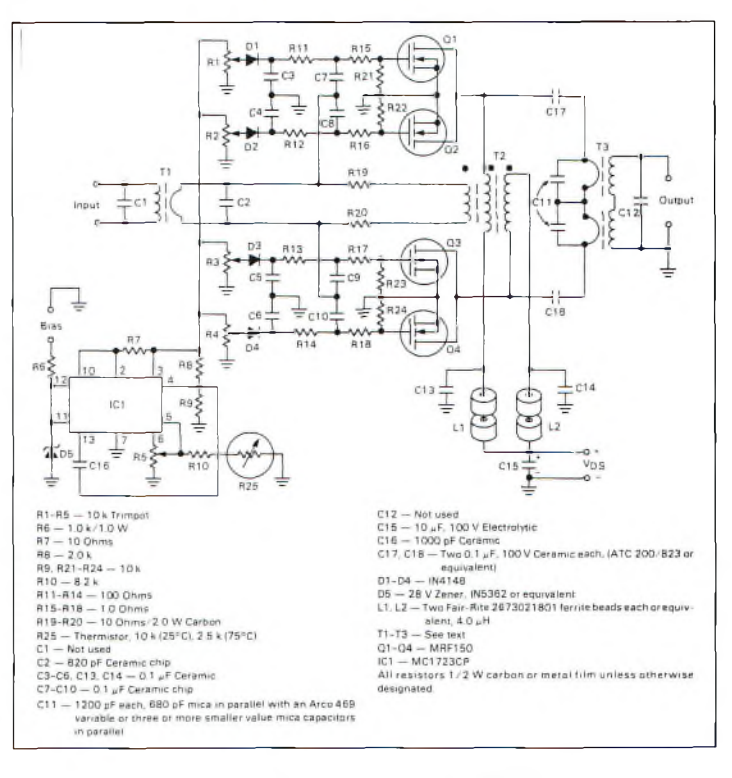

dans la vente de composants et de circuits imprimés utilisés par Motorola pour faire leurs prototypes que l'on retrouve dans les notes d'applications. Il s'agit de Communication Concepts Inc.<sup>(1)</sup> Pour l'approvisionnement des composants, vous pouvez également confier vos souhaits auprès de la société Cholet Composants qui dispose certainement d'un éventail de solutions "jouables". Voilà pour les préliminaires, passons au sujet. On s'est arrêtés sur trois solutions que nous verrons au fil des mois. Les deux premières consistent à employer des

transistors FET de puissance tandis que la troisième utilise du transistor bipolaire classique.

#### **600 watts en un seul module**

Tout droit sorti de la note d'application EB104 de Motorola, cet amplificateur présente la particularité d'utiliser quatre transistors MRF150 au prix unitaire moyen de \$200,00. Les caractéristiques de ce transistor lui permettent de sortir une puissance maximale de 150 watts sous 50 volts de tension d'alimentation, avec un gain de 17 dB à 30 MHz.

#### **Amplification de puissance en décamétrique**

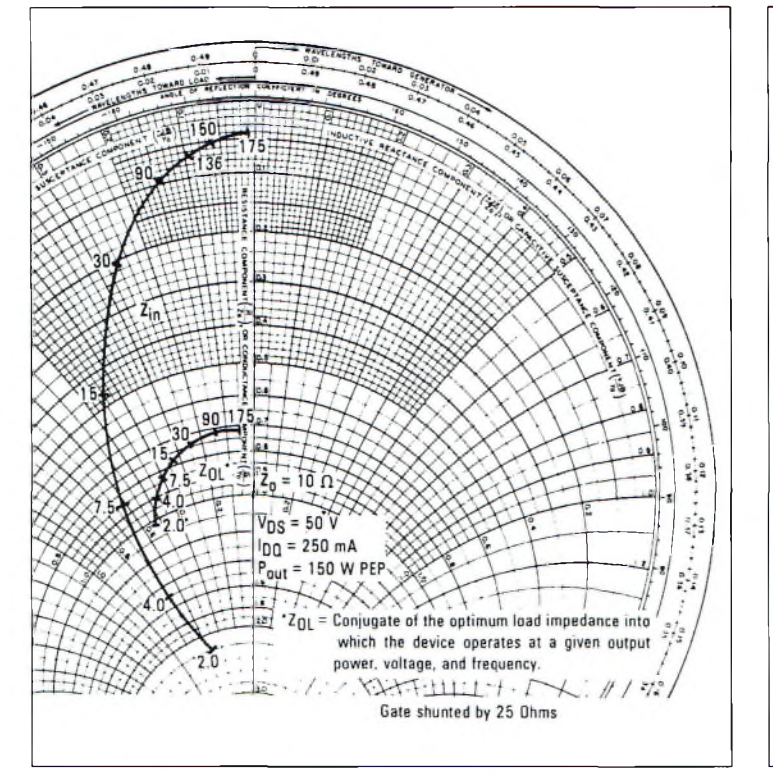

La courbe de réponse des impédances du MRF150. Les transformateurs d'adaptation des impédances.

Balanced  $5.55 \Omega$ Unbalanced  $50 \Omega$ Balanced C  $5.55 \Omega$ Unbalanced<br>50 0 B

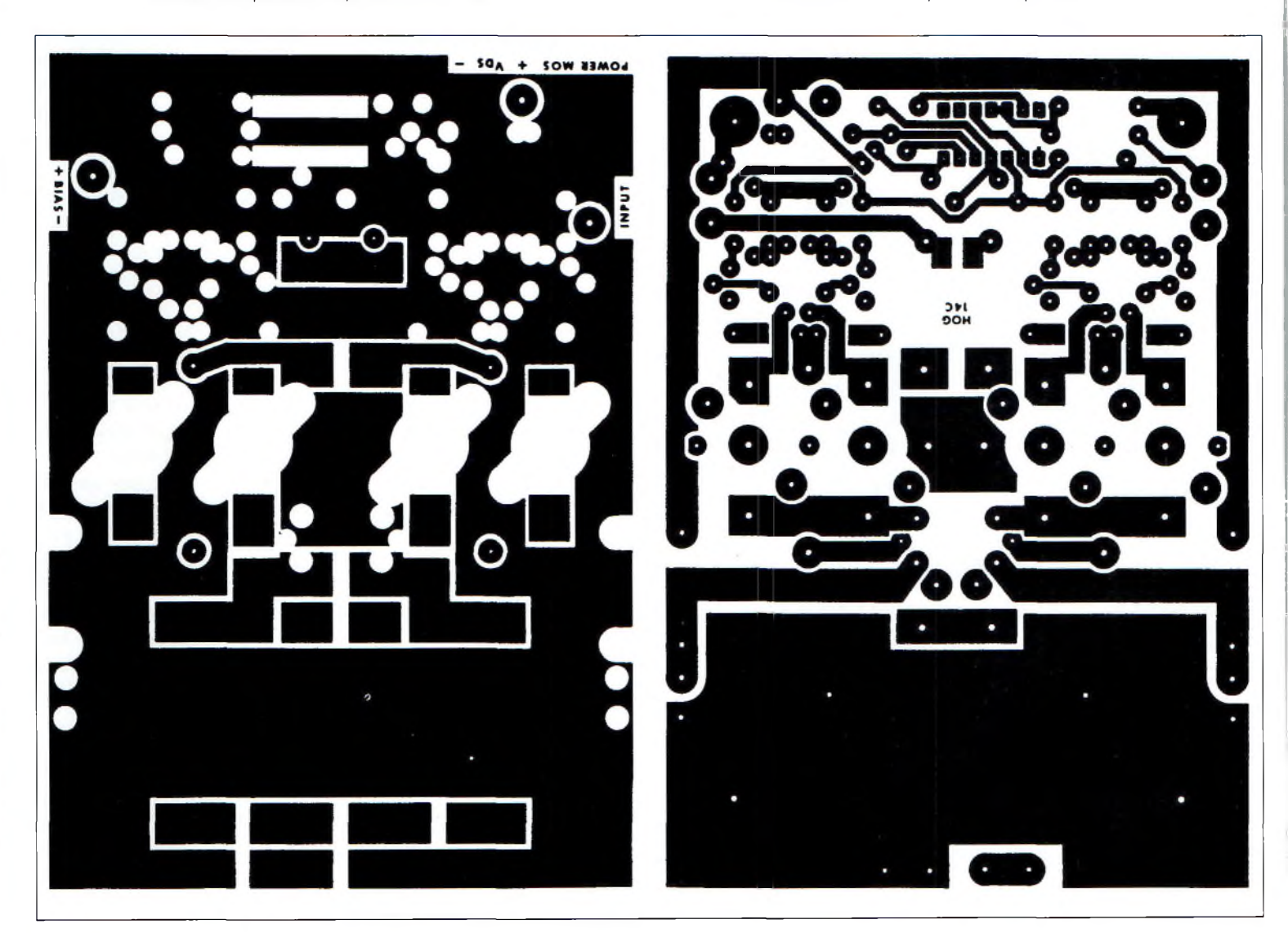

Le circuit imprimé à l'échelle 1/1.

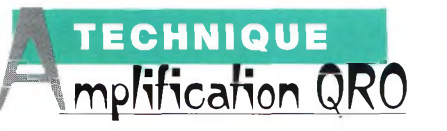

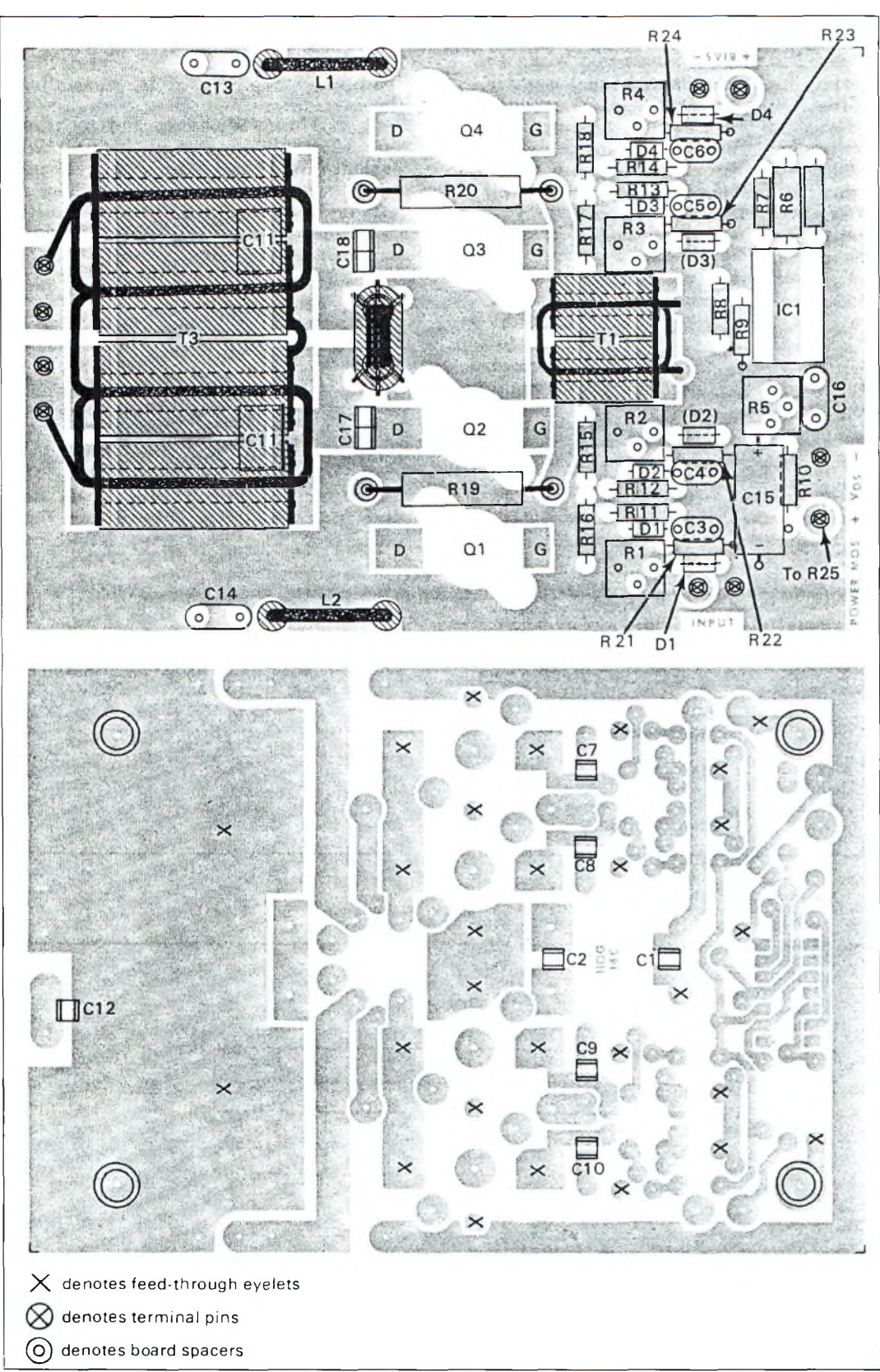

L'implantation das composants.

Eefficacité due à sa technologie est de 45% et la gamme de fréquences d'utilisation couvre de 2 à 175 MHz. En d'autres termes, ceux qui pousseront leurs essais plus loin pourront certainement réaliser un module d'amplification couvrant jusqu'à 50 MHz. La tension de polarisation de

la porte du transistor

MRF150 est assurée en appliquant une valeur positive comprise entre 2 et 8 volts. Avec <sup>2</sup> volts on obtient le minimum de courant drain qui se situe vers <sup>1</sup> ampère pour arriver jusqu'à 10 ampères si l'on applique 8 volts.<br>Pour l'application qui l'application va suivre, il faudra prévoir une alimentation de 50 volts capable de développer une puissance d'environ <sup>1</sup> 500 watts afin d'assurer une réserve de sécurité.

Le produit gain-bande du transistor est de l'ordre de 900 MHz.

Si l'on part du principe que l'on perd <sup>6</sup> dB de gain à chaque fois que l'on couvre une octave, on constate que vers 60 MHz, le gain descend vers 11 dB.

Le principe de l'amplification de puissance construite sous la forme de modules réside dans la possibilité de les coupler ensemble.

C'était déjà le sujet évoqué lors d'un précédent numéro pour le 144 MHz et le 430 MHz. Pour accomplir ces couplages, il faut en premier lieu un portefeuille bien garni, car le prix de revient de chaque module de 600 watts se situe vers \$1 200 ou \$1 300, soit un minimum de 7 000 Francs, sans compter les composants de l'alimentation, dissipateurs thermiques et autres ventilateurs !

Cela dit, un amplificateur de 2 400 watts est réalisable avec quatre modules.

Enfin, pour ne pas oublier plus tard, il nous faut vous signaler que les MRF150 sont capables de développer une puissance maximale de 210 watts s'ils sont correctement refroidis. Pour les obtenir, il faut 6 watts à l'entrée à une fréquence de 30 MHz, et 30 watts à 150 MHz.

#### **Un peu de technique**

L'examen du schéma nous permet de voir que la technique de couplage employée est une configuration en mode "parallèle/push-pull". Cela permet d'utiliser des transistors moins coûteux tout en

#### **Amplification de puissance en décamétrique**

préservant le gain et en évitant de nombreux coupleurs. Cette méthode est absolument irréalisable si l'on utilise des transistors bipolaires. En effet, l'impédance d'entrée du FET est 5 à 10 fois plus élevée que celle d'un bipolaire. En ce qui concerne l'impédance de sortie, elle se trouve directement liée à la tension et au courant drain ainsi qu'à la puissance RF de sortie.

La mise en parallèle de transistors peut influencer la stabilité, et au lieu de se retrouver avec un amplificateur, on dispose d'un excellent oscillateur de puissance. Pour palier à ce grave inconvénient, on "abrutit" l'entrée du FET en utilisant un groupement de résistances et de condensateurs.

Ils sont représentés sur le schéma par les valeurs R15 à R18, R21 à R24 et les condensateurs C7 à CIO. Les circuits de polarisation des gate de chaque FET sont indépendantes afin d'ajuster chacun d'eux au maximum de leurs performances. Cela se comprend aisément si l'on se réfère aux disparités des caractéristiques d'un transistor à un autre.

En agissant sur la tension de la grille, on ajuste la transconductance de chaque FET à sa valeur optimale.

Celle-ci permettra d'obtenir le débit du courant drain de telle manière qu'il soit le même pour les quatre transistors.

Les diodes DI à D4 assurent une protection contre d'éventuels retours d'une tension positive. Celle-ci peut provenir du drain de l'un des quatre FET qui aurait pu "claquer". On évite ainsi de "claquer" les trois autres transistors.

En attendant la suite de cette description, nous vous invitons à étudier le reste du schéma, particulièrement en

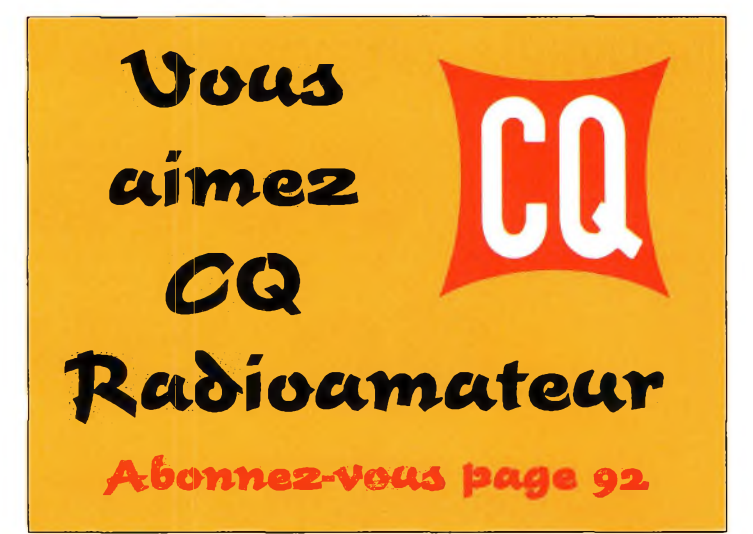

ce qui concerne le dispositif qui permet d'aplatir la courbe de réponse du gain. Celui-ci est basé autour du transformateur T2 qui permet de respecter les conditions d'appellation "d'amplificateur à large bande".

#### **Notes**

(1). Communication Concepts, Inc., 508 Millstone Drive, Beavercreek, OH 45434-5840, U.S.A. ; tél. 00 <sup>1</sup> (937) 426-8600 ; fax. 00 <sup>1</sup> (937) 429-3811 ; e-mail : <[cci.dayton@pobox.com](mailto:cci.dayton@pobox.com)> ; Web: <[www.communication-concepts.com](http://www.communication-concepts.com)>.

**Philippe Bajcik,F1FYY**

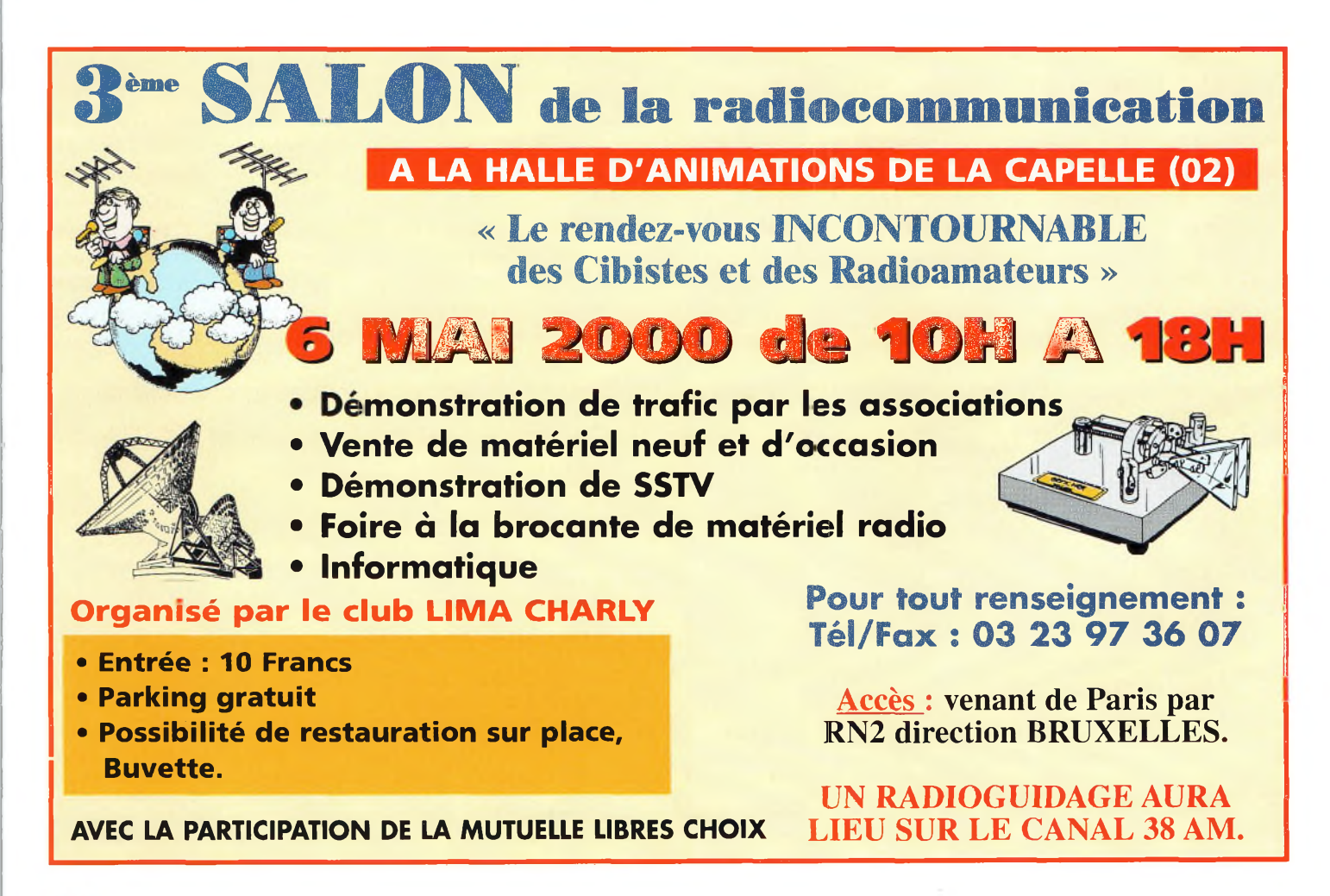

## **AD8361,**<br>Nouveau composant  $\begin{array}{|c|c|c|c|c|}\n\hline\n\text{A} & \text{D} & \text{35561},\n\hline\n\end{array}$ **détecteur de tensions efficaces vraies**

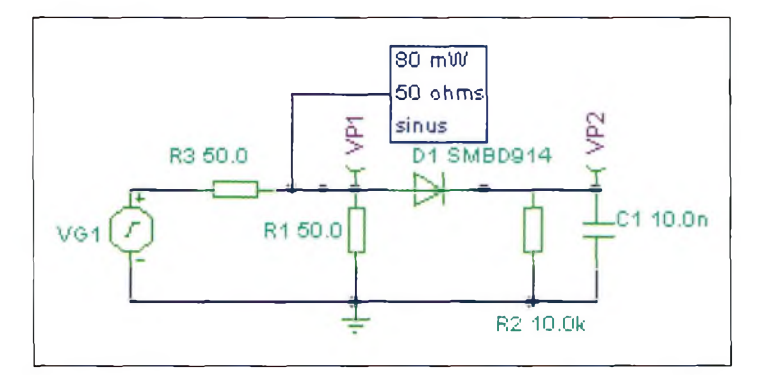

Fig. 1-Le détecteur simple de tensions radiofréquences.

#### **Devant les nouvelles méthodes de modulation** proposées

par les fabricants de radiotéléphones et autres systèmes de radiocommunication, il devient difficile de mesurer les tensions RMS. En effet, selon les types de modulation employées, la dispersion (ou étalement) du spectre n'est pas la même. Par ailleurs, les facteurs de crête des signaux radiofréquences varient en fonction de la forme des signaux. Ils évoluent dans de fortes proportions allant de 1,414 pour une onde de forme sinusoïdale, à plus de 6 pour des signaux de type numérique. Une simple diode de détection n'est pas capable, à priori, de fournir une tension continue proportionnelle à la forme de ces signaux d'entrée. Même si elle est suivie d'un convertisseur analogique-digital permettant à un calculateur d'appliquer les corrections du facteur de crête en fonction des signaux d'entrée, sa dynamique d'utilisation reste insuffisante. Le fondeur Analog Devices vient de mettre sur le marché un circuit intégré capable de fournir une tension de sortie reproduisant fidèlement la valeur de la tension efficace vraie présente à l'entrée.

Le schéma proposé à la fig. <sup>1</sup> représente le classique détecteur à diode. Deux simulations successives ont donné les résultats proposés aux fig. 2 et 3. Dans les deux cas, la fréquence est de 10 MHz et le générateur fournit au détecteur une puissance de 80 mW sous 50 ohms.

En comparant les courbes obtenues en signaux sinusoïdaux et carrés, on constate aisément que le facteur de crête n'est pas le même, et par voie de conséquence, la tension détectée est différente dans les deux cas. Avec des signaux de forme sinus, on obtiendra une puissance d'environ 80 mW (2 volts efficaces) tandis que la puissance calculée avec les signaux carré sera le double (2,8 volts efficaces).

Avec le convertisseur de tension efficace vraie vers une tension continue, la technique fait appel à un véritable convertisseur RMS capable de

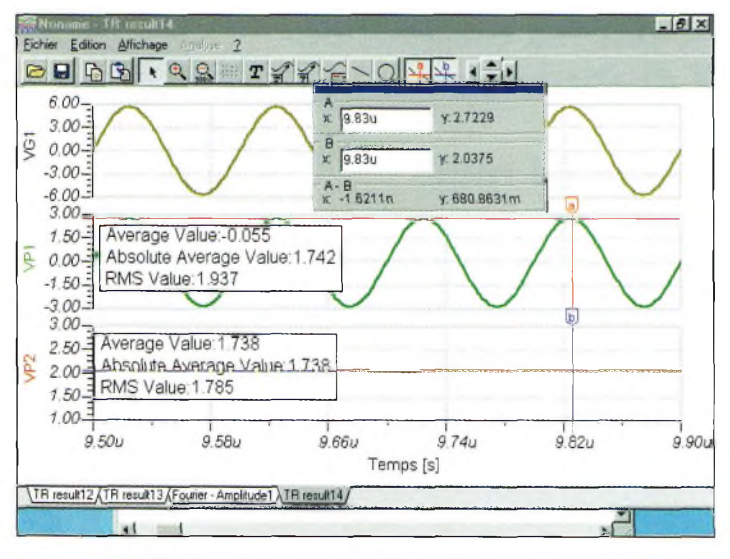

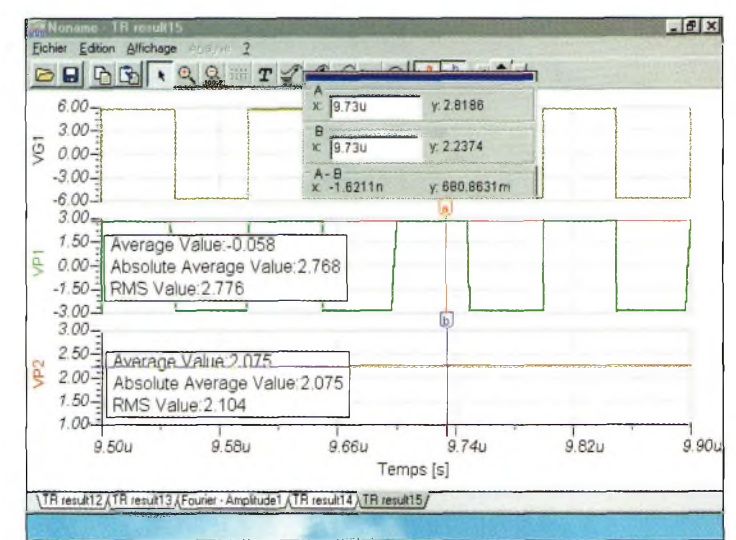

Fig. 2-Les courbes directement issues du détecteur à diode. Fig. 3-Avec des signaux de forme carrée, les tensions efficaces ne sont plus les mêmes.

fonctionner dans les bandes de fréquences allant de 100 à 2 500 MHz. En ce qui concerne la mise en œuvre, elle ne requiert qu'un nombre extrêmement limité de composants avec une tension de service pouvant aller de 2,7 à 5,5 volts. La consommation de courant sous 3 volts n'est que de <sup>1</sup> mA. La puissance d'entrée maximale de 10 dBm sous 50 ohms procure au circuit AD8361 une large gamme d'applications.

Pour la mesure de puissances supérieures, on fera appel aux traditionnels atténuateurs calibrés. La dynamique d'utilisation s'étale sur 30 dB permettant de mesurer des puissances de l'ordre de -20 dBm. Si l'on balaye la puissance d'entrée entre -20 à +10 dBm, la tension de sortie variera selon la courbe représentée à la fig. 4 En réalité, la plage linéaire de conversion se situe entre une tension d'entrée allant de 21 à 660 mV (9  $\mu$ W à 8,7 mW) sous 5 volts d'alimentation et de 390 mV sous 3 volts. Le gain de conversion du circuit AD8361 est de 7,4-

#### **Brochage du circuit**

Le convertisseur de tensions RMS vers DC est proposé dans un boîtier de taille restreinte au format micro-SOIC de 8 broches. Les fig. 5 et 6 montrent leur disposition et les dimensions de la puce. La patte <sup>1</sup> donne accès à la tension d'alimentation qui peut varier entre 2,7 et 5,5 volts. Dans tous les cas, un condensateur de découplage allant vers la masse doit être présent.

La broche 2 permet de configurer la tension de référence. On peut la laisser ouverte pour profiter de la source interne ou la connecter au  $+$ Vcc, mais en aucun cas elle ne devra rejoindre la masse. Avec son impédance d'entrée de 225 ohms aux basses fréquences, le port 3 constitue l'entrée du circuit qui doit se retrouver couplé au générateur par l'intermédiaire d'une capacité.

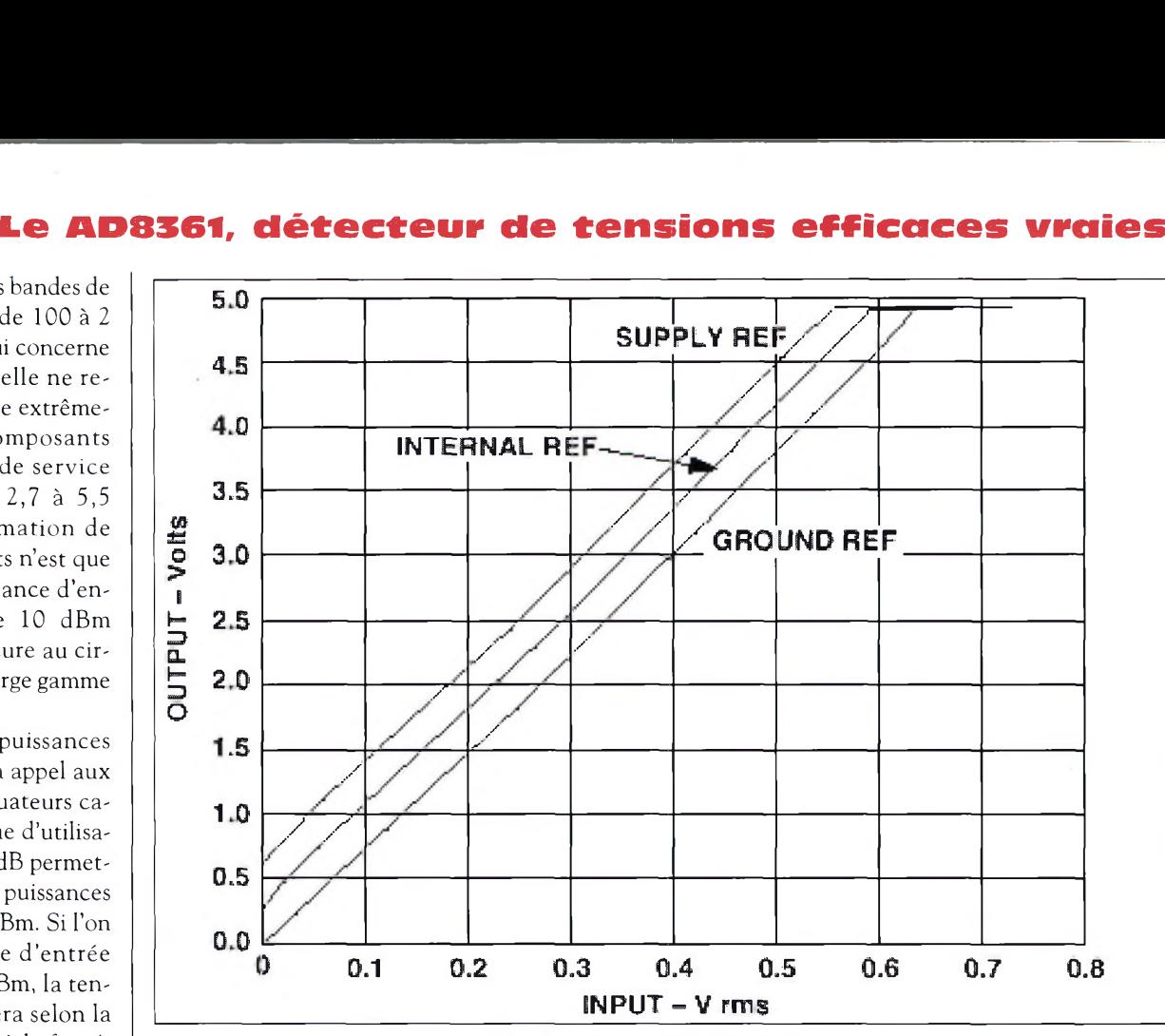

Fig. 4-Les courbes de détection de l'ADB361.

La broche 4 permet d'activer ou de désactiver le circuit intégré. Si elle est reliée à un potentiel inférieur à 0,1 Volt, le circuit devient actif, et si la tension passe à un niveau haut, il passe en veille.

On retrouve la masse en 5. Une capacité de filtrage servant au convertisseur RMS-DC doit être insérée entre la broche 6 et la masse. On retrouve la tension détectée sur le picot <sup>7</sup> avec un facteur d'amplification de 7,4. La tension lue sur cette broche permet de mesurer la puissance appliquée sur l'entrée en effectuant le calcul suivant :  $P_{in}$  = ( $V_{\text{lue}}$  / 7,4) / 50, avec  $P_{\text{in}}$  en watts et Vlue en volts. La fonction de la broche 8 permet de configurer plusieurs modes de fonctionnement, et d'une manière générale on la reliera à la masse pour conserver le facteur d'amplification à 7,4.

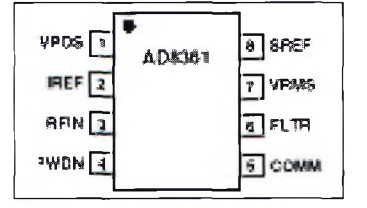

Fig. 5-Le brochage du circuit intégré

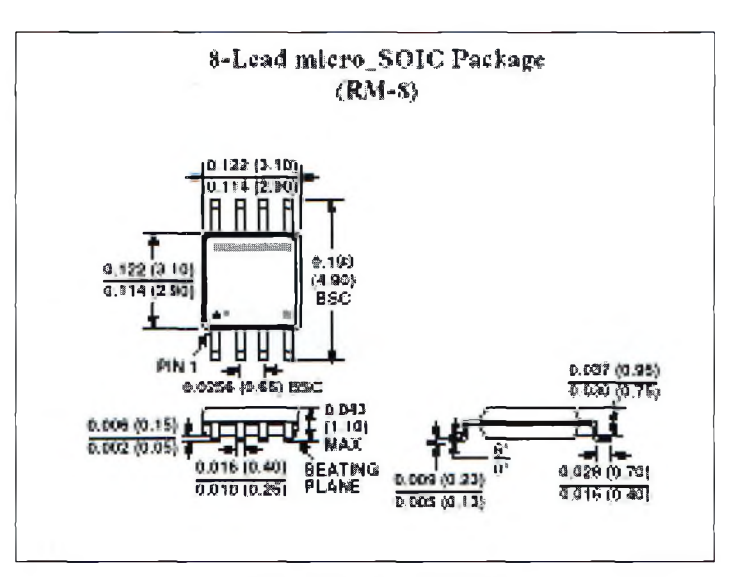

Fig. B-Les dimensions de l'ABBBBl.

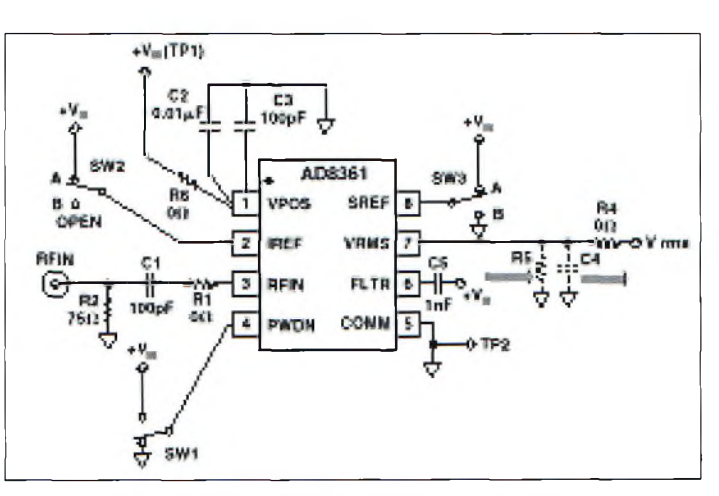

Fig. 7-Le schéma permettant d'essayer le circuit intégré.

#### **ELECTRONIQUE**

## Nouveau composant

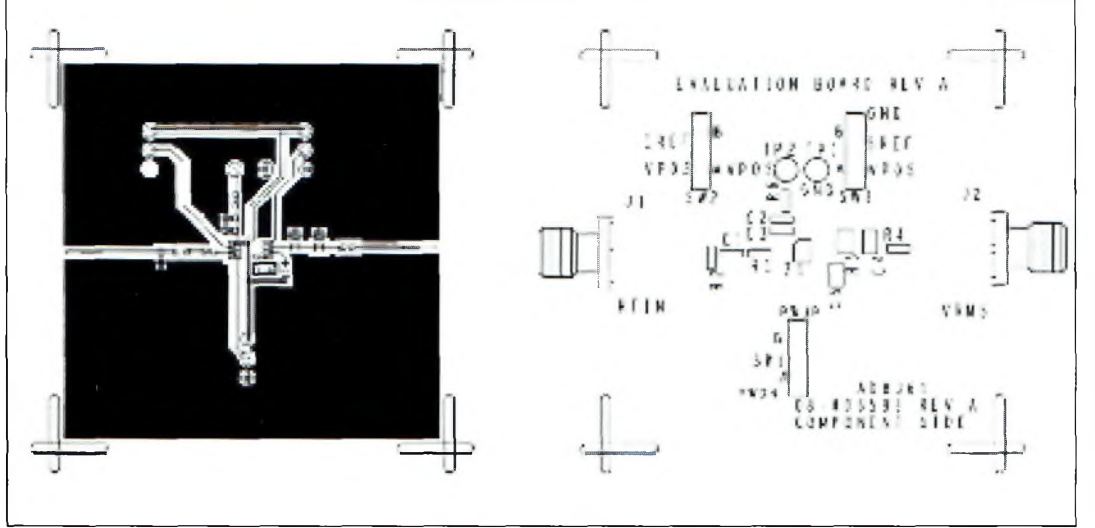

Fig. B-Le circuit imprimé et l'implantation des composants.

#### **Mise en œuvre**

Le schéma proposé à la fig. <sup>7</sup> est celui qui sert de base pour faire des essais afin d'évaluer le circuit intégré. Il est proposé

par Analog Devices. Le dessin du circuit imprimé et l'implantation font l'objet de la fig. 8. Tous les composants utilisés sont montés en surface afin

d'obtenir des performances optimales.

La réalisation se fait sur un substrat dont les deux faces sont cuivrées, la couche

inférieure servant de plan de masse.

De nombreux détails concernant en particulier les adaptations d'impédances sur l'entrée de l'AD8361 sont données dans les seize pages du manuel d'application du circuit.

Vous pouvez les obtenir en téléchargeant le fichier PDF sur l'Internet à partir de l'adresse : <<http://microwave.free.fr>>, rubrique "AD8361". Vous aurez bien entendu besoin de Adobe Acrobat Reader pour visualiser et imprimer le document.

Ce circuit intégré n'est pas encore disponible auprès du grand public, mais sachez que Analog Devices se propose de distribuer des échantillons.

**Qualité améliorée 1350 dessins EPS & TIF** *COULEUR + N&B HAUTE DEFINITION pour le RADIOAMATEURISME et la CB* **CD-ROM Mac & PC** (compatible toutes versions de Windows™). Aucune installation (utilisation directe depuis le CD). Manuel de 54 pages couleur format PDF (Acrobat Reader™ fourni) avec catalogue in-

dexé des cliparts classés par thèmes : humour, cartes géographiques OM, symboles radio, équipements (stations, manip, antennes, micros, casques, Rtty, satellites, connecteurs, rotors, pylônes...), modèles de QSL, 200 logos de clubs et d'association, symbôles logiques électroniques & électriques, bricolage (composants, fers à souder, transfos, coffrets...) **et bien plus encore...** Garantie et support technique (2 ans) assuré par TK5NN MULTIMEDIA.

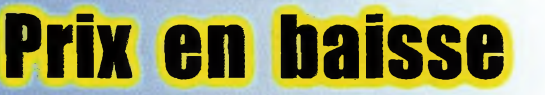

350<br>Radio Amateu mart

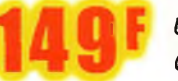

<sup>i</sup> *Utiliser le bon de commande LIVRES et CD de ce magazine. Réf. : CD-HRCA*

La version disquettes (1996/v.2) avait déjà connu un vif succès. La nouvelle version CD (v.3) n'a pas fini de faire parler d'elle!

# *WINCKER* **INTERNET : <http://www.wincker.fr>**

#### **CARACTERISTIQUES TECHNIQUES**

- Antenne radioamateur ou militaire en fibre de verre
- Bande passante 1,8 à 32 MHz
- 3 modèles de puissance PEP :
- Standard : 500W  $:700W$  $: 900W$ **Militaire Marine**
- Transformateur adaptateur haute impédance
- 13 selfs intégrées pour adaptation des bandes
- Coupleur magnétique 2 à 4 ferrites selon puissance
- Bobinages réalisés en mode "auto capacitif"
- Couplage antistatique à la masse
- Connecteurs N ou PL
- Antenne fibre de verre renforcée
- Raccords vissables en laiton chromé
- Longueur totale *7* mètres
- Démontable en 3 sections
- Poids total 4,700 kg
- Support en acier inoxydable, épaisseur 3 mm
- Fixation acier inoxydable pour tubes de 30 à 42 mm
- Sortie brin rayonnant par presse-étoupe (bronze ou PVC)
- Selfs d'accords réalisées en cuivre de 4.5x1 mm
- Utilisation depuis le sol... sans limitation de hauteur *Performances optimales avec boîte de couplage obligatoire*

#### **OPTIONS**

- Couronne de fixation du haubanage pour brin n°2 avec 3 cosses cœur en acier inox
- Haubans accordés <sup>1</sup> à 2 fréquences

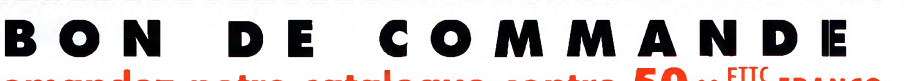

<sup>I</sup> <sup>I</sup> <sup>I</sup> <sup>I</sup> <sup>I</sup> <sup>I</sup> <sup>I</sup> <sup>I</sup> <sup>I</sup> <sup>I</sup> <sup>I</sup> <sup>I</sup> <sup>I</sup> <sup>I</sup> <sup>I</sup> <sup>I</sup> Date d'expiration

#### **Demandez notre catalogue contre 50,ooFTTC** franco

### **AhDECCE (Obligatoire) : □□□□□□□□□□** *je passe commande de* l'antenne Wincker Decapower • Standard <sup>500</sup> <sup>W</sup> **900**<sub>00</sub> FTIC

• Militaire 700 W  $2100$ , oo FTTC • Marine 900 W  $2300$ , oo FTTC

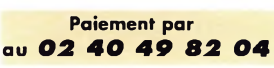

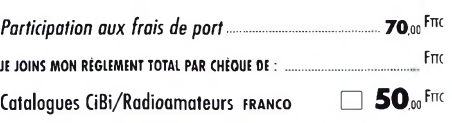

C Q 0 3/0 0

*WINCKER FRAN* 

**55 BIS, RUE DE NANCY • BP 52605 44300 NANTES CEDEX 03 Tél.:0240498204'Fax:0240520094 e-mail : [wincker.france@wanadoo.fr](mailto:wincker.france@wanadoo.fr)**

**ANTENNE**

des multibandes

a lère

**RADIOAMATEUR**

1 /

**<sup>t</sup> DECAPOWER**

*Finitions solides*

À partir de ETTO 000

*et soignées*

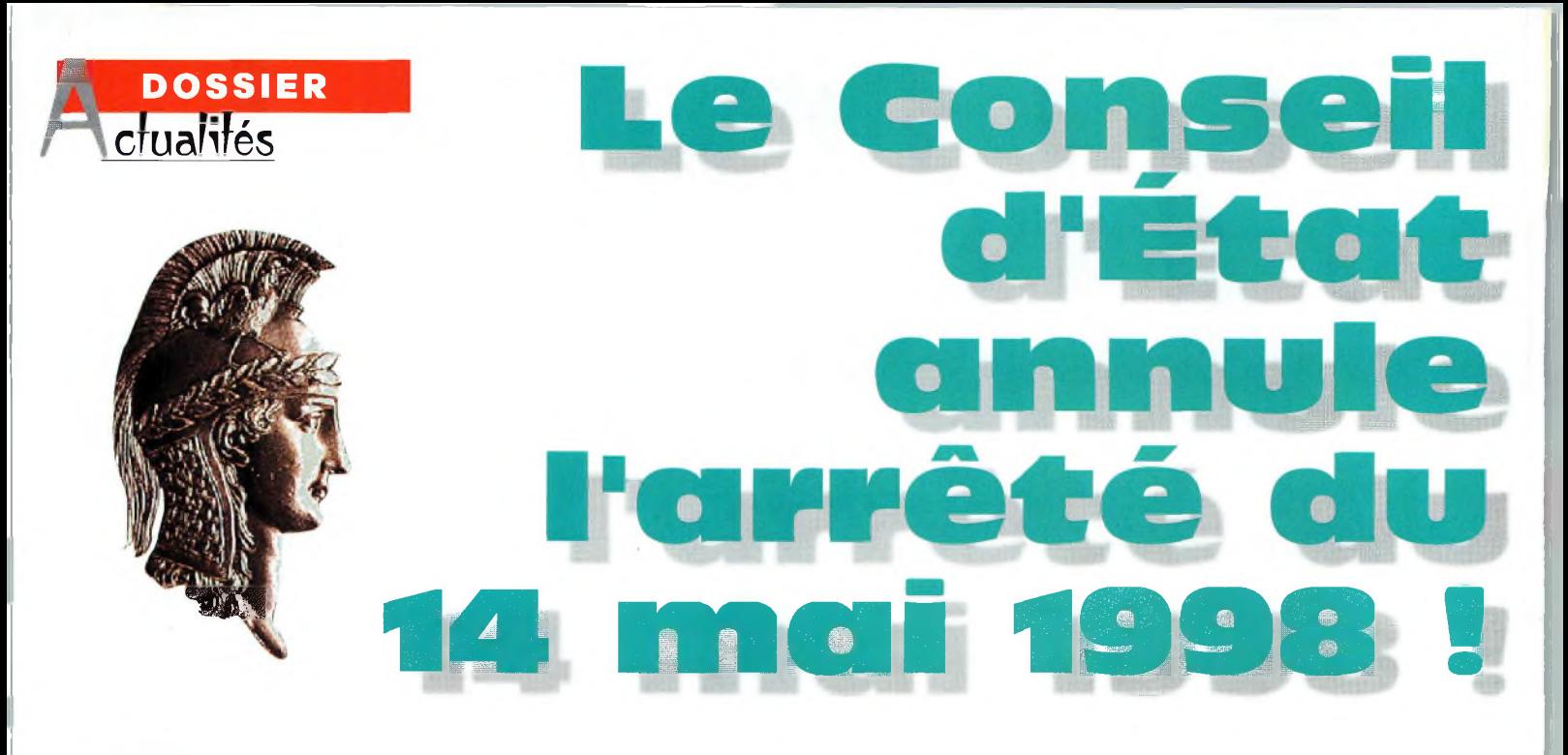

our bien expliquer la situation, un petit retour en arrière s'impose. La Confédération Française des Radioamateurs et Radioécouteurs (CFRR), est née en mars 1997, afin de satisfaire la demande de l'administration qui souhaitait avoir en face d'elle des structures fédératives importantes et non plus une multitude de petites as-

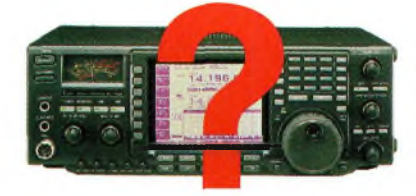

sociations, notamment pour faciliter le travail de concertation dans le cadre de l'élaboration de la nouvelle réglementation.

En avril cette année-là, la CFRR s'aperçoit, après lecture des différents projets de la nouvelle réglementation, que

Du jamais vu dans l'histoire du radioamateurisme français ! Début février, le Conseil d'État, en effet, annulait l'arrêté d'homologation de la "nouvelle" réglementation radioamateur de 1997, <sup>à</sup> la demande d'un certain nombre d'associations et d'individuels. Voilà qui aura provoqué la panique au sein de notre communauté,

et une totale discordance sur les conséquences de cette annulation. Voici les éléments dont nous disposons.

certaines anomalies de droit subsistent.

Ne pouvant être entendue, la confédération obtient des rendez-vous avec des responsables politiques du Secrétariat d'Etat à l'industrie, puis

du Ministère des Finances. Selon la CFRR, ces derniers auraient imposé à l'ART de recevoir la CFRR ce qui est fait au milieu du mois de février 1998. Lors des différentes réunions, la CFRR

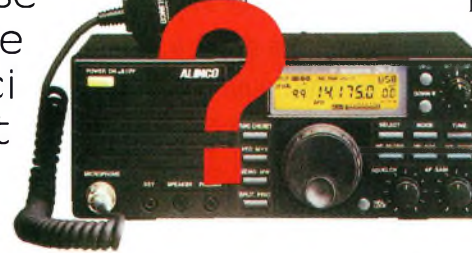

informe ses interlocuteurs qu'elle saisira le Conseil d'État si la nouvelle réglementation paraissait au Journal Officiel en l'état. *"La CFRR n'a jamais été contre cette nouvelle réglementation, comme cela a été dit, écrit et sous-entendu dans certaines revues*

*associatives. Plusieurs points sont de réelles avancées. Mais la CFRR ne peut accepter que des acquis de la réglementation de*

*1983 ne soient pas repris dans cette nouvelle réglementation. L'ART n'a pas le pouvoir ni le droit de jouer avec les textes ou les lois nationales et internationales. Nul n'est au dessus des lois, pas même une administration",* pouvait on lire dans un communiqué de la CFFR à l'époque.

Le 26 mai 1998, paraissaient au Journal Officiel les deux décisions ART 97-453 et 454 suivies, le 27 mai, de l'arrêté d'homologation. Comme elle l'avait annoncé depuis un an, la CFRR saisit le

Conseil d'Etat, contre l'arrêté d'homologation, comme l'ont tait, en même temps, d'autres individuels et associations.

#### **Les raisons invoquées**

Selon les plaignants, l'article 1, n'est pas conforme à la note 2732 du RR. En effet, *"Pourquoi l'ART l'a-t-elle rendu plus restrictif que dans l'ar-*

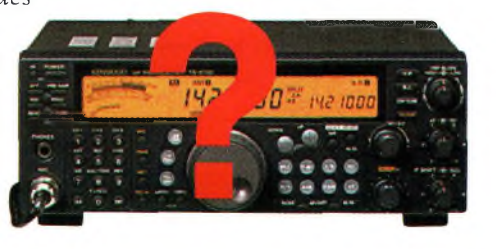

#### **Le Conseil d'État annule l'arrêté du 14 mai 1998 !**

rêté *de 1983, en supprimant le paragraphe : les remarques d'un caractère purement personnel qui, en raison de leur faible importance, ne justifient pas le recours au service public des télécommunications. L'absence de ce paragraphe peut entraîner des sanctions pour des motifs qui ne seraient pas contraires au Règlement des Radiocommunications qui a force de loi en France depuis 1962".*

Concernant l'Annexe 5, *"pourquoi ne pas avoirfait figurer dans la grille de codification des indicatifs des services amateurs, les préfixes des TOM* En fin de compte, ce sont les articles 2, 3, 4 et 13 de la réglementation (voir nos encadrés) qui ont été mis en cause.

#### **Ce qui en résulte**

L'arrêté d'homologation des deux textes relatifs à la réglementation radioamateur est donc annulé dans son intégralité. Au moment où nous mettons sous presse, nous n'avons pas pu obtenir, de source sûre, une véritable réponse de la part de l'administration.

D'aucuns n'hésitent pas à annoncer que les examens et licences seront annulés, tandis qu'une autre information laisse paraître un vent d'espoir : le texte initial risquerait d'être publié dans son intégralité, avec quelques légères modifications, et serait signé cette fois par "la bonne personne", le ministre en l'occurrence.

#### **Les articles unis en cause**

installation de radioamateur sont les suivantes :

Télécommunications ou de son équivalent obtenu dans un des États membres de l'Union Européenne et défini dans le cadre de la recommandation T/R 61-02 susvisée ;

2) - Etre titulaire d'un indicatif radioamateur attribué Pour être admis à l'épreuve de réception auditive de par l'Autorité de Régulation des Télécommunications. 3) - Avoir acquitté les taxes et redevances prévues par les textes en vigueur.

Art. 3 - Les classes et équivalences CEPT des certificats "permettant" pas l'accès "à lune "classe" de "certificat d'opérateurs radioamateurs sont les suivantes :

"Classe 1" : Certificat d'opérateur radioamateur radiotéléphoniste-radiotélégraphiste, éguivalent à la classe "A" définie par la recommandation T/R 61-02 susvisée ;<br>- "Classe 2" : Certificat d'opérateur radioamateur

radiotéléphoniste, équivalent à la classe "B" définie cité permanente disposent du triple de temps pour par la recommandation T/R 61-02 susvisée ;

"Classe 3" : Certificat d'opérateur radioamateur "Novice", sans équivalence CEPT. Les bandes de fréquences utilisables par les radioamateurs des différentes classes précitées, les classes d'emission, les puissances maximales et les conditions pour chaque classe sont précisées à l'annexe 1.

Art. 4 - Les examens en vue de l'obtention de certificats d'opérateur radioamateur comprennent les Art. 13 - Le titulaire est tenu de présenter son certifiépreuves précisées au présent article.

1) L'examen pour l'obtention du certificat d'opérateur radioamateur Novice "Classe 3" consiste en une épreuve comportant : vingt questions portant sur "La est sanctionné par l'Autorité de Régulation des réglementation des radiocommunications et les Télécommunications après notification à l'intéressé, conditions de mise en œuvre des installations du service amateur" en 15 minutes ;

2) L'examen pour l'obtention du certificat d'opérateur radioamateur radiotéléphoniste "Classe 2" comporte l'épreuve du certificat radioamateur "Classe 3" et une épreuve comportant : vingt questions techniques portant sur "La technique portant sur l'électricité et la tion d'utiliser une ou plusieurs classes d'émissions et radioélectricité" en 30 minutes.

3) L'examen pour l'obtention du certificat d'opérateur radioamateur radiotéléphoniste-radiotélégraphiste "Classe 1" comporte les épreuves du certificat d'opérateur radioamateur radiotéléphoniste "Classe 2" et une épreuve de réception auditive de signaux du code Morse à la vitesse de 12 mots par minute en deux lressé d'une sanction autre que le rappel au règlement. parties portant sur un texte de trente-six groupes de lettres, chiffres ou signes et sur un texte en clair d'une peut consulter des experts.

Art. 2- Les conditions préalables à l'utilisation d'une durée de trois minutes plus ou moins 5%. Pour être 1) - Être titulaire d'un certificat d'opérateur radio-au moins égal à 10 sur 20 à chaque épreuve. Il sera amateur délivré par l'Autorité de Régulation des accordé pour les épreuves mentionnées au paragraphe déclarés admis les candidats doivent obtenir une note 1) et 2) du présent article :

trois points pour une bonne réponse ;

- moins un point pour une mauvaise réponse ;

zéro point en cas d'absence de réponse.

signaux de code Morse mentionnée au paragraphe 3 du présent article les candidats ne devront pas avoir commis plus de quatre fautes maximum à chaque partie de l'épreuve. En cas de réussite aux épreuves ne d'opérateur, le candidat conserve durant un an le bénéfice des épreuves pour lesquelles il a obtenu une note au moins égale à 10 sur 20.

justifiant d'un taux supérieur ou égal à 70% d'incapa-Un candidat qui a échoué ne peut se représenter aux épreuves qu'après un délai d'un mois . Les candidats passer les examens précités sous une forme adaptée à leur handicap. Les modalités de conversion des certificats d'opérateurs civils ou militaires en certificats d'opérateurs radioamateurs sont précisées à l'annexe 2 de la présente décision. Les programmes des examens relatifs aux certificats d'opérateurs radioamateurs sont établis sur la base de la recommandation T/R 61 -02 susvisée.

cat d'opérateur et ses installations de radioamateur aux agents habilités chargés du contrôle. Le manquement aux dispositions légales et réglementaires tant <sup>à</sup> sa propre initiative que sur proposition de l'Agence nationale des fréquences et des départements ministériels compétents ou à la suite de rapports d'infractions transmis par des administrations étrangères ou des organismes internationaux.

Les sanctions sont : le rappel au règlement, l'interdicune ou plusieurs bandes de fréquences, la suspension temporaire ou la révocation de l'indicatif radioamateur.

Les principales associations nationales de radioamateurs seront consultées par l'Autorité de Régulation des Télécommunications avant notification <sup>à</sup> l'inté-L'Autorité de Régulation des Télécommunications

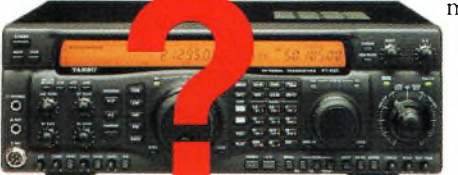

Pour l'heure, personne ne semble d'accord sur les conséquences de cette annulation, et il faudra attendre un communiqué officiel du ministère avant de

pouvoir se prononcer de manière ferme.

> En attendant, même si la panique généralisée s'est quelque peu estompée, il convient de rester très prudent quant

aux informations qui circulent tant sur le réseau Packet-Radio que sur l'Internet.

**Mark A. Kentell, F6JSZ**

#### **Quel est le rôle du Conseil d'État ?**

Le Conseil d'État est à la fois juge administratif suprême et conseiller du gouvernement. Il est l'échelon souverain de la juridiction administrative, qui juge les litiges entre les particuliers et l'administration. Il est aussi le conseiller du gouvernement. Il examine notamment les projets de loi et d'ordonnances, avant que ceux-ci ne soient soumis au Conseil des ministres, ainsi que les projets de décret en Conseil d'État. Il étudie à la demande du gouvernement, ou de sa propre initiative, toute question ou difficulté d'ordre juridique ou administratif.

*Extrait (épuré) de la décision du Conseil d'État ;*

**DOSSIER**

*i* **cfuahfés**

#### **CONSEIL d'ÉTAT statuant au contentieux**

Séance du 5 janvier 2000 Lecture du 26 janvier 2000

tariat du contentieux du Conseil d'État, présentée par M. Jean PAUC, demeurant 53, allée Anatole France, à Bagneux (92220) ; M. PAUC

demande au Conseil d'État l'annulation pour excès de pouvoir de l'arrêté du 14 mai 1998 du secrétaire d'État à l'industrie, en tant que cet arrêté homologue la décision n° 97-453 du 17 décembre 1997 de l'Autorité triques n'utilisant pas des fréquences spécifiquement assignées à leur de Régulation des Télécommunications fixant les conditions d'utilisation utilisateur. Les conditions d'utilisation des installations radioélectriques des stations de radioamateur et de délivrance des certificats et des indicatifs d'opérateurs radioamateurs ;

Vu, sous le n° 197801, la requête enregistrée le 7 juillet 1998 au secrétariat du contentieux du Conseil d'État, présentée par LA CONFEDERA-TION FRANÇAISE DES RADIOAMATEURS ET RADIOECOUTEURS, (...) demande au Conseil d'État l'annulation pour excès de pouvoir de l'arrêté du 14 mai 1998 du secrétaire d'État à l'industrie, en tant que cet arrêté  $(...)$ 

Vu, sous le n° 197802, la requête enregistrée le 7 juillet 1998 au secrétariat du contentieux du Conseil d'État, présentée par L'ASSOCIATION INTERNATIONALE DES AMATEURS RADIO, (...) demande au Conseil d'État l'annulation pour excès de pouvoir de l'arrêté du 14 mai 1998 du secrétaire d'État à l'industrie, en tant que cet arrêté (...)

Vu, sous le n° 197853, la requête enregistrée le 9 juillet 1998 au secrétariat du contentieux du Conseil d'État présentée par L'UNION DES RADIO-CLUBS, (...) demande au Conseil d'État l'annulation pour excès de pouvoir de l'arrêté du 14 mai 1998 du secrétaire d'État <sup>à</sup> l'industrie, en tant que cet arrêté (...)

Vu, sous le n° 198000, la requête enregistrée le 15 juillet 1998 au secrétariat du contentieux du Conseil d'État, présentée par l'UNION NATIO-NALE DES INVALIDES RADIOAMATEURS DE FRANCE, (...) demande au Conseil d'État l'annulation pour excès de pouvoir de l'arrêté du 14 mai 1998 du secrétaire d'État à l'industrie, en tant que cet arrêté (...) :

Vu, sous le n° 198095, la requête enregistrée le 20 juillet 1998 au secrétariat du contentieux du Conseil d'Etat, présentée par l'ECOLE DES RADIOAMATEURS DU BASSIN HOUILLER, (...) demande au Conseil d'État l'annulation pour excès de pouvoir de l'arrêté du 14 mai 1998 du secrétaire d'État à l'industrie, en tant que cet arrêté (...)

Vu, sous le n° 198101, la requête enregistrée le 20 juillet 1998 au secrétariat du contentieux du Conseil d'État, présentée par ('ASSOCIATION SAAR-LORRAINE-DX-CLUB, (…) demande au Conseil d'État l'annulation été pris par une autorité incompétente ; que ces dispositions étant indipour excès de pouvoir de l'arrêté du 14 mai 1998 du secrétaire d'État à visibles des autres articles de la décision n° 97-453 du 17 décembre 1997 l'industrie, en tant que cet arrêté (...) ;

Vu, sous le n° 198196, la requête enregistrée le 23 juillet 1998 au secrétariat du contentieux du Conseil d'État, présentée par M. Irénée PRAT, (…) ne d'État à l'industrie, en tant qu'il homologue cette décision. demande au Conseil d'État l'annulation pour excès de pouvoir de l'arrêté du 14 mai 1998 du secrétaire d'État à l'industrie, en tant que cet arrê- DECIDE, té (...) ;

Vu, sous le n° 198198, la requête enregistrée le 23 juillet 1998 au secré- Article Ter : L'arrêté du 14 mai 1998 du secrétaire d'État à l'industrie tariat du contentieux du Conseil d'État, présentée par M. Matthieu MAF- est annulé en tant qu'il homologue la décision n° 97-453 du 17 FERT, (...) demande au Conseil d'État l'annulation pour excès de pouvoir décembre 1997 de l'Autorité de Régulation des Télécommunications de l'arrêté du 14 mai 1998 du secrétaire d'État à l'industrie, en tant que fixant les conditions d'utilisation des installations de radioamateurs et de cet arrêté (...)

Vu les autres pièces des dossiers ;

Vu la convention internationale des télécommunications signée à Genève CONFEDERATION FRANÇAISE DES RADIOAMATEURS ET RADIOECOUle 21 décembre 1959

Vu le règlement des radiocommunications annexé a la convention internationale des télécommunications faite à Malaga-Torremolinos le 25 octobre 1973 et publié comme ladite convention par décret du <sup>11</sup> mai 1977 ;

Vu le code des postes et télécommunications ;

Vu l'ordonnance n° 45-1708 du <sup>31</sup> juillet 1945, le décret n° 53-934 du 30 septembre 1953 et la loi n° 87-1127 du 31 décembre 1987

Après avoir entendu en audience publique

- le rapport de Mlle Verot, Auditeur,

- les conclusions de M. Honorat, Commissaire du gouvernement

Vu , sous le n° 197709, la requête enregistrée le 2 juillet 1998 au secré-questions ; qu'il y <sup>a</sup> lieu de les joindre pour statuer par une seule décision ;

Considérant qu'aux termes de l'article L. 33-3 du code des postes et télécommunications : "Sous réserve de leur conformité aux dispositions du présent code, sont établies librement : (...) Les installations radioélecmentionnées ci-dessus sont déterminées dans les conditions prévues à l'article L.36-6" ; qu'aux termes de l'article L.36-6 du même code : "l'Autorité de Régulation des Télécommunications précise les règles concernant : (...) Les conditions d'établissement et d'exploitation des réseaux mentionnés à l'article L.33-2 et celles d'utilisation des réseaux mentionnées a' l'article L.33-3 (du Code des postes et télécommunications). Les décisions prises en application du présent article sont, après homologation par le ministre chargé des télécommunications, publiés au Journal Officiel" ; qu'aux termes de l'article L.90 du même code : "Le ministre chargé des télécommunications détermine par arrêté les catégories d'installations radioélectriques d'émission pour la manœuvre desquelles la possession d'un certificat d'opérateur est obligatoire et les conditions d'obtention de ce certificat" ;

Sans qu'il soit besoin de statuer sur les moyens des requêtes

Considérant que les articles 2, 3 et 4 de la décision n° 97-453 du 17 décembre 1997 de l'Autorité de Régulation des Télécommunications fixant les conditions d'utilisation des installations de radioamateurs et de délivrance des certificats et des indicatifs d'opérateurs radioamateurs, homologuée par l'arrêté attaqué, subordonnent l'utilisation des installations de radioamateurs à l'obtention d'un certificat et fixent les conditions de délivrance de ces certificats, alors que l'article L.90 précité du code des postes et des télécommunications réserve au ministre chargé des télécommunications la détermination des catégories d'installations radioélectriques d'émission pour la manœuvre desquelles la possession d'un certificat d'opérateur est obligatoire et des conditions d'obtention de ce certificat ; qu'au surplus, l'article 13 de la décision homologuée institue une procédure de sanction, alors que l'Autorité de Régulation des Télécommunications ne tient d'aucun texte le pouvoir d'édicter des dispositions réglementaires en ce domaine ; qu'ainsi, les dispositions des articles 2, 3, 4 et 13 de la décision homologuée par l'arrêté attaqué ont de l'Autorité de Régulation des Télécommunications, les requérants sont fondés à demander l'annulation de l'arrêté du 14 mai 1998 du secrétai-

délivrance des certificats et des indicatifs d'opérateurs radioamateurs. Article 2 : La présente décision sera notifiée à M. Jean PAUC, à la TEURS, à l'UNION DES RADIOS-CLUBS, à l'ASSOCIATION INTERNATIONA-LE DES AMATEURS RADIO, à l'UNION NATIONALE DES INVALIDES RADIO-AMATEURS DE FRANCE, à l'ECOLE DES RADIOAMATEURS DU BASSIN HOUILLER, à l'ASSOCIATION SAAR-LORRAINE-DX-CLUB, à M. Irénée PRAT, <sup>à</sup> M. Matthieu MAFFERT, à l'Autorité de Régulation des Télécommunications et au ministre de l'Économie, des Finances et de l'industrie.

Considérant que les requêtes susvisées présentent à juger les mêmes pourvoir à l'exécution de la présente décision. La République mande et ordonne au ministre de l'Économie, des Finances et de l'industrie en ce qui le concerne et à tous huissiers à ce requis, en ce qui concerne les voies de droit commun contre les parties privées de

**M conserv**

## **Les comees PRATIQUE américains**  $\left( A \right)$

#### **Etats de"A"**

#### **Alaska**

Aleutian Islands East, Aleutian Islands West, Anchorage, Angoon, Barrow, Bethel, Bristol Bay, Cordova-Mc-Carthy, Fairbanks, Haines, Juneau, Kenai-Cook Inlet, Ketchikan, Kobuk, Kodiak, Matanuska-Susitna, Nome, Outer Ketchikan, Prince of Wales, Seward, Sitka, Skagway-Yakutat, Southeast Fairbanks, Upper Ukon, Valdez-Chitina-Whittier, Wade-Hampton, Wrangell-Petersburg, Yukon-Koyukuk

#### **Alabama**

Autauga, Baldwin, Barbour, Bibb, Blount, Bullock, Butler, Calhoun, Chambers, Cherokee, Chilton, Choctaw, Clarke, Clay, Cleburne, Coffee, Colbert, Conecuh, Coosa, Covington, Crenshaw, Cullman, Dale, Dallas, Dekalb, Elmore, Escambia, Etowah, Fayette, Franklin, Geneva, Greene, Hale, Henry, Houston, Jackson, Jefferson, Lamar, Lauderdale, Lawrence, Lee, Limestone, Lowndes, Macon, Madison, Marengo, Marion, Marshall, Mobile, Monroe, Montgomery, Morgan, Perry, Pickens, Pike, Randolph, Russell, Shelby, St. Clair, Sumter, Talladega, Tallapoosa, Tuscaloosa, Walker, Washington, Wilcox, Winston

#### **Arkansas**

Arkansas, Ashley, Baxter, Benton, Boone, Bradley, Calhoun, Carroll, Chicot, Clark, Clay, Cleburne, Cle-

Il existe plusieurs diplômes sanctionnant le trafic radioamateur avec les comtés américains, en particulier le "USA-CA" de CQ Magazine. De nombreux "chasseurs de comtés" nous écrivent pour obtenir une liste des comtés classés par États La voici enfin!

veland, Columbia, Conway, Craighead, Crawford, Crittenden, Cross, Dallas, Desha, Drew, Faulkner, Franklin, Fulton, Garland, Grant, Greene, Hempstead, Hot Spring, Howard, Independence, Izard, Jackson, Jefferson, Johnson, Lafayette, Lawrence, Lee, Lincoln, Little River, Logan, Lonoke, Madison, Marion, Miller, Mississippi, Monroe, Montgomery, Nevada, Newton, Ouachita, Perry, Phillips, Pike, Poinsett, Polk, Pope, Prairie, Pulaski, Randolph, Saline, Scott, Searcy, Sebastian, Sevier, Sharp, St. Francis, Stone, Union, Van Buren, Washington, White, Woodruff, Yell

#### **Arizona**

Apache, Cochise, Coconino, Gila, Graham, Greenlee, La Paz, Maricopa, Mohave, Navajo, Pima, Pinal, Santa Cruz, Yavapai, Yuma

#### **California**

Alameda, Alpine, Amador, Butte, Calaveras, Colusa, Contra Costa, Del Norte, El Dorado, Fresno, Glenn, Humboldt, Imperial, Inyo, Kern, Kings, Lake, Lassen, Los Angeles, Madera, Marin, Mariposa, Mendocino,

Merced, Modoc, Mono, Monterey, Napa, Nevada, Orange, Placer, Plumas, Riverside, Sacramento, San Benito, San Bernardino, San Diego, San Francisco, San Joaquin, San Luis Obispo, San Mateo, Santa Barbara, Santa Clara, Santa Cruz, Shasta, Sierra, Siskiyou, Solano, Sonoma, Stanislaus, Sutter, Tehama, Trinity, Tulare, Tuolumne, Ventura, Yolo, Yuba

#### **Colorado**

Adams, Alamosa, Arapahoe, Archuleta, Baca, Bent, Boulder, Chaffee, Cheyenne, Clear Creek, Conejos, Costilla, Crowley, Custer, Delta, Denver, Dolores, Douglas, Eagle, El Paso, Elbert, Fremont, Garfield, Gilpin, Grand, Gunnison Hinsdale, Huerfano, Jackson, Jefferson, Kiowa, Kit Carson, La Plata, Lake, Larimer, Las Animas, Lincoln, Logan, Mesa, Mineral, Moffat, Montezuma, Montrose, Morgan, Otero, Ouray, Park, Phillips, Pitkin, Prowers, Pueblo, Rio Blanco, Rio Grande, Routt, Saguache, San Juan, San Miguel, Sedgwick, Summit, Teller, Washington, Weld, Yuma

#### **Connecticut**

Fairfield, Hartford, Litchfield, Middlesex, New Haven, New London, Tolland, Windham

#### **Delaware**

Kent, New Castle, Sussex

#### **Florida**

Alachua, Baker, Bay, Bradford, Brevard, Broward, Calhoun, Charlotte, Citrus, Clay, Collier, Columbia, Dade, Desoto, Dixie, Duval, Escambia, Flagler, Franklin, Gadsden, Gilchrist, Glades, Gulf, Hamilton, Hardee, Hendry, Hernando, High-Hillsborough, Holmes, Indian River, Jackson, Jefferson, Lafayette, Lake, Lee, Leon, Levy, Liberty, Madison, Manatee, Marion, Martin, Monroe, Nassau, Okaloosa, Okeechobee, Orange, Osceola, Palm Beach, Pasco, Pinellas, Polk, Putnam, Santa Rosa, Sarasota, Seminole, St. Johns, St. Lucie, Sumter, Suwannee, Taylor, Union, Volusia, Wakulla, Walton, Washington

#### Georgia

Appling, Atkinson, Bacon, Baker, Baldwin, Banks, Barrow, Bartow, Ben Hill, Berrien, Bibb, Bleckley, Brantley, Brooks, Bryan, Bulloch, Burke, Butts, Calhoun, Camden, Candler, Carroll, Catoosa, Charlton, Chatham, Chattahoochee, Chattooga, Cherokee, Clarke, Clay, Clayton, Clinch, Cobb, Coffee, Colquitt, Columbia, Cook, Coweta, Crawford, Crisp, Dade, Dawson, De Kalb, Decatur,

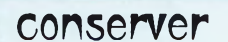

Dodge, Dooly, Dougherty, Douglas, Early, Echols, Effingham, Elbert, Emanuel, Evans, Fannin, Fayette, Floyd, Forsyth, Franklin, Fulton, Gilmer, Glascock, Glynn, Gordon, Grady, Greene, Gwinnett, Habersham, Hall, Hancock, Haralson, Harris, Hart, Heard, Henry, Houston, Irwin, Jackson, Jasper, Jeff Davis, Jefferson, Jenkins, Johnson, Jones, Lamar, Lanier, Laurens, Lee, Liberty, Lincoln, Long, Lowndes, Lumpkin, Macon, Madison, Marion, McDuffie, McIntosh, Meriwether, Miller, Mitchell, Monroe, Montgomery, Morgan, Murray, Muscogee, Newton, Oconee, Oglethorpe, Paulding, Peach, Pickens, Pierce, Pike, Polk, Pulaski, Putnam, Quitman, Rabun, Randolph, Richmond, Rockdale, Schley, Screven, Seminole, Spalding, Stephens, Stewart, Sumter, Talbot, Taliaferro, Tattnall, Taylor, Telfair, Terrell, Thomas, Tift, Toombs, Towns, Treutlen, Troup, Turner, Twiggs, Union, Upson, Walker, Walton, Ware, Warren, Washington, Wayne, Webster, Wheeler, White, Whitfield, Wilcox, Wilkes, Wilkinson, Worth

#### **Hawaii**

Hawaii, Honolulu, Kalawao, Kauai, Maui

#### **Iowa**

Adair, Adams, Allamakee, Appanoose, Audubon, Benton, Black Hawk, Boone, Bremer, Buchanan, Buena Vista, Butler, Calhoun, Carroll, Cass, Cedar, Cerro Gordo, Cherokee, Chickasaw, Clarke, Clay, Clayton, Clinton, Crawford, Dallas, Davis, Decatur, Delaware, Des Moines, Dickinson, Dubuque, Emmet, Fayette, Floyd, Franklin, Fremont, Greene, Grundy, Guthrie, Hamilton, Hancock, Hardin, Harrison, Henry, Howard, Humboldt, Ida, Iowa, Jackson, Jasper, Jefferson, Johnson, Jones, Keokuk, Kossuth, Lee, Linn, Louisa, Lucas, Lyon, Madison, Mahaska, Marion, Marshall, Mills, Mitchell, Monona, Monroe, Montgomery, Muscatine, O'brien, Osceola, Page, Palo Alto, Plymouth, Pocahontas, Polk, Pottawattamie, Poweshiek, Ringgold, Sac, Scott, Shelby, Sioux, Story, Tama, Taylor, Union, Van Buren, Wapello, Warren, Washington, Wayne, Webster, Winnebago, Winneshiek, Woodbury, Worth, Wright

#### **Idaho**

Ada, Adams, Bannock, Bear Lake, Benewah, Bingham, Blaine, Boise, Bonner, Bonneville, Boundary, Butte, Camas, Canyon, Caribou, Cassia, Clark, Clearwater, Custer, Elmore, Franklin, Fremont, Gem, Gooding, Idaho, Jefferson, Jerome, Kootenai, Latah, Lemhi, Lewis, Lincoln, Madison, Minidoka, Nez Perce, Oneida, Owyhee, Payette, Power, Shoshone, Teton, Twin Falls, Valley, Washington

#### **Illinois**

Adams, Alexander, Bond, Boone, Brown, Bureau, Calhoun, Carroll, Cass, Champaign, Christian, Clark, Clay, Clinton, Coles, Cook, Crawford, Cumberland, Dekalb, De Witt, Douglas, Dupage, Edgar, Edwards, Effingham, Fayette, Ford, Franklin, Fulton, Gallatin, Greene, Grundy, Hamilton, Hancock, Hardin, Henderson, Henry, Iroquois, Jackson, Jasper, Jefferson, Jersey, Jo Daviess, Johnson, Kane, Kankakee, Kendall, Knox, La Salle, Lake, Lawrence, Lee, Livingston, Logan, Macon, Macoupin, Madison, Marion, Marshall, Mason, Massac, McDonough,

McHenry, McLean, Menard, Mercer, Monroe, Montgomery, Morgan, Moultrie, Ogle, Peoria, Perry, Piatt, Pike, Pope, Pulaski, Putnam, Randolph, Richland, Rock Island, Saline, Sangamon, Schuyler, Scott, Shelby, St. Clair, Stark, Stephenson, Tazewell, Union, Vermilion, Wabash, Warren, Washington, Wayne, White, Whiteside, Will, Williamson, Winnebago, Woodford

#### **Indiana**

Adams, Allen, Bartholomew, Benton, Blackford, Boone, Brown, Carroll, Cass, Clark, Clay, Clinton, Crawford, Daviess, De Kalb, Dearborn, Decatur, Delaware, Dubois, Elkhart, Fayette, Floyd, Fountain, Franklin, Fulton, Gibson, Grant, Greene, Hamilton, Hancock, Harrison, Hendricks, Henry, Howard, Huntington, Jackson, Jasper, Jay, Jefferson, Jennings, Johnson, Knox, Kosciusko, Lagrange, Lake, La Porte, Lawrence, Madison, Marion, Marshall, Martin, Miami, Monroe, Montgomery, Morgan, Newton, Noble, Ohio, Orange, Owen, Parke, Perry, Pike, Porter, Posey, Pulaski, Putnam, Randolph, Ripley, Rush, Scott, Shelby, Spencer, St. Joseph, Starke, Steuben, Sullivan, Switzerland, Tippecanoe, Tipton, Union, Vanderburgh, Vermillion, Vigo, Wabash, Warren, Warrick, Washington, Wayne, Wells, White, Whitley

#### **Kansas**

Allen, Anderson, Atchison, Barber, Barton, Bourbon, Brown, Butler, Chase, Chautauqua, Cherokee, Cheyenne, Clark, Clay, Cloud, Coffey, Comanche, Cowley, Crawford, Decatur, Dickinson, Doniphan, Douglas, Edwards, Elk, Ellis, Ellsworth, Finney, Ford, Franklin, Geary, Gove, Gra-

ham, Grant, Gray, Greeley, Greenwood, Hamilton, Harper, Harvey, Haskell, Hodgeman, Jackson, Jefferson, Jewell, Johnson, Kearny, Kingman, Kiowa, Labette, Lane, Leavenworth, Lincoln, Linn, Logan, Lyon, Marion, Marshall, McPherson, Meade, Miami, Mitchell, Montgomery, Morris, Morton, Nemaha, Neosho, Ness, Norton, Osage, Osborne, Ottawa, Pawnee,<br>Phillips, Pottawatomie, Pottawatomie, Pratt, Rawlins, Reno, Republic, Rice, Riley, Rooks, Rush, Russell, Saline, Scott, Sedgwick, Seward, Shawnee, Sheridan, Sherman, Smith, Stafford, Stanton, Stevens, Sumner, Thomas, Trego, Wabaunsee, Wallace, Washington, Wichita, Wilson, Woodson, Wyandotte

#### **Kentucky**

Adair, Allen, Anderson, Ballard, Barren, Bath, Bell, Boone, Bourbon, Boyd, Boyle, Bracken, Breathitt, Breckinridge, Bullitt, Butler, Caldwell, Calloway, Campbell, Carlisle, Carroll, Carter, Casey, Christian, Clark, Clay, Clinton, Crittenden, Cumberland, Daviess, Edmonson, Elliott, Estill, Fayette, Fleming, Floyd, Franklin, Fulton, Gallatin, Garrard, Grant, Graves, Grayson, Green, Greenup, Hancock, Hardin, Harlan, Harrison, Hart, Henderson, Henry, Hickman, Hopkins, Jackson, Jefferson, Jessamine, Johnson, Kenton, Knott, Knox, Larue, Laurel, Lawrence, Lee, Leslie, Letcher, Lewis, Lincoln, Livingston, Logan, Lyon, Madison, Magoffin, Marion, Marshall, Martin, Mason, McCracken, McCreary, McLean, Meade, Menifee, Mercer, Metcalfe, Monroe, Montgomery, Morgan, Muhlenberg, Nelson, Nicholas, Ohio, Oldham, Owen, Owsley, Pendleton, Perry, Pike, Powell, Pulaski,
#### **Les comtés américains (A—M)**

Robertson, Rockcastle, Rowan, Russell, Scott, Shelby, Simpson, Spencer, Taylor,<br>Todd, Trigg, Trimble, Trimble, Union, Warren, Washington, Wayne, Webster, Whitley, Wolfe, Woodford

#### **Louisiana**

Acadia, Allen, Ascension, Assumption, Avoyelles, Beauregard, Bienville, Bossier, Caddo, Calcasieu, Caldwell, Cameron, Catahoula, Claiborne, Concordia, De Soto, East Baton Rouge, East Carroll, East Feliciana, Evangeline, Franklin, Grant, Iberia, Iberville, Jackson, Jefferson, Jefferson Davis, La Salle, Lafayette, Lafourche, Lincoln, Livingston, Madison, Morehouse, Natchitoches, Orleans, Ouachita, Plaquemines, Pointe Coupee, Rapides, Red River, Richland, Sabine, St. Bernard, St. Charles, St. Helena, St. James, St. John Baptist, St. Landry, St. Martin, St. Mary, St. Tammany, Tangipahoa, Tensas, Terrebonne, Union, Vermilion, Vernon, Washington, Webster, West Baton Rouge, West Carroll, West Feliciana, Winn

#### **Massachusetts**

Barnstable, Berkshire, Bristol, Dukes, Essex, Franklin, Hampden, Hampshire, Middlesex, Nantucket, Norfolk, Plymouth, Suffolk, **Worcester** 

#### **Maryland**

Allegany, Anne Arundel, Baltimore, Calvert, Caroline, Carroll, Cecil, Charles, Dorchester, Frederick, Garrett, Harford, Howard, Kent, Montgomery, Prince George's, Queen Anne's, Somerset, St. Marys, Talbot, Washington, Wicomico, Worchester

#### **Maine**

Androscoggin, Aroostook, Cumberland, Franklin, Hancock, Kennebec, Knox, Lincoln, Oxford, Penobscot, Piscataquis, Sagadahoc, Somerset, Waldo, Washington, York

#### Michigan

Alcona, Alger, Allegan, Alpena, Antrim, Arenac, Baraga, Barry, Bay, Benzie, Berrien, Branch, Calhoun, Cass, Charlevoix, Cheboygan, Chippewa, Clare, Clinton, Crawford, Delta, Dickinson, Eaton, Emmet, Genesee, Gladwin, Gogebic, Grand Traverse, Gratiot, Hillsdale, Houghton, Huron, Ingham, Ionia, Iosco, Iron, Isabella, Jackson, Kalamazoo, Kalkaska, Kent, Keweenaw, Lake, Lapeer, Leelanau, Lenawee, Livingston, Luce, Mackinac, Macomb, Manistee, Marquette, Mason, Mecosta, Menominee, Midland, Missaukee, Monroe, Montcalm, Montmorency, Muskegon, Newaygo, Oakland, Oceana, Ogemaw, Ontonagon, Osceola, Oscoda, Otsego, Ottawa, Presque Isle, Roscommon, Saginaw, Sanilac, Schoolcraft, Shiawassee, St. Clair, St. Joseph, Tuscola, Van Buren, Washtenaw, Wayne, Wexford

#### **Minnesota**

Aitkin, Anoka, Becker, Beltrami, Benton, Big Stone, Blue Earth, Brown, Carlton, Carver, Cass, Chippewa, Chisago, Clay, Clearwater, Cook, Cottonwood, Crow Wing, Dakota, Dodge, Douglas, Faribault, Fillmore, Freeborn, Goodhue, Grant, Hennepin, Houston, Hubbard, Isanti, Itasca, Jackson, Kanabec, Kandiyohi, Kittson, Koochiching, Lac Qui Parle, Lake, Lake of Woods, Le Sueur, Lincoln, Lyon, Mahnomen, Marshall, Martin, McLeod, Meeker, Mille Lacs, Morrison, Mower, Murray, Nicollet, Nobles, Norman, Olmsted, Otter Tail, Pennington, Pine, Pipestone, Polk, Pope, Ramsey, Red Lake, Redwood, Renville, Rice, Rock, Roseau, Scott, Sherburne, Sibley, St. Louis, Stearns, Steele, Stevens, Swift, Todd, Traverse, Wabasha, Wadena, Waseca, Washington, Watonwan, Wilkin, Winona, Wright, Yellow Medicine

#### **Missouri**

Adair, Andrew, Atchison, Audrain, Barry, Barton, Bates, Benton, Bollinger, Boone, Buchanan, Butler, Caldwell, Callaway, Camden, Cape Girardeau, Carroll, Carter, Cass, Cedar, Charlton, Christian, Clark, Clay, Clinton, Cole, Cooper, Crawford, Dade, Dallas, Daviess, DeKalb, Dent, Douglas, Dunklin, Franklin, Gasconade, Gentry, Greene, Grundy, Harrison, Henry, Hickory, Holt, Howard, Howell, Iron, Jackson, Jasper, Jefferson, Johnson, Knox, Laclede, Lafayette, Lawrence, Lewis, Lincoln, Linn, Livingston, Macon, Madison, Marion, Maries, McDonald, Mercer, Miller, Mississippi, Moniteau, Monroe, Montgomery, Morgan, New Madrid, Newton, Nodaway, Oregon, Osage, Ozark, Pemiscot, Perry, Pettis, Phelps, Pike, Platte, Polk, Pulaski, Putnam, Ralls, Randolph, Ray, Reynolds, Ripley, Saline, Schuyler, Scotland, Scott, Shannon, Shelby, St. Charles, St. Clair, St. Francois, Ste. Genevieve, St. Louis, Stoddard, Stone, Sullivan, Taney, Texas, Vernon, Warren, Washington, Wayne, Webster, Worth, Wright

#### **Mississippi**

Adams, Alcorn, Amite, Attala, Benton, Bolivar, Calhoun, Carroll, Chickasaw, Choctaw, Claiborne, Clarke, Clay, Coahoma, Copiah, Covington, Desoto, Forrest, Franklin, George, Greene, Grenada, Hancock, Harrison, Hinds, Holmes, Humphreys, Issaquena, Itawamba, Jackson, Jasper, Jefferson, Jefferson Davis, Jones,

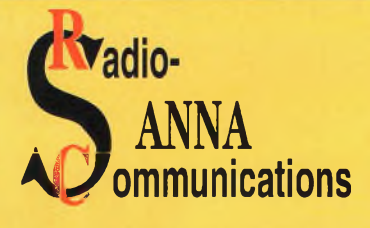

**OUVERTURE D'UN CENTRE MAINTENANCE RADIO TOUS TYPES D'ÉMETTEURS-RÉCEPTEURS DES MARQUES ALINCO, ICOM, KENWOOD...**

SANNA RADIOCOMMUNICATIONS

16, rue Danielle Casanova 77130 Montereau Fault Yonne Tél : 01 60 57 <sup>51</sup> <sup>17</sup> Fax: 01 60 57 51 18

Kemper, Lafayette, Lamar, Lauderdale, Lawrence, Leake, Lee, Leflore, Lincoln, Lowndes, Madison, Marion, Marshall, Monroe, Montgomery, Neshoba, Newton, Noxubee, Oktibbeha, Panola, Pearl River, Perry, Pike, Pontotoc, Prentiss, Quitman, Rankin, Scott, Sharkey, Simpson, Smith, Stone, Sunflower, Tallahatchie, Tate, Tippah, Tishomingo, Tunica, Union, Walthall, Warren, Washington, Wayne, Webster, Wilkinson, Winston, Yalobusha, Yazoo

#### **Montana**

Beaverhead, Big Horn, Blaine, Broadwater, Carbon, Carter, Cascade, Chouteau, Custer, Daniels, Dawson, Deer Lodge, Fallon, Fergus, Flathead, Gallatin, Garfield, Glacier, Golden Valley, Granite, Hill, Jefferson, Judith Basin, Lake, Lewis and Clark, Liberty, Lincoln, Madison, McCone, Meagher, Mineral, Missoula, Musselshell, Park, Petroleum, Phillips, Pondera, Powder River, Powell, Prairie, Ravalli, Richland, Roosevelt, Rosebud, Sanders, Sheridan, Silver Bow, Stillwater, Sweet Grass, Teton, Toole, Treasure, Valley, Wheatland, Wibaux, Yellowstone, Yellowstore National Park

## **PROPAGATION**  $r$ ès Hautes Fréquences

# **Propagation VHP et météo**

**C**<br>  $\begin{bmatrix} n \\ b \\ r \\ s \\ s \\ t \end{bmatrix}$ <br>
est de vous<br>
es situation Cet article n'est pas un cours de météorologie, bien qu'il s'y apparente. L'objectif s aider à détecter  $\bigcup_{i=1}^{\infty}$ les situations qui seront productives au niveau de votre trafic, à partir de différents supports d'information que sont la télévision et les journaux. Concrètement, il s'agit de vous faire profiter des ouvertures, au bon moment, et

La saison des concours VHF va démarrer dans les semaines <sup>à</sup> venir, propagation favorable sur ces bandes oblige. Aux débutants qui s'aventurent sur les bandes 2 mètres et 70 centimètres, voici un aperçu de ce qui vous attend au printemps et cet été...

en dirigeant vos antennes dans la bonne direction.

Une partie du rayonnement des signaux de fréquences su-

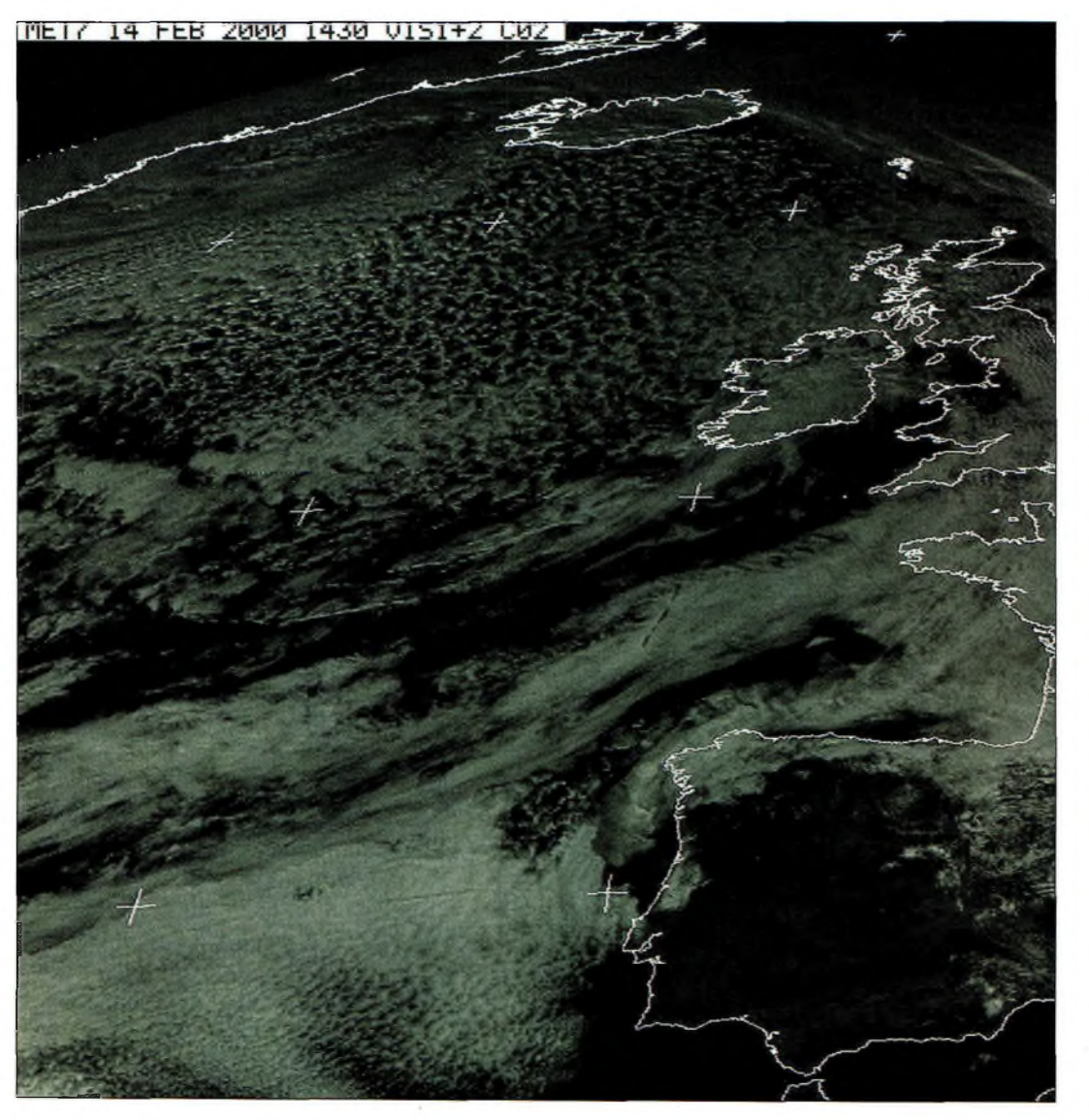

Les prévisions météo servent aussi à prévoir la propagation en VHF !

périeures à 100 MHz peut être guidée dans une zone particulière de la troposphère.

Il s'agit de la couche "d'inversion".

La limite inférieure de cette couche peut être constituée par le sol, comme elle peut être située en altitude.

En principe, la température diminue avec l'altitude. On observe l'effet inverse sur une épaisseur de plusieurs dizaines à plusieurs centaines de mètres : il se forme un guide d'ondes naturel.

La clef du mécanisme se trouve dans le fait que deux masses d'air différentes ne se mélangent pas, l'une s'imposant sur l'autre.

Une "inversion" est donc l'image d'un contraste thermique et hygrométrique, soit entre deux masses d'air en altitude, soit entre une masse d'air et une couche d'air de quelques centaines de mètres d'épaisseur en contact avec le sol.

Le rayons se retrouvent guidés, sur une épaisseur égale à l'inversion, avec une très faible atténuation.

#### **Air chaud, sol froid**

Ce type d'inversion de température est créé par une invasion d'air chaud et humide sur un continent relativement plus froid (contraste thermique).

Cette inversion produit des guides d'ondes très épais (500 à 800 m) qui autorisent des liaisons souvent supérieures à 100 km, de jour comme de nuit, pendant la saison froide. La durée de vie de cette zone est

#### **Propagation VHF et météo**

associée à celle de la perturbation.

#### **Inversions maritimes**

Au-dessus des grands espaces maritimes, l'on rencontre des inversions qui procurent de belles liaisons DX.

Ces guides d'ondes sont générés par exemple sur la Méditerranée, par l'invasion d'un vent chaud et sec originaire d'Afrique du Nord : le Sirocco.

La période de prédilection de ce mécanisme se situe au printemps et quelquefois en automne.

D'autre part, on constate d'intéressantes ouvertures troposphériques au-dessus de la Manche. Elles sont dues à un déplacement d'air froid et sec sur une mer relativement plus chaude. Cette situation se reproduit fréquemment en hiver.

#### **Inversions de rayonnement**

Leur présence est essentiellement nocturne. En effet, le sol se refroidit plus vite que l'air après le coucher du soleil.

Ce mécanisme s'observe de l'automne au printemps, dans une situation caractérisée par un ciel clair et un vent faible, accompagné de brouillard qui se dissipe au cours de l'après-midi.

Ce guide d'ondes essentiellement continental offre une épaisseur de 50 à 100 m. Il permet des liaisons pouvant atteindre entre 200 et 400 km.

La durée de vie de l'inversion est directement liée à celle du régime anticyclonique.

#### **Guidage en altitude**

La configuration la plus productive est un anticyclone (système de hautes pressions) qui impose de l'air polaire. Cette situation dure plusieurs jours en automne et en hiver, épisodiquement en été. La zone de guidage la plus efficace est située à la périphé-

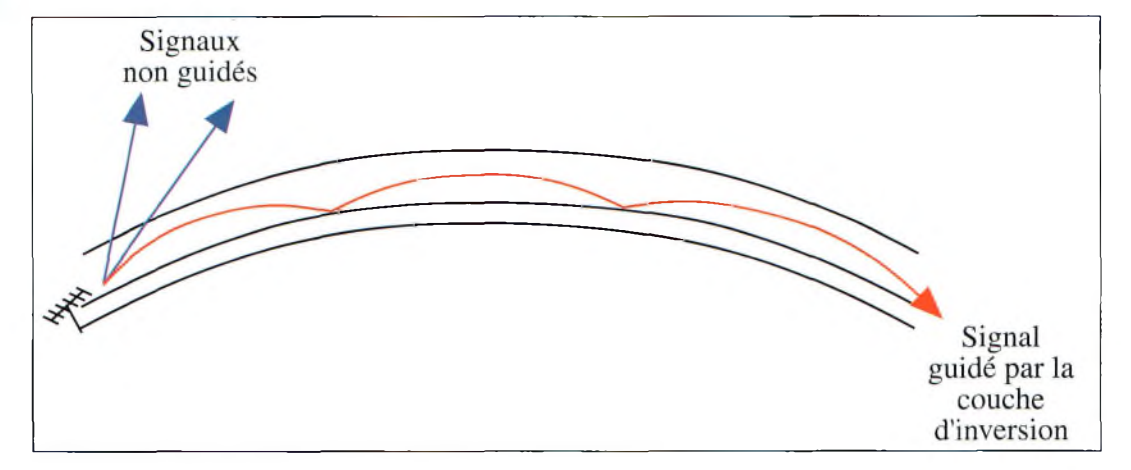

Fig. 1- La coucha d'inversion forme un guide d'ondes naturel qui propage les signaux VHF sur de très longues distances.

rie de l'anticyclone. Étant donné que celui-ci se déplace vers l'est, le critère clef, vu d'un observateur situé en France, est une baisse progressive de la pression atmosphérique. La faible rugosité interne du conduit permet

l'utilisation de longueurs d'ondes centimétriques. Par ailleurs, l'épaisseur du<br>conduit (1 000 m au  $(1, 000 \text{ m} \cdot \text{au})$ centre ; 200 m à la périphérie de l'anticyclone) permet des trajets de très grandes distances (supérieures à

2 000 km) sur 144 MHz. La longueur d'onde maximum est, en effet, proportionnelle à l'épaisseur de l'inversion.

#### **Allen Barrett**

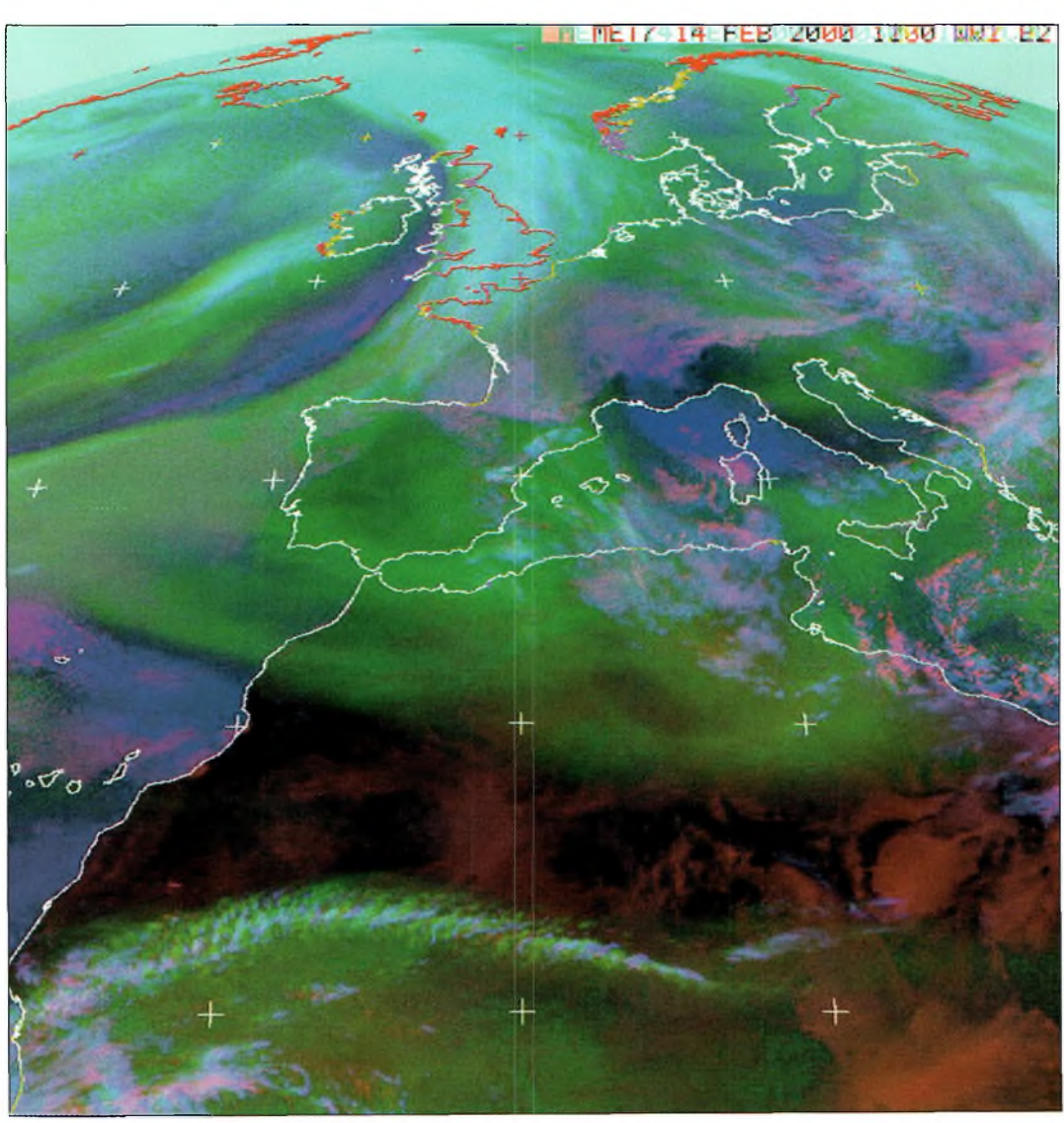

Si les radioamateurs s'adonnent aussi à la réception des satellites météo, ce o'est pas ionocent.

**ANTENNES**

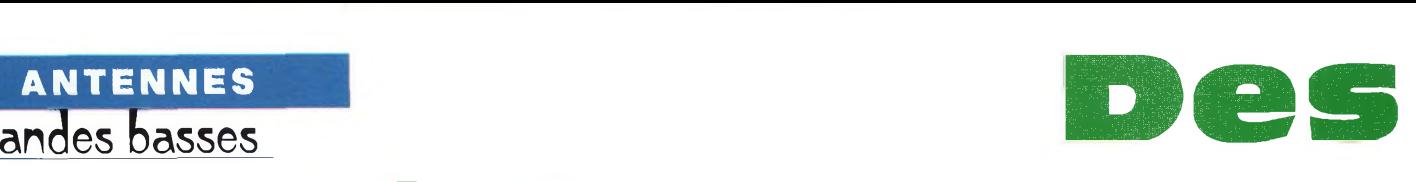

**aériens pour to "Top-Band"**

gnaux entendus sur<br>
puissants, bien au-<br>
dessus du bruit si présent<br>
dans cette partie du spectre e nombreux signaux entendus sur 160 mètres sont puissants, bien audessus du bruit si présent radioélectrique. D'un autre côté, beaucoup de signaux sont à peine perceptibles, sinon enfouis dans le bruit atmosphérique et/ou industriel. La plupart du temps, ces signaux faibles sont l'œuvre de stations qui tentent d'opérer sur 160 mètres avec 100 watts et des antennes qui n'en sont pas. Souvent, il s'agit du dipôle 80 mètres

La bande 160 mètres est encore assez peu utilisée en France. Normal, direz-vous : à de telles fréquences, si l'on ne dispose pas de la place suffisante, les antennes sont une véritable "plaie" <sup>à</sup> installer. Pourtant, il existe des compromis intéressants qui vous permettront d'être entendus dans de bonnes conditions sur la "top-band". Lisez plutôt.

que l'on accorde au moyen <sup>I</sup> long-fil mal taillé qui rase le d'un coupleur, ou quelque | sol.

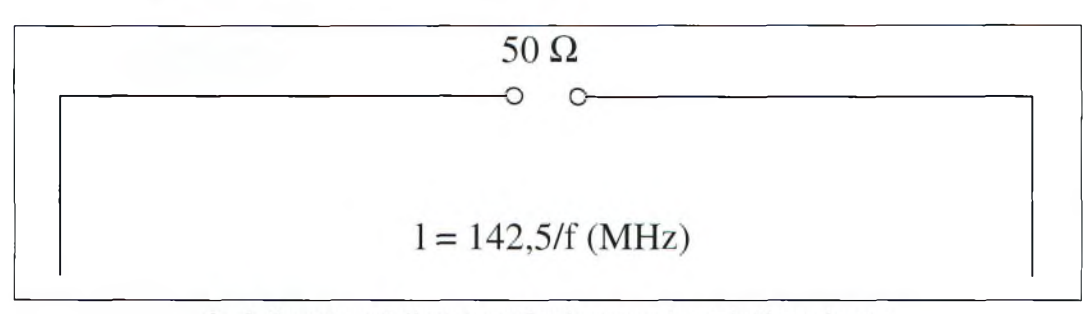

Fig. 1- Une antenne dipôle peut aussi fonctionner avec les extrémités pendantes ; une solution habile pour le trafic sur 160 mêtres.

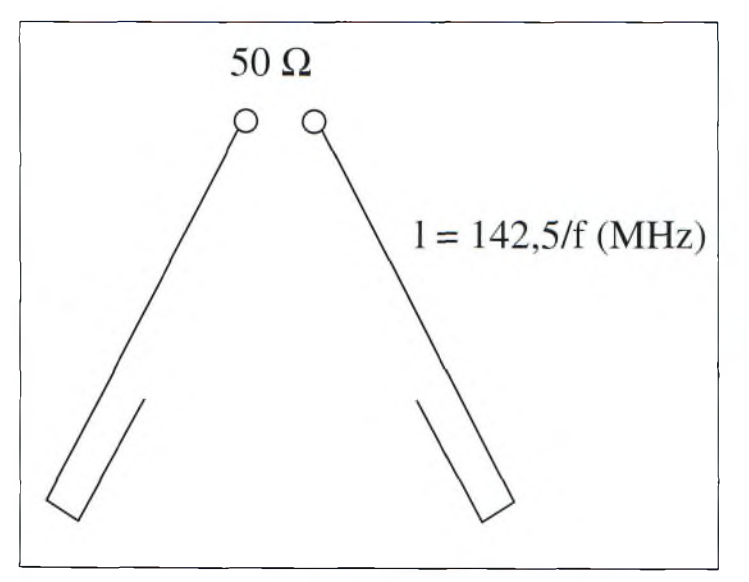

Fig. 2- Le dipôle en V-inversé avec les extrémités repliées. Une autre solution intéressante.

#### **Prenez de la hauteur !**

Le rapport entre la fréquence de travail et la hauteur de l'antenne est un aspect souvent négligé par bon nombre d'amateurs.

Les performances caractéristiques d'une antenne, en effet, sont prévisibles lorsque celle-ci est placée à au moins une demi-onde au-dessus du sol.

En-dessous de cette limite, les dipôles et autres "dissipateurs" d'énergie HF présentent peu de directivité et un angle de tir élevé.

Ainsi, il est inutile d'orienter

une antenne dans une direction ou une autre si elle se trouve à moins d'un quart d'onde au-dessus du sol. Généralement, de telles antennes rayonnent dans (presque) toutes les directions et ne facilitent pas le trafic DX.

On est vite dérouté lorsque l'on voit un dipôle pour le 160 mètres érigé à 10 m audessus du sol. Après tout, 10 m, c'est quand même assez haut.

Cependant, un dipôle 160 mètres devrait être placé à quelque 80 m de hauteur si l'on voulait respecter la règle !

La même antenne placée à 6 m du sol équivaut à un dipôle 28 MHz placé à 60 cm du sol, une installation que peu de radioamateurs envisageraient...

En conséquence, comme le diraient les amateurs de LF, "un maximum de fil le plus haut possible" ; telle est la règle à respecter sur 160 et 80 mètres.

Cela dit, reconnaissons quand même qu'une hauteur de plus de 80 m est difficilement envisageable par la plupart des radioamateurs.

#### **Ce qu'il faut éviter**

Pratiquement toutes les antennes résonant à 160 mètres sont plus efficaces qu'un dipôle taillé pour une fréquence plus élevée et que l'on oblige à résonner sur 1,8 MHz à l'aide d'une boîte de couplage.

Un coupleur permet à l'émetteur et au récepteur de "travailler" avec une impédance

#### **Des aériens pour la "Top-Band"**

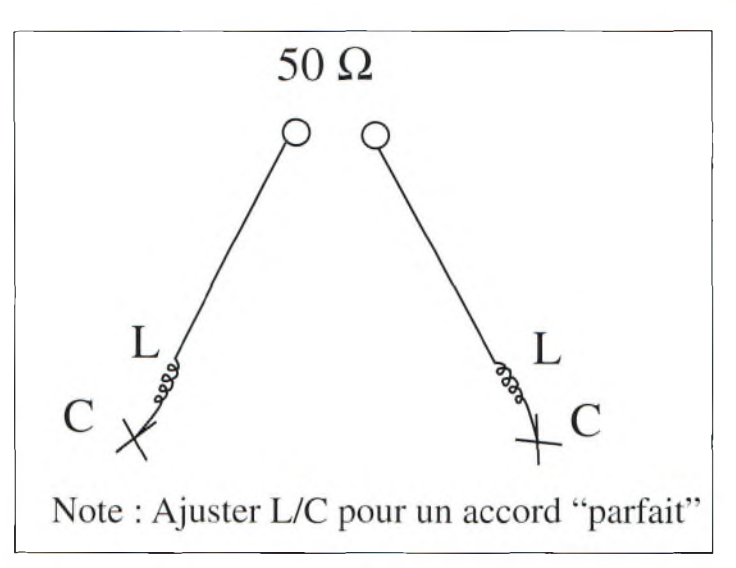

Fig. 3- Le dipôle raccourci, au moyen d'un circuit LC simple à réaliser.

virtuelle de 50 ohms, mais le couplage lui-même reste désastreux au point d'alimentation de l'antenne. Il ne peut donc y avoir un transfert maximum de la puissance émise que si l'impédance de l'antenne correspond à celle de l'émetteur.

Ceci est particulièrement vrai lorsque l'on utilise un câble coaxial entre l'émetteur et l'antenne.

En revanche, une ligne à deux fils parallèles, ou une "échelle à grenouille", permettra, elle, d'obtenir de bons résultats sur 160 mètres avec un dipôle taillé pour le 80 mètres (bien que les résultats soient meilleurs avec un dipôle taillé à la résonance).

Une autre alternative, employée depuis de nombreuses années, consiste à court-circuiter les deux conducteurs du câble coaxial au niveau de l'émetteur et d'utiliser le câble et le dipôle 80 mètres comme une antenne Marconi en "T".

En effet, le câble coaxial se transforme ainsi en un conducteur unique, verticalement polarisé. Les deux éléments du dipôle servent alors à charger l'antenne mais ne rayonnent guère d'énergie.

L'inconvénient de ce système est que le câble coaxial devient un élément rayonnant quart d'onde, ce qui implique la mise en place d'un plan de sol adéquat afin d'en tirer un minimum de rendement. C'est aussi le cas des quarts d'onde verticales et des antennes "long-fil" de longueur quelconque.

Un contrepoids, ou un genre de plan de sol artificiel est nécessaire pour obtenir de bons résultats à partir de l'installation.

Cependant, un dipôle demionde sur 160 mètres peut être physiquement raccourci, comme l'illustrent les fig. 1, 2 et 3.

Si un dipôle horizontal est érigé et que la place manque, on peut laisser tomber ses extrémités vers le sol tout en conservant la partie essentielle bien au-dessus du sol.

Les extrémités peuvent aussi être repliées sur elles-mêmes au moyen d'écarteurs en matière isolante. Une autre solution consiste à raccourcir le dipôle au moyen de selfs avec, dans leur prolongement, un genre de "chapeau" capacitif : un circuit LC résonant sur 1,8 MHz.

On peut aussi utiliser une "courte" longueur de fil électrique, installée le plus haut possible, que l'on accorde ensuite au moyen d'un coupleur.

Une excellente prise de terre est alors nécessaire. Sinon, il

existe de petits transformateurs d'impédances, comme le fameux balun

MTFT de chez ZX-Yagi, qui permet d'abaisser dans des limites raisonnables l'impédance d'une clôture en grillage ou tout autre objet métallique. L'essentiel étant qu'il soit le plus <sup>i</sup> loin possible et placé le plus haut possible !

#### **Le très populaire "L-inversé"**

Le L-inversé est certainement l'antenne la plus utilisée sur les bandes basses à l'heure actuelle, en particulier sur 160 mètres. Cette antenne est composée d'un fil d'un quart de longueur d'onde dont la partie verticale doit être la plus longue possible. Elle fonctionne comme une antenne verticale qui serait chargée par le haut. Avantage : sa hauteur par rapport au sol n'est pas critique.

En revanche un bon plan de sol est nécessaire. Pour cela, on peut enterrer une douzaine de radians dans le sol, ou encore bénéficier de la proxi-

Le "unun" ZX-Yagi MTFT une solution très intéressante pour le 160 mètres. à condition de disposer d'uo clôture suffisamment longue...

mité de la mer ou d'un plan d'eau. Les radians n'ont pas besoin de mesurer 40 m de long, bien que cette longueur soit idéale. Des fils d'une longueur de 12 ou 15 m de long sont suffisants.

Dans la même idée, il est inutile de couvrir le sol de radians. Si le sol est "mauvais", 15 ou 20 radians permettent déjà de reconstituer un plan de sol adéquat.

Les L-inversés produisent un angle de tir assez faible si la partie verticale est suffisam-

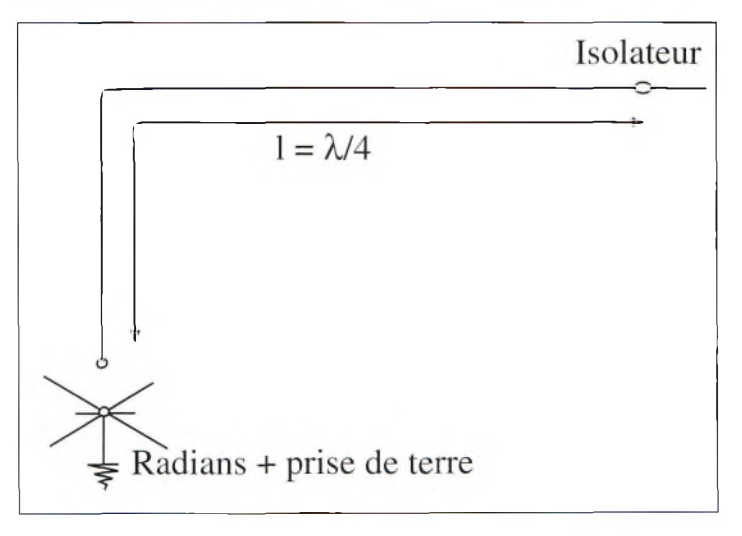

Fig. 4- L'antenne en "L-inversé", très papulaire sur 160 mètres.

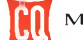

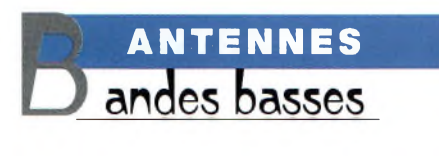

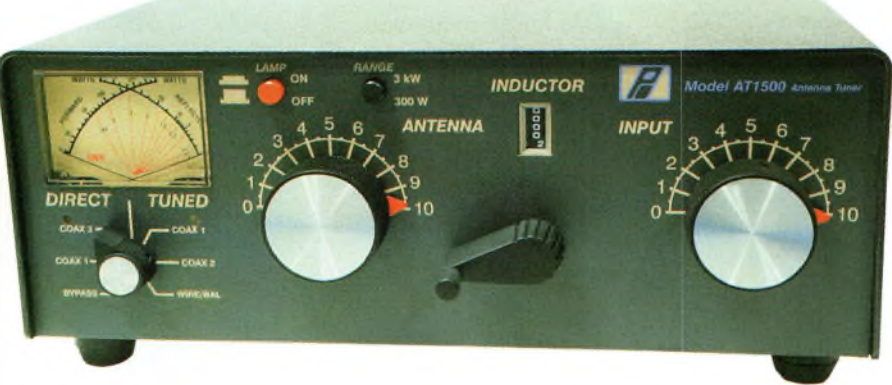

Un bon coupleur est nécessaire la plupart du temps lorsqu'il s'agit d'antennes "raccourcies". Pensez à opter pour un coupleur à sortie symétrique (ligne bifilaire!.

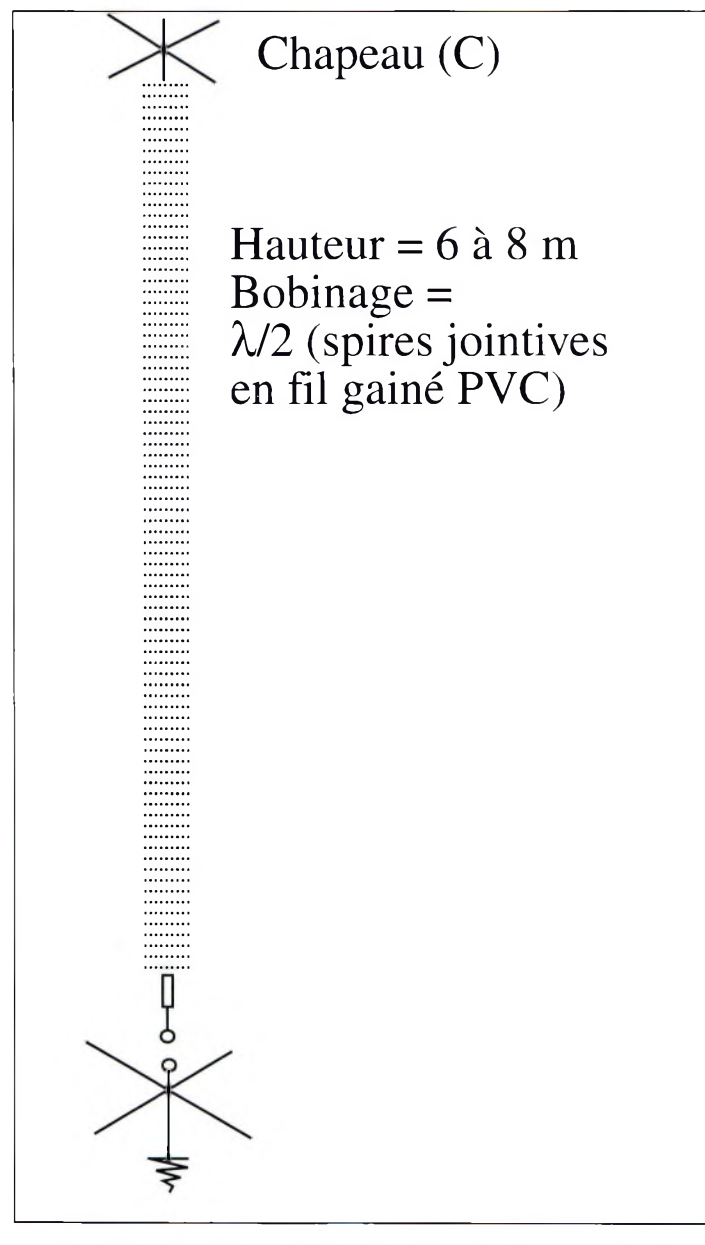

Fig. 5- L'antenne hélicoïdale est constituée d'une demie longueur d'onde de fil enroulé sur un tube de 6 à 8 m de longueur, un bon plan de sol est nécessaire, ainsi qu'un "chapeau" capacitif.

ment longue, ce qui les rend bien utiles pour le trafic

DX. En revanche, elles sont plus sensibles au bruit que les antennes horizontales. Ainsi, si vous habitez en zone urbaine, le QRN peut s'avérer plus important avec ce type d'aérien.

#### **Pour le DX**

Peu d'antennes décrites dans cet article sont véritablement taillées pour le DX, bien qu'un dipôle, raccourci ou non, fonctionne bien en DX s'il est placé à une hauteur suffisante. L'antenne en L-inversé est l'exception à la règle. Il est possible (preuves à l'appui) de réaliser son DXCC avec seulement 100 watts en CW et une antenne L-inversé dont la hauteur ne dépasse pas 15 mètres et dotée d'un plan de sol de 24 radians seulement.

Les antennes de plus grande taille, telles que les "onde entière" avec de nombreux radians enterrés, ou encore les carrés placés à une hauteur substantielle constituent d'excellentes antennes pour le DX sur 160 mètres.

Une antenne en L-inversé d'une demie longueur d'onde donne aussi d'excellents résultats. Tout comme un dipôle en V-inversé dont le point d'alimentation se situe vers 21 m au-dessus du sol. Alimenté avec une quarantaine de mètres de ligne bifilaire 450 ohms, ce même dipôle fera également merveille sur les bandes supérieures. Un coupleur à sortie symétrique est toutefois nécessaire.

#### **L'antenne hélicoïdale**

Si vous n'avez pas la possibilité d'ériger une antenne en Linversé, vous pouvez tenter la réalisation d'un antenne hélicoïdale. Vous pouvez la fabriquer à partir de 6 à 8 m de tube PVC sur lequel il suffit d'enrouler une demi-onde de fil électrique de telle sorte à recouvrir le tube sur l'ensemble de sa longueur. Ensuite, il suffit d'installer une capacité à l'extrémité supérieure de l'antenne, ce "chapeau" horizontal sera le plus grand possible. Il permet de d'abaisser le facteur Q de l'antenne et l'empêchera de se transformer en boule de feu lorsque vous appuierez sur le manipulateur ! Il permet en même temps d'élargir quelque peu la bande-passante de l'aérien. L'accord est réalisé en enlevant, ou en rajoutant des spires au niveau de la partie basse du bobinage, il faut, bien entendu, rechercher le meilleur rapport d'ondes stationnaires possible, tout en sachant qu'il ne sera jamais de 1:1. Là encore, des radians sont nécessaires pour obtenir un accord impeccable.

#### **Une drôle de bande**

Pour réussir sur 160 mètres, il faut utiliser la plus grande antenne que vous puissiez installer chez vous. Cela est surtout vrai sur la "top-band" où les niveaux de bruit sont élevés et où de nombreux radioamateurs utilisent des antennes aux caractéristiques peu orthodoxes.

Il est également profitable d'avoir à disposition un bon amplificateur linéaire. Avec 100 watts et des "bouts de fil", en effet, il est difficile, de nos jours, d'être entendu dans de bonnes conditions, en particulier en contest. Une puissance de 400 watts semble un minimum.

**Mark A. Kentell, F6JSZ**

# **Des POCHOS** <u>Quecho</u> **pour le 50 MHz**

endant longtemps, l'augmentation du trafic amateur sur 6 mètres était ralentie par le manque d'équipements adaptés disponibles dans le commerce. C'était particulièrement problématique au cours du cycle 22, époque à laquelle il n'existait que quelques rares modèles d'émetteurs-récepteurs dotés de la "bande magique". Beaucoup de stations trafiquaient avec des transverters, ou quelque vieil appareil d'un temps passé. Depuis lors, cette époque est révolue, la disponibilité des transceivers 6 mètres étant devenue courante.

#### **Retour en arrière**

L'absence, ou presque, d'émetteurs-récepteurs adaptés à ces fréquences au cours du précédent cycle solaire se confirme de deux façons : il suffit de regarder les publicités dans les magazines de l'époque, ou encore d'observer la case "Rig" sur les cartes QSL pour connaître les conditions de trafic de vos correspondants. Le plus grand tournant que l'on ait noté est certainement arrivé vers le début des années 1990, lorsque certains fabricants ont lancé des appareils miniaturisés et comportant le 50 MHz : ICOM lançait son IC-706, Alinco son DX-70. À l'époque, il n'existait que deux radios monobande disponibles

II y <sup>a</sup> dix ans, il était difficile de trouver un transceiver comportant la bande 6 mètres, très certainement parce que dans le monde, cette

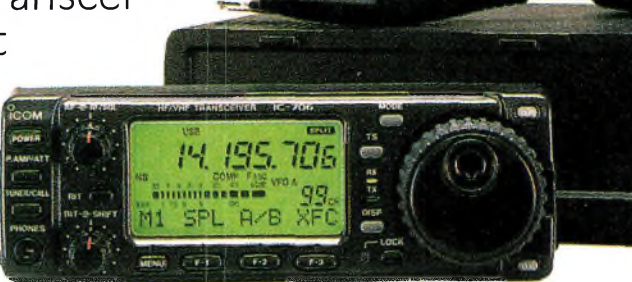

bande n'était pas encore autorisée au trafic radioamateur dans suffisamment de régions pour que le marché se développe. Aujourd'hui, en revanche, il est difficile de trouver un transceiver qui ne comporte pas la bande 50 MHz

en France : le Yaesu FT-690RII et le Kenwood TS-60. Puis, les fabricants se sont mis à intégrer le 50 MHz dans leurs transceivers HF : Yaesu FT-650, Kenwood TS-680... Mais cette option n'était pas très attrayante pour les débutants, prix des appareils décamétriques oblige. Heureusement, le marché de l'occasion était florissant, et l'on trouvait quelques rares Swan 250, des Yaesu FT-620 ou encore des Kenwood TS-670.

#### **De nos jours**

Depuis, on a constaté une nette évolution. Jugez-en par

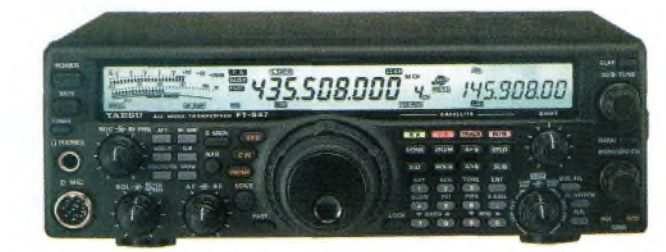

Polyvalents, les transceivers modernes, comme te Yaesu FT-B47, proposent les bandes HF, VHF/UHF ainsi que le 56 MHz dans un seul coffret.

notre tableau récapitulatif ! Et l'on ne parle pas des transceivers VHF pouvant recevoir une option 50 MHz sous forme de module enfichable. Aujourd'hui, il est rare de trouver un appareil principalement

#### Le ICOM IC-706 aura sûrement largement contribué au développement du trafic 50 MHz.

destiné aux bandes HF qui ne soit pas doté de la bande 6 mètres. De surcroît, on trouve aussi des appareils portatifs équipés de cette bande. On notera, malheureusement, que leur utilisation est limitée à la modulation de fréquence, un mode assez peu utilisé en France sur 50 MHz, pour ne pas dire jamais.

Faites votre choix !

#### **Mark A. Kentell, F6JSZ**

#### **Transceivers 50 MHz**

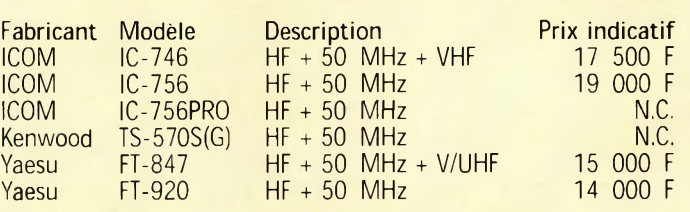

#### **Transceivers 50 MHz mobiles**

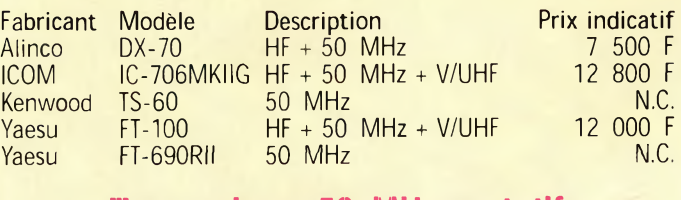

#### **Transceivers 50 MHz portatifs**

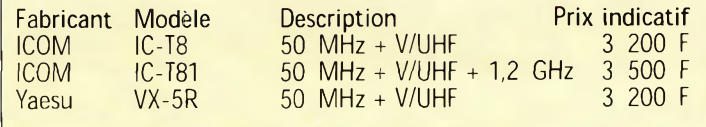

# **S'ÉQUIPER ouveaurés Shopping chez Sarcelles Diffusion** Sympa l'antenne

directive pour le 1,2 GHz. uoiqoement dédié aux transceivers portatifs.

On connaissait déjà ce véritable "supermarché" OM pour ses activités de distributeur en matériels de radiocommunication. En prenant une carte d'importateur en produits spécialisés dans ce domaine, Sarcelles Diffusion dispose aujourd'hui detoute une gamme de produits ou d'accessoires pour pratiquer notre loisir favori.

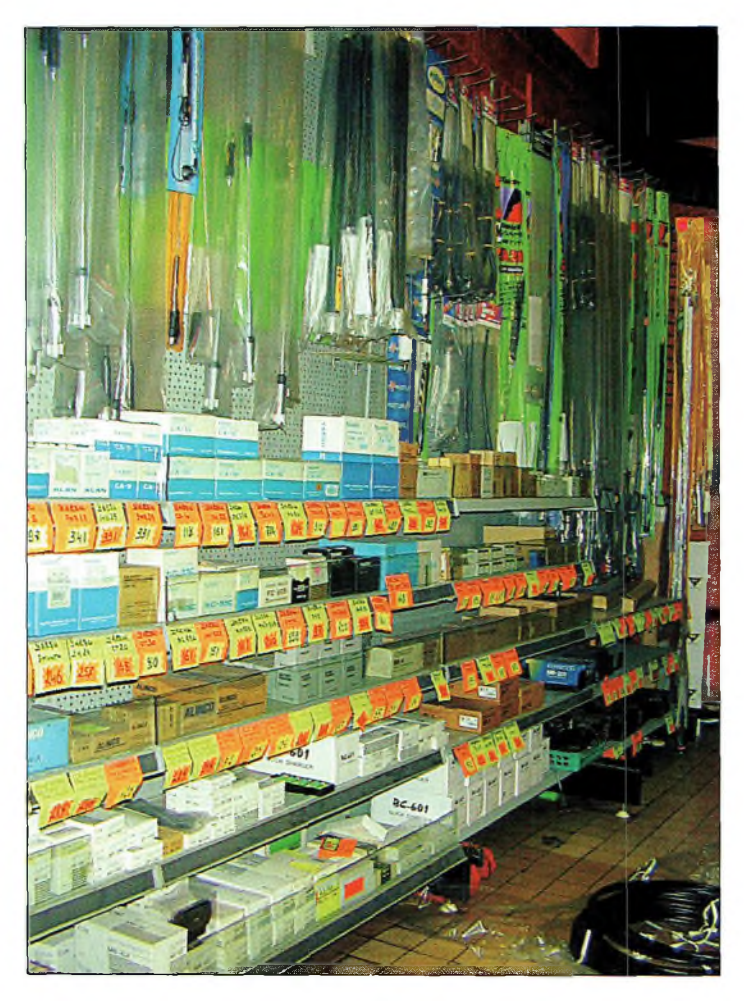

Beaucoup de modèles d'antonnes, aussi bien pour le fixe que pour le mobile, mais aussi des chargeurs et des accumulateurs peur vos pockets.

epuis déjà deux numéros (celui-ci inclus), nous vous faisons part de nos impressions sur les amplificateurs de la marque Stetzer. Ce sont des appareils qui sont directement importés par le magasin Sarcelles Diffusion.

Outre le modèle bibande et la version délivrant 100 watts sur 2 mètres, un nouvel appareil doit venir enrichir la gamme. Il s'agit d'un amplificateur destiné aux radioamateurs qui disposent d'un transceiver portatif.

En effet, cet amplificateur fait également office d'assise au pocket.

En d'autres termes, un logement taillé dans son boîtier permettra d'enficher le petit transceiver, un peu à l'instar de certains chargeurs d'accumulateurs. Nous y reviendrons.

En parlant de batteries, il faut savoir que Sarcelles Diffusion propose également un large éventail de modèles à des tarifs tout à fait exemplaires.

#### **Des antennes originales**

En nous promenant dans le magasin, nous y avons également découvert des microphones d'importation qui s'adaptent sur l'ensemble des transceivers portatifs actuellement disponibles.

Dans le cadre des antennes originales, nous avons essayé un modèle fonctionnant dans la bande des <sup>1</sup> 200 MHz. Sa particularité vient de sa directivité puisqu'il s'agit d'une Yagi à 5 éléments spécialement prévue pour les"pockets" ! Nous avons fait des essais comparatifs en utilisant l'antenne boudin d'origine du Yaesu FT-911, puis en

#### **Shopping chez sarcelles Diffusion**

remplaçant celle-ci par la version directive. Il est sûr que cela apporte un petit plus qui se situerait vers 6 dB. En réalité, on obtient des liaisons plus fiables qu'avec l'aérien d'origine avec moins de pertes des signaux.

Avec quelques copains locaux, on a pris l'habitude de temps à autres de faire liaisons du 430/1 200 MHz et selon leurs différents reports, les conditions s'améliorent avec cette antenne.

Toujours au rayon des antennes, nous avons découvert toute une gamme couvrant particulièrement les bandes à partir des VHF. Cela dit, d'autres modèles pour le décamétrique sont également disponibles.

#### **Une alimentation bon marché**

Nous allions oublier l'alimentation Dirland proposée à un prix défiant toute concurrence.

**M<sub>S-TOO</sub>** 

**MS-70p** 

Aro

Le modèle D-PS-1225GWM vous permettra d'alimenter tous vos montages susceptibles de fonction-<br>ner de 6 à ner de 6 à 15 volts et demandant des courants pouvant aller jusqu'à 22 ampères. Que l'on ne s'y trompe pas, elle est bien réalisée et sa conception prévoit de multiples protections.

Une vaste gamme de microphones vient enrichir les accessoires disponibles chez Sarcelles Diffusion.

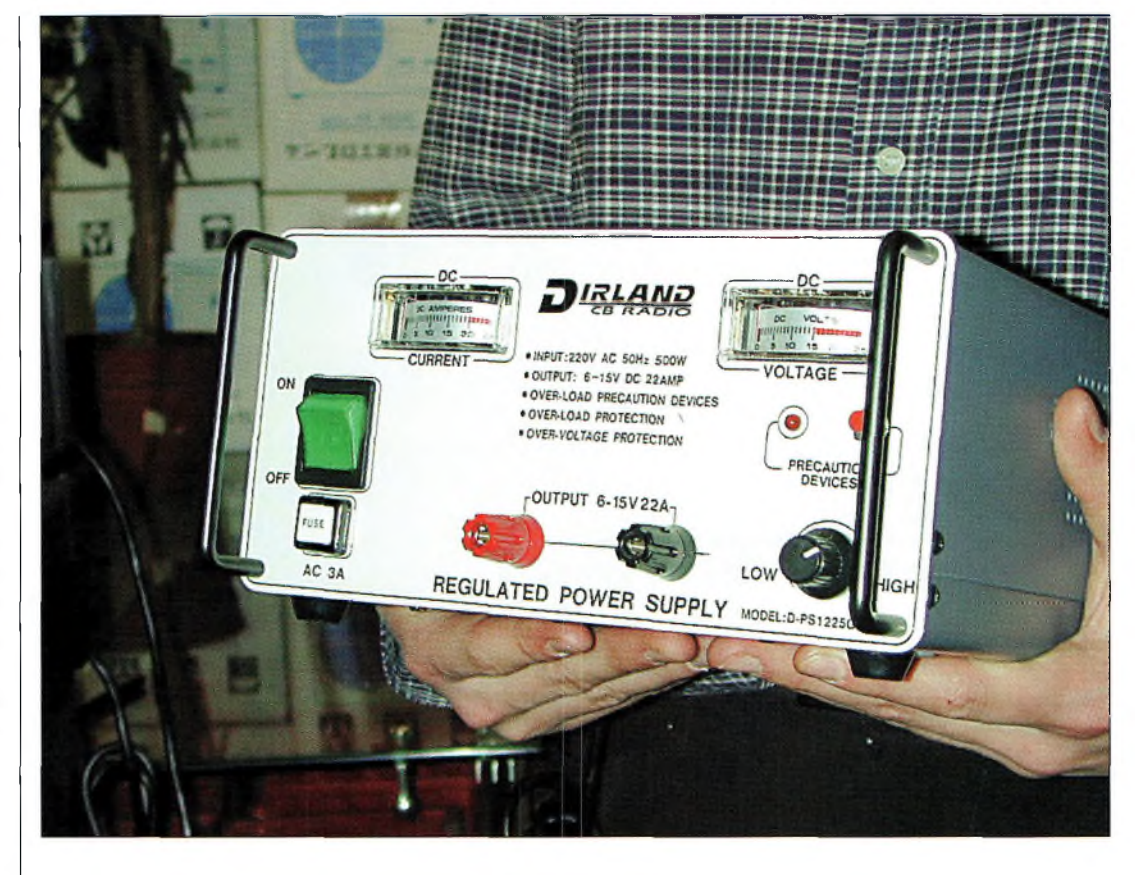

Une alimentation permettant de fournir jusqu'à plus de 2D ampères pour moins de 5D0 Francs !

C'est une excellente idée que de proposer ces produits qui présentent globalement un rapport qualité-prix de bon niveau.

> Toujours situé dans le centre commercial de la gare, à Sarcelles, en région parisienne, le magasin sera heureux de vous accueillir pour y découvrir d'autres nouveautés.

**Philippe Bajcik,F1FYY**

# **L'univers des scanners**

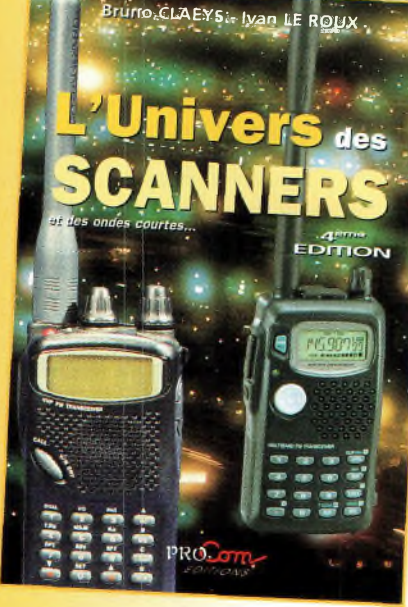

Pour tout savoir sur les scanners du marché

actuel, le matériel, des centaines de fréquences. *5?6 pages.*

*Utilisez le bon de commande en page 93*

#### **INTERNET**

Le réseau global

# **Créer un site web au service des amateurs**

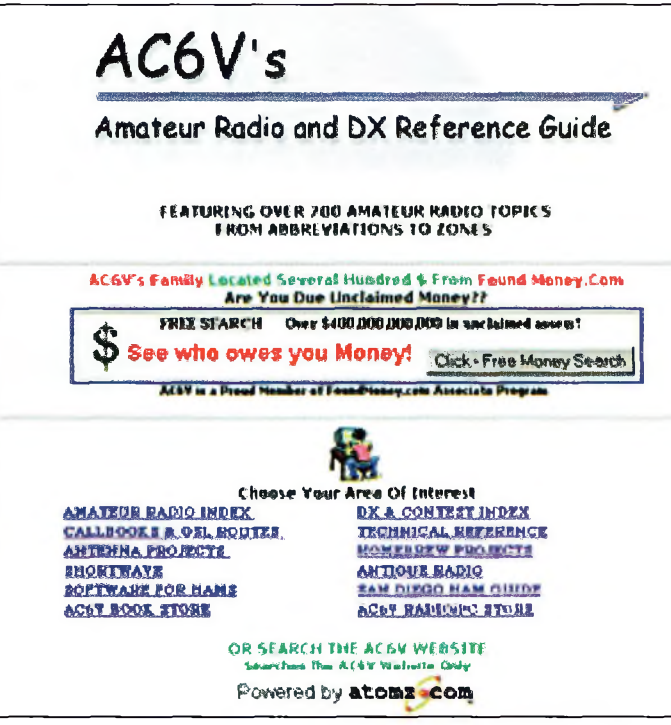

ACBV : une plate-forme vers des centaines de liens intéressants.

**L'Internet a bouleversé le monde,** a tel point que la "toile" comme on l'appelle si souvent, est même devenu pour nous, radioamateurs, un moyen de communication qui occupe une place toujours plus importante dans notre vie. Avant tout, c'est une source d'informations sans équivalent. Clubs, associations et individuels mettent "en ligne" des renseignements qui, auparavant, devait être imprimés dans quelque bul-

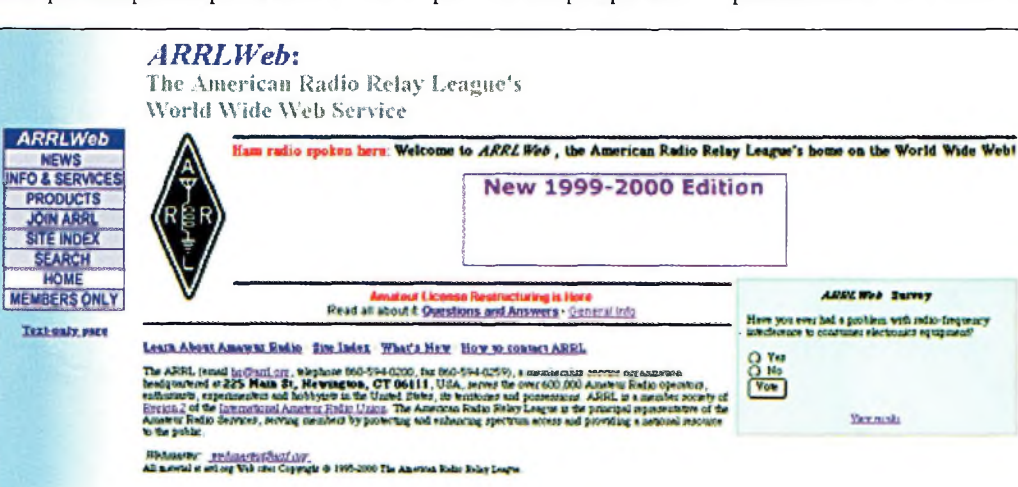

Le site de l'ARRL comporte tellement d'informations qu'il a fallu intégrer un moteur de recherche.

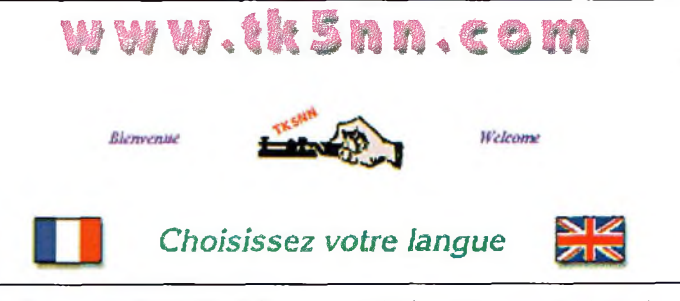

Le site de TK5NN est interactif : un espace d'échange permet aux visiteurs de donner leur avis dans des sondages permanents.

letin qui mettait plusieurs jours à parvenir à destination et au prix d'un abonnement parfois élevé. Aujourd'hui, tous ces renseignements utiles pour notre activité sont disponibles instantanément, grâce à l'Internet. A votre tour d'exprimer votre savoir sur le Net.

La plupart des fournisseurs d'accès, grands et petits, offrent dans leur panoplie de services un certain volume d'espace disque sur leur serveur afin que leurs abonnés puissent mettre en ligne des pages Web personnelles. Chaque fournisseur d'accès utilisant son propre système, vous devrez prendre contact avec le vôtre pour connaître la procédure de mise en ligne de vos pages. Donc, dans le cadre de cet article, l'on se contentera de vous donner quelques conseils sur la fabrication des pages constituant le site. Si votre fournisseur n'offre pas quelques mégaoctets d'espace disque à ses clients, sachez qu'il existe des sociétés comme Yahoo!, par exemple, qui offre de l'espace gratuit.

La première chose à considérer est le but de votre site. Outre l'aspect commercial évident, à notre niveau, un site Web est une source d'informations. Grâce à vos pages Web, vous allez pouvoir vous exprimer, mettre votre log en ligne, montrer les photos de votre shack, décrire vos passions, montrer vos plus belles cartes QSL, renseigner les visiteurs de votre site sur la propagation en VHF dans votre secteur, fournir une liste de balises compilé par vos soins, etc. Les limites de votre imagination et l'espace disque offert par votre fournisseur d'accès sont les véritables limites.

#### **Comment procéder ?**

La première étape consiste à rassembler l'information (textes,

#### **Créer un site web au service des amateurs**

images, sons...) et de la convertir dans un format adapté aux pages Web. L'étape suivante consiste alors à créer le site proprement dit, en classant les différents thèmes par pages, un peu à la manière d'un index.

Le format standard pour les pages Web, c'est-à-dire le "langage" informatique à utiliser, est le format HTML (HyperText Mark-up Language). Ce langage, qui consiste en un texte pur, est utilisé de telle sorte que n'importe qui et n'importe quelle machine puisse le comprendre. La plupart des logiciels de traitement de texte et de PAO (publication assistée par ordinateur) sont au-

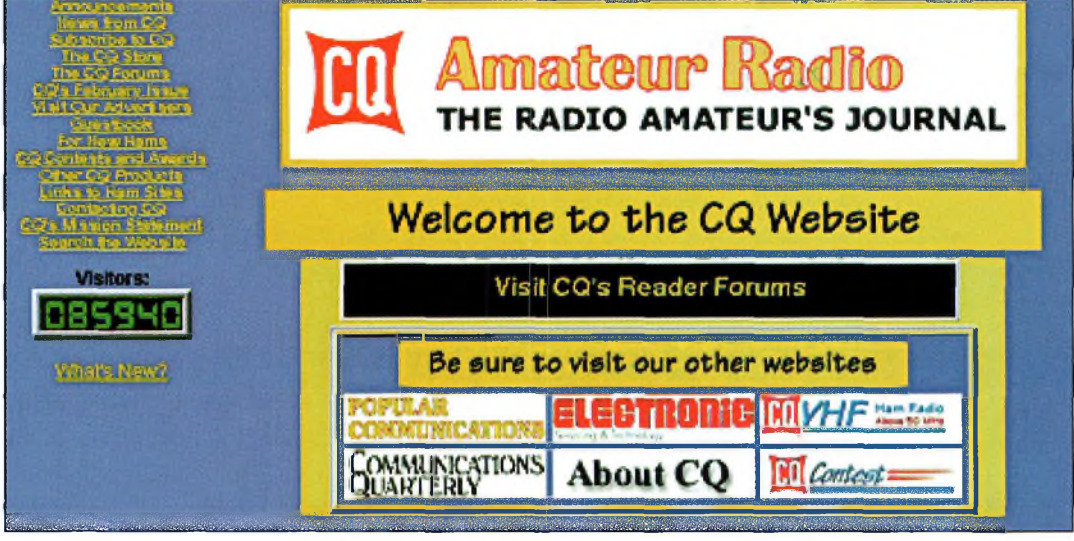

Le site de CQ magazine aux États-Unis propose des liens vers les sites consacrés aux différents magazines publiés par l'entreprise.

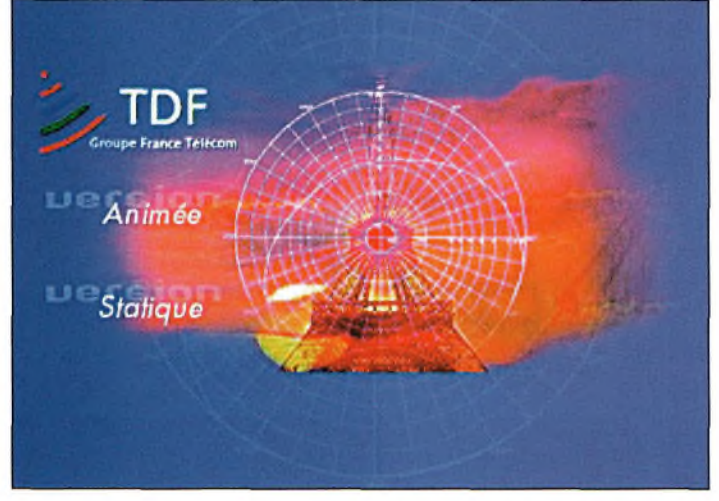

Le site de Télédiffusion de France (TOF) est chargé en graphismes. Pour alléger le chargement, vous avez donc le choix entre une version animée ou statique.

jourd'hui capables de transformer les données en langage HTML d'un simple clic sur la souris. Si vous avez un PC avec Windows 95 ou 98, vous possédez sûrement une quelconque version de FrontPage, Adobe PageMill ou encore Dreamweaver. Il y a pléthore de logiciels destinés à la création de sites Web. Il suffit d'y mettre le prix pour avoir quelque chose de bon. Vous pouvez aussi utiliser le module dédié dans votre navigateur, mais les résultats restent médiocres dans l'ensemble.

Voilà pour les bases. Vous trouverez des détails plus approfondis dans les livres traitant du sujet, ou directement sur le Web.

La procédure pour compiler votre site est très simple : d'abord, vous devez créer le sommaire, le fameux index qui va

permettre aux visiteurs de savoir où aller. C'est ce que l'on appelle la "page d'accueil". Puis, il faut

créer des pages dans lesquelles le visiteur va trouver les informations qu'il cherche. Ces pages seront rendues accessibles grâce à des liens hypertexte que l'on trouve sur la page d'accueil. Il suffit au visiteur d'y cliquer une seule fois pour qu'apparaisse la page recherchée. Ces liens hypertexte sont très puissants, puisqu'ils permettent à n'importe qui utilisant un ordinateur et un navigateur de se procurer l'information cachée derrière le lien : une autre page, un autre site, un document, une image, un logiciel...

Le Web est aussi un excellent moyen pour visualiser des images ou des schémas. Il est même possible de convertir une image en lien hypertexte. Ainsi, lorsque le visiteur clique sur l'image, le document y référent s'affiche. Rappelez-vous, ce document peut être n'importe quel type de fichier : une autre page, un autre site, un logiciel, la même image agrandie... tout !

#### **Quelques conseils pour la conception des pages**

La meilleure source d'idées est le Web lui-même. Visitez quelques pages et, lorsque vous en trouvez une qui vous plaît, enregistrez-là sur votre disque dur. Editez-là, effacez tout le texte et les images et remplacez-les par vos propres textes et images. Ce procédé peut paraître peu orthodoxe, mais cela se fait couramment. La seule contrainte réside dans le

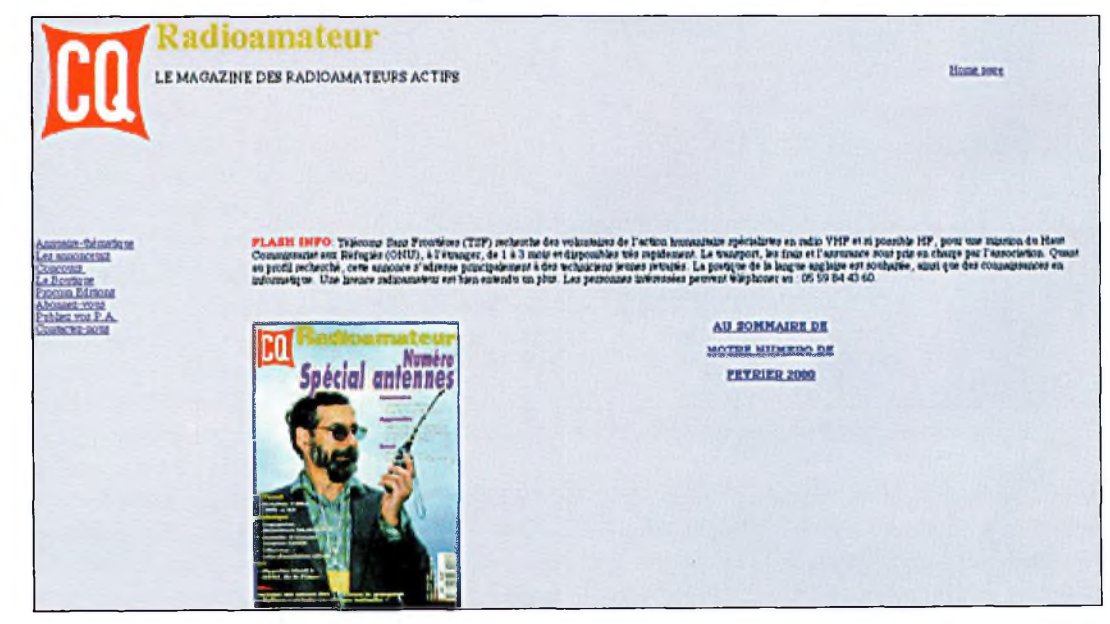

Le site de CQ Radioamateur,

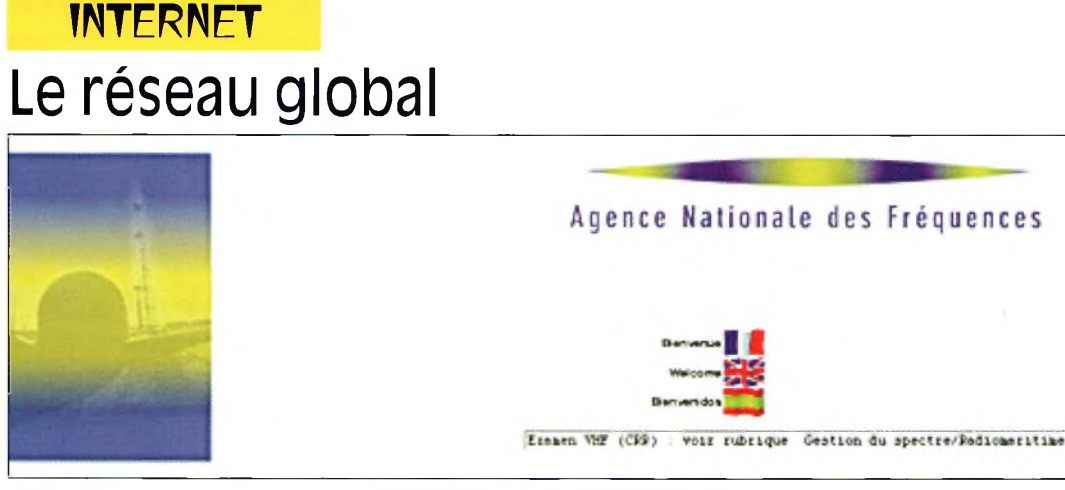

Le site de l'Agence nationale des fréquences.

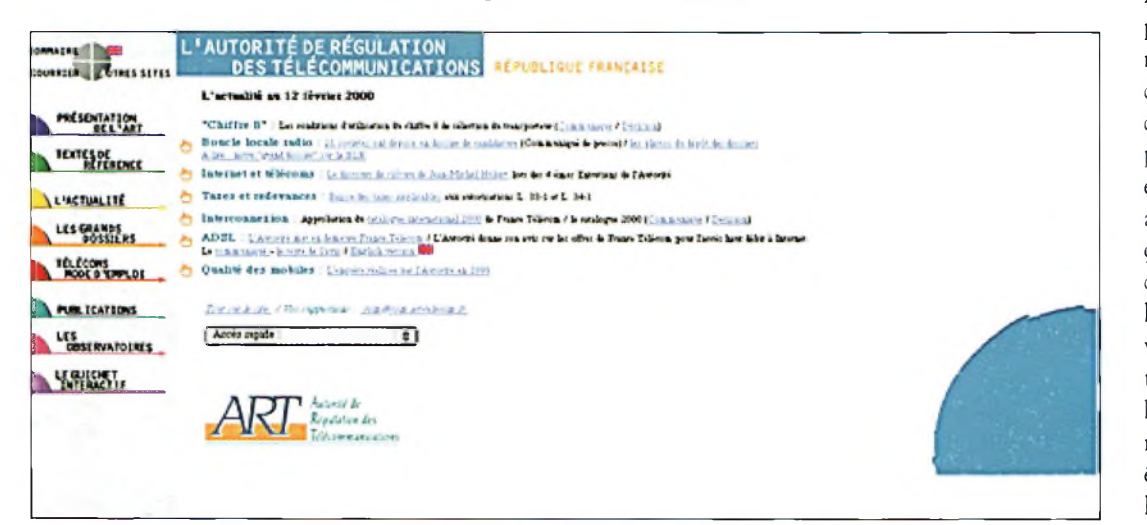

L'Autorité de Régulation des Télécommunications a aussi son site Web.

| <b>R</b> Welcome<br><b>About ESA</b><br>. .<br><b><i>Black of the American</i></b><br>я<br><b>B</b> Char<br><b>EL PHE</b><br><b>G</b> an<br>B ac                                                                                                    | <b>Eesa</b><br>00038800080<br>n Mach<br>Welcome to the European Space Agency                                                                                                    |                                                                                                    |  |  |  |  |  |
|----------------------------------------------------------------------------------------------------|----------------------------------------------------------------------------------------------------|----------------------------------------------------------------------------------------------------|--|--|--|--|--|
| <b>В. еза чьеч</b><br><b>C. Frank Roberton</b><br><b>BELL THIS WINNER</b><br>×<br><b>L. Criterense</b><br>. .<br><b>Common Common</b><br><b>Business</b>                                                                                                    | <b>Earth Observation</b><br><b>Lamia Science</b><br>Launchers<br><b>Romed Spare Right</b><br><b>A Managements</b>                                                                                                    | <b>Lelan summunic silicois</b><br>Officer Process                                                                                                    |  |  |  |  |  |
| <b>Image Gallery</b><br>. .<br><b>St. Video Anchese</b><br>٠<br><b>Publications</b><br>m<br><b>Company</b><br><b>Amat Sauce</b><br><br><b>Pancherine</b><br>٠<br>o.<br><b>Busilings</b><br>. .<br>-<br><b>European Links</b><br><b>Circle Agencies</b><br><b>Special Famoum</b><br>640 | <b>XMM-Newton</b><br><b>Starnazik</b><br>STS-99 mission                                                                                                    |                                                                                                    |  |  |  |  |  |
| <b>BCARCH</b><br><b>Biek</b><br>Ge 2 Hert<br>Chocoe<br>×                                                                                                    | <b>PACAS RELANGER</b><br>Hr. 05-2000 - Parts, 7 Exteriors 2000<br>Ewage prepares for a common space strategy<br>Mr Lostin in Points, JC Was Treatest and<br>Connection was able to Balmon, went the<br>Two pain Farlings or. Twist your and Energy, and Mr.<br>Haltpot Burgun, Communicate recognition for<br>Ennamic today riched ESTEC. the Evening Sport<br>Amary's Bevor's self in taxings Costs to<br>Hourdwidt, The Netherlands | <b>INFO MOTEL</b><br>IP 01-2010 - Para, 9 Exteriory 2000<br>Eps apsers from THM in was<br>The fast parties from Elkin I telled Court chees<br>idiamateristicity himselfrom the catalyzing of the<br>spowered circle of periodd its render increments.<br>The magnet wave officially prevented on 1 Followers<br>a - la 2010 Editorio Missouri Operations Copys on<br><b>Villalment</b> Boom |  |  |  |  |  |

L'Agence spatiale européenne : un site intéressant et bien organisé.

droit d'auteur : n'utilisez jamais les textes ou images des autres. Les images et graphismes mettant plus de temps pour s'afficher, évitez d'en abuser et utilisez des fichiers dont le volume est inférieur à 20 ko. Il est d'ailleurs de bon ton de n'utiliser que des fonds très légers ou des encadrés. De la sorte, le texte s'affiche presque instantanément et les graphismes s'affichent plus tard. II faut penser au visiteur, pas à vous ! De plus, une page trop chargée n'est pas forcément belle à voir.

Les graphismes peuvent prendre deux formats : JPEG et GIF. Le premier est habituellement utilisé pour les photos, le second pour les dessins. Lorsqu'un graphisme est trop lourd et que vous ne parvenez pas à le réduire en volume, faites-en une vignette (une toute petite image). Ainsi, lorsque le visiteur voudra voir l'image, il lui suffira de cliquer sur la vignette pour qu'apparaisse une nouvelle page avec la photo au format réel.

Les textes seront de préférence de couleur noire. Les fonds seront de préférence dans les tons clairs. Evitez, cependant, le jaune, qui a tendance à faire mal au yeux. Rappelez-vous que les visiteurs n'ont pas tous la même configuration et que les couleurs peuvent changer d'un navigateur à l'autre et d'un écran à l'autre. Ainsi, les couleurs

#### **Quelques exemples pour "piocher" des idées**

[www.arrl.org](http://www.arrl.org) [www.cq-amateur-radio.com](http://www.cq-amateur-radio.comwww.ers.fr/cq) www.ers.fr/cq [www.tk5nn.com](http://www.tk5nn.com) [www.tdf.fr](http://www.tdf.fr) [www.anfr.fr](http://www.anfr.fr) [www.art-telecom.fr](http://www.art-telecom.frwww.ac6v.com) www.ac6v.com [www.esa.int](http://www.esa.int)

criardes peuvent rendre la page illisible.

#### **Simple et au fait**

Les bonnes pages d'accueil sont petites avec une hauteur maximum de deux écrans. Elles ne doivent pas seulement contenir des liens vers les sites des copains. Mettez-y vos propres idées et informations. Assurez-vous aussi d'organiser votre site de façon logique et cohérente. Il faut que la navigation d'une page à l'autre soit rapide et facile pour le visiteur, au risque de le voir partir et ne jamais revenir. Mettez les informations à jour régulièrement. L'organisation du site doit être fait comme l'index d'un livre, ou comme l'arborescence de votre disque dur avec des répertoires (ou dossiers) et sous-répertoires.

Soyez créatif et laissez votre personnalité s'exprimer à travers vos pages. N'écrivez pas des romans. Allez droit à l'essentiel. Laissez le choix au visiteur de télécharger ou non les documents volumineux. Mieux, si vous avez un document très lourd, transformezle en fichier PDF.

J'allais oublier : chaque page composant votre site doit avoir un lien vers la page d'accueil pour faciliter la navigation. Il est aussi d'usage de publier votre nom et la date de la dernière mise à jour.

#### **A votre tour !**

La meilleure source d'informations sur le Web et la création de pages Web est le réseau global lui-même. Il existe aussi une foule de livres sur le sujet chez votre libraire habituel.

Alors, tentez votre chance. Qui sait où cela vous mènera ?

#### **Don Rotolo, N2IRZ**

# kiosque en

# **Actuellement** *Des réalisations <sup>à</sup> faire frémir votre fer à souder !*

# Au sommaire : *Des montages inédits*

- **• AAicro émetteur FM CMS**
- **• Ampli audio à MOSFET de 60 watts**
- **• Ampli SUBWOOFER 60 watts**
- **• Générateur de ionophorèse**
- **• Radar universel à ultrasons**
- **• Talkie-walkie 433 MHz FM**
- **• Emetteur FM 80 à 108 MHz**
- **• Convertisseur DC/DC pour ampli "Car audio"**
- **• Système de télécommande DTMF à 12 voies**
- **• Emetteur universel à quartz 49,89 MHz**
- **• Emetteur audio vidéo 224 MHz**
- **...et bien d'autres réalisations.**

*Sans oublier nos cahiers théoriques afin de vous initier et de vous perfectionner à l'électronique.*

- **• Les ondes électromagnétiques**
- **• Expérimentation laser**
- **• La logique programmable**
- **• Fiches Radioworks, etc.**

*Un numéro à ne pas manquer*

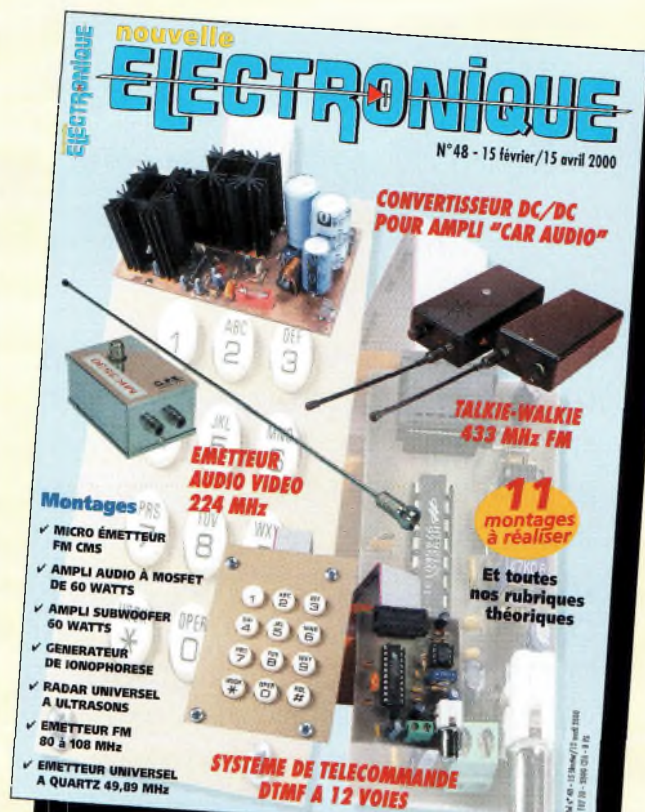

# **<sup>1</sup> an : 135 Frs** *l'abonnement pour 6 numéros*

# **2 ans :** *l'abonnement pour 12 numéros*

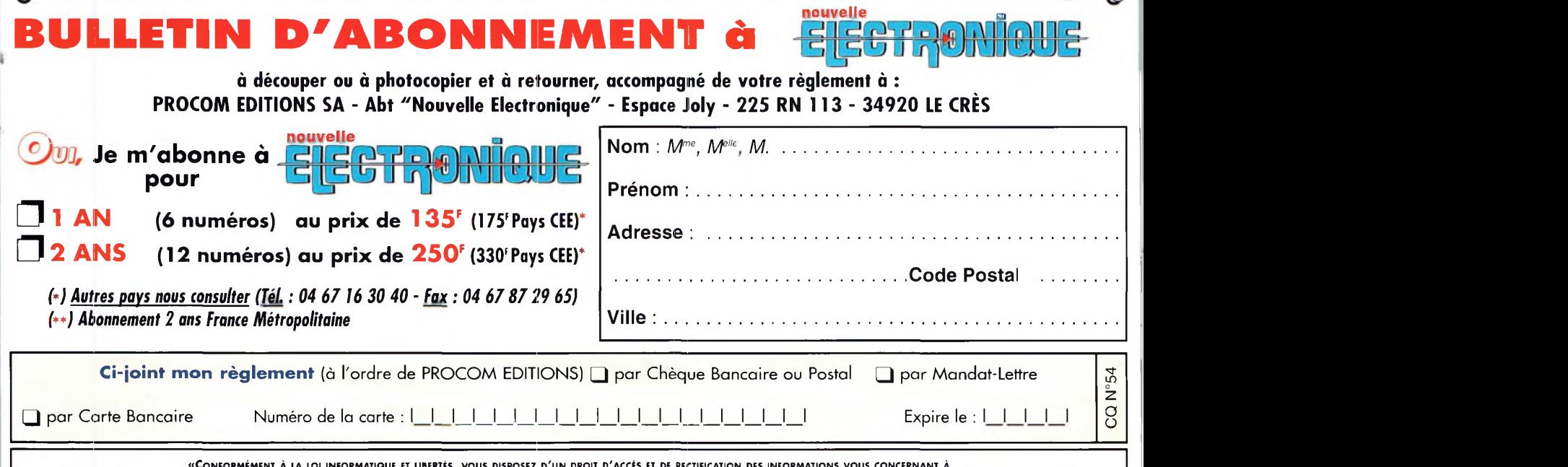

«Conformément à la loi informatique et libertés, vous disposez d'un droit d'accés et de rectification des informations vous concernant à<br>FUN&FLY - 55 Bld de l'embouchure - 31200 TOULOUSE. Sauf opposition de votre part, ces

#### **INTERVIEW**  $n$  **htrefien** avec un radioamateur actif

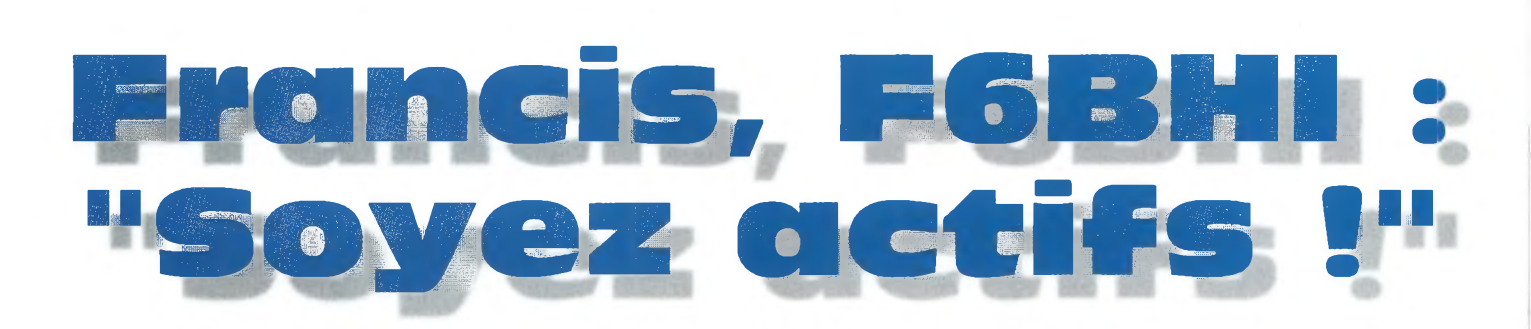

Francis, F6BHI, adore les challenges et se passionne tout particulièrement pour les "vieux" matériels. Il lui arrive fréquemment de participer aux concours VHF, en portable, depuis quelque point haut difficile d'accès et le plus souvent dans des conditions météorologiques déplorables. Nous l'avons rencontré <sup>à</sup> la suite d'une de ses aventures.

#### **CQ : Bonjour Francis, félicitations pour ta participation et ton score.**

**F6BHI** : Merci, c'est effectivement une satisfaction que je retourne immédiatement vers l'équipe des radioamateurs de la Corrèze qui m'ont toujours appuyé dans ces aventures.

**CQ : Peux-tu expliquer ton organisation ?**

**F6BHI :** Côté équipement, je me sers toujours d'un ICOM IC-202 qui précède un vieil ampli d'une trentaine de watts, d'un tube de chauffage central de 6 mètres, d'une sympathique 9 éléments et d'une dizaine de mètres de coaxial de qualité, le tout alimenté en 12 volts à l'aide de quelques batteries de récupération ! Côté implantation, j'apprécie les points hauts du

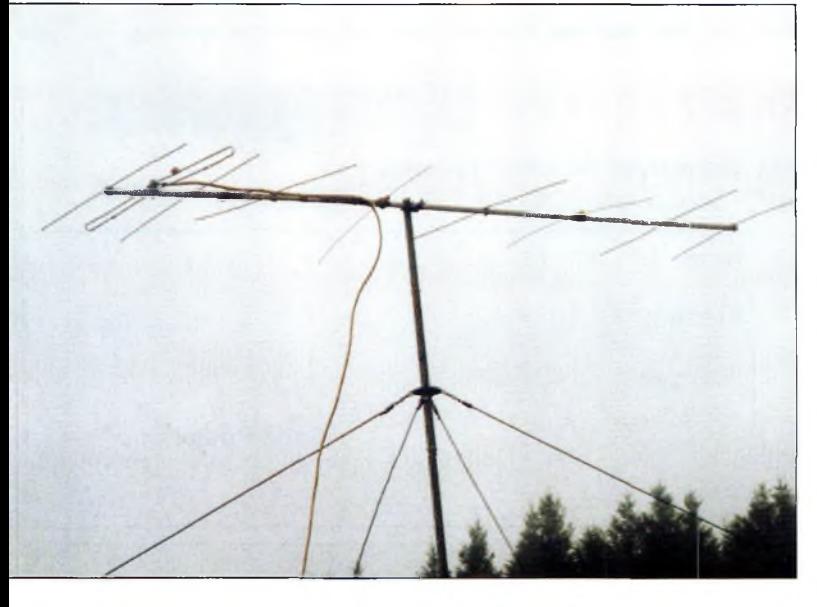

L'antanne 144 MHz a "vécu"...

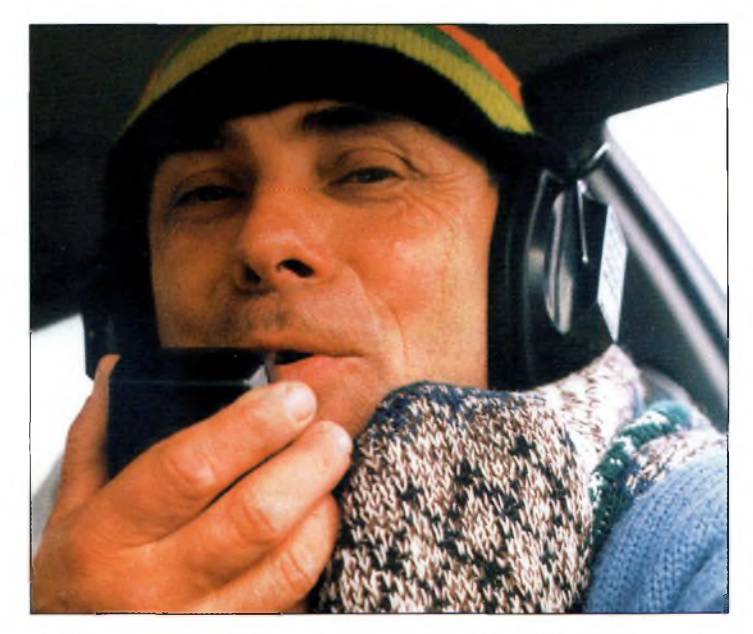

Francis, F6BHI, bonnet vissé sur la tête, micro à la main, affronte les intempéries en altitude.

nord-est du département de la Corrèze. Ils permettent d'arroser presque toutes les directions.

Le matériel et l'OM cohabitent dans un antique break Renault qui me laisse fréquemment perplexe lors sa remise en route pour les QSY retour ! Pour le reste, une série de crayons bien taillés et quelques feuilles cartonnées...

#### **CQ : Tu n'es pas équipé d'un ordinateur ?**

**F6BHI** : Vois-tu, je privilégie les conditions sûres de mise en œuvre de façon à affronter l'humidité, l'encombrement du "shack", les problèmes d'alimentation... un bon vieux carton et ça "marche", même si quelques QSO sont perdus ou répétés, mais rien ne "s'évapore".

**CQ : Selon toi, les OM actifs sont plutôt au "nord" ?**

**F6BHI :** La densité de population —et donc d'OM y est importante et les conditions de dégagement sont relativement plus accessibles (le Mont des Cats, haut lieu des moines et des radioamateurs du nord de la France ne dépasse pas 160 mètres d'altitude !). Lorsque je résidais "là-haut", au début de la BLU sur VHF, il y avait encore beaucoup de modulation d'amplitude et de la NBFM. Eh bien, il était relativement facile de faire plus de 200 QSO en 24 heures, il y a 20 ans !

#### **CQ : Et les "big gun's" ?**

**F6BHI** : Ils ont réussi à créer de véritables équipes d'opérateurs, qui à leur tour

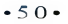

#### **Francis, F6BHI : "Soyez actifs !"**

ont démultiplié l'enthousiasme des VHF...

**-**

Néanmoins, maintenant, leur pratique les rend plus difficilement "approchables", sans compter que l'équipement qu'ils ont pu réunir les place largement dans la catégorie "C"...

Les trois premiers classés en mono-opérateur et plus d'une dizaine en multi-opérateur mettent en œuvre des systèmes d'aériens très performants dans lequel la puissance effectivement rayonnée dépasse fréquemment quelques centaines de watts...

Cela leur permet d'être entendus en priorité et, à travers un système très rapide de commutation d'aériens, et ainsi contacter de nombreuses stations sans quitter la stratégie qui a été établie pour le concours.

Tous ces équipements et cette logistique sont rarement mobilisables par la plupart d'entre eux. Ce n'est pas la meilleure chose que de rassembler dans des classes différentes des stations "ordinaires" qui visent la quarantième place, quand bien même elles soient bien dégagées et dans un bon "couloir", avec aux "manettes" d'excellents opérateurs et quelques débutants (quand on peut arriver à les mobiliser...).

Mais la promotion de notre hobby passe aussi par des satisfactions humaines, celles qui gratifient une participation volontaire, dynamique, novatrice, c'est déterminant pour le maintien d'un enthousiasme et d'une activité accessible par une majorité.

Même si les OM passionnés de "la petite reine" ont encouragé de brillants "seconds" (notre Raymond Poulidor en est un exemple), l'espoir, pour ne pas dire le fantasme d'arriver gagnant, et non pas seulement placé, m'apparaît déterminant.

**CQ : Aurais-tu des propositions ?**

**F6BHI** : Ne pas décourager les équipes "QRO" d'être actifs, mais en dehors des compétitions "classiques". Une réflexion sur le règlement cou sur la certification du compte-rendu, ne pourraitelle pas être envisagée ? Ne pourrait-il y avoir là, une caution du président de l'établissement départemental, puisque en l'occurrence, il s'agit bien d'un championnat... de France ! Pourquoi ne pas envisager la "Coupe des Coupes", au niveau européen ; où les seules "têtes de série" (les 10 premiers de chaque classe des cinq dernières années) seraient en lice, et les autres radioamateurs l'objet de leur attention...

Encourager la participation du plus grand nombre : les équipements, commerciaux ou non, sont fréquemment du type 20 à 50 watts et les antennes directives sont fréquemment d'une dizaine d'éléments.

Afficher les palmarès par tranches de "puissance", et moins au sein d'un amalgame de catégories où le résultat n'est souvent repéré que par les propres acteurs, alors que si l'on retient la notion de palmarès, il faudrait qu'il soit annoncé.

Il serait bon de préparer, même sous une forme simplifiée, un feuillet officialisant et attestant la participation comme le classement, objet d'une dynamique visuelle du projet et de son évolution, comme disent les psychologues (si, si, nous en connaissons, même chez les radioamateurs !). Ce document pourrait être jglissé dans une enveloppe self-adressée jointe au dossier de compte-rendu qui deviendrait dès lors, plus gratifiant puisque davantage encore chargé de sens et d'espoirs. Nous pourrions y trouver par

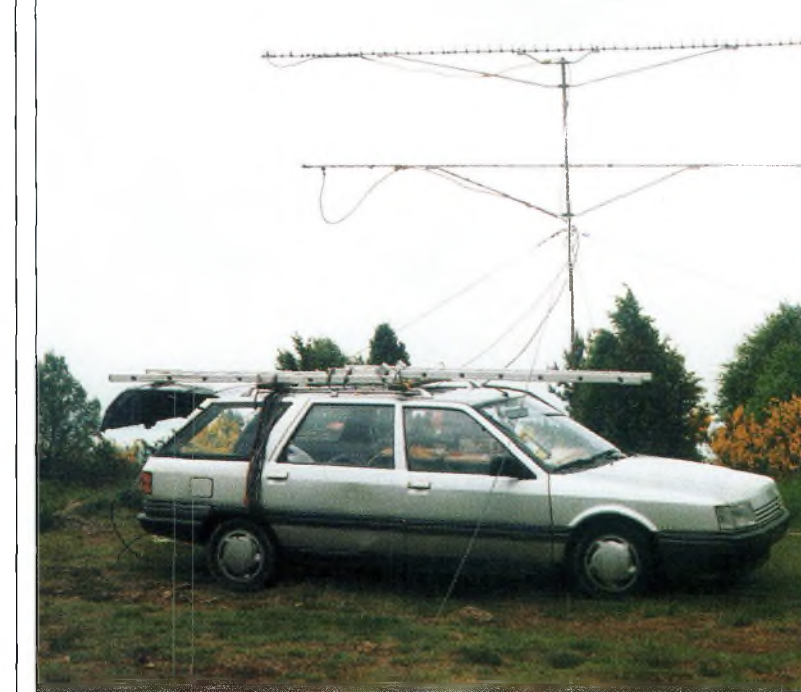

Le break transformé en shack portable.

exemple au recto le classement individuel, au verso le palmarès de la compétition. Les techniques de la microinformatique sont bien adaptées !

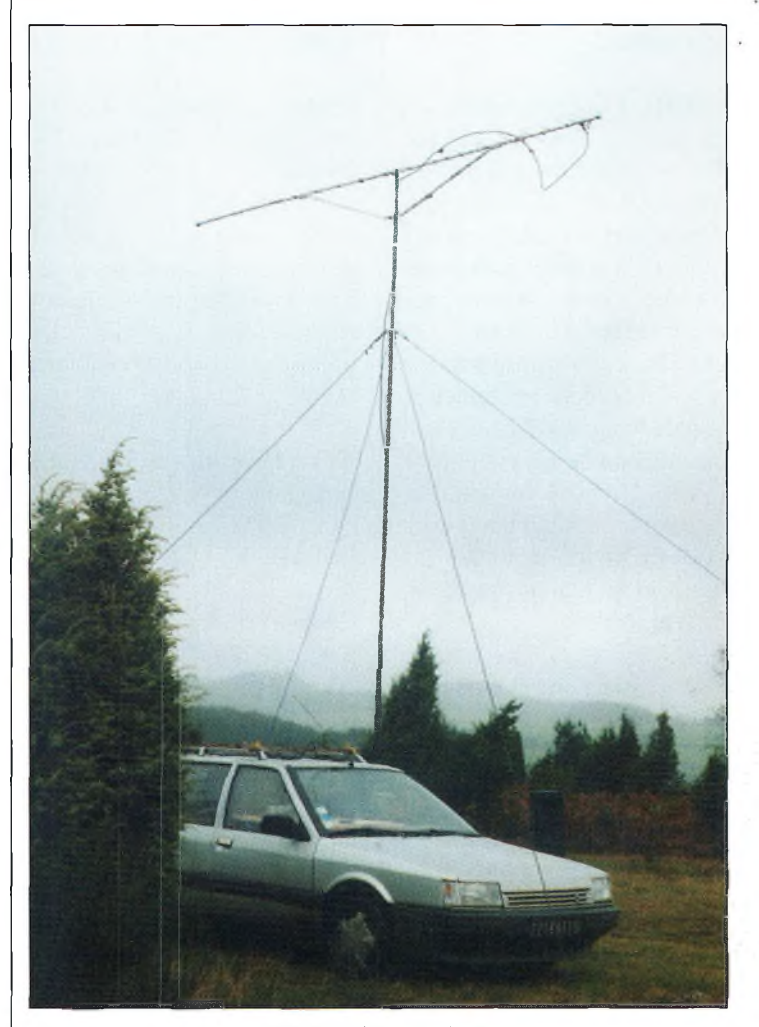

La passion des points hauts.

#### **INTERVIEW**  $h$  **ntrefien** avec un radioamateur actif

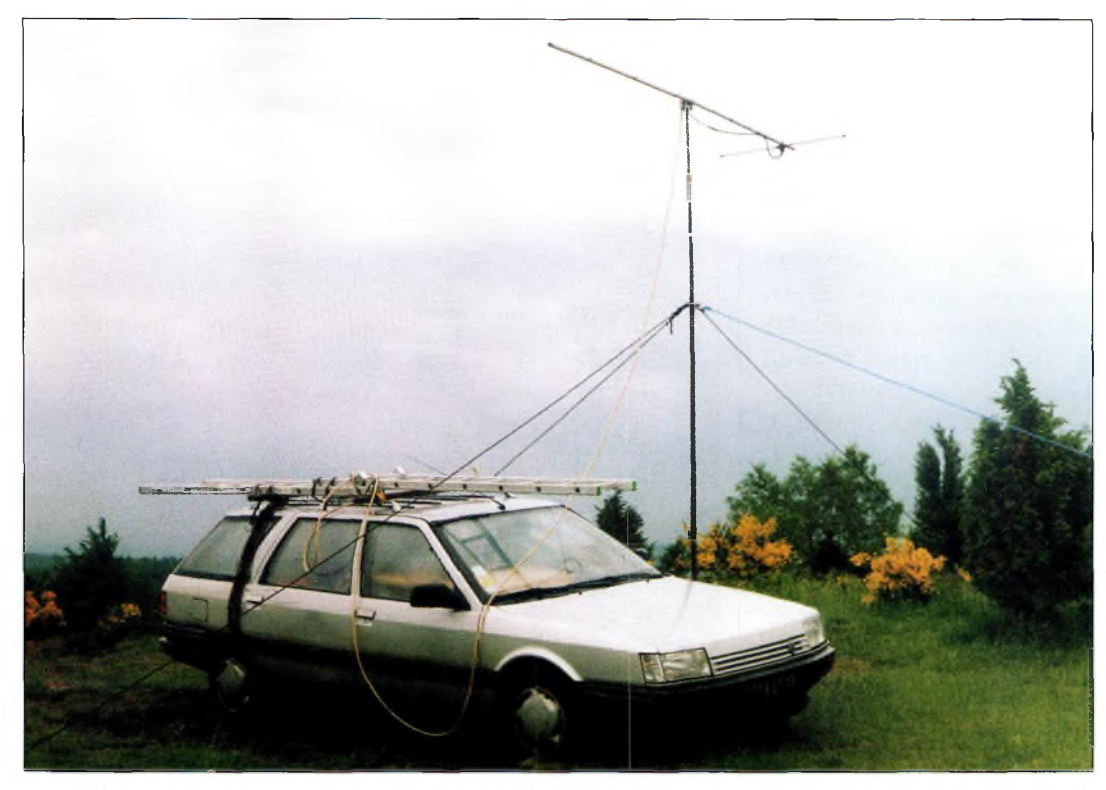

Oub d'évolution depuis la grande époque de l'AM !

**CQ : Comment es-tu venu à la radio ?**

**F6BHI :** Comme beaucoup de jeunes dans les années 1955—1965, les premières images fortes d'aviateurs, d'expéditions, de premiers "directs" à la radio, mais aussi les rôles extraordinaires des radioamateurs dans les grandes catastrophes naturelles, mettaient en évidence le rôle "magique" et capital des transmissions, et bien sûr le film "Si tous les gars du monde" ; ces événements étaient "forts" pour les gamins, et tu le comprendras, j'y ai mordu !

#### **CQ : Quels ont été tes premiers équipements ?**

**F6BH1** : Un vieux récepteur de char DL du dernier conflit ! Il était alimenté en 24 volts à l'aide d'un vibreur ! D'où mon inscription comme écouteur au Réseau des Émetteurs Français, durant l'année du Bac en 1965.

**CQ : Et tes débuts en émission ?**

**F6BHI :** Comme beaucoup, en 144, à l'aide d'un TX construit 12 watts, piloté par quartz, mais rassures-toi, ceux-ci étaient bien rayonnés dans une 3 éléments en cuivre, rotative, dans le grenier... Ée premier call était F1AOV en 1969.

#### **CQ : Pourquoi avoir choisi la voie F<sup>1</sup> ?**

**F6BHI** : J'avais quelques difficultés à disposer de temps et de moyens pour apprendre la CW, et puis les cours par informatique n'existaient pas encore.

**CQ : Pourquoi t'es-tu enthousiasmé pour les points hauts ?**

**F6BHI :** Par commodité et par plaisir. Les FI des téléviseurs de l'époque étaient un vrai problème, comme les téléspectateurs...

Un jour d'été, nous avons eu la visite des gardiens de la paix, car nous perturbions et endommagions les TV du voisinage... en parlant, devant un lotissement, dans un microphone noué à une boîte de chaussures... vide ! Rapidement, nous sommes allés sur des ponts en construction sur des autoroutes, des terrils, les montagnes du nord, tous ces points "hauts" permettaient de faire en AM, 60 à 80 QSO par dimanche.

#### **CQ : Te souviens-tu de quelques DX ?**

**F6BHI** *: J'*ai toujours en mémoire la première ouverture en 144- Une nuit, sur un point haut , avec mon TX "portable" : 2 batteries de 12 volts en série, posées à l'arrière de mon antique "deudeuch", 20 ampères en 24 volts dans le dynamotor, pour 2 watts HF à l'antenne, et c'était DK9NJ de Hambourg. L'île de Malte depuis mon garage avec 2 watts en FM sur une antenne Halo ! LA6OI, une des premières liaisons LA/F en 1969. Avoir appelé pendant plus d'une heure deux OM des îles Orkney, en vain ! QSO entre locaux ! L'Angleterre depuis le sommet du mont Canigou gravi avec un IC-202, un mini PA de 18 watts, une 9 éléments et une batterie (déjà), c'est sans doute là où YL a compris que dans le ménage, dame radio serait aussi présente !

#### **CQ : Comment es-tu arrivé au F6 ?**

**F6BHI** : Durant le "kaki". Un radio-club, F2ZE, était accessible à tous les petits "transmetteurs" que nous étions... cela m'a permis de construire mon premier TX déca en CW et de passer la licence F6 en 1971. Crois bien que les week-ends de consigne étaient bien courts mais que le cahier de trafic s'allongeait...

#### **CQ : Quels sont tes projets ?**

**F6BHI** : Je crains que renouer avec les premières places de palmarès et avec le moins de temps disponible ne soit chose facile. Alors ce sera peut-être plus ciblé vers la pratique du <sup>1</sup> 296 MHz et de réfléchir un peu plus aux hyper...

#### **Merci Francis et à bientôt sur l'air !**

Pour conclure, j'aimerais remercier ma famille d'avoir supporté l'intrusion de cette passion, ce qui, après 34 années de pratique, me permet d'approcher cette "timbale".

**Propos recueillis par Guillaume Rousselot, F8IPH**

## Fréquences **A DÉTACHER <sup>ì</sup>** autorisées sur <u>Aide-mémoir</u> **160 mètres dans le monde**

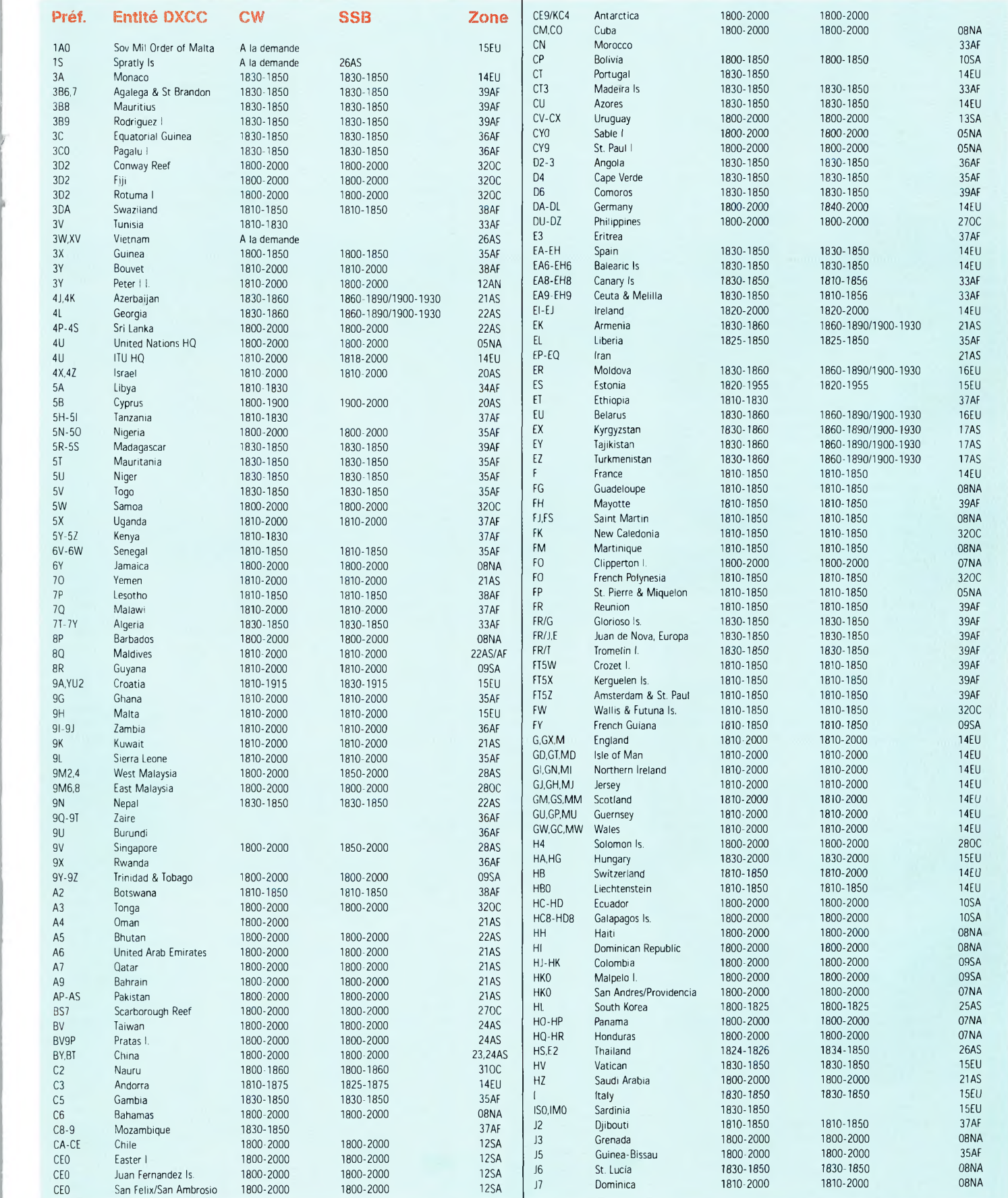

#### **A DÉTACHER /Aide mémoire**

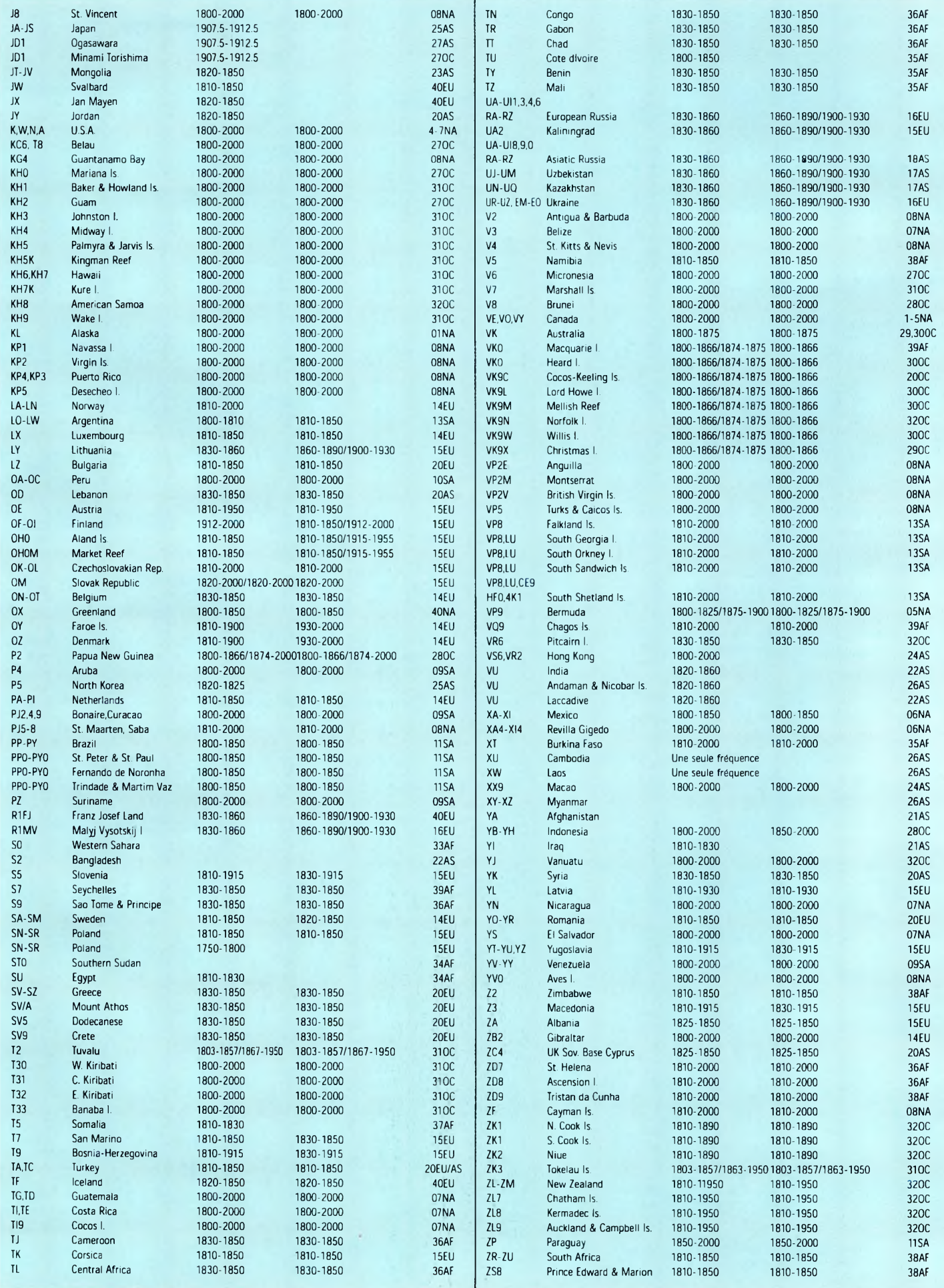

÷

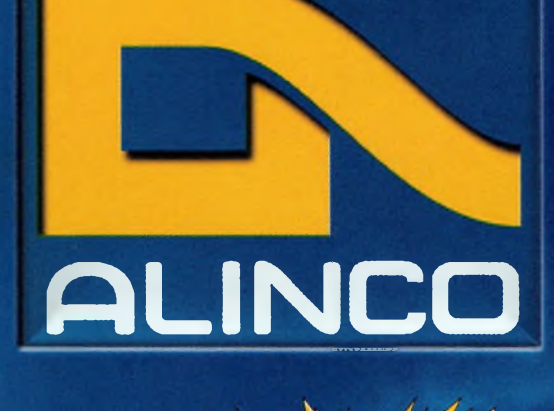

#### **• Afficheur Alphanumérique • Mémoire 40 canaux • Sortie 5 Watts avec batterie standard • Appel sélectif DCS et DTMF • CTCSS encodeur et décodeur • Tone bursts 1OOO, 1450, 1750, 2100 Hz • S-mètre • Numérotation automatique • Cloning par câble Accessoires: EBP-48N EDC-36 Batterie NiCd 9,6V 700mA Câble allume cigares I**

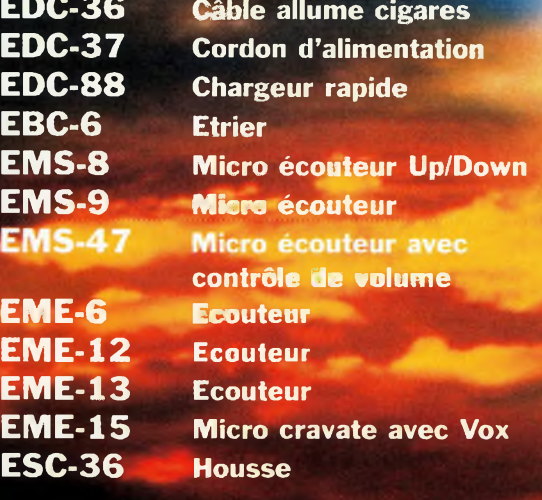

Commandez par téléphone et réglez avec votre C.B.

# **DJ-195E VHF FM**

**• Puissance • Efficacité • Qualité**

**Alinco innove à nouveau en créant un nouvel émetteur-récepteur 2 mètres.**

**Ses nouvelles fonctions, sa facilité d'utilisation, et son écran alphanumérique le rendent très convivial.**

**Il est doté d'un design ergonomique**

**et d'une puissance de sortie de 5 watts avec sa batterie standard.**

**AUNC0**

FUNC SE <sup>T</sup>

**SCANKL**

**MANSCHIVER DJ-195** 

145000

**Préparé pour une utilisation sans frontiè ivec son CTCSS, son DCS, son DTMF et ses tone bursts.**

**Le DJ-195E reste fidèle à la tradition ALINCO:**

**Un produit de qualité, une valeur sure.**

> **Visitez notre site internet** [www.rdxc.com](http://www.rdxc.com)

**39, route du Pontel (RN 12) 78760 JOUARS-PONTCHARTRAIN**

## Tél : 01 34 89 46 01 Fax : 01 34 89 46 02

**Ouvert de 10H à 12H30 et de 14H à 19H du mardi au samedi (fermé les dimanches, lundis, et jours fériés)**

# **DX** L'actualité du trafic HF **vérificatif)n**

#### **GERMANY**

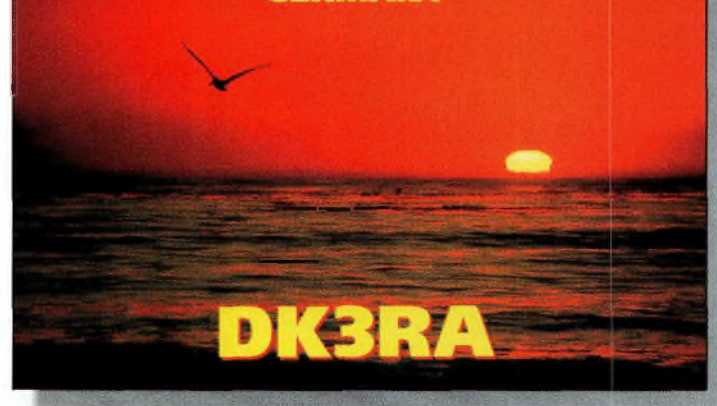

On rêve, on rêve...

#### **Le bureau du DXCC a annoncé** ia mise en

place d'un tout nouveau système de vérification des cartes QSL destiné à simplifier la procédure et à la rendre plus rapide. Ce nouveau programme a été adopté par le comité des directeurs de l'ARRL au cours d'une réunion qui se tenait à Memphis, U.S.A., en janvier dernier.

Ce nouveau programme doit permettre aux membres du DXCC de faire valider leurs cartes QSL par un responsable régional, évitant ainsi d'avoir à les envoyer aux Etats-Unis avec les nombreuses pertes dans le système postal que cela implique. De plus, les frais engagés par les demandeurs sont ainsi maintenus au plus bas.

Le nouveau système permettra aux contrôleurs régionaux de vérifier la validité des cartes QSL pour tous les diplômes inclus dans le programme DXCC, excepté le DXCC 160 mètres. <sup>11</sup> doit s'appliquer tant pour les nouvelles demandes que pour les

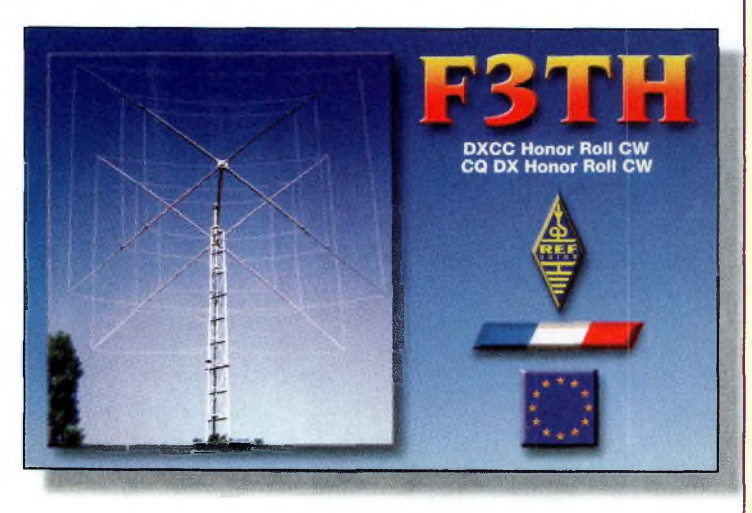

La Quad... et ses résultats !

# **simplifiée**

endossements. De surcroît, les QSO effectués jusqu'à dix ans avant l'année en cours pourront être validés par les contrôleurs régionaux. En revanche, les confirmations de contacts avec des entités "Deleted" doivent toujours être envoyées au siège de l'ARRL, à Newington.

Le système actuel devrait cesser d'exister dès le 31 mars, le nouveau programme devant démarrer le 1er avril 2000. Voilà qui devrait permettre d'optimiser la délivrance des certificats DXCC. Qui s'en plaindra ?

#### **Clipperton : nouveaux opérateurs**

Mars

N7CQQ, organisateur de l'expédition Clipperton 2000, annonce l'arrivée de trois nouveaux opérateurs au sein de l'équipe, il s'agit de NØTT, N6TQS et de EA3NY. Ils rejoignent ainsi les autres opérateurs : N9NS, 9V1YC, N9TK, ON4WW, JK7TKE, HB9AHL, VE5RA, K4UEE et N7CQQ. D'autres amateurs faisant partie de l'équipe "au sol" comprennent N6RT, W2II, PA1AW et W6KK.

EA3NY sera le représentant français de l'équipe (bien qu'il habite à Bercelone). Il est "sponsorisé" par le Clipperton DX Club et sera tout particulièrement chargé de faciliter les contacts avec les stations françaises. Il appellera tout particulièrement sur les fréquences .100 (.200, etc.), à  $H + 00$  et  $H + 30$ , et annoncera les noms des départements

#### **Le calendrier des concours**

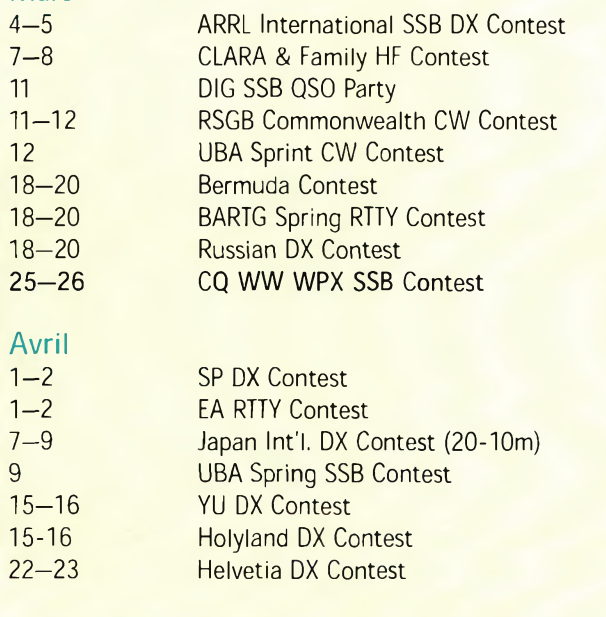

#### **DXCC : verification simplifiée des QSL**

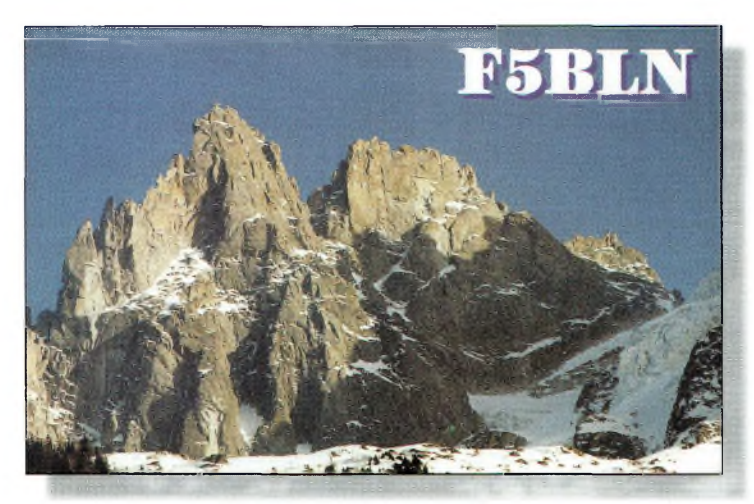

Serait-ce son point haut préféré ?

pour vous appeler. Ne paniquez pas, car il vous reste jusqu'au 15 mars 2000 pour entrer en liaison avec l'équipe ! QSL via N7CQQ, p.o. Box 31553, Laughlin, Nevada, 89028, U.S.A. À noter qu'il est prévu une "commande groupée" pour les cartes QSL provenant des membres du Clipperton DX Club.

Tous les papiers sont désormais en règle. Il ne reste plus qu'à charger le "Shogun" et à entreprendre le long voyage vers l'île de Clipperton...

#### **IOTA 2000**

Les îles régulièrement activées au cours du mois de mars, et comptant pour les "premium points", sont listées ci-dessous. Rappelez-vous que les diplômes IOTA 2000 sont gratuits et qu'il n'est pas nécessaire d'envoyer les cartes QSL. Les pages Web du Chiltern DX Club comportent le règlement complet<br>du IOTA 2000. à : IOTA 2000. <[www.cdxc.org.uk](http://www.cdxc.org.uk)>. Les certificats seront prochainement visibles à cette même adresse.

AS-006 VS6 AS-015 9M2 AS-019 9V AS-042 UAØB AS-053 HS AS-075 XX AS-094BY7 OC-002 VK9X OC-003 VK9C OC-021 YBØ-3 OC-022 YB9 OC-088 YB7/9M/V8 OC-143 YB4—6

#### **Chesterfield Islands, OC-176**

L'Association des Radio Amateurs de Nouvelle Calédonie (ARANC) a annoncé une expédition IOTA en OC-176, expédition qui pourrait

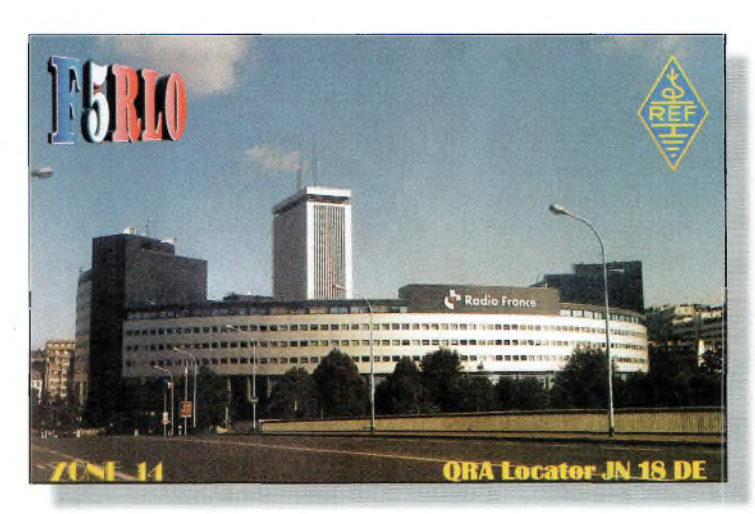

La Maison de la Radio.

donner lieu à la naissance d'une nouvelle entité DXCC. L'expédition est menée par FK8GM, et devrait commencer dès le 15 mars, c'est-à-dire au terme de ['expédition sur Clipperton. Suivant les condid'admission l'ARANC au sein de l'IARU, c'est la seconde phase de l'opération, devant démarrer le 23 mars, qui serait valable pour le DXCC.

L'équipe comprend FK8GM, FK8HC, JA1BK, N4GN, N7NG, OH1RY, OH2BC, OH2BH, OH2RF (docteur) et un autre représentant de l'ARANC dont le nom et l'indicatif doivent être publiés ultérieurement. Plusieurs stations "pilotes" ont été nommées : F6AJA, FK8CR,<br>IH1KRC, K6GNX et JH1KRC, K6GNX et VK3EW.

Cette expédition est sponsorisée par Yaesu et par le programme IOTA de la RSGB. Un site Web devrait être en place au moment où vous lisez ces lignes.

#### **Philatélie**

La Kermadec DX Association dispose d'enveloppes timbrées et signées, très spéciales, puisqu'elles concernent l'expédition à Campbell Island en janvier 1999. Ces enveloppes arborent un logo "ZL9CI" dessiné pour l'occasion. De plus, elles sont tamponnées avec le logo de la Kermadec DX Association et du cachet officiel du "Braveheart", le navire qui a permis à l'équipe de se rendre sur place. Par ailleurs, les enveloppes ont été signées par les onze membres de l'expédition. Le cachet postal est marqué

"Wellington NZ 12 Fe 99", soit douze jours après le retour de l'équipe en Nouvelle-Zélande.

Sur les 200 enveloppes disponibles, seulement une centaine sera distribuée au sein de la communauté radioamateur. Le coût d'une enveloppe s'élève à \$16. Il est inutile d'envoyer une ETSA pour le re-

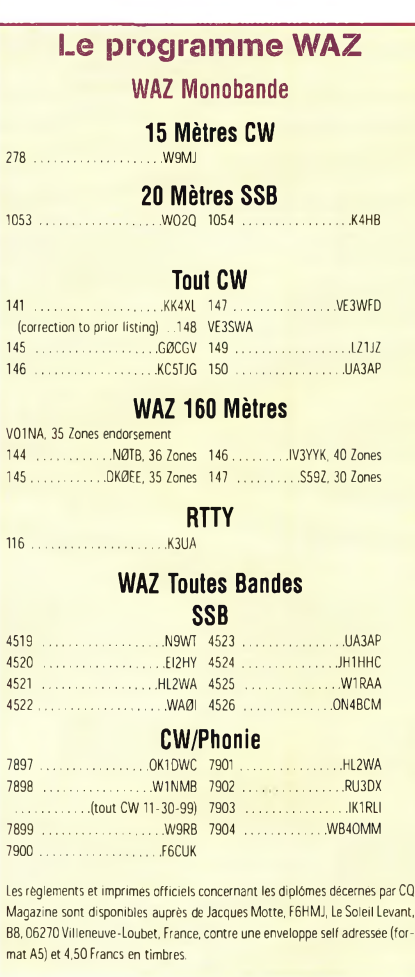

tour, mais une étiquette avec votre adresse serait appréciée. Les demandes sont à adresser à : Ken Holdom, ZL2HU, p.o. Box 56099, Tawa, Wellington, Nouvelle-Zélande.

#### **Concours**

#### Le conseil de K1AR

La plupart d'entre-nous sommes surpris de la robustesse et de la durabilité de nos équipements et antennes. Cependant, il suffit parfois d'un

#### **USA-CA Honor Roll** 500 2000 KB6UF........................ 3103 KB6UF ........................ 1177 F3XY ........................3104 K4GS0........................ 1178 DL9MBZ.....................3105 K4GSO.................3106 2500

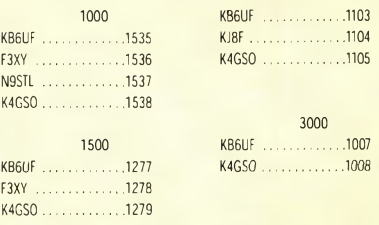

Le nombre total de comtés américains à contacter pour le United States of America Counties Award est de 3 076. Le tarif de base pour les abonnés à CQ est de \$4.00; \$10.00 pour les autres. Le manager du CQ USA-CA est : Ted Melinosky, KlBV, 65 Glebe Road, Spofford, NH 03462-4411, U.S.A.

## **DX** L'actualité du trafic HF

#### **Le tableau d'honneur du CQ DX Award**

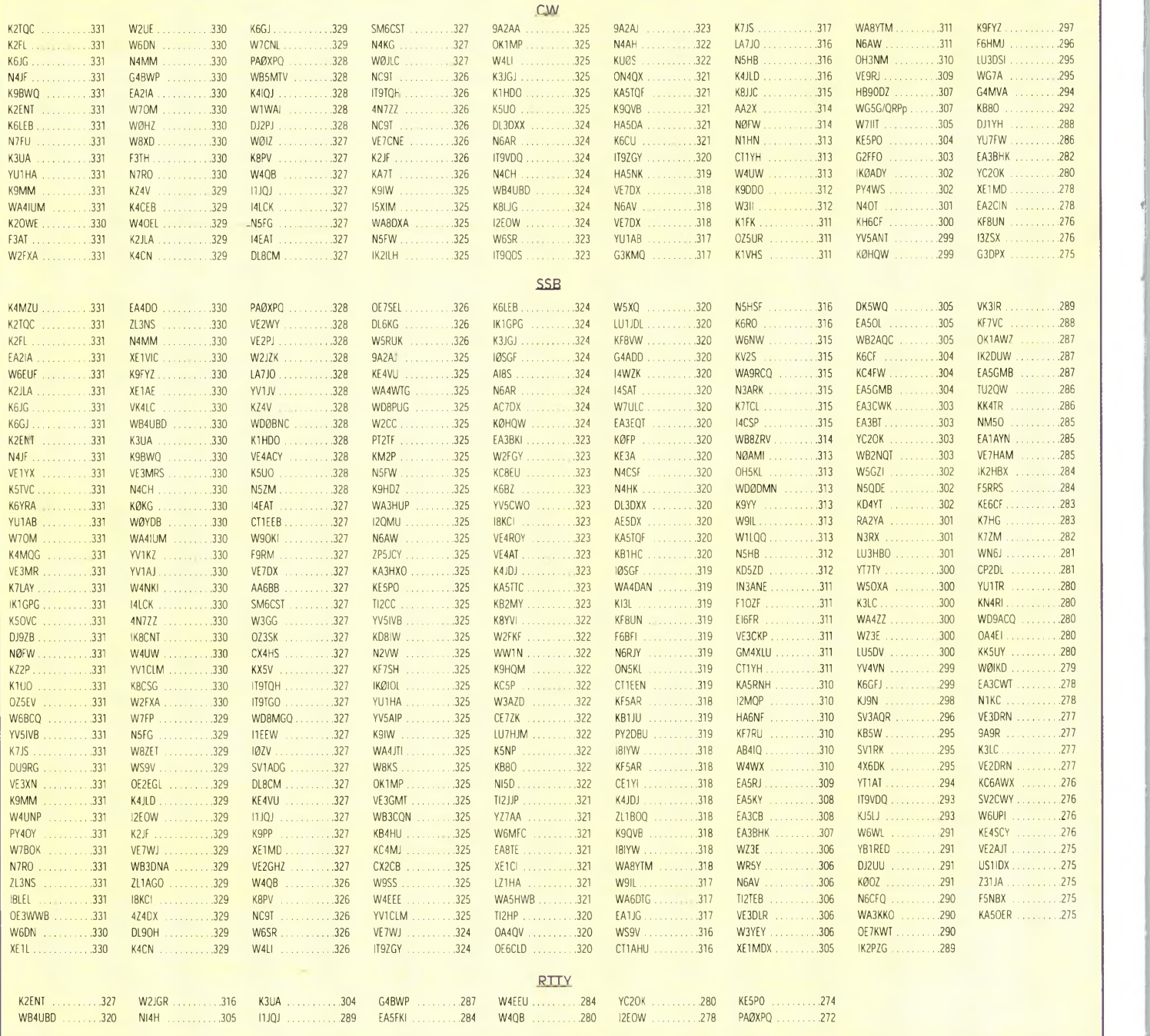

rien pour que quelque chose ne fonctionne plus du jour au lendemain, et ces petits "pépins" surviennent toujours lorsque l'on ne s'y attend pas ; le plus souvent lorsque le contest démarre.

Mon conseil est simple : avez-vous prévu la panne éventuelle ? Par exemple, si votre amplificateur vous lâche, avez-vous prévu un "mulet" ? Quel serait votre stratégie si jamais votre rotor

venait à geler samedi matin ? Quelques équipements en double ne sont jamais de trop dans un effort sérieux et peuvent vous sauver la mise en cas de besoin.

CLARA & Family HF Contest 1*700 UTC Mar. à 1700 UTC* Mer., Mars *7—8*

C'est la 33ème édition du CLARA Contest qui est ouvert aux YL et aux OM du monde entier. Il se déroule en SSB et en CW sur l'ensemble des bandes HE Une même station peut être contactée deux fois par bande mais dans un mode différent à chaque fois.

Classes : Mono-opérateur, toutes bandes.

Échanges : Prénom, RS (T), QTH (Province VE/entité DXCC) et le statut de membre ou nom du CLARA.

Score : QSO CLARA-CLA-RA 5 points ; CLARA-YL 3 points ; CLARA-OM affilié <sup>2</sup> points ; et CLARA-OM <sup>1</sup> point.

Multiplicateurs : Provinces canadiennes et entités DXCC.

Score final : Multipliez les points QSO par les multiplicateurs.

Récompenses : Une grande variété de plaques, trophées et certificats sont habi-

#### **DXCC : vérification simplifiée des QSL**

tuellement décernés tous les ans.

Envoyez votre log au plus tard le 15 avril 2000 à : Janis Cameron, VE7AAP, 3528 llth Avenue, Port Alberni, BC V9Y 4Y7, Canada.

#### **Bermuda Contest**

**0001 UTC Sam.** *à 2400 UTC Dim., Mars* **18—<sup>19</sup>**

Ce sera la 42ème édition du célèbre Bermuda Contest qui est ouvert à tous les radioamateurs licenciés. L'activité a lieu sur 3.5, 7, 14, 21 et 28 MHz en SSB et en CW. Les contacts en cross-mode ou en cross-band ne sont pas permis.

Le trafic est limité à 24 heures. Les périodes de repos doivent durer au moins 2 heures et doivent être clairement indiquées dans le log.

La participation est limitée aux stations mono-opérateur. Désormais, notez que les vainqueurs des années précédentes peuvent également être classés officiellement. L'emploi de réseaux d'alerte DX ou du PacketCluster® ne sont pas permis.

**Échanges :** RS (T) seulement.

**Score** : Cinq points pour chaque QSO. Une même station peut être contactée en SSB et en CW mais ne compte qu'une seule fois pour le décompte des multiplicateurs. Le score final est la somme des points QSO multipliée par le nombre de stations VP9 contactées par bande.

**Récompenses :** Des certificats seront décernés aux vainqueurs dans chaque entité DXCC (avec un minimum de 100 QSO et 3 stations VP9). Le gagnant global recevra un trophée.

Celui-ci peut lui être expédié par voie postale, ou il peut le récupérer sur place, aux Bermudes, à l'occasion d'un banquet, tous frais payés par le département du tourisme des Bermudes et par l'association des radioamateurs des Bermudes (voyage en avion compris).

Utilisez un log séparé par bande et joignez une feuille de détrompage si vous avez effectué plus de 200 QSO. La déclaration habituelle est également à joindre au log.

Les logs doivent parvenir au correcteur au plus tard le 1er juin 2000 : Radio Society of Bermuda, Box HM275, Hamilton HM AX, Bermudes. Joindre 4 IRC pour recevoir un accusé de réception.

#### **Russian DX Contest**

*1200 UTC Sam. à 1200 UTC Dim., Mars <sup>18</sup>—<sup>19</sup>*

Organisé par le comité des concours de la SRR, ce concours a lieu du 160 au 10 mètres (sauf les bandes WARC) en SSB comme en CW.

Une même station peut être contactée plusieurs fois, mais sur des bandes différentes, ou

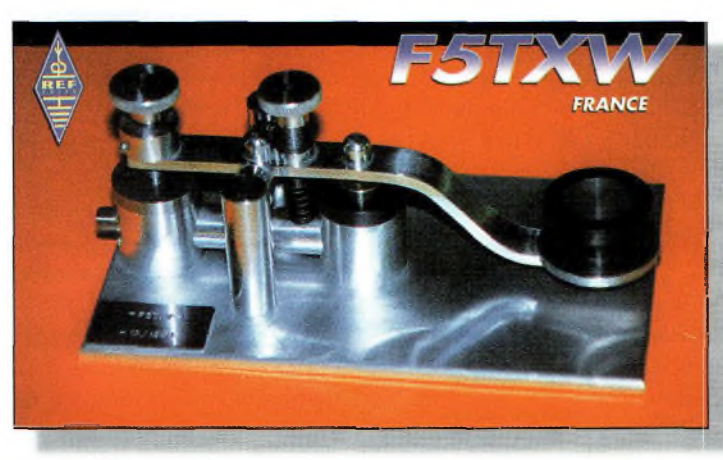

F5TXW, la passion da la CW.

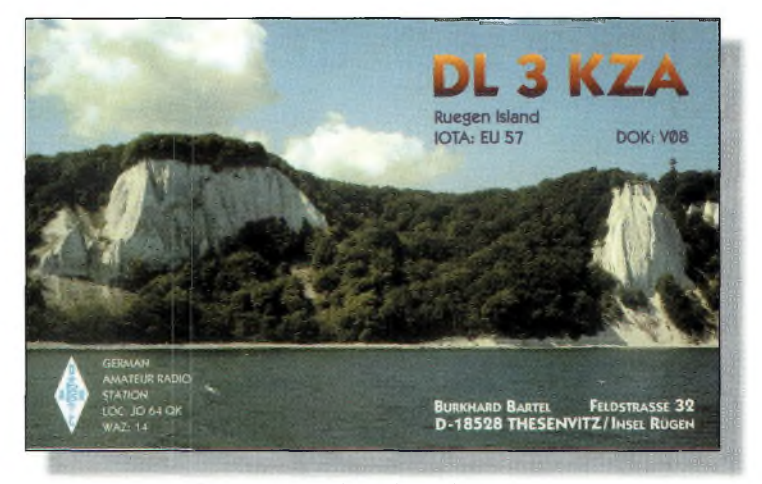

Encore un point haut digne de ce nom <sup>I</sup>

alors sur la même bande dans un mode différent et à condition que 10 minutes se soient écoulées entre les deux contacts.

**Classes** : Mono-opérateur, toutes bandes (mixte, SSB ou CW) ; mono-opérateur, monobande ; multi-opérateur, toutes bandes, un émetteur ; SWL (mode mixte). Notez que la règle habituelle des 10 minutes s'applique aux stations multi-single.

**Échanges** : RS (T) et numéro de QSO commençant à 001 ; les stations russes envoient le RS (T) plus deux lettres correspondant à leur oblast.

**Score :** QSO avec son propre pays DXCC 2 points ; même continent 3 points ; autres continents <sup>5</sup> points. Contacts avec des stations russes 10 points pour tous les participants.

Les multiplicateurs sont les entités de la liste DXCC en vigueur au moment du concours et chaque oblast russe, par bande. Le score final est la somme des points QSO multiplié par la somme des multiplicateurs de toutes les bandes.

**Récompenses :** Les vainqueurs en mono-opérateur toutes bandes et en multiopérateur recevront des plaques. Les autres recevront des certificats. Les participants ayant effectué au moins 200 QSO lors du concours recevront des certificats de mérite.

Les logs sont à expédier à : Contest Committee of SRR, PO. Box 59, 105122, Moscow, Russie. Les logs

#### **WAZ 5 Bandes**

Au 12janvier 2000, 509 stations ont atteint le niveau 200 Zones

Nouveaux récipiendaires du 5 Band WAZ avec 200 Zones confirmées:

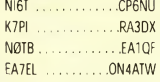

 $N<sub>4</sub>$ 

 $W$  $W$  $VE$  $\overline{18}$ 

 $\alpha$  $H/$ **IK**  $D<sub>F</sub>$ 

 $W<sub>1</sub>$  $W$  $K<sub>C</sub>$ G

*N4CH, 199(18 on 10)*  $O<sub>F</sub>$ W<sub>1</sub>

CT<sup>1</sup>  $\alpha$ 

 $N<sub>1</sub>$  $W<sub>1</sub>$  $17$ UA<sub>3</sub> RU

Postulants recherchant des Zones sur 80 mètres:

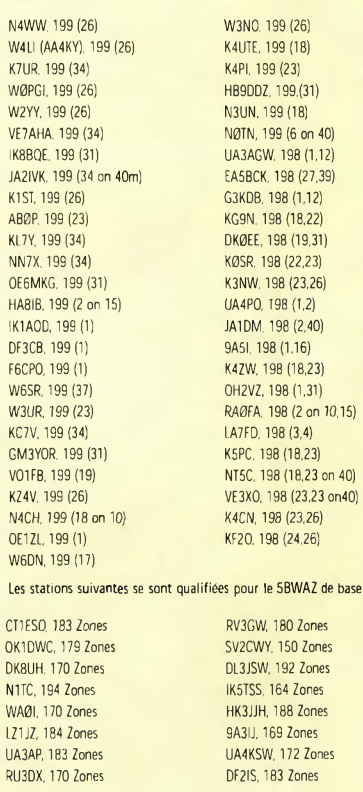

Endossements:

W9MJ, 168 Zones K5RT, 200 Zones

1122 stations ont atteint le niveau 150 Zones au 30 décembre 1999.

Les règlements et imprimés officiels concernant les diplômes décernés par *CQ Magazine* sont disponibles auprès de Jacques Motte, F6HMJ, Le Soleil Levant, B8,06270 Villeneuve-Loubet, France, contre une enveloppe self adressée (format A5) et 4,50 Francs en timbres.

# **DX** L'actualité du trafic HF

3D2VJ via G4ZVJ 3DA0WPX via ZS6WPX 3F2CWB via HP2CWB 3V8ST via DL1BDF 3W5RS via EA5KB 3W6DK via NØODK 3W6US via N200 3W6WE via K2WE 3XY2D via VE2DPS 4F2DX via PZ3GKI 4K1HX via IK2BHX 4L1HX via IK2BHX 4T4O via 0A40 4U0G via IK2BHX 5B4AGE via SM0TGG 5H3MG via IN3YYQ 5H4IR via ZS6EZ 5H9IR via ZS6EZ 5P1ER via LA5HE 5R8FU via SMØDJZ 5T5U via JA1UT 5V7VJ via G4ZVJ 5W1VJ via G4ZVJ 601GG via I2MOP 6Y3A via KN5H 7S2000M via SK7IJ 8P9CW via N8DCJ 8Q7VJ via G4ZVJ 8R1TT via W6/G0AZT 9AY2K via 9A1A 9G5VJ via G4ZVJ 9G5ZW via 0M3LZ 9H3J via JF1SQC 9H3XY via G4ZVJ 9H3ZV via G4ZVJ 9M6RIT via G4SHF 9N7RB via W8NRB

9Q5HX via IK2BHX 9Y4VU via W3EVW A22EW via KB2MS A35VJ via G4ZVJ AH8F via G4ZVJ AJ1I via KQ1F BX7AA via BV7WB C31RC pirate<br>CT1YWI via CT1GG CUØX via EA2BX D2BF via EA8EE ED0BOD via W3HC EP2MK0 via RU6FZ ER2000A via ER1DA ER2000B via ER1BF ER2000C via ER5AA ER2000F via ER1FF ER2000L via ER1LW ER20000 via ER100 ER2000U via ER1AU EY8XX via GW3CDP FK8GM via WB2RAJ FM5GN via F5GN FM5GU via KU9C FOØEEN via LA1EE FO0SUC via F5JJW FO5QG via XE1L FT5ZJ via F2YT H40MS via DL2GAC HB9TT via HB9DHG HV0A via IK0FVC IG9A via I2MQP IQ2ARI via I2MQP IQ2CC via I2MQP IU2A via I2MQP IU2HM via I2MQP IY2A via I2MQP

#### **Les QSL Managers** IY2ARI via I2MQP J590FM via IZ3BIY J80K via OK1RD KC6MX via KQ1F KG4RF via K8RF LZØA via LZ1KDP MØC via G3NUG 0D5NA via IK3ZAW OHØZ via OH1EH 0Y2H via 12MQP P40B via I2MQP P40HQ via I2MQP PY0FT via JA1ELY R1AND via NT2X R3K via W3HNK S79HX via IK2BHX SU9ZZ via 0M3TZZ I20VJ via G4ZVJ T24DX via EA4CP T5GG via I2MQP T5MF via I2MQP T88LJ via JH8DEH T88XQ via JE2PCY TA7HTB via TA1KA TG9IGI via I2MQP TJ1GD via SP9CLQ TM5CR0 via F5RMY TU5JL via W3HNK<br>TZ6VV via KBØVV<br>TZ6YL via KBØVV UR3IWA via KI6T UT2UZ via W4SMG UXØZ via UTØZZ V31JZ via NN7A V31PU via W6DR V47CA via VE3BW V47VJ via G4ZVJ

V73CW via AC4G VK4F0C via EA6ACC VK9RS via I1HYW VP6BR via 0H2BR VQ9KH via WJ5R VQ9PH via W2JDK WP2Z via KU9C<br>XM1JF via VE1JF<br>XU6WE via K2WE<br>XU7AAR via JS6BLS XU7AAV via G4ZVJ XW1UD via K4VUD YBØECT via K5ZE YE2K via YB2PBX YI1SEA via WA3HUP YM0S via DA2KT YM2ITA via TA3YJ YR2000 via Y04KCA ZA1C via I2MQP ZD7VJ via G4ZVJ ZD80V via G4ZVJ ZD88V via G4ZVJ ZD8VJ via G4ZVJ ZF2AA via W8LUI ZF2AR via N6KI ZK1DLL via LA9DL ZK1VMM via LA6VM ZK1XKK via LA7XK ZK2GD via PA3AXU ZK2VJ via G4ZVJ ZS4GFY via ZS4AE ZS4IPA via ZS4AE ZS4WRC via ZS4AE ZW2000 via PT2BW ZY35COM via PY7C0M

peuvent également être envoyés par e-mail, dans le format habituel, à :  $\langle$ [ra3auu@contesting.com](mailto:ra3auu@contesting.com)>.

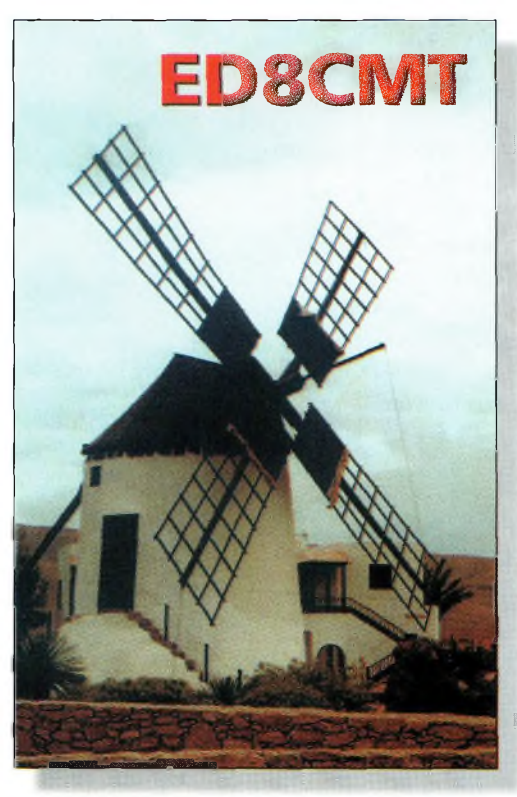

Non, ce n'est pas aux Pays-Bas, mais en Afrique

#### CQ World-Wide WPX **Contest**

SSB *: Mars 25—26 CW : Mai 27—28* 0000 UTC Sam. à 2400 UTC Dim.

> Le règlement complet a été publié en janvier. En voici un résumé. Les mono-opérateurs ne peuvent trafiquer que pendant 36 heures du concours. Les périodes de repos, de 60 minutes minimum, doivent être clairement indiquées dans le log. Les périodes d'écoute comptent comme périodes de trafic. Les stations multi-opérateur peuvent trafiquer pen

dant les 48 heures du concours.

Les bandes 1.8, 3.5, 7, 14, 21 et 28 MHz peuvent être utilisées. Les bandes WARC sont exclues.

Classes :

1. Mono-opérateur (monobande et toutes bandes)

(a) Les stations mono-opérateur sont celles qui effectuent le trafic, la saisie et la chasse aux multis à l'aide d'une seule personne. <sup>11</sup> n'est permis d'émettre qu'un seul signal à la fois.

(b) Faible puissance : Idem <sup>1</sup> (a) excepté que ces stations utiliseront une puissance inférieure à 100 watts. Tous les concurrents de cette catégorie seront classés ensemble.

(c)  $QRP/p$ : Idem 1(a) excepté que ces stations utiliseront une puissance inférieure à 5 watts. Tous les concurrents de cette catégorie seront classés ensemble.

(d) Assisté : Idem <sup>1</sup> (a) excepté que l'utilisation passive de réseaux d'alerte DX ou de toute autre forme d'alerte DX est permise. Tous les concurrents de cette catégorie seront classés ensemble.

(e) Tribander/Single Element (TS) : Catégorie concernant les stations utilisant une antenne tribande (tout type) alimentée part une seule ligne entre l'émetteur et l'antenne et des antennes à une seul élément. Pendant le concours, les participants n'utiliseront qu'une (1) seule antenne tribande pour les bandes 10, 15 et 20 mètres et des antennes à un seul élément sur 40, 80 et 160 mètres.

(f) Band Restricted (BR) : Les participants doivent être en possession d'une licence les autorisant à trafiquer sur moins de six (6) bandes allouées aux concours HF (160, 80, 40, 20, 15 et 10 mètres) dans les deux modes. En France, cette catégorie ne concerne uniquement les titulaires d'une licence de type "FB". Les différents privilèges de telles licences restreintes pouvant varier d'un pays à un autre, les concurrents seront classés par pays.

(g) Rookie (R) : Cette catégorie n'est ouverte qu'aux radioamateurs titulaires d'une licence depuis moins de trois (3) ans.

2. Multi-opérateur (Toutes bandes seulement)

(a) Un émetteur (multisingle) : Un seul émetteur et un seul signal transmis pendant toute période de 10 minutes.

(b) Plusieurs émetteurs (multi-multi) : Aucune limite du nombre d'émetteurs mais on ne peut transmettre qu'un seul signal par bande. *Nota* : Tous les émetteurs doivent se trouver dans un cercle de 500 mètres de diamètre ou dans les limites foncières de la propriété si celleci correspond à l'adresse du responsable de la station.

Mars 2000

#### **DXCC : vérification simplifiée des QSL**

#### Tout le trafic doit avoir lieu depuis le même site.

Echanges : RS (T) plus numéro de série à trois chiffres commençant à 001 (continuer avec des numéros à quatre chiffres si vous dépassez 999 contacts). Les stations multi-multi utilisent une numérotation séparée par bande.

#### Points :

(a) Les contacts entre stations de continents différents valent trois (3) points sur 28, 21 et 14 MHz et six (6) points sur 7,3.5 et 1.8 MHz.

(b) Les contacts entre stations d'un même continent mais de pays différents valent un (1) point sur 28, 21 et 14 MHz et deux (2) points sur 7, 3.5 et 1.8 MHz. Exception : Pour les stations nord-américaines uniquement, les contacts entre stations d'Amérique du Nord valent deux (2) points sur 28, 21 et 14 MHz et quatre (4) points sur 7, 3.5 et 1.8 MHz.

(c) Les contacts entre stations d'un même pays valent un (1) point quelle que soit la bande.

Multiplicateurs : Le multiplicateur est le nombre de préfixes "valides" contactés. Un PREFIXE ne peut être pris en compte qu'une seule fois, quel que soit le nombre de fois qu'il a été contacté.

(a) On entend par PREFIXE, la combinaison de lettres et de chiffres qui forme la première partie d'un indicatif. Par

exemple : FBI, F5, F6, N8, WB9, HG94, YL1ØØ, ZS94, etc. Toute différence dans les lettres et les chiffres ou dans leur ordre constitue un préfixe différent. Une station qui trafique depuis un pays DXCC autre que son pays d'origine, doit signer /P. Le préfixe utilisé doit être officiel. En cas de trafic en portable, le préfixe du pays hôte devient le multiplicateur. Par exemple, N8BJQ opérant depuis l'île de Wake doit signer N8BJQ/KH9 ou N8BJQ/NH9. Les préfixes utilisés en portable ne comportant pas de chiffre (ZB/F6JSZ...) se voient attribuer un  $\emptyset$  (ZB $\emptyset$ ) pour les besoins du concours. De la même façon, tout indicatif dépourvu de chiffre (s) se voit ajouter un  $\emptyset$  après les deux premières lettres de l'indicatif. Par exemple : XEFTJW devient XE $\emptyset$ . Les mentions /M, /MM, /P /A, /AM, /E, /J ou /P ne comptent pas comme préfixes.

(b) Les stations utilisant des indicatifs spéciaux, commémoratifs ou exceptionnels (TM5...) sont vivement encouragées à participer. Dans ce cas, cependant, le préfixe doit être officiel.

#### Score :

1. Pour la catégorie monoopérateur toutes bandes (la) : Total des points de toutes les bandes multiplié par le nombre de préfixes. Pour la catégorie mono-opérateur

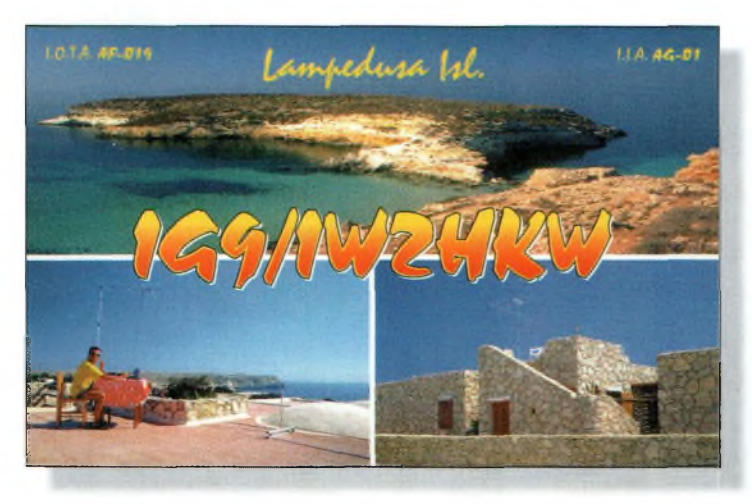

La Zone 33 n'est plus aussi "rare" qu'elle l'était...

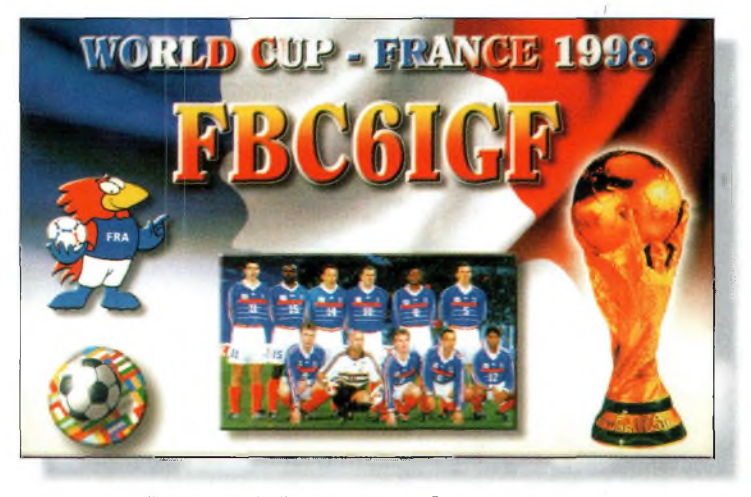

Encore une belle carte peur la Ccupe du Monde.

monobande (lb) : Total des points de la bande utilisée multiplié par le nombre de préfixes.

2. Stations multi-opérateur (2a et 2b) : Même calcul que pour la classe (la).

3. Une même station peut être contactée une seule fois par bande et compte à chaque fois pour des points. Elle ne compte qu'une seule fois pour le multiplicateur.

Section QRP/p : (Monoopérateur uniquement). La puissance d'émission ne doit pas dépasser 5 watts.

Il est impératif de porter sur la feuille récapitulative la mention "QRP/p" ainsi que la puissance effectivement utilisée pour les contacts.

Section faible puissance : Mono-opérateur uniquement. La puissance ne doit pas dépasser 100 watts. Vous devez indiquer la mention "Low Power" sur la feuille récapitulative et la puissance effectivement utilisée. Les résultats seront classés séparément et les récompenses seront décernées à chaque vainqueur dans l'ordre indiqué en Section XI.

Récompenses : Des certificats seront délivrés aux stations ayant réalisé le score le plus élevé dans chaque catégorie décrite en section IV, comme suit :

1. Dans chaque pays participant.

2. Dans chaque zone d'appel des Etats-Unis, du Canada, d'Australie et de Russie Asiatique. Pour prétendre à un certificat, les mono-opérateurs doivent avoir trafiqué pendant au moins 12 heures et les multi-opérateur pendant au moins 24 heures.

Compétition des clubs : Un trophée est décerné chaque année au club ou au groupe qui aura réalisé le plus haut score cumulé par ses membres. Le club est considéré comme un groupement local et non comme une organisation nationale. La participation est limitée aux membres trafiquant

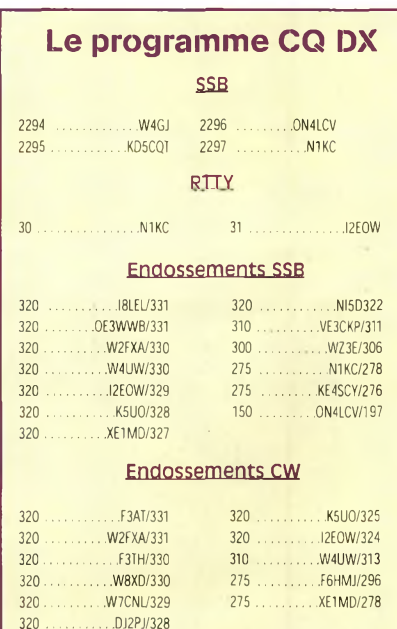

Endossements RTTY

275 .................12EOW/278

Les règlements et imprimés officiels concernant les diplômes décernés par *CQ Magazine* sont disponibles auprès de Jacques Motte, F6HMJ, Le Soleil Levant, B8,06270Villeneuve-Loubet, France, contre une enveloppe self adressée (format A5) et 4,50 Francs en timbres.

#### **Le programme WPX**

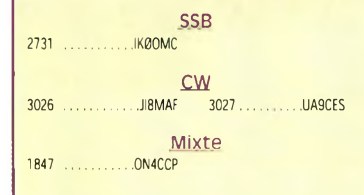

CW: 350 UA9CES. 1000 WA3GNW. 1500 IK5TSS, 1750 IK3GER. 1900 S51NR. 4350WA2HZR.

SSB: 350 K8NIA. 950 IK6JYY. 1050 WD8ANZ. 1100 WD8ANZ. 4250 ZL3NS.

MIXTE: 1050 WD8ANZ, W2EZ, 1100 WD8ANZ, W2EZ. 1150 W2EZ. 1200 W2EZ. 1250 W2EZ. 1300 W2EZ. 1350 WA3GNW. 1400 WA3GNW. 1450 WA3GNW. 1500 WA3GNW. 1750 0Z1ACB. 1800 0Z1ACB. 1850 0Z1ACB. 1900 OZ1ACB.1950 0Z1ACB. 2000 0Z1ACB. 2300 N4UH. 3350 WB2YQH. 4650 W2FXA.

 mètres: IK5TSS mètres: K8NIA mètres: K8NIA mètres: K8NIA

Amérique du Sud: IK5TSS Europe: ON4CCP Océanie: KT2C, 0K1DWC

Titulaires de la plaque d'excellence: K6JG, N4MM, W4CRW, K5UR, K2W, VE3XN, DL1MD, DJ7CX, DL3RK, WB4SIJ, DL7AA, ON4QX, 9A2AA, 0K3EA, OKI MP, N4NO, ZL3GQ, W4BQY, I0JX, WA1JMP KØJN, W4VQ, KF20, W8CNL, W1JR, F9RM, W5UR, CT1FL, W8RSW, WA4QMQ, W8ILC, VE7DP, K9BG, W1CU, G4BUE, N3ED, LU3YL/W4, NN4Q, KA3A, VE7WJ, VE7IG, N2AC, W9NUF, N4NX, SM0DJZ, DK5AD, WD9IIC, W3ARK, LA7J0, VK4SS, I8YRK, SM0AJU, N5TV, W60UL, WB8ZRL, WA8YM,

depuis une même zone géographique, à l'exception des DX'péditions spécialement organisées à l'occasion du concours. Afin de participer, il est nécessaire qu'au moins trois membres du club envoient des logs individuels. Il faut inscrire le nom du club sur la feuille récapitulative.

#### Logs :

(a) Toutes les heures doivent être exprimées en Temps Uni-

SM6DHU, N4KE, I2UIY, I4EAT, VK9NS, DEØDXM, DK4SY, UR2OD AB0P, FM5WD, I2DMK, SM6CST, VE1NG, 11JQJ, PY2DBU, HI8LC, KA5W, K3UA, HA8XX, K7LI, SM3EVR, K2SHZ, UP1BZZ, EA7OH, K2P0F, DJ4XA, IT9TQH, K2P0A, N6JV, W2HG, 0NL-40O3, W5AWT, KBOG, NB9CSA, F6BVB, YU7SE, DE1SD, K7CU, L1PO K9LNJ, YB0TK, K9QFR, 9A2NA, W4UW, NX0I, WB4RUA, I6DQE, I1EEW, I8RFD, I3CRW, VE3MC, NE4F, KC8PG, F1HWB, ZP5JCY, KA5RNH, IV3PVD, CT1YH, ZS6EZ, KC7EM, YU1AB, IK2ILH, DE0- DAQ, I1WXY, LU1DOW, N1IR, IV4GME, VE9RJ, WX3N, HB9AUT KC6X, N6IBP, W50DD, I0RIZ, I2MQP, F6HMJ, HB9DDZ, W0ULU, K9XR, JA0SU, I5ZJK, I2E0W, IK2MRZ, KS4S, KA1CLV, KZ1R, CT4UW, K0IFL, WT3W, IN3NJB, S50A, IK1GPG, AA6WJ, W3AP, 0E1EMN, W9IL, S53EO, DF7GK, I7PXV, S57J, EA8BM, DL1EY, K0DEQ, KU0A, DJ1YH, 0E6CLD, VR2UW, 9A9R, UA0FZ, DJ3JSW, HB9BIN, N1KC, SM5DAC, RW9SG, WA3GNW, S51U, W4MS, I2EAY, RA0FU, CT4NH.

Titulaires de la plaque d'excellence avec endossement 160 mètres: K6JG, N4MM, W4CR2, N5UR, VE3XN, DL3RK, OK1MP, N4NO, W4BQY, W4VQ, KF20, W8CNL, W1JR, W5UR, W8RSW, W8ILC, G4BUE, LU3YL/W4, NN4Q, VE7WJ, VE7IG, W9NUF N4NX, SM0DJZ, DK3AD, W3ARK, LA7J0, SM0AJU, N5TV, W60UL, N4KE, I2UIY, I4EAT, VK9NS, DEØDXM, UR1QD, AB90, FM5WD, SM6CST, 11JQJ, PY2DBU, HI8LC, KA5W, K3UA, K7L SM3EVR, UP1BZZ, K2POF, IT9TOH, N8JV, ONL-4003, W5AWT KBØG, F6BVB, YU7SF, DF1SD, K7CU, I1POR, YBØTK, K9OFR W4UW, NX0I, WB4RUA, I1EEW, ZP5JCY, KA5RNH, IV3PVD, CT1YH, ZS6EZ, YU1AB, IK4GME, WX3N, WB0DD, I0RIZ, I2MQP, F6HMJ, HB9DDZ, K9XR, JA0SU, I5ZJK, I2E0W, KS4S, KA5CLV, K0IFL, WT3W, IN3NJB, S50A, IK1GPG, AA6WJ, W3AP, S53EO, S57J, DL1EY, KØDE1, DJ1YH, OE6CLE, HB9BIN, N1KC, SM5DAC S51U, RAØFU, UAØFZ, CT4NH, W1CU.

Les règlements et imprimés officiels concernant les diplômes décernés par *CQ Magazine* sont disponibles auprès de Jacques Motte, F6HMJ, Le Soleil Levant, B8,06270 Villeneuve-Loubet, France, contre une enveloppe self adressée (format A5) et 4,50 Francs en timbres.

versel (TU). Les périodes de repos doivent être clairement indiquées. Les QSO doivent être rédigés par ordre chronologique.

Les stations multi-multi rédigent leurs logs par ordre chronologique par bande.

(b) Les reports envoyés et reçus doivent être indiqués pour chaque QSO.

(c) Les préfixes ne doivent être pris en compte que la

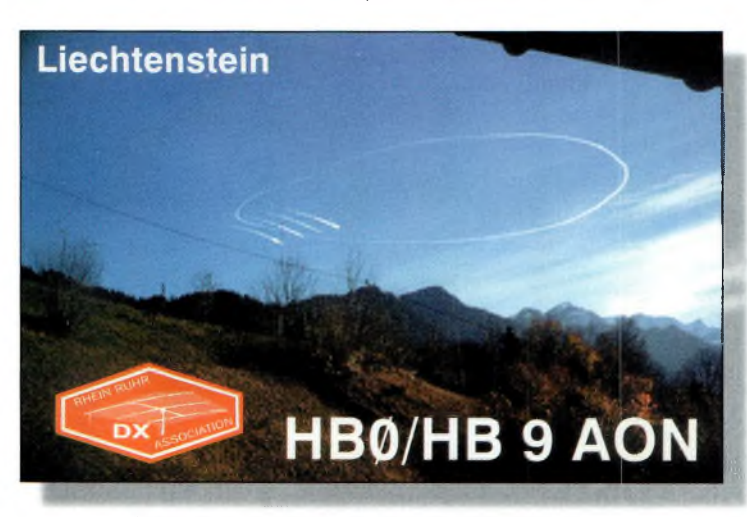

Remarquez le lobe de rayonnement de l'antenne !

PREMIERE FOIS qu'ils sont contactés.

(d) Les logs doivent être vérifiés afin de détecter les doubles, de vérifier la comptabilité des points et des multis. Les doubles doivent être clairement indiqués. Les logs informatisés doivent être vérifiés pour la frappe. Les logs originaux et les brouillons peuvent être réclamés à des fins de contre-vérification.

(e) Une liste alphanumérique de PREFIXES contactés doit être jointe au log.

(f) Les dossiers doivent comprendre une feuille récapitulative indiquant, en LETTRES CAPITALES, les totaux partiels, le score final, la catégorie de participation, l'indicatif complet utilisé, les nom et adresse de l'opérateur. Le dossier doit également comprendre une déclaration sur l'honneur indiquant que le règlement du concours et les lois et règlements régissant la licence de l'opérateur ont été scrupuleusement respectés.

(g) Des feuilles de log type peuvent être obtenues auprès de la rédaction, en échange d'une ESA et de 4,50 Francs en timbres. Les formulaires officiels ne sont pas obligatoires, (h) Les logs informatisés sont encouragés. Les fichiers CT \*.BIN ou \*.ALL, N6TR \*.DAT, NA \*.QDF, SD \*.LOG ou \*.DBF sont préférables. Les fichiers ASCII sont aussi acceptés. Les données doivent être présentées dans l'ordre chronologique pour les stations mono-opérateur et multi-single, et dans l'ordre chronologique par bande pour les stations multimulti. Nommez vos fichiers et repérez vos disquettes avec l'indicatif utilisé, par exemple : N8BJQ.BIN ou N8BJQ.DAT. Des disquettes ou des logs électroniques seront systématiquement réclamés pour les scores les plus élevés. D'une manière

générale, si vous utilisez un ordinateur, envoyez une disquette ou un log électronique, (i) Les logs peuvent être soumis via courrier électronique  $\hat{a}$  :  $\leq$ n $8$ bjq@erinet.com>. N'oubliez pas de joindre la feuille récapitulative (\*.sum). Tous les logs reçus par e-mail seront confirmés par la même voie. La liste des logs reçus pourra être consulté sur le site Web http://ourworld.compuserve. com/homepages/n8bjq>.

Tous les logs doivent être postés AU PLUS TARD le 10 mai 2000 pour la partie SSB, et le 10 juillet 2000 pour la partie CW, cachet de la poste faisant foi. Les logs envoyés par courrier électronique doivent aussi être soumis avant ces dates. Indiquez SSB ou CW sur l'enveloppe. Les dossiers sont à envoyer à : CQ Magazine, WPX Contest, 25 Newbridge Road, Hicksville, NY 11801, U.S.A.

#### **Infos trafic**

#### • EUROPE

Rupert, G4XRV, est QRV sur toutes les bandes avec l'indicatif GD4XRV depuis IOTA EU-116. QSL via homecall. Rag, LA5HE, était JW5HE courant février 2000. QSL via homecall. Pavel, OK1MU, est

OD5/OK1MU, et se trouve souvent sur 160 mètres vers 0400 UTC. QSL via OK1TN.

#### • AFRIQUE

ET3AA est souvent actif en RTTY vers 14 092 kHz après 1600 UTC.

Gus, 9U5D, est de retour au Burundi depuis le 3 janvier et ce pour un séjour de trois mois. QSL directe uniquement via SM0BFJ ou SM5BFJ.

Phil, G3SWH, nous informe que les dates de la prochaine expédition IOTA au Kenya,

#### **DXCC : vérification simplifiée des QSL**

sur Wasini Island (AF-067), ont été finalisées. L'équipe consistera en six opérateurs<br>expérimentés : G3RTE. expérimentés : G3UNA, G3SWH, 5Z4RL, 5Z4IC et 5Z4GS. Ils comptent être actifs entre le 8 et le 15 mars 2000 avec deux stations, une en CW et l'autre en SSB, 24 heures durant et avec l'indicatif **5Z4WI.** Suivant les conditions de propagation, toutes les bandes du 160 au 10 mètres seront utilisées. L'objectif consistera à effectuer au moins 15 000 QSO. QSL via G3SWH.

Robert, **3XY1B0,** a été QRV autour de 14 009 kHz à 0630 UTC. QSL via F5XX. Jésus, EA1BF, était **D2BF** sur

20, 17, 15 et 10 mètres en CW et en SSB. QSL via EA8EE.

**ZS8D** (Marion Islands) est habituellement actif autour de 14 260 kHz. Son séjour doit durer jusqu'au mois de mai 2000.

Les stations TU vont prochainement changer leurs pré-UTC. QSL via DL2GAC.

fixes : les TU2 et TU5 disparaissent au profit du nouveau système qui comporte les préfixes TUØ à TU9 suivant les régions. Ainsi, Abidjan devient TU2, Bouake TU4, Yamoussoukro TUØ, San Pedro TU9, etc.

#### **• AMÉRIQUES**

Bruce, N6NT, est **ZF2NT** au moins jusqu'au mois de mai 2000. QSL via G3SWH.

#### **• ASIE**

Steve, K2WE (aussi 3W6WE et XU2WE), nous signale qu'il retournera au Vietnam en février ou mars et qu'il a obtenu l'autorisation d'utiliser la station de Hau, **3W6LI.** Il tentera tant que possible d'être actif sur 160, 80 et 40 mètres s'il parvient à obtenir une licence.

Salem, **A61AS,** a été QRV sur 10 mètres vers 1400 UTC.

**H40MS** peut être trouvé sur 20 mètres en SSB vers 0600

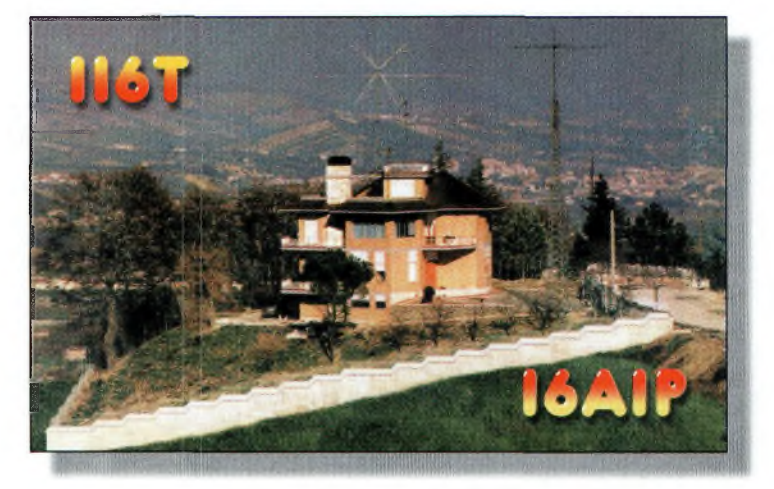

La station contasi de IBAIR

#### **• OCÉANIE**

Yuji, JA3IG, signait **VK9LY** entre le 8 et le 15 février 2000. QSL via homecall. Lothar, DJ4ZB, signe **ZM7ZB** depuis le Chatham Hotel jusqu'au 2 mars 2000. QSL via homecall.

#### **• ANTARCTIQUE**

Lance, **VK0ERZ** se trouve actuellement sur Davis Base et trafique souvent sur 14 255 kHz juste après 1200 UTC. QSL via VK2FUN.

#### **Infos QSL**

QSL **6W1/F5PHW** via F6KPQ. QSL **VP5DX** via Tak, JA1MZL.

> **Rubrique réalisée par : John Dorr, K1AR Mark A. Kentell, F6JSZ**

# xile SALON INTERNATIONAL RADIOCOMMUNICATION **8 & 9 AVRIL 2000**

#### **Le rendez-vous incontournable des radioamateurs**

**Nouvelle adresse "CLERMONT de LOISE" salle POMMIERY "70 Km au nord de PARIS"**

#### **Accès :**

• Venant de Paris :

- Autoroute Al, sortie Senlis (Clermont <sup>15</sup> mn) Direction Creil RN 330 - Amiens RN 16
- Autoroute Al6, sortie Beauvais (Clermont <sup>10</sup> mn) RN 31 Direction Reins
- Venant de Lille : - Autoroute A1, sortie Arsy Compiégne (Clermont 15 mn) RN 31 Direction Beauvais
- SNCF : Gare de Clermont... lOmn du salon

#### **BROCANTE RADIO :**

**Réservez votre emplacement auprès de F1LHL Entre 18h et 20h au 03 44 78 90 57 60 F le mètre**

**Démonstrations par les associations Informatique, composants, librairie, matériel neuf**

**Entrée : 30 <sup>F</sup> le Samedi et 20 <sup>F</sup> le Dimanche (YLs et QRPs gratuit) de 9H à 18H restaurants ouverts pour le salon**

**Organisation : Radio club "Pierre Coulon" F5KMB - BP 152 - 60131 St-Just en Chaussée cedex avec le concours des villes de Clermont, St-Just, le District du Plateau Picard**

## **PROPAGATION Prévisions** pour mars **DU** changement **• pour mars**

*Sela fait* 49 ans *que George Jacobs, W3ASK, rédige et publie la rubrique "propagation" dans CQ du mois de mars.* En *effet, il écrirait cette rubrique pour la première fois en mars* 1951 ! George, c'est le *doyen des rédacteurs de CQ. Il totalise 588 rubriques publiées. Cette année, donc, il enta-*

*me sa 50ème année de* collaboration. Merci, George, et continue encore *longtemps ! -»Mark, F6JSZ*

L'Obsgrvatoire Royal de Belgique, le gardien des enregistrements de taches solaires, rapporte un nombre moyen de 132 taches solaires pour le mois de novembre 1999. Cela résulte en une moyenne lissée sur 12 mois de 90 tathes, centrée sur mar 1999. Cela représente une augmentation de cinq points par rapport au mois dernier.

Courant novembre, l'activité solaire variait entre un maximum de.206 le 10 novembre et un minimum de 78 le 39 novembre. Le cycle 23 termine sa progression en beauté à mesure' qu'il atteint son paroxysme. Un nombre lissé de 112.taches est prévu pour ce mois de mars 2000.

Selon les observations quotidiennes faites à Penticton, en Colombie-Britannique, au Canada, par le Dominion Radio Astrophysical Observatory, le flux solaire mesuré sur une longueur d'onde de 10,7 cm était de 187 en novembre dernier.

Cela donne une valeur lissée sur une période de 12 mois équivalente à <sup>1</sup> 52 centrée sur le mois de mai 1999. Le flux solaire augmente parallèlement au nombre de taches solaires et l'on prévoit un flux d'environ 153 en mars 2000.

Les experts ne sont toujours pas d'accord sur la date à laquelle ce cycle solaire va atteindre son maximum d'activité. Certains disent que le paroxysme a déjà été attëint, tandis que d'autres prévoient un maximum d'activité d'ici la fin de l'année. Par exemple, selon l'Observatoire Royal de Belgique, le cycle 23 aurait atteint son niveau maximum en décembre 1999. A Boulder, au Colorado, Etats-Unis, on prévoir un pic d'activité entre juin et septembre 2000.

Tandis que le cycle 23 aura finalement été "moyen" dans son ensemble, alors que les experts prévoyaient initialement un cycle exceptionnel, on notera,

quand même que l'activité solaire n'a jamais été aussi élevée<br>depuis ces depuis neuf dernières • années.

#### **La propagation en mars**

En mars, nous devrions avoir le choix entre les bandes 10, 12 et 15 mètres pour le trafic DX diurne, avec les bandes 20 et 17 mètres'non loin derrière. Des conditions exceptionnellement bonnes sur 6 mètres sont aussi à prévoir. Du coucher du soleil à minuit, le DX devrait se partager les bandes 20, 30 et 40 mètres, avec de bonnes ouvertures vers l'ouest et le sud également possibles sur 17 et 15 mètres. Parfois, les bandes 12 et 10 mètres pourront aussi rester ouvertes bien après le coucher du soleil dans ces mêmes directions. Quelques bonnes ouvertures sur 80 mètres sont aussi à prévoir pendant cette période, sans oublier les possibilités offertes par le 160 mètres. <sup>11</sup> semblerait donc que toutes les bandes HF entre 160 et 10 mètres seront exploitables courant mars entre

le coucher du soleil et minuit ! De minuit au lever du soleil, le trafic DX devrait se partager entre les bandes 30, 40 et 80 mètres, avec des ouvertures vers de nombreuses parties du monde sur 20 mètres aussi. Le 160 mètres s'annonce également très prometteur durant cette partie de la journée.

Globalement, le mois de mars s'annonce comme une excellente période pour le DX mondial sur le bandes décamétriques.

#### **Propagation équinotique**

En mars et jusqu'au cours du mois d'avril, on rencontre habituellement des conditions de propagation identiques dans les régions tempérées de l'hé\*isphere nord (où c'est le printemps) et dans les régions tempérées de l'hémisphère sud (où c'est l'automne). Ces conditions sont à comparer aux conditions 'extrêmes rencontrées lorsque c'est l'été dans un hémisphère et l'hiver dans l'autre. Des ' phénomènes similaires sont ob-

servés vers le mois de septembre et début octobre. Pendant les équinoxes, les conditions de. propagation dans les deux hémisphères se présentent habituellement sous leur meilleur jour. C'est pourquoi de nombreuses liaisons intercontinentales s'annoncent possibles

en cette saison sur toutes les

bandes entre 6 et 160 mètres. Les liaisons intercontinentales sur 30, 40, 80 et 160 mètres devraient être possibles peu avant le lever du soleil et à nouveau vers lé coucher du soleil. Sur 20 mètres, les conditions seront les meilleures une heure ou deux après le lever du soleil puis à nouveau une ou deux heures après le coucher du soleil. Sur les

bandes hautes 6, 10, 12, 15 et 17 mètres, les ouvertures intercontinentales devraient être, bonnes pendant les heures éclairées de la journée, aveé des signaux puissants en provenance de l'est une heure ou deux avant midi ; du sud une heure ou deux après le lever du soleil puis à nouveau en fin d'après-midi ; de l'ouest une heure ou deux avant le coucher •du soleil et jusqu'à une heure ou deux après le coucher du soleil. Pendant cette période équinotique, les trajets empruntant l'arc

majeur (long-path) pourraient donner lieu à des niveaux de signaux plus puissants que ceux empruntant l'arc mineur (short-path), en particulier à l'aube et au crépuscule.

#### **Ouvertures ionosphériques enVHf**

Les ouvertures via la couche F sur 6 mëtres doivent continuer au cours dû mois de mars. Des liaisons avec des nombreuses parties du globe s'annoncent possibles sur cette bande, tout particulièrement vers la mi-journée. D'autres ouvertures empruntant la voie transéquatoriale sont à considérer aussi, mais avec des signaux plus faibles et instables. Tendez l'oreille entre 8 et 11 heures du matin, heure locale. Si de telles ouvertures sont constatées, n'hésitez pas, non plus, à allumer votre transceiver 2 mètres.

L'activité aurorale tend à augmenter en cette saison. Les fréquences VHF devraient donner d'excellents résultats en mars par ce biais. De plus, des ouvertures E-sporadiques pourraient donner signe de vie, en particulier sur Z mètres.

**GeorgeJacobs,W3ASK**

# SARATECH<br>SALON DE L'ELECTROMIQUE ET 2000

u/mnoline in Rudlos **fico 7 ini i de material de fuit y one** EYPO VENTE DE MATERIEL OB **DIFFIERS INTERNOTIFS llPPU'JllïRJlU** *Dit* **<sup>1</sup> liWQiliïïOJüd DJ d**

# 18 et 19 Mars

# **LYCEE CHARLES DE GAULLE <sup>A</sup> MURET (31)**

REVSEIGNEMENTS : 05 61 56 14 73 E-mail : idre@ac-toulouse.fr

ENTRÉE

GRATUITE

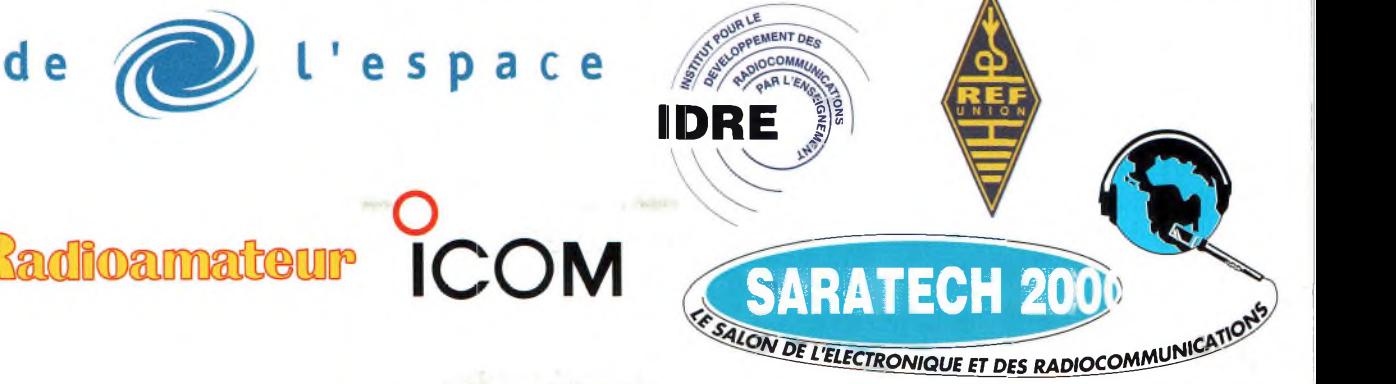

# **NOVICES** Antennes

#### **Dans notre précédent numéro,** nous

avions traité des antennes verticales. Nous allons cette fois traiter des antennes filaires de longueur quelconque, aussi appelées antennes "long-fil". Au cours de ma "carrière" de radioamateur, j'ai probablement eu plus de plaisir avec des antennes filaires de longueur quelconque qu'avec d'autres antennes de conception plus simple. Elles peuvent être installées n'importe où, à condition qu'il existe une "structure" composée d'arbres ou de bâtiments permettant d'élever un *fil* au-dessus du sol. Parfois, il ne s'agit pas d'un simple fil !

Mise en garde : il vous faudra un coupleur externe pour utiliser une des antennes décrites dans cet article, en particulier si vous souhaitez utiliser l'antenne sur plusieurs bandes. Si votre transceiver est doté d'un coupleur interne, celui-ci ne fonctionnera pas si le rapport d'ondes stationnaires (ROS) est supérieur à 3:1. Nous en reparlerons plus loin dans cet article.

Etudions avant tout la terminologie. Un fil de longueur quelconque constitue une antenne qui s'adapte aux dimensions de l'espace disponible pour l'installer. Ce fil peut alors mesurer 3 m de long, comme il peut mesurer 15 m ou encore 75 m. La longueur exacte importe peu. Ainsi, il s'agit bien d'une longueur "quelconque". Une extrémité du fil est connectée au transceiver. L'autre extrémité est attachée à une branche d'arbre, un bâtiment, ou tout autre support. Le plus haut est le mieux. Une antenne "longfil" est celle qui mesure au moins une longueur d'onde à la fréquence de travail. Les antennes de longueur quelconque produisent un diagramme de rayonnement plus ou moins omnidirectionnel ; elles rayonnent relativement mal dans toutes les directions. Une véritable antenne "long-fil", cependant, offre de la directivité, et plus elle est longue, plus la directivité est importante. C'est principalement dans le prolongement du fil d'antenne que cette directivité est perceptible, en particulier lorsque le fil mesure plus de deux longueurs d'onde.

#### **Une antenne discrète**

Il y a longtemps, j'habitais un appartement dans un immeuble de trois étages et chaque appartement possédait un balcon. J'habitais au troisième étage. J'avais alors une antenne verticale qui fonctionnait mal à cet endroit. Rien ne semblait fonctionner, alors j'ai acheté 60 mètres de fil de cuivre monobrin isolé. J'ai grimpé sur le toit en passant par le balcon. Chaque lot d'appartements disposait d'un tube de ventilation qui dépassait d'environ 30 cm au-dessus du toit. J'ai fixé le fil sur la partie supérieure de ces tubes afin de traverser le toit du bâtiment de part et d'autre. Lorsque j'y pense, le fait d'avoir grimpé sur le toit en passant par le balcon était l'une des choses les stupides que j'avais à faire ! Cette antenne fonctionnait bien du 80 au 10 mètres et, de surcroît, elle était invisible. C'est l'un des principaux avantages de l'antenne long-fil : elle peut être installée en toute discrétion, n'importe où.

J'ai également habité une résidence et le règlement intérieur précisait que les antennes étaient strictement interdites. Heureusement, le bâtiment jouxtait un marécage.

Un dimanche après-midi, avant d'emménager, quelques amis radioamateurs sont passés.

Nous avons utilisé un lancepierres et une canne à pêche pour ériger un fil dans les arbres à proximité. C'est une procédure simple qui consiste à attacher un poids au bout d'une ligne, de faire passer la ligne par-dessus les arbres et de "mouliner" pour tendre le fil d'antenne.

Cette fois j'avais trouvé un fil un peu plus petit, multibrins, que j'avais trouvé dans une brocante. Je l'avais acheté sans vraiment savoir ce que j'allais en faire. C'était donc un dimanche après-midi au mois de mars, et trois hommes pataugeaient dans un marécage avec une canne à pêche et un lancepierres, faisant un truc bizarre avec un rouleau de fil électrique. Un petit garçon d'une dizaine d'années nous observait.

Il nous a suivi et nous demandait ce que nous faisions. Je voulais l'ignorer, mais un de mes amis n'était pas très satisfait de mon attitude. J'avais peur qu'il dise à l'enfant ce que nous faisions réellement et que celui-ci aille le dire à son père, avec toutes les conséquences que cela implique. Fin de l'opération clandestine.

Je me suis donc tourné vers l'enfant et je lui ai dit : "j'installe ce fil pour empêcher les OV-NI d'approcher". Le gosse est devenu blanc et s'en est allé en courant. Même s'il avait raconté cela à ses parents, leur seule réaction aurait été quelque

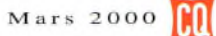

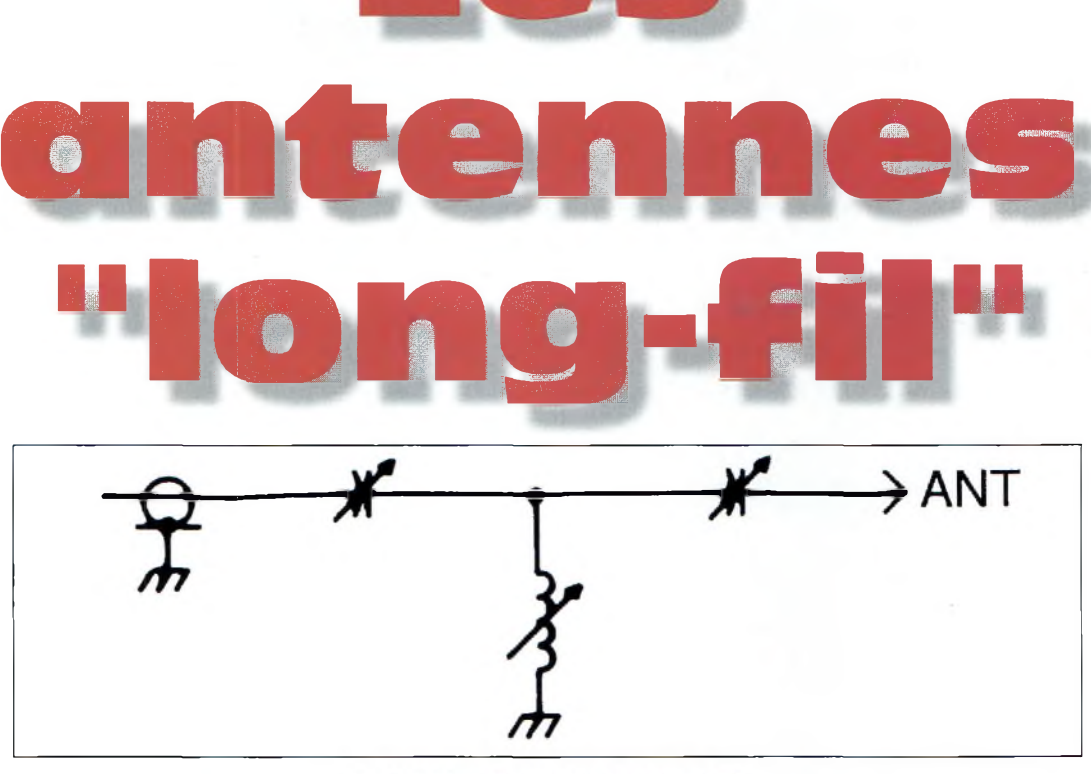

Fig. 1- Schéma d'un coupleur classique, en "T". Ce circuit d'accord fait appel à deux condensateurs variables et à une self à roulette.

#### **Les antennes "long-fil**

chose comme "ne t'approches plus de ce monsieur !". Et me voilà tranquille pour installer mon antenne clandestine sans que personne ne le sache.

J'ai commencé avec une antenne de 120 m de long. Plus tard, j'ai rajouté 60 m de fil. Elle fonctionnait bien et j'ai réalisé beaucoup de DX avec. Je n'ai eu qu'un seul problème avec. Une nuit d'été, en effet, j'ai été réveillé par un grésillement qui provenait de la station. Il y avait un orage non loin. Le grésillement se produisait quelques secondes avant chaque coup de tonnerre. J'ai réalisé que l'orage induisait un très fort flux de courant dans l'antenne et qu'un arc électrique se produisait dans le coupleur. *J'ai* donc installé un commutateur dans la ligne afin de pouvoir déconnecter l'antenne lors des périodes d'inutilisation. Plus l'antenne est longue, plus ce phénomène peut être problématique. Aussi je vous recommande d'installer un commutateur dans le système si votre antenne mesure plus d'une centaine de mètres. Il arrive aussi que l'antenne casse à force de se mouvoir au gré du vent. Les réparations sont donc fréquentes.

J'ai un ami qui, lui aussi, habitait dans un complexe résidentiel où les antennes étaient interdites. Malheureusement pour lui, le bâtiment qu'il habitait se situait au beau milieu du complexe. Cependant, il y avait un chêne à une cinquantaine de mètres de l'immeuble. Il a donc tendu un fil entre son appartement le tronc de ce chêne. Le chêne est un arbre robuste qui ne bouge pas énormément lorsqu'il y a du vent. Le fil y était attaché à seulement 4,50 m du sol. Apparemment, personne n'a remarqué l'antenne pendant les deux années de son utilisation. Elle fonctionnait bien aussi.

D'autres amateurs avec qui j'ai eu l'occasion de discuter ont tenté d'installer des antennes long-fil dans des conditions similaires. Dans les grands im-

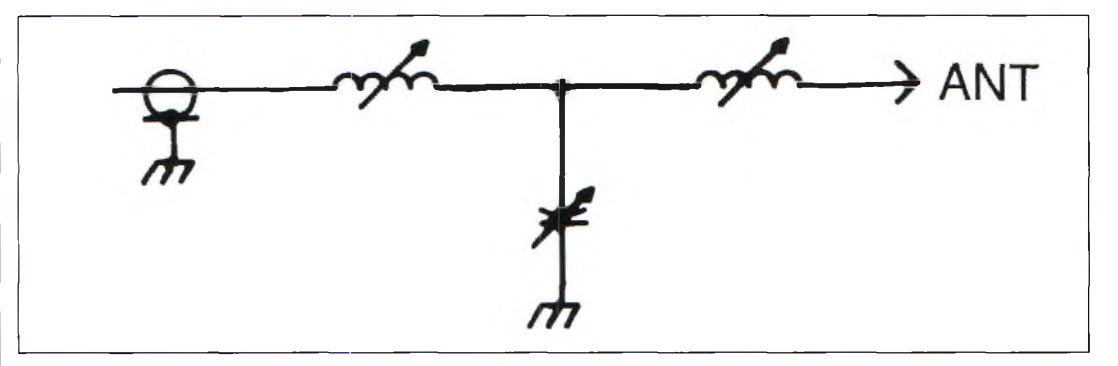

Fig. 2- Variante du schéma de la fig. 1. Cette fois, il y a un seul condensateur et deux selfs.

meubles, l'astuce la plus répandue consiste à faire pendre le fil par le fenêtre. Le fil, chargé à l'extrémité par une balle de tennis, est écarté du mur au moyen d'un bâton. Il suffit alors de mettre le fil dehors pour trafiquer et de le rentrer à la fin de votre vacation. Cependant, il convient de faire attention à la longueur du fil : il s'agit de placer la balle de tennis à une hauteur comprise entre deux étages, ceci pour ne pas risquer de casser la fenêtre d'un voisin. Nous avons vu plus haut que le fil pouvait avoir des dimensions quelconques. Mais, il ne s'agit pas seulement de la longueur. On peut, par exemple, utiliser n'importe quel objet métallique. Certains ont utilisé les gouttières. Il suffit de fixer le fil sur la gouttière au moyen d'une vis et le tour est joué. Cependant, il faut faire attention à certaines gouttières dont le joints ne sont pas électriquement étanches. Cela signifie que votre antenne peut être la cause de nombreuses interférences. Alors, avant de vous lancer dans l'aventure, vérifiez que votre installation ne brouille pas vos propres appareils hi-fi et de télévision.

#### **Boîtes d'accord d'antennes**

Les puristes vous diront qu'une boîte d'accord ne permet pas d'accorder une antenne. C'est vrai. Une boîte d'accord permet de faire "croire" à l'émetteur que la ligne présente une impédance de 50 ohms. Personnellement, je pense que les boîtes d'accord doivent répondre à deux critères : d'abord, elles doivent être simples à utiliser. Ensuite, la gamme d'impédances acceptables doit être aussi large que possible.

Un circuit typique consiste en un réseau de bobines et de condensateurs. Ces composants doivent être variables. Les condensateurs variables sont relativement faciles à trouver.

Les inductances variables, cependant, restent plus difficiles à se procurer. Elles sont, de plus, d'un coût plus élevé. On les trouve principalement sous deux formes : les selfs à roulette qui sont variables, et les selfs commutées qui sont des bobines fixes dotées de plusieurs points de commutation. Il est évident que les selfs à roulette sont préférées.

La fig. <sup>1</sup> montre un circuit en "T" faisant appel à deux condensateurs variables et une inductance. On trouve des variantes de ce circuit dans la plupart des coupleurs du commerce. C'est un circuit que l'on peut facilement reproduire chez soi à l'aide des trois composants principaux, quelques isolateurs et un châssis. Egalement très utile, vous pouvez ajouter un compteur de tours sur la self à roulette. Ainsi, vous pourrez retrouver les réglages du coupleur suivant la fréquence utilisée.

Les valeurs des composants ne sont pas critiques. La plupart du temps, vous trouverez les composants nécessaires à la réalisation du coupleur dans votre boîte de composants de récupération ou lors d'une brocante radio. La valeur exacte est rarement indiquée. Il faut

trouver des condensateurs variables disposant d'au moins <sup>1</sup> 520 ailettes. Une self à roulette doit avoir environ 20 ou 30 spires de fil, un diamètre d'au moins 50 mm et un mandrin en céramique. Si vous trafiquez "barefoot", c'est-à-dire avec la centaine de watts que délivrent les transceivers modernes, de tels composants seront suffisants. Il est important d'expérimenter. Qu'est-ce qui fonctionne ? Qu'est-ce qui ne fonctionne pas ?

Si vous n'avez pas deux condensateurs, vous pouvez tenter le montage de la fig. 2. Ce schéma fonctionne aussi très bien. Il faut utiliser les matériaux disponibles, et essayer.

#### **La terre HF**

Il reste une dernière chose à considérer lorsque l'on souhaite utiliser une antenne long-fil : votre station doit absolument être mise à la terre (à *ne pas confondre avec la terre électrique, d'égale importance l-N.D.L.R.).* Mais cela n'est pas toujours facile lorsque l'on habite dans un immeuble. Un contrepoids fait alors l'affaire, *ll* suffit d'en tailler plusieurs, d'un quart de longueur d'onde pour chaque bande utilisée, et d'en attacher une extrémité au châssis du coupleur. Le fil peut alors parcourir le sol, sous la moquette ou en faisant le tour de la pièce au plafond. Il existe aussi un produit commercial pour remplacer une bonne terre, une "terre artificielle" fabriquée par MFJ.

**Peter O'Dell,WB2D**

# **INFORMATIQUE Microwave Office 2000**

Exercice de la function de la function de la seau global de site en site, une 'est tout à fait par hasard que je suis tombé sur le site de cette société américaine. En escamotant le rébienveillante coïncidence m'a conduit dans cette direction. De nombreuses choses y sont expliquées sur les principes exploités dans les trois simulateurs de la suite.

Puis, de page en page, on arrive sur la rubrique du téléchargement.

C'est ici que les choses commencent à devenir intéressantes, mais attention, il faudra laisser vos coordonnées par l'intermédiaire d'un questionnaire avant de se retrouver agréé à télécharger les quelque 25 Mo de fichiers nécessaires. Une fois que cela est réalisé, il ne reste plus qu'à installer le logiciel sur votre ordinateur. Tout se fait automatiquement.

Bien plus qu'un logiciel, nous devrions plutôt parler de suite logicielle. En effet, devant l'étendue des possibilités offertes par MW02000, on a du mal <sup>à</sup> en voir la fin ! Il s'agit d'un logiciel professionnel qu'utilisent de nombreux fondeurs de transistors et de semi-conducteurs. Il est surtout spécialisé dans l'élaboration des puces qui font partie des circuits intégrés, MMIC et autres hybrides. Trois types de simulateurs sont au coeur de cette suite logicielle : un simulateur linéaire, un autre non-linéaire, et enfin, le simulateur électromagnétique de structures planes. Bien qu'étant "offert" pour la somme de base de \$9 000, il est possible de l'utiliser gratuitement pendant 30 jours.

|                                             |                                                          | anno Millioneave Office 2009 (MVIII P. 1-3UII) - Jol 2450_OK_02_ep31mils.emp |                                       |                                              |                    |                                       |               |                          | $ \Box$ $\times$                |
|---------------------------------------------|----------------------------------------------------------|------------------------------------------------------------------------------|---------------------------------------|----------------------------------------------|--------------------|---------------------------------------|---------------|--------------------------|---------------------------------|
| File                                        |                                                          | Edit Schematic View                                                          |                                       |                                              |                    |                                       |               |                          | Project Simulate Options Window |
| Help                                        |                                                          |                                                                              |                                       |                                              |                    |                                       |               |                          |                                 |
|                                             |                                                          |                                                                              |                                       |                                              |                    |                                       |               |                          |                                 |
|                                             |                                                          | 口本日メメモ市南南西季の本風の图多条は主义言图图图                                                    |                                       |                                              |                    |                                       |               |                          |                                 |
| Design Notes<br><b>Ed Project Frequency</b> |                                                          | Slot Antenna                                                                 | $ \Box$                               | $\times$                                     |                    |                                       |               |                          |                                 |
| <b>Ed Global Equations</b>                  |                                                          |                                                                              |                                       |                                              |                    |                                       |               |                          |                                 |
| <b>Data Files</b>                           |                                                          |                                                                              |                                       |                                              |                    |                                       |               |                          |                                 |
| Schematics                                  | La Default Ckt Options                                   |                                                                              | Match Slot                            |                                              | $ \Box$ $\times$   |                                       |               |                          |                                 |
| <b>Ed Match Slot</b>                        |                                                          |                                                                              |                                       |                                              |                    |                                       |               |                          |                                 |
| <b>EM Structures</b>                        |                                                          |                                                                              | <b>MSUB</b>                           |                                              |                    | <b>4 Transmission Line Calculator</b> |               |                          |                                 |
|                                             | B Default EM Options                                     |                                                                              | $Er=4.85$                             |                                              |                    |                                       |               |                          |                                 |
| 自图 Slot Antenna                             | Frequency                                                |                                                                              |                                       | $H = 63$ mill<br>Microstrip<br>$T = 0.7$ mil |                    | Strigline                             | CPW           | <b>Grounded CPW</b>      | <b>Slot Line</b>                |
| <b>最 Options</b>                            |                                                          |                                                                              | Rho=1.0<br>Tand=0.0013                |                                              | Width (W)          | 1403718                               | Imm           | ▼                        |                                 |
|                                             | <b>图 Enclosure</b>                                       |                                                                              | ErNam=1.0                             |                                              | Height (H) 0.8     |                                       | Imm           | ۰                        | $-W \rightarrow 1$              |
|                                             | <b><i><u>O</u></i></b> Information                       |                                                                              | Name=SUB1                             |                                              |                    |                                       |               |                          |                                 |
|                                             | <b>B</b> Conductor Materials<br><b>Perfect Conductor</b> |                                                                              |                                       |                                              | Thickness (T)      | 135                                   | Imil          | ÷.                       |                                 |
| <b>Ell Output Equations</b>                 |                                                          |                                                                              | ML IN                                 |                                              |                    |                                       |               |                          |                                 |
| <b>B</b> Graphs                             |                                                          | PORT<br>$P-1$                                                                | $IP-5L1$<br>$V = 48.8$ mil            |                                              |                    |                                       |               |                          |                                 |
| B a Mag S11 dB                              |                                                          |                                                                              | $2 - 50$ Ohm<br>$-L = 1322 \cdot m11$ | Line Fraramotors                             |                    |                                       |               |                          |                                 |
|                                             | <b>图 Match Slot DB(IS)</b>                               |                                                                              |                                       |                                              | Frequency 245      |                                       | GHz           | $\overline{\phantom{0}}$ | <sup>2</sup> Analyze            |
| e @ Smith                                   | Slot Antenna:DB(                                         | Layer 1, Layer 2                                                             |                                       | Physical Length                              |                    | 64.08565                              | mm            | $\mathbf{r}$             |                                 |
|                                             | Match Slot S[1,1]                                        | Mag S11 dB                                                                   |                                       |                                              |                    |                                       |               |                          | Synthesize                      |
|                                             | Slot Antenna:S[1]                                        |                                                                              |                                       | Dielectric Constant                          |                    | 14.85                                 |               |                          |                                 |
| 自 + Graph 1                                 |                                                          | <b>Hag Britt</b>                                                             |                                       |                                              | Conductivity 588E7 |                                       | $\sin \theta$ |                          | ? Help                          |
|                                             | Slot Antenna:CP<br>Slot Antenna:CP                       | 鄉                                                                            |                                       |                                              |                    |                                       |               |                          |                                 |
|                                             | 图 Slot Antenna:P F                                       |                                                                              |                                       |                                              | Loss Tangent 10    |                                       |               |                          |                                 |
|                                             | Slot Antenna;P F                                         | 6213<br>40<br><b>Marine Robert</b>                                           |                                       | Electrical Cnoractonstical                   |                    |                                       |               |                          |                                 |
| <b>K2 Optimizer Goals</b>                   |                                                          | <b>DR 网络酒 4</b><br><b>Sta Anamy</b>                                          |                                       | Electrical Length                            |                    | 360                                   | dea           |                          | Impedance (Ohms)                |
| Yield Goals<br>Output Files                 |                                                          |                                                                              |                                       |                                              |                    |                                       |               |                          | 50                              |
|                                             |                                                          |                                                                              |                                       | Propagation Constant 5.617483                |                    |                                       | deg/mr -      |                          | Effective Diel, Const.          |
|                                             |                                                          | ú<br><b><i><u><u><b>CONSTRATES</b></u></u></i></b>                           |                                       |                                              |                    | Loss  7.821967E-7                     | dB/um -       |                          | 3 845758                        |
|                                             |                                                          |                                                                              |                                       |                                              |                    |                                       |               |                          |                                 |
|                                             |                                                          |                                                                              |                                       |                                              |                    |                                       |               |                          |                                 |
| Proj Elem                                   |                                                          |                                                                              |                                       |                                              |                    |                                       |               |                          |                                 |
|                                             |                                                          |                                                                              |                                       |                                              |                    |                                       |               |                          |                                 |
|                                             |                                                          |                                                                              |                                       |                                              |                    |                                       |               |                          |                                 |
|                                             | Démarrer Microwave                                       | Transmissi   Adobe Phot                                                      |                                       |                                              |                    |                                       |               |                          | 不要是<br>6:05 AM                  |

Vue globale de Microwave Office 2000.

Au premier lancement de Microwave Office 2000, une fenêtre vous demande le code clef. Celui-ci est obtenu via email par le biais d'une adresse qui vous est fournie. Le temps nécessaire pour la réponse demande en moyenne 48 heures. Parti de là, on rentre dans l'univers de la simulation comme jamais un amateur en aurait rêvé. Mais attention, petites machines avec peu de mémoire, s'abstenir. Pour faire travailler correctement ce genre de logiciel, il est préférable de disposer d'au moins 64 Mo de mémoire vive, d'une carte vidéo performante (rafraîchissement d'écran), ainsi que d'un moniteur avec une résolution suffisante.

Cela dit, pour ce dernier critère, il est vrai que je l'ai utilisé avec un écran 640 x 480 mais la définition reste médiocre. Bref, voilà les conditions principales pour bien exploiter les possibilités de MWO2000.

Vous trouverez un raccourci sur la page de garde du site <<http://microwave.free.fr>>, il permettra d'accéder en un clic de souris sur l'adresse concernée.

#### **Présentation**

Hormis les performances exceptionnelles de cette suite logicielle, on peut souligner la grande convivialité d'utilisation. On dispose en premier lieu, de trois planches de travail spécifiques : la saisie d'un schéma pour les analyses linéaires et non-linéaires, son tracé automatique de circuits imprimés, et la planche à dessin des structures métalliques planes pour les analyses électromagnétiques. Dans tous les cas, l'utilisateur dispose d'une vue en trois dimensions qui permet de voir les circuits imprimés ou les structures métalliques comme si vous les teniez dans la main.

Des boîtes à outils sont disposées dans l'une des fenêtres de gauche ainsi qu'une foule de tiroirs à composants. Ceux-ci sont rangés par catégories, composants actifs et passifs, linéaires et non-linéaires. La différence entre les deux réside dans le fait qu'un composant linéaire se distingue par ses paramètres de répartition (voir notre précédent numéro), tandis qu'un composant non-linéaire se caractérise par ses paramètres réels. En d'autres termes, avec ces types de composants, il est possible d'analyser n'importe quel type de structure schématique et d'en visualiser les résultats de fonctionnement, exactement comme si vous travailliez sur un prototype réel (une vraie maquette avec de véritables instruments de mesure). Cela dit, l'un n'empêche évidemment pas l'autre malgré les composants validés de MWO2000. On en trouve de nombreux dans les modèles passifs proposés. Il est possible d'utiliser aussi bien des lignes coaxiales représentées par leurs paramètres physiques ou électriques, les lignes de transmission sur substrat comme les microstrips, striplines, rivets, selfs imprimées et bien d'autres encore. Au niveau des analyses de cir-

cuits, on se retrouve devant un véritable laboratoire de mesures radiofréquences. Ainsi, l'utilisateur peut concevoir des amplificateurs de puissance ou à faible bruit, des oscillateurs, des mélangeurs et autres circuits à large bande.

Pour visualiser une courbe, il suffit de rentrer dans la partie qui permet de les sélectionner sous forme polaire ou cartésienne. Si l'on veut, par exemple, étudier la distorsion d'intermodulation d'un amplificateur, il existe une sélection de courbes possibles ainsi que des générateurs spécifiques.

Tout cela est bien beau, mais pour nous autres amateurs qui ne pourront jamais accéder à ce logiciel en durée illimitée, que pouvons-nous en faire ? Si

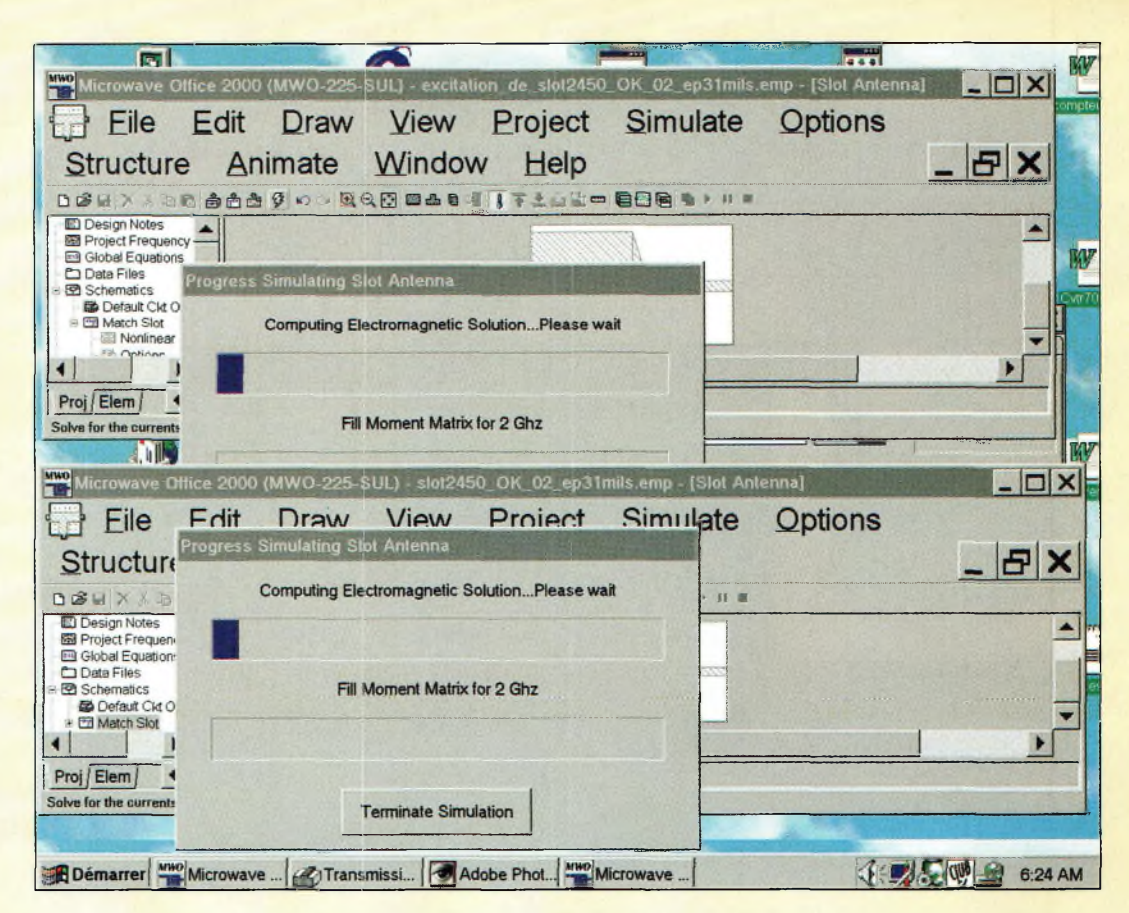

Plusieurs simulateurs peuvent être lancés simultanément,

vous n'avez pas de projets de réalisation en cours, il n'est peut-être pas intéressant de le télécharger, sauf par pure curiosité. En revanche, si vous travaillez sur un projet un peu difficile et déjà bien avancé, vous pourrez le simuler et l'améliorer avant de réaliser un nouveau prototype qui, lui, sera certainement le final.

Eapprentissage de MWO2000 est relativement rapide, d'autant que le volumineux fichier d'aide et d'exemples propose déjà de nombreuses solutions. Elles couvrent les domaines de l'amplification, des oscillateurs, des antennes patch et slot sur circuit imprimé et autres MMIC...

#### **Conceptions facilitées**

On n'ira pas jusqu'à dire que le concepteur n'a plus rien à faire puisque c'est bien de lui d'où vient le projet et l'étude du circuit préliminaire. Ce qui est important de savoir concerne l'interactivité des actions. Prenez comme exemple l'étude d'un préamplificateur. On commence par tracer son idée de schéma puis on la simule. Si certains des composants ont été marqués comme "tunable", on pourra en modifier leurs valeurs et voir la courbe de réponse ou le facteur de bruit se modifier en conséquence. Pendant ce temps-là, votre circuit imprimé est déjà tracé, et ses pistes se modifient automatiquement au fur et à mesure que vous modifiez la courbe de réponse. La manœuvre est réversible puisque toutes modifications du tracé des pistes du typon seront immédiatement répercutées sur celles du schéma théorique.

En ce qui concerne le simulateur électromagnétique, il donne accès à des solutions poussant notre imagination au-delà de certaines limites. Grâce aux possibilités offertes, on peut, en effet, se risquer à dessiner des traces de cuivre pour en déterminer les effets radioélectriques. Pour ma part, en "jouant" avec cette partie du logiciel, j'ai pu mettre au point des antennes gravées sur circuits imprimés. Mais il est tout à fait possible de simuler des petites ou des grosses inductances, des lignes imprimées ou tout autre composant réparti. Dans tous les cas, l'important réside dans la caractérisation

des matériaux utilisés comme substrats et comme conducteurs, permittivité, rugosité, tangente phi, etc.

Quoi qu'il en soit, même si ces données ne restent qu'approximatives, elles fourniront un excellent point de départ pour améliorer la structure. Une fois étudiées, elles peuvent être intégrées directement dans le schéma principal sous la forme d'un sous-circuit.

#### **Gain de temps**

La place manque pour continuer l'évocation de cette suite logicielle. Elle apporte des solutions pratiques pour mettre en œuvre la théorie. Certains vont sursauter, car pour eux, rien ne remplace le fer à souder, et je les comprends aisément. En revanche, rien n'empêche l'utilisation du fer à souder pour concrétiser un projet "virtuel" créé à partir d'un logiciel. D'autant que son grand avantage réside dans la quasi-certitude d'un fonctionnement instantané. En d'autres termes, gain de temps sans pertes des qualité sont les maîtres mots d'un bon simulateur de circuits radiofréquences !

**Philippe Bajcik, F1FYY**

# **SATELLITES** La radio dans l'espace

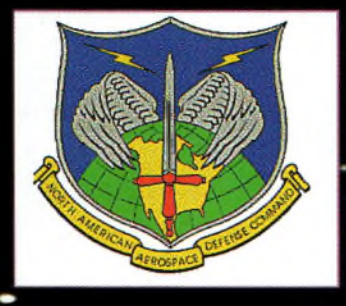

" Le logo du centre NORAD de Cheyenne Mountains

**NORAD est un acronyme bien connu des radioamateurs** pratiquant le trafic satellite. Il s'agit d'un organisme public américain qui communique différentes informations comme les paramètres orbitaux ei les numéro d'ordre des satellites. Mais ses attributions sont bien plus étendues. Schématiquement Il est chargé de surveiller tout ce qui bouge dans l'espace, plus particulièrement au-dessus du continent nord-américain, aussi bien d'éventuels missiles ennemis que des avions espions, sans oublier tous les satellites ^n activité ou en déshérence. Le centre nerveux de cet organisme est enfoui dans une montagne deJ'État du Colora- -do à l'abri d'un éventuel bombardement, même thermonucléaire. C'est ce centre que nous allons rapidement décrire.

#### **Origines <sup>I</sup> -**

L'organisation NORAD fut créée dans les années 1250 en pleine guerre froide entre les blocs est-ouest. L'objectif était de créer une organisation conjointe entre les États-Unis et le Canada qui serait chargée de surveiller l'espace au-dessus de ces deux, pays et de fournir aux militaires des informations pour d'éventuelles contre-mesures. Les premières discussions commencèrent en 1954, et ce fut en 1958 que le-NORAD commença a être opérationnel.

NORAD est l'acronyme pour NORth American Air Defense. Pour assurer sa fonction de surveillance, il dispose d'un réseau de radars repartis sur l'ensemble du territoire américain et canadien ainsi que de différents satellites "espions" et d'avions de reconnaissance AWACS, ainsi que de moyens d'intervention aériens (chasseurs, bombardiers...). Grâce à son réseau diversifié, il n'y a pratiquement aucun objet vo-

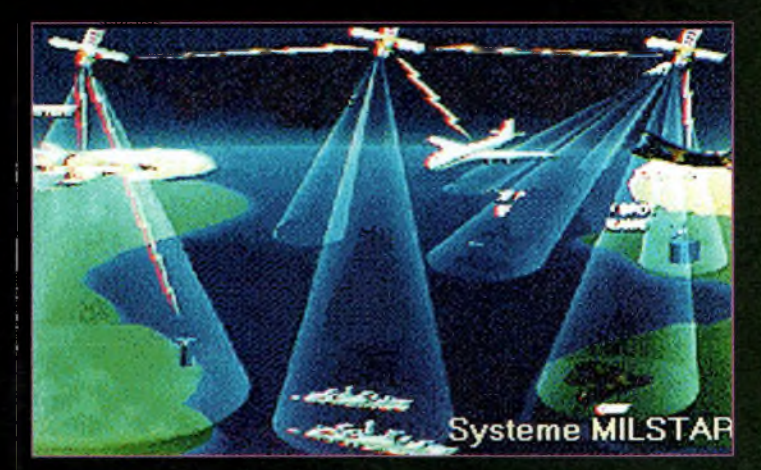

Le réseau satellite MILSTAR utilisé par la NORAD.

lant qui ne soit-pas détecté dès l'ifistant où il s'élance dans l'espace. Toutes les informations rassemblées convergent vers un centre nerveux situé aux Etats-Unis dans les montagnes rocheuses, non loin dé Colorado Springs. Ce centre se trouve sous la Cheyenne ^Mountain, bloc granitique culminant à un peu plus de 2 000 m d'altitude.

#### **Lecentrede Cheyenne Mountain**

Le centre rassemble les informations collectées de par le monde. Les informations sont digérées par de puissants ordinateurs afin d'en faire une syn-

thèse et de donner aux responsables militaires ou civils les moyens de prendre les actions ad hoc. Il existe six services, chacun étant spécialisé dans un domaine particulier. Tous travaillent 24 heures,sur 24 l'année durant. Plus de <sup>1</sup> 100 personnes y travaillent nuit et "jour.

Le service du contrôle aérien centralise tout ce qui est relatif à l'espace aérien au-dessus des États-Unis et du Canada. Toutes les informations relatives à des avions, petits ou grands, non identifiés, lui parviennent et il a pour charge de définir les opérations à effectuer. Chaque jour, il y a environ 7 000 vols parcourant •fespace aérien des deux pays. Ces vols sont des vols commerciaux ou militaires programmés, donc sans histoire pour le NORAD.

Cependant, il v a de temps en temps des vols non identifiés : <sup>1</sup> 000 en moyenne par an. Bien souvent, il s'agit d'avions de tourisme ayant dérivé de leur route. Assez souvent aussi, il s'agit d'avions procédant à des vols illégaux dans le cadre de trafics en tous genres (drogue...). Les fonctionnaires du NORAD, après avoir établi le caractère incon-

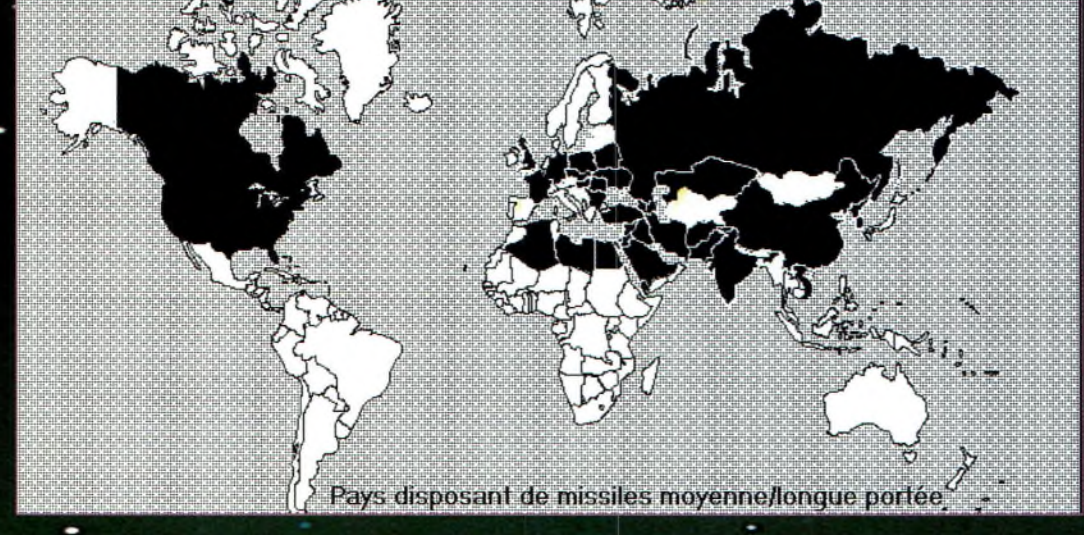

Pays susceptibles de lancer des missiles.

#### **NORAD en détails**

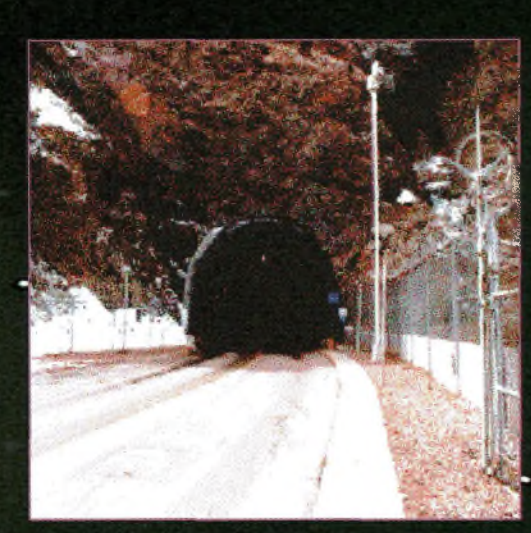

Entrée du centre de Cheyenne Mountain.

nu du vol, peuvent lancer les moyens d'interception appropriés.

Le centre de contrôle missile est le deuxième service du centre Cheyenne. Il centralise toutes les informations venant • du monde entier, principalement par les satellites espions militaires. Il définit les caractéristiques de la route suivie et en informe les services sur le Terrain pour éventuellement lancer des contre-mesures. Durant la guerre du Golfe, - c'est ce centre qui envoyait aux forces déployées sur les théâtres d'opération du Moyen-Orient les messages d'alerte et les informations pour contrer les tirs des missiles SCUD irakiens. Tout doit se passer très vite, car la plupart du temps, il peut se passer moins d'une heure entre l'ins- •tant où le missile décolle et le moment où il pourrait atteindre sa cible.

Le troisième service abrité sous Cheyenne Mountain est le centre de contrôle de l'espace. Il fut créé plus récemment, en 1994. Sa fonction est de détecter, identifier et calculer les trajectoires de tous les objets faits par l'homme et gravitant autour de la terre. Il s'agit de répertorier non seulement les satellites en activité mais aussi tous les débris spatiaux, comme par exemple les derniers étages des fusées de lancement.

Un catalogue exhaustif de tous ces objets est tenu. Par calcul, le centre est capable de prévoir la position de tous ces | objets et de sa voir s'il peuvent<br>constituer un constituer danger pour d'autres voyageurs dans l'espace, comme par exemple les vols de la navette américaine, la station MIR ou la station spatiale internationale

(ISS). Il faut savoir que depuis 1957, date de lancement du premier satellite artificiel, on compte pas loin de 26 000 objets lancés dans l'espace. La plupart de ces objets sont heureusement rentrés sur Terre. Il en reste malgré tout actuellement un peu plus de 8 000 qui sont l'objet d'une surveillance par le NORAD.

Cheyenne Mountain abrite en outre un service de renseignements. Ce service a pour charge de centraliser différentes

•informations d'ordre géopolitique sur l'ensemble des pays pouvant être une menace pour les intérêts américains dans le monde entier.

L'ensemble des services précédents est supervisé par un centre de commandement chargé de synthétiser l'ensemble des informations collectées pour les transmettre aux autorités compétentes, civiles ou militaires.

Tous ces services utilisent un nombre impressionnant d'ordinateurs et de systèmes de transmission reliant Cheyenne Mountain avec le reste du monde. Ce nombre est tel que la chaleur dégagée par les ordinateurs est supérieure à ce qui est nécessaire pour maintenir la température de l'ensemble et, un peu comme dans une termitière, il est nécessaire même en hiver de ventiler le complexe par de l'air frais pour éviter des températures excessives. Pour communiquer avec les forces armées stationnées

dans le monde, le centre de Cheyenne Mountain utilise le réseau de satellites de communication géostationnaires MILSTAR. Contrairement aux satellites dé communication commerciaùx qui ne sont nullement proté gés contre des brouilleurs, le réseau MIL-STAR présente une plus grande immunité. Cette immunité est acquise par utilisation de modulations sophistiquées (à saut de fréquence) et à l'utilisation d'antennes à grand gain, orientables,

La sécurité du centre est particulièrement simple à assurer puisqu'il n'y a que deux entrées pour le centre souterrain. D'après les calculs des ses concepteurs, le centre peut résister à un bombardement thermonucléaire, car il est protégé par une voûte de plu sieurs centaines <sup>&</sup>gt; de mètres de granit. En outre, il dispose de vivres et de tout ce qu'il faut à 800 personnes pour vivre normalement pendant 30 jours. Le complexe est même capable de générer l'air nécessaire à leur respiration !

# NORAD et<br>le bug de l'an 2000

L'approche de l'an 2000 avec toutes les implications que ce passage pouvait avoir sur le comportement des nombreux programmes utilisés par le centre, a fait l'objet d'études qui commencèrent en 1994. Il n'y avait pas seulement à vérifier que les programmes allaient correctement interpréter l'année "00", mais il fallait

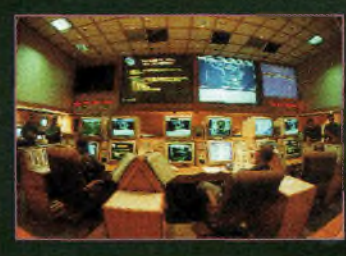

Une salle de contrôle NDRAD.

également vérifice que le passage de février à mars de la même année allait se faire correctement. En effet, le calendrier grégorien qui règle les années bissextiles prévoit que les années de changement de siècle ne le sont que si elles sont divisibles par 400. Ainsi TOGO sera bissextile alors que 1900 ne l'était pas. Le passage du 28 février au 29 février et du 29 février au <sup>1</sup> mars 2000 furent donc simulés en plus du passage de l'an 2000 proprement dit. La modification des programmes fut réalisée de 1995 à 1998 et les dernières simulations réalisées avec succès en mars l'année dernière.

A l'occasion du passage à l'an 2000, les américains invitèrent des militaires russes dans les installations du NORAD afin qu'ils puissent vérifier et rendre compte que tout était normal côté américain durant cette date critique. Cette initiative américaine avait pour but de rassurer les russes, les américains craignant que le système de surveillance russe par satellite tombe en panne lors du passage de l'an 2000 en pouvant leur faire croire à une attaque.

**Michel Alas, F1OK**

#### **Visiter le centre ?**

Le centre est accessible au public pour certaines de ses parties.

La visite est gratuite. Il faut prendre rendez-vous par téléphone deux mois avant la date envisagée. La visite est non seulement possible pour les citoyens américains ou canadiens mais également tout citoyen du monde sous réserve de présentation du passeport. La visite se fait par groupe de 50 personnes au maximum et dure un peu plus d'une heure. Si vous avez l'occasion de passer dans le coin, faites le détour : vous ne serez pas déçus.

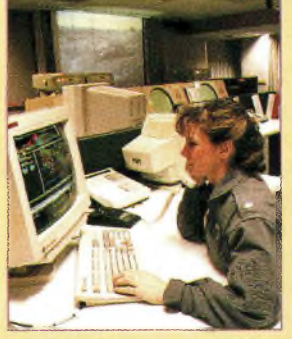

# **SATELLITES** La radio dans l'espace **Lesses**

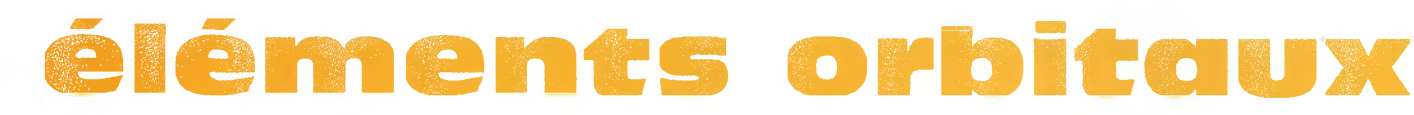

#### **Les satellites opérationnels**

Descente 145.910 à 145.950 MHz CW/SSB Digitalker 435.910 MHz Robot Montée 21.129 MHz Infos : <www.ne.jp/asahi/hamradio/je9pel/><br>Robot Descente 29.454 MHz Semi-opérationnel ; balise uniquement **KITSAT KO-25** 

#### **RADIO SPORT RS-13**

Montée 21.260 a 21.300 MHz CW/SSB Opérationnel Montée 21.260 a 21.300 MHz CW/SSB Opérationnel Mean motion: 14.3059719 rev/days and the motion: 14.3059719 rev/days and the motion: 14.3059719 rev/days and the motion: 14.3059 Montée 145.960 à 146.000 MHz CW/SSB **Satellite: FO-20 Satellite: 5.59e-06 rev/day** Descente 29.460 à 29.500 MHz CW/SSB UOSAT 110-22 Descente 145.960 à 146.000 MHz CW/SSB Balise 29.458 MHz Robot Montée 145.840 MHz mètres et montée sur 15 et 2 mètres QSL via : Radio Sport Federation, Box 88.

Infos : <[www.qsl.net/ac5dk/rs121](http://www.qsl.net/ac5dk/rs1213/rsl_213.html)3/rs1213.html>

#### **RADIO SPORT RS-15**

Montée 145.858 à 145.898 MHz CW/SSB Descente 29.354 à 29.394 MHz CW/SSB **Experime: 00041.73243912 Epoch rev: 449612 Epoch rev: 449612 Epoch rev: 449** Balise 29.352 MHz (intermittent) **LUSAT LO-19**<br>
Montée 145.840, 145.860, 145.880, 145.900 Skeds en SSB sur 29.380 MHz (non officiel) Semi-opérationnel, mode-A, montée 2 mètres et Infos : < [home.san.rr.com/doguimont/uploads](http://home.san.rr.com/doguimont/uploads)>

#### **OSCAR 10 AO-1O**

Descente 145.975 à 145.825 MHz CW/USB Balise 145.810 MHz (porteuse non modulée) **Satellite: RS-1 5** MBAI-1 10-31 Semi-opérationnel, mode-B. Montée 145.925 MHz 9600 bauds FSK Infos : <[www.cstone.net/~w4sm/AO-10.html](http://www.cstone.net/%7Ew4sm/AO-10.html)>

# **AMRAD AO-27**

Montée 145.900 à 146.000 MHz CW/LSB Descente 437.025 MHz et 437.400 MHz **Satellite: FO-29** Satellite: **70-29** degree 21 anomaly: 76.0589 degree 21 avrill 1999 Infos : < www.sstl.co.uk/> Catalog number: 76.0589 degree 24278 Opérationnel. FO-20 est en mode JA continuelle- | Opérationnel mais non disponible

Montée 145.910 à 145.950 MHz CW/SSB Montée 145.850, 145.870, 145.910 MHz FM Descente 29.410 à 29.450 MHz CW/SSB Descente 435.910 MHz FM 9600 bauds BPSK

Montée 145.980 MHz FM 9600 bauds FSK<br>Descente: 436.500 MHz FM

Montée 145.900 ou 145.975 MHz FM 9600 bauds FSK Inclination: 99.0323 deg **Satellite: UO-22**<br>
Reference 435.120 MHz FM Reference Reference 195.5052 deg Catalog number: Descente 435.120 MHz FM **RA** of node: 195.5052 deg Catalog number: 21575

**OSCAR-11** Descente 145.825 MHz FM, 1200 bauds AFSK Mode-S Balise 2401.500 MHz **Onérationnel** 

Infos : <[www.users.zetnet.co.uk/clivew/](http://www.users.zetnet.co.uk/clivew/)>

MHz FM 1200 bauds Manchester FSK descente 10 mètres Descente 10 mètres Descente 10 mètres Descente 10 mètres Descente 10 mètres Descente 10 mètres Descentricity: PSK PSK Mean anomaly: 241.6420 deg Element set: 0789 Semi-opérationnel. Pas de service BBS. Digipeater actif **Decay rate:** 1.00e-06 rev/day<sup>A</sup>2 RA of node: 102.8595 deg Infos : <www.ctv.es/USERS/ea1bcu/lo19.htm> Epoch rev: 45217 | E

**TMSAT-1 TO-31**

#### **SUNSAT SO-35**

Montée 436.291 MHz (±Doppler 9 kHz)<br>Descente 145.825 MHz nfos :<br>Infos : <[www.amsat.org/amsat/sats/n7hpr/ao27.html](http://www.amsat.org/amsat/sats/n7hpr/ao27.html)><br>Infos : <sunsat.ee.sun.ac.za>

Descente 435.800 à 435.900 MHz CW/USB Lancé le 21 avril 1999. Infos : <[www.sstl.co.uk/](http://www.sstl.co.uk/)> Catalog numbers: 24278 Mean motion: 14.28163431 rev/days Mean motion: 14.28163431 rev/days Mean motion: 14.28163431 rev/days Mean moti

**ITAMSAT** 10-26 RA of node: 325.4889 deg<br>Reference 145.875, 145.900, 145.925, 145.950 MHz<br>Eccentricity: 0.0350856 **JAS-2 FO-29** Montée 145.875,145.900,145.925,145.950 MHz Eccentricity: 0.0350856 **Satellite: KO-25** Phonie/CW Mode JA FM 1200 bauds Arg of perigee: 199.0797 deg Catalog number: 22828 Montée 145.900 à 146.000 MHz CW/LSB Descente 435.822 MHz SSB Mean anomaly: 159.6917 deg Epoch time: 00041.19786814425800 and 25.900 and 25.900 and 25.900 and 25.900 and 25.900 and 25.900 and 25.900 and 25.900 and 25.900 an

## **é m e n t s orbit El li X**

#### **a u f o r m a t A IVI S AT**

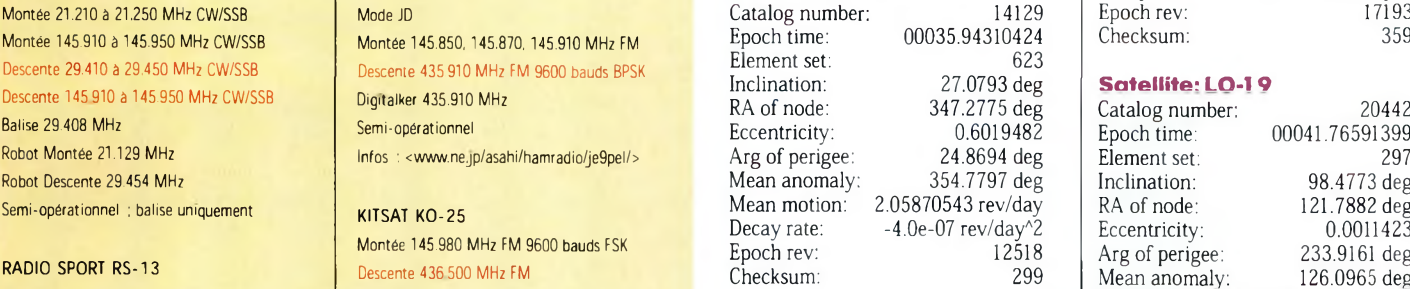

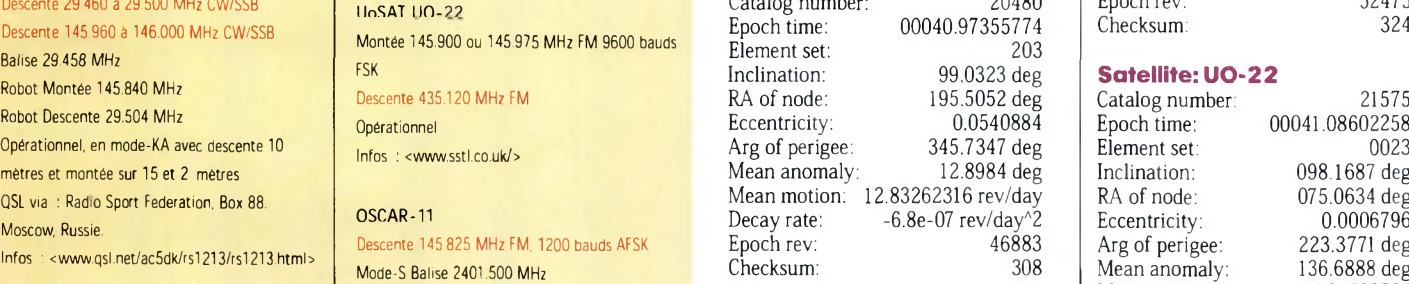

#### **Satellite: RS-12/13**

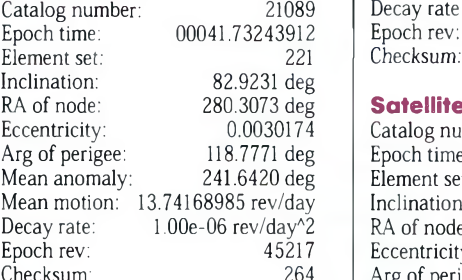

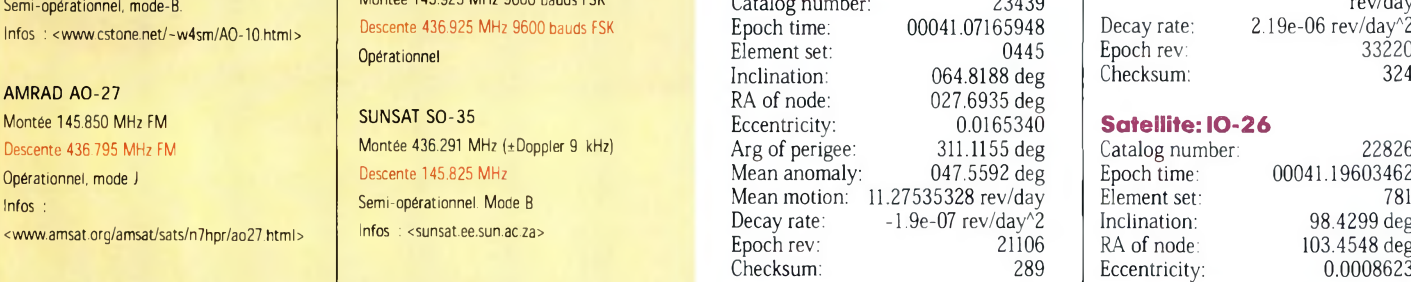

Element set:

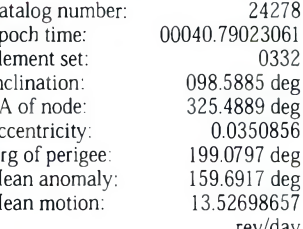

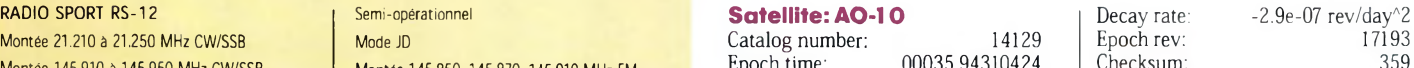

#### **Satellite: LO-1 9**

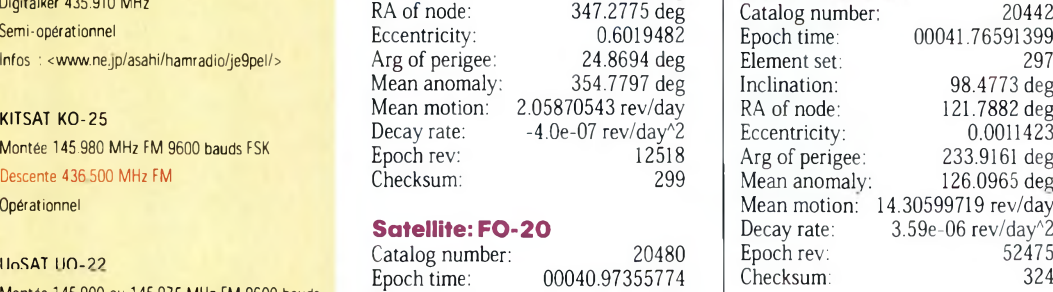

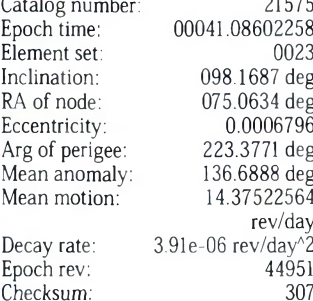

#### 280.3073 deg **Satellite: AO-27**

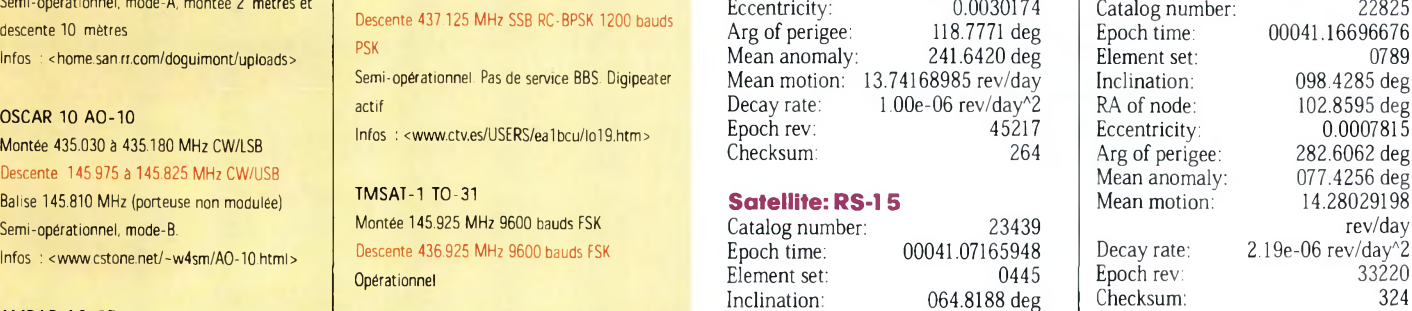

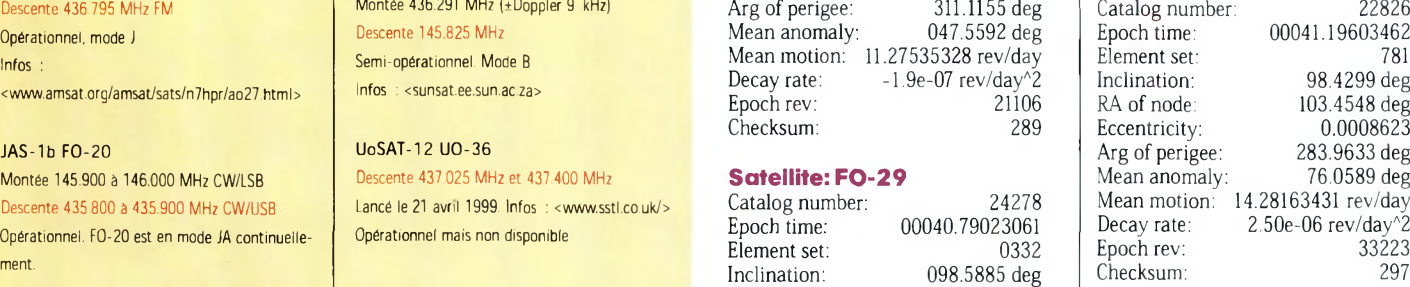

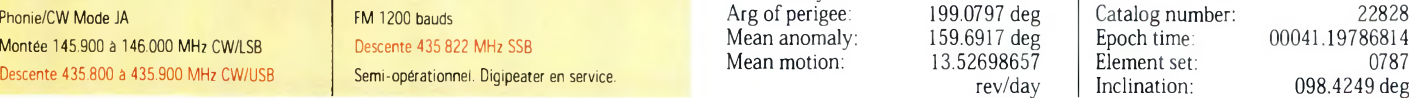
#### **Les éléments orbitaux**

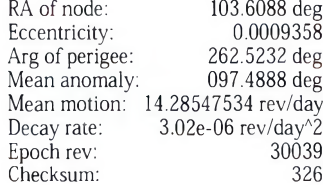

#### **Satellite: TO-31**

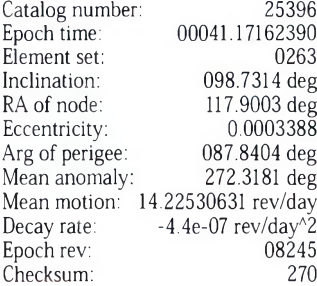

#### **Satellite: SO-35**

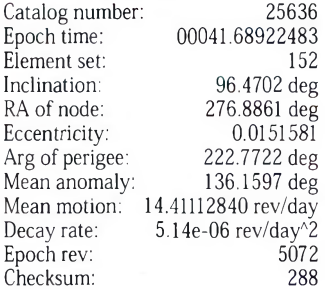

**Satellite: UO-36** Catalog number: 25693<br>Epoch time: 00041.73495374 00041.73495374<br>168 Element set:<br>Inclination Inclination: 64.5598 deg<br>RA of node: 138.3639 deg RA of node: 138.3639 deg<br>Eccentricity: 0.0035326 0.0035326<br>314.8781 deg Arg of perigee: 314.8781 deg<br>Mean anomaly: 44.9453 deg Mean anomaly: Mean motion: 14.73540806 rev/day<br>Decay rate: 3.22e-06 rev/day^2 2°4352, 3.22e-06 rev/day<br>4352 Epoch rev: 4352<br>Checksum: 315 Checksum:

### **Satellite: JAWSAT**

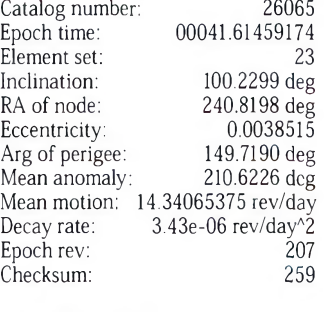

#### **Satellite: MIR** Catalog

Element

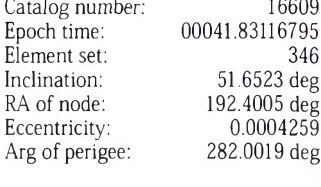

#### **Eléments orbitaux au format NASA**

A0-1O 1 14129U 8305&B 00035.94310424 - .00000040 00000-0 10000-3 0 6239<br>2 14129 27.0793 347.2775 6019482 24.8694 354.7797 2.05870543125188 FO-20<br>1 20480U 90013C 1 20480U 90013C 00040.97355774 - -.00000068 00000-0 -76851-4 0 2033 2 20480 99.0323 195.5052 0540884 345.7347 12.8984 12.83262316468836 AO-21 1 21087U 91006A <sup>2</sup> 21087 082.9426 055.1896 0037011 089.9459 270.5938 13.74673686453121 RS-12/13 <sup>1</sup> 21089U 91007A 00041.73243912 1 21089U 91007A 00041.73243912 .00000100 00000-0 89249-4 0 2218<br>2 21089 82.9231 280.3073 0030174 118.7771 241.6420 13.74168985452177 RS-15 <sup>1</sup> 23439U 94085A <sup>00041</sup>.<sup>07165948</sup> - ■.00000019 00000-0 66086-3 0 04458 2 23439 064.8188 027.6935 0165340 311.1155 047.5592 11.27535328211065  $FO-29$ 1 24278U 96046B 00040.79023061 -.00000029 00000-0 69782-5 <sup>0</sup> 03320 2 24278 098.5885 325.4889 0350856 199.0797 159.6917 13.52698657171937 LO-19 1 20442U 90005G 00041.76591399 2 20442 98.4773 121.7882 0011423 .00000359 00000-0 15397-3 0 2976 233.9161 126.0965 14.30599719524757 UO-22<br>1 21575U 91050B 00041.08602258 .00000391 00000-0 14421-3 0 00237 1 21575U 91050B 00041.08602258 2 21575 098.1687 075.0634 0006796 .00000391 00000-0 14421-3 <sup>0</sup> 00237 223.3771 136.6888 14.37522564449511 AO-27 1 22825U 93061C 00041.16696676 .00000219 00000-0 10524-3 0 07894 2 22825 098.4285 102.8595 0007815 282.6062 077.4256 14.28029198332209 10-26 1 22826U 93061D 00041.19603462 2 22826 98.4299 103.4548 0008623 .00000250 00000-0 11755-3 <sup>0</sup> 7813 283.9633 76.0589 14.28163431332232 KO-2 5 1 22828U 93061F 00041.19786814 2 22828 098.4249 103.6088 0009358 .00000302 00000-0 13739-3 <sup>0</sup> 07876 262.5232 097.4888 14.28547534300395 TO-31 1 25396U 98043C<br>2 25396 098.7314 2 25396 098.7314 117.9003 0003388 087.8404 272.3181 14.22530631082453 SO-35 1 25636U 99008C 00041.68922483 <sup>2</sup> 25636 96.4702 276.8861 0151581 .00000514 00000-0 14766-3 0 1523 222.7722 136.1597 14.41112840 50727 UO-36 1 25693U 99021A 00041.73495374 2 25693 64.5598 138.3639 0035326 .00000322 00000-0 69822-4 <sup>0</sup> 1689 314.8781 44.9453 14.73540806 43529 JAWSAT 1 26065U 00004E 00041.61459174 2 26065 100.2299 240.8198 0038515 .00000094 00000-0 82657-4 0 01184 00041.17162390 -.00000044 00000-0 00000-0 0 02636 .00000343 00000-0 14251-3 <sup>0</sup> 239 149.7190 210.6226 14.34065375 2075

<sup>2</sup> 25693 064.5621 246.7223 0032081 321.0483 038.8307 14.73538548038280

Mean anomaly: 78.0430 deg Mean motion: 15.72460428 rev/day Decay rate:  $3.7918e-04$  rev/day^2<br>Froch rev:  $79908$ Epoch rev: 79908<br>Checksum: 294  $Checksum$ 

#### **Satellite: HUBBLE**

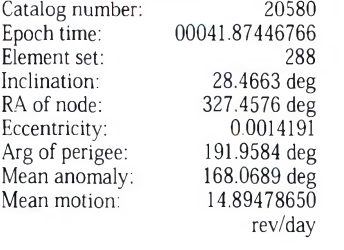

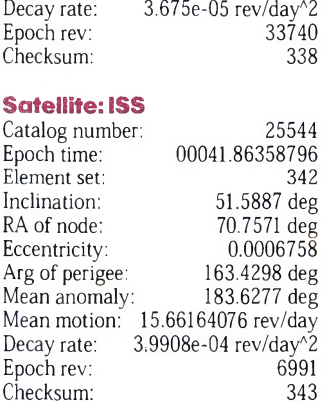

#### **Satellites météo et divers**

NOAA-10 1 16969U 86073A 00041.00000000 .00000355 00000-0 16818-3 0 03152 2 16969 098.6287 028.4134 0014013 066.8503 194.3968 14.25552705696436 N0AA-11 1 19531U 88089A 2 19531 099.0230 104.0875 0012605 089.4960 106.6973 14.13501935586697 NOAA-12 1 21263U 91032A 00041.00000000 1 21263U 91032A 00041.00000000 .00000430 00000-0 20852-3 0 06099<br>2 21263 098.5426 040.5009 0013297 002.7644 320.4511 14.23267941453987 MET-3/5 1 21655U 91056A 00041.16674204 2 21655 082.5592 099.0131 0014652 MET-2/21 1 22782U 93055A 00041.16854108 2 22782 082.5467 010.6403 0021450 .00000139 00000-0 11307-3 0 08011 199.8225 160.2087 13.83206882325394 OREAN-4 1 23317U 94066A 00041.17486218 2 23317 082.5424 271.9568 0027174 .00001374 00000-0 19753-3 0 05194 066.2044 294.2012 14.75494719286955 N0AA-14 <sup>1</sup> 23455U 94089A 00041.00000000 .00000334 00000-0 20723-3 <sup>0</sup> 02219 2 23455 099.1253 016.8641 0010351 088.7905 216.8291 14.12162820263505 SICH-1 1 23657U 95046A 00041.50479104 <sup>2</sup> 23657 82.5307 52.5471 0028481 NOAA-15<br>1 25338U 98030A <sup>1</sup> 25338U 98030A 00041.00000000 .00000253 00000-0 13138-3 <sup>0</sup> 06846 2 25338 098.6495 072.0799 0010155 292.1615 032.6724 14.23089540090623 RESURS 1 25394U 98043A 2 25394 098.7339 118.0551 0002498 077.1492 282.9965 14.22633265082441 FENGYUN1 <sup>1</sup> 25730U 99025A 00041.17250141 2 25730 098.7597 085.9583 0013569 OKEAN-0 1 25860U 99039A 00041.89403954 2 25860 98.0221 100.5995 0002256 MIR 1 16609U 86017A 00041.83116795 .00037918 00000-0 28152-3 <sup>0</sup> 3464 2 16609 51.6523 192.4005 0004259 282.0019 78.0430 15.72460428799083 HUBBLE í 20580U 90037B 00041.87446766 2 20580 28.4663 327.4576 0014191 GRO 1 21225U 91027B 00040.65894901 2 21225 28.4557 133.0371 0004509 .00007477 00000-0 28304-3 0 7721 51.8373 308.2633 15.24959891373762 UARS 1 21701U 91063B 00041.00453648 .00001357 00000-0 13485-3 <sup>0</sup> Olili 2 21701 056.9820 165.4982 0005643 097.5288 262.6392 14.<sup>97902939459938</sup> POSAT 1 22829U 93061G 00041.15256797 .00000347 00000-0 15519-3 0 07850 2 22829 098.4268 103.7877 0009429 264.1201 095.8915 14.28562288332309 PO-34 1 25520U 98064B 00041.15572824 .00003339 00000-0 21868-3 0 01549 2 25520 028.4614 327.3118 0006583 338.7377 021.2937 15.04807585070572 ISS <sup>1</sup> 25544U 98067A 00041.86358796 2 25544 51.5887 70.7571 0006758 STARSHINE 1 25769U 9903OB 00041.23179019 .00717471 30270-3 61588-3 <sup>0</sup> 2780 2 25769 51.5775 51.8276 0001701 48.2130 311.9030 16.12795268 40757 OPAL 1 26062U 00004B 00041.61301168 .00035139 00000-0 12290-1 0 347 2 26062 100.2311 240.8214 0037049 148.1201 212.2233 14.34622899 2080 OCS 1 26063U 000040 00041.12504972 -.00003551 00000-0-12370-2 <sup>0</sup> 00662 2 26063 100.2270 240.2424 0038594 150.7374 209.5989 14.34153561002013 00041.00000000 .00000245 00000-0 15435-3 0 01777 .00000051 00000-0 10000-3 <sup>0</sup> 02819 080.5247 279.7530 13.16892700408113 .00001128 00000-0 16389-3 0 4292 40.2776 320.0560 14.74881439239226 .00000179 00000-0 10000-3 0 05878 -.00000001 00000-0 23903-4 0 00958 258.7138 101.2508 14.10278441038921 .00001102 00000-0 19263-3 0 2922 1.6873 358.4341 14.69829477 30653 .00003675 00000-0 36140-3 0 2886 191.9584 168.0689 14.89478650337400 .00039908 00000-0 38329-3 <sup>0</sup> 3426 163.4298 183.6277 15.66164076 69913

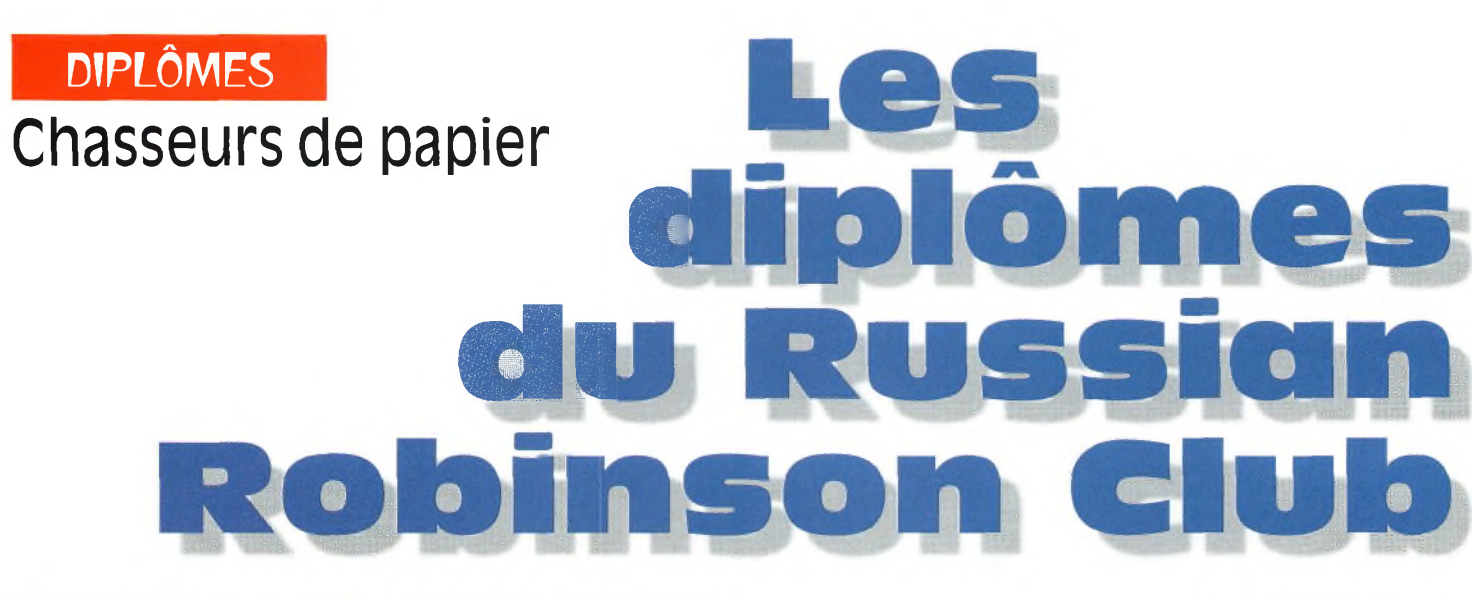

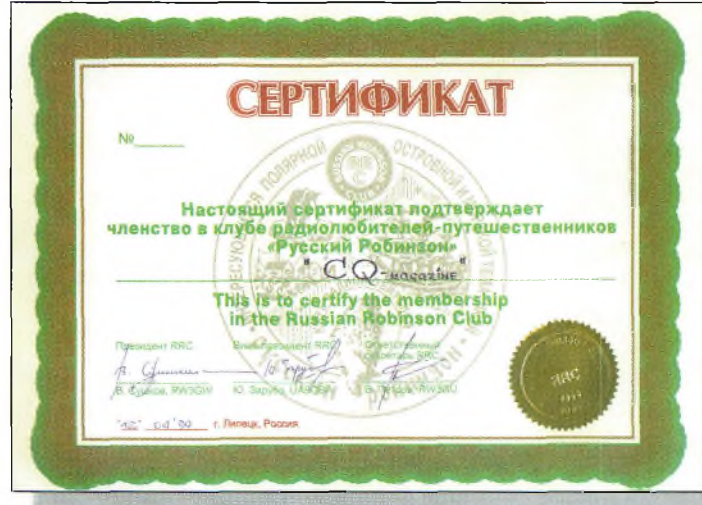

Le certificat de membre.

#### **Le Russian Robinson Club a été fondé en**

**1993 ;** son nom découle du célèbre roman de Daniel Defoe : "Robinson Crusoe". Ce club délivre une série de jolis diplômes sanctionnant tout particulièrement le trafic avec les îles russes dans le cadre du "Russian National Islands Program". Le club a également établi des références séparées pour les îles russes concernées par ces diplômes, notamment en ce qui concerne les îles répertoriées au "Russian National Antarctic Program".

Les objectifs du RRC sont, entre autres, de promouvoir les expéditions dans les îles russes,

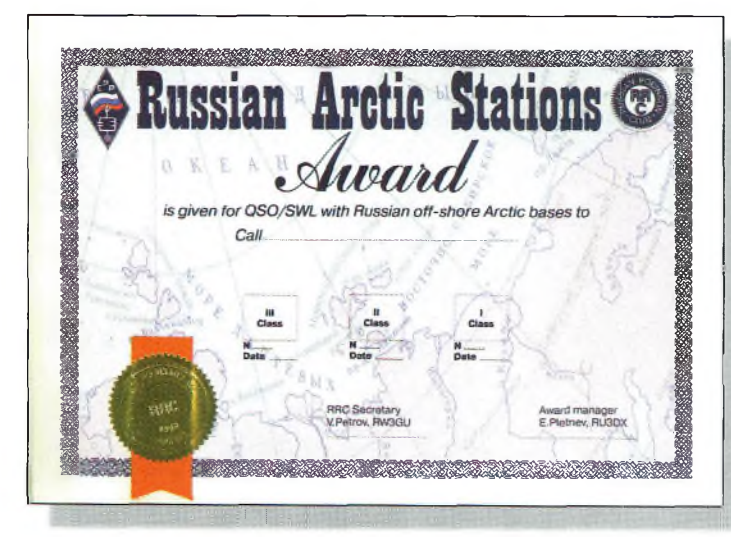

Le Russian Arctic Stations Award IRASAI

de populariser le programme IOTA dans les îles russes et de fournir une assistance aux opérateurs désireux d'activer des îles russes. Au mois de mai 1999, il y avait environ 350 membres dans ce club qui ne cesse de grandir.

*Conditions générales :* Il n'y a pas de restrictions de date, de bande ou de mode. Les diplômes sont également ouverts aux écouteurs (SWL). Chaque diplôme est décerné en trois classes et il existe des plaques

#### **Russian Antarctic Bases Award (RABA)**

Contactez des stations russes situées sur le territoire russe et/ou sur les bases Antarctiques russes :

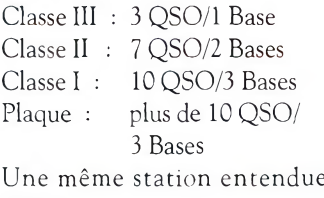

(SWL) n'est autorisée que si la station en question se trouve sur une base différente à chaque

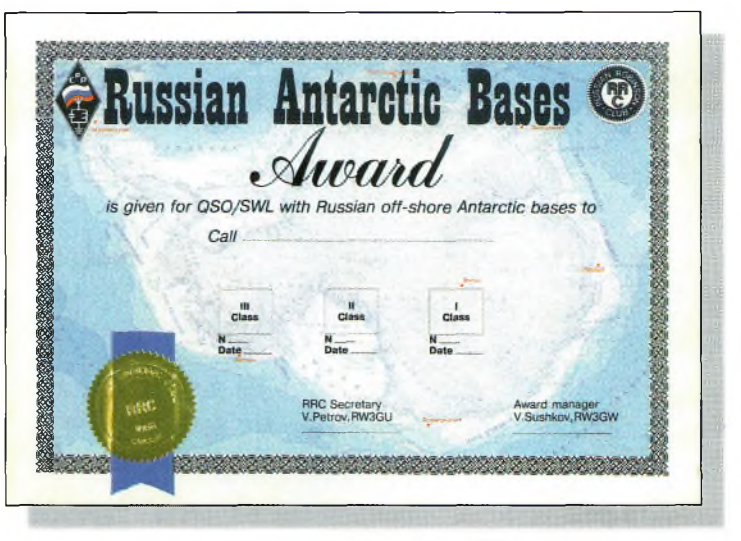

Le Russian Antarctic Bases Award (RABAI)

pour les listes d'honneur. Le tarif pour chaque diplôme est de \$US 10. Les plaques reviennent à \$US 40. Les demandes sont à envoyer à : RU3DX, Eugene Pletnev, PO. Box 33, Moscow, 109240 Russie ; RW3GW, Valéry Sushkov, PO. Box 3, Lipetsk, 398000 Russie ; ou encore à DL6ZFG/DLØRRC, Rolf Rahne, PO. Box 15, D-39241, Gommern, Allemagne.

fois. Le manager RABA est RW3GW ; pour le Honor Roll via DL6ZFG.

#### **Russian Arctic Stations Award (RASA)**

Contactez des stations situées au-delà du cercle arctique. Classe III : 50 points Classe II : 100 points Classe I : 150 points Plaque : plus de 150 points

#### **les diplômes du mssicm Robinson Club**

Valeurs des points :

<sup>1</sup> point—QSO/SWL avec une station située au-delà du cercle polaire.

2 points—QSO/SWL avec une station radio polaire continentale telle que RØ/UR8LV, QTH Cape Cheluskin.

3 points—QSO/SWL avec des expéditions telles que 4K2FJL ou des stations polaires insulaires telles que 4K2BCA, R1FJV, Victoria Island.

5 points—QSO/SWL avec des

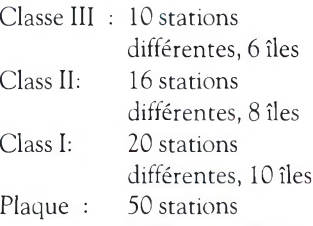

différentes, 30 îles Un seul QSO par station. La liste des îles est disponible via le manager contre une ESA et deux IRC. RRA manager<br>RW3GW : Honor Roll RW3GW ; Honor Roll RW3GW via DL6ZFG.

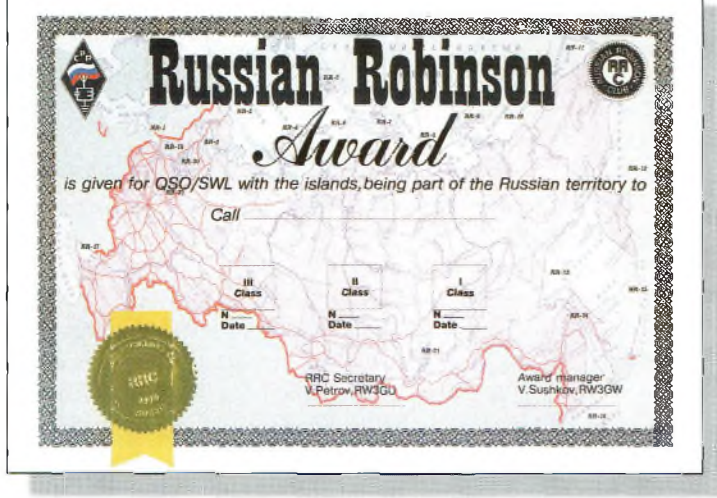

L<sup>e</sup> Russian Robinson Award IRRAI.

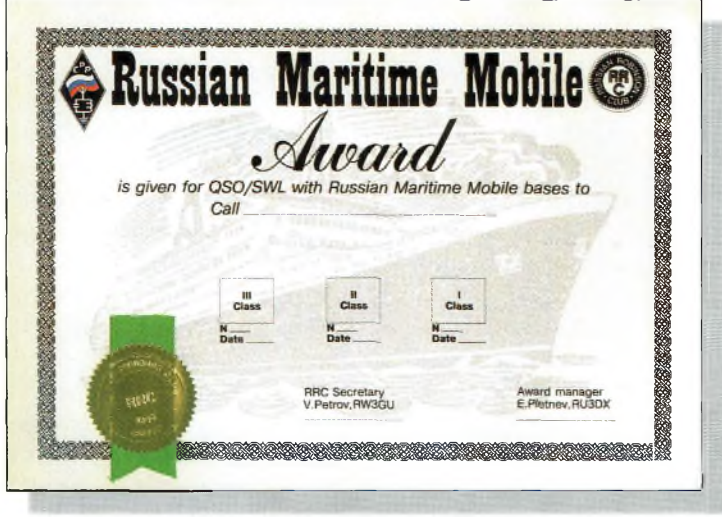

Russian Maritima Mobile Award IRMMAI.

stations en dérive telles que 4K0A, 4K0B.

Une même station ne compte qu'une seule fois. RASA Manager RU3DX ; Honor Roll RW3GW via DL6ZFG.

#### **Russian Robinson Award (RRA)**

C'est le "Russian Island National Program" concernant les contacts avec des îles russes.

#### **Russian Maritime Mobile Award (RMMA)**

Décerné pour des QSO/SWL avec des stations Mobile-Maritime russes. Classe III : 5 QSO Classe II : 10 QSO  $Class I : 15 QSO$ Plaque : plus de 15 QSO

Un seul QSO par station. RMMA Manager RU3DX ;

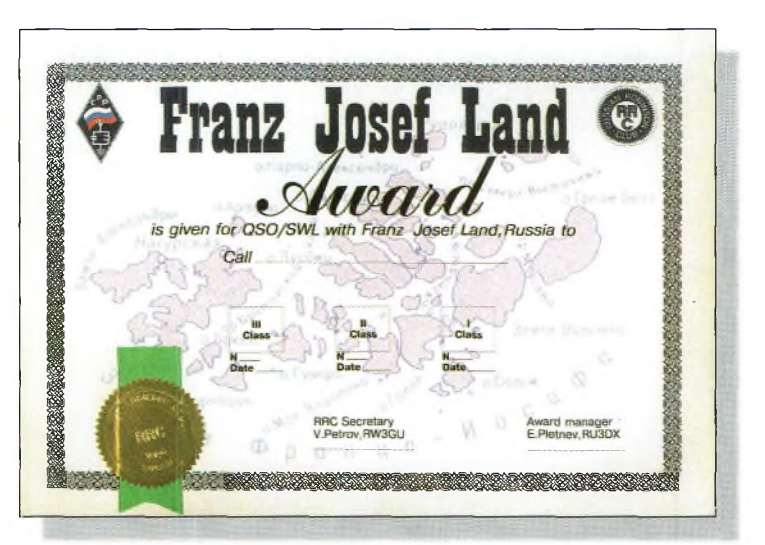

Franz Josef Land Award IFJLI.

Honor Roll RW3GW via DL6ZFG.

#### **Franz JosefLand Award (FJL)**

Contactez des stations à Franz Josef Land Island. Classe III : 5 QSO Classe II : 10 QSO Classe I : 15 QSO Plaque : plus de 15 QSO Une même station peut être contactée sur différentes bandes. FJL Manager RU3DX ; Honor Roll RW3GW via DL6ZFG.

#### **WorkedRRC Members Award (W-RRC-A)**

Contactez des membres du Russian Robinson Club. Classe III : 20 QSO Classe II : 30 QSO

Classe I : 50 QSO Plaque : plus de 50 QSO Les membres du club sont tout particulièrement actifs pendant une semaine en mai tous les ans. W-RRC-A manager RU3DX ; Honor Roll RW3GW via DL6ZFG.

#### **Le site Internetdu mois**

Le "Activity Group" de Biélorussie offre une collection de quelque 19 diplômes et les tarifs restent des plus raisonnables.

Le site est bien conçu et montre une image de chaque diplôme proposé : <http://www. <qsl.net/eul> eu>.

**Ted Melinosky, Kl BV**

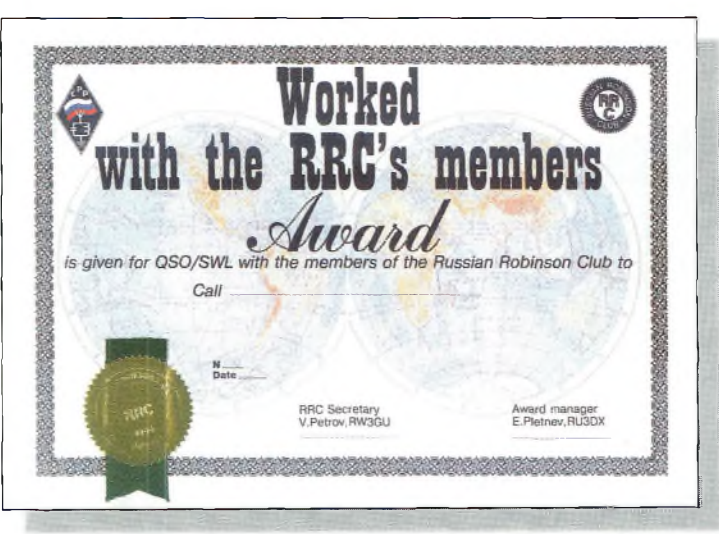

Worked RRC Members Award IW-RRG-AI.

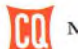

#### **VHF Plus**

# Activité au-delà de 50 MHz

**cycle solaire L'éphéméride** *VHF* **Plus et aux des langes du commerce de la plus de la plus de la plus de la plus de la plus de la plus de la plus de la plus de la plus de la plus de la plus de la plus de la plus de la plus de la plus** 

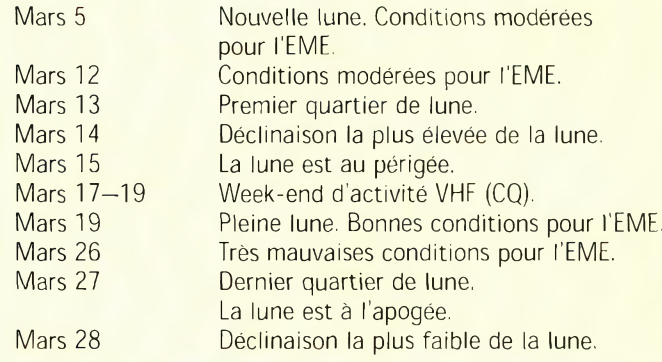

#### **D'après la NASA,** cette

année est celle du paroxysme du cycle solaire, vingt-troisième du nom. Mais pourquoi la NASA ? Selon eux, *"la planification des orbites des satellites et des missions spatiales requiert une connaissance approfondie des niveaux d'activité solaire. Les experts de la NASA utilisent en ce moment de nouvelles techniques pour effectuer des prévisions à très long terme, jusqu'à plusieurs années en avance".*

Leurs analyses montrent que la maximum du cycle 23 sera atteint vers le milieu de l'année, probablement cet été. Les opérateurs HF connaissent l'importance de l'activité

solaire et ses incidences sur le trafic. Mais qu'en est-il de l'opérateur VHF ? L'activité solaire augmentant, cela signifie une amélioration des signaux propagés grâce à la couche F2 et les modes de propagation associés (F2 et TE). De plus, cela implique une augmentation de l'activité aurorale. Les bandes 6 et 2 mètres sont particulièrement affectées par ces modes.

#### **La propagation F2**

La couche F de l'atmosphère est la plus élevée et on la trouve vers 160—480 km d'altitude. Pendant les périodes de forte activité solaire, cette couche reçoit une ionisation

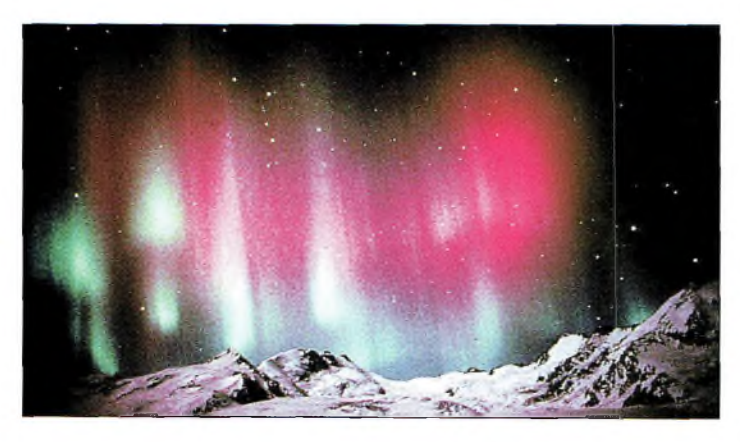

Une aurore boréale observée en Alaska.

telle que même la bande 6 mètres est affectée, permettant ainsi des liaisons intercontinentales en VHF.

L'intensité et la durée du maximum d'activité solaire détermine la fréquence des ouvertures. En présence de cette forme de propagation, des liaisons jusqu'à plus de 10 000 km sont possibles. La propagation transéquatoriale (TE) est en relation directe avec le mode F2. Cette forme de propagation permet des liaisons entre stations équidistantes de l'équateur magnétique. Les signaux transmis et reçus grâce à la combinaison des deux modes sont habituellement faibles, mais peuvent aussi être puissants et intenses. Lorsque l'activité solaire est intense, c'est-à-dire lorsque le mode F2 est susceptible d'être exploitable plus souvent, la propagation Esporadique peut intervenir et on sait qu'elle contribue à rallonger les trajets.

Les passionnés de la bande 6 mètres profitent de ces périodes de forte ionisation pour compléter leur DXCC 50 MHz. Le maximum du cycle 22, apparu il y a une dizaine d'années, avait d'ailleurs permis à quelques radioamateurs d'obtenir les premiers DXCC sur cette bande, tandis que d'autres, moins chanceux, ont manqué ce but de peu. Sans aucun doute, ces opérateurs là ne tarderont pas à compléter leur DXCC au cours de l'été 2000.

Lorsque le cycle solaire est à son minimum, peu d'ouvertures F2 sont constatées.

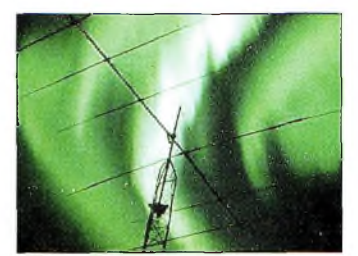

Antenne HF sur fond d'aurore boréale...

D'ailleurs, de nombreux opérateurs vont jusqu'à démonter leurs antennes 6 mètres pour les stocker jusqu'au prochain maximum d'activité solaire. Cependant, alors que la propagation F2 disparaît presque totalement en bas du cycle, il arrive parfois qu'une ouverture exceptionnelle se produise. Personne ne sait vraiment pourquoi.

#### **La propagation en direct**

Les sites Web suivants donnent un tas de renseignements sur la<br>propagation VHF : propagation  $\langle$ <http://www.sec.noaa>>,  $<$ gov/forecast.html $>$ <http://www. [sunspotcycle.com](http://www._sunspotcycle.com)>. Outre les renseignements des prévisionnistes, le spectre radio lui-même est une source incomparable d'informations. Par exemple, de nombreux amateurs de 50 MHz prévoient les ouvertures en écoutant la bande de radiodiffusion FM ou encore les fréquences de télévision en bande I. De nombreux clubs proposent des listes de telles fréquences sur leurs pages Web.

Le OZ50MHz DX Bulletin est un bon point de départ : <http://www. [qsl.net/oz6om](http://www._qsl.net/oz6om_)>.

#### **Le cycle solaire et nous**

#### **La propagation F2 et les diplômes**

Le Worked Ail States Award (WAS) a déjà été décerné à de nombreux opérateurs sur 6 mètres. Suivant l'intensité du cycle et la quantité d'aluminium résonant à 50 MHz que vous possédez, vous pouvez obtenir le WAS en quelques mois comme vous pouvez l'obtenir au bout de dix ans.

Le DXCC est tout à fait possible sur 6 mètres et de nombreux amateurs l'ont obtenu au cycle dernier.

Avec un peu de chance, vous pouvez contacter une cinquantaine de pays par E-sporadique, le reste étant une affaire de propagation F2 et/ou TE. Le choix du QTH est déterminant, et ici en Europe, nous avons certainement plus de chances de réussir le DXCC 50 MHz que dans d'autres parties du monde.

Mais, là encore, votre équipement et votre assiduité au tra-

#### **En savoir plus sur les aurores**

L'institut géophysique de l'Université d'Alaska opère différents sites de magnétomètres situés en Alaska et au Canada. Baptisé à l'origine "Alaska Meridian Chain", le nombre de sites a été augmenté pour améliorer la recherche dans ce domaine. En plus des magnétomètres, les équipements mis en œuvre comprennent des appareils photographiques, des photomètres à balayage et d'autres appareils de mesure sophistiqués. Ce programme de recherche est dirigé par le docteur J. Oison qui a également mis à la disposition du public et des radioamateurs un<br>site Web très intéressant : site Web très intéressant : <<http://magnet.gi.alaska.edu/>>.

La carte du réseau de magnétomètres opéré par l'Université d'Alaska.

fic 6 mètres sont les éléments clefs pour réussir. **Joe Lynch, N6CL**

#### **Week-ends d'activité VHF**

Rappelons que le premier des trois week-ends d'activité VHF proposé par CQ Magazine aura lieu du 17 au 19 mars 2000. L'activité a

lieu en FM uniquement pour cette première partie. Ce sera donc l'occasion de discuter d'avantage avec vos homologues et de noter les QSO effectués comme si vous faisiez un concours. Gageons que vous serez nombreux à participer. Les logs sont à envoyer par e-mail à : <[weekend@cq-amateur-radio.com](mailto:weekend@cq-amateur-radio.com)> ou sur disquette directement à la rédaction américaine : Spring VHF Activity Weekends, 25 Newbridge Road,<br>Hicksville, NY 11801. NY 11801, U.S.A. N'envoyez PAS vos logs à la rédaction française et évitez les logs "papier". Le règlement complet pour les trois parties a été publié en février, pages 82 et 83.

# **(AD'EVPO EHN 3000** 24, 25 & 26 mars 2000 à OULINS **(proche banlieue de Lyon)**

**au gymnase Maurice Herzog - Rue Jacquard - Accès par le bus, ligne 47**

*Grand évènement annuelrégionalregoupant les forces vives du radioamateurisme, tant associatif, brocanteur, que professionnel.*

Ouvert au public : Le samedi 25 de 10 h à 18 h et le dimanche 26 de 10 h à 17 h. *L'après-midi du vendredi 24 est réservé à une présentation pour un public scolaire.*

**Annonceurs, professionnels, associatifs, individuels, amis, venez nombreux nous rejoindre pour vivre notre passion et la faire exister dans la lumière durant trois jours.**

OND'EXPO, c'est l'occcasion d'un rassemblement exceptionnel propice aux échanges humains et matériels. C'est aussi la présentation d'une image sérieuse et dynamique sous le thème "Un siècle de radio" imprégné d'une histoire vraie et moderne résolument tournée vers l'avenir technique. C'est ce moment unique qui a été choisi pour promouvoir notre hobby auprès du tout jeune public soclaire. En effet, l'après-midi du vendredi 24 sera consacré à une présentation chronologique de nos activités à des classes d'Oullins, de Villeurbanne et du lyçée Branly à travers un circuit retraçant l'histoire du radioamateurisme depuis le cohéreur de *Branlyjusqu aux satellites de communication de la Phase 3D.*

**ORGANISATION : A.L.R. - 23 bis rue Roger Radisson - 69005 LYON Tél./Fax : 04 78 36 63 73 - Messagerie : [ondexpo@free.fr](mailto:ondexpo@free.fr) - Web : <http://ondexpo.free.fr/>**

**Mars 2000** • <sup>7</sup> 7 •

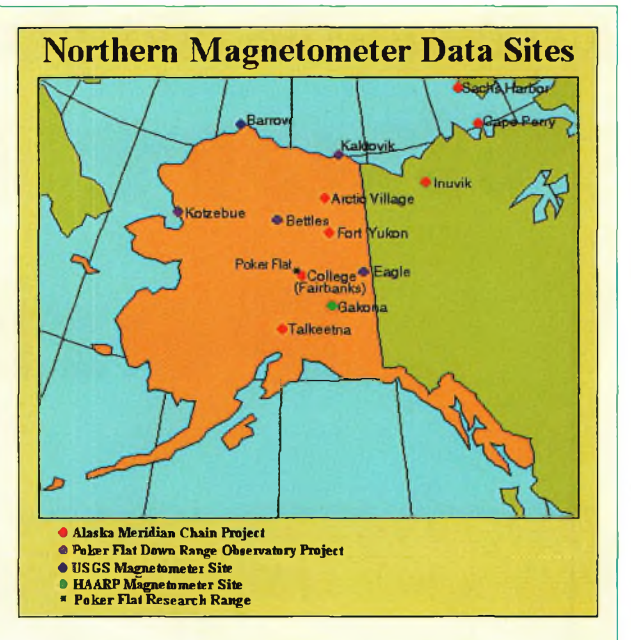

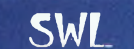

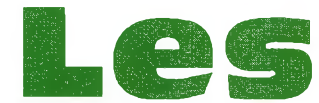

# **Les SWL<br>À l'écoute des ondes courtes**

# **Short Listening Periods 2000**

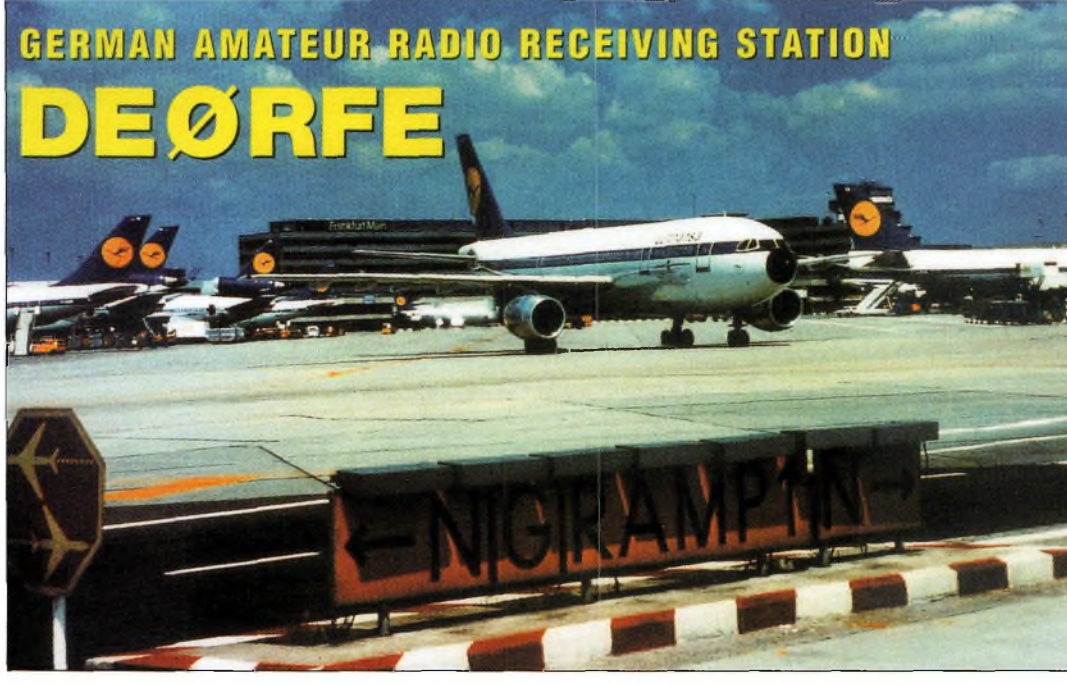

#### **Chaque année, le** nlc, **la section SWL du VERON** qui est l'asso-

ciation nationale des radioamateurs hollandais, organise un concours d'écoute en huit courtes périodes baptisées "SLP".

Voici le règlement pour les SLP 2000.

1. La participation aux SLP est ouverte à tous les écouteurs du monde.

2. Les dates sont les suivantes :

29/30 janvier 2000 04/05 mars 2000 25/26 mars 2000 22/23 avril 2000 20/21 mai 2000 09/10 septembre 2000 23/24 septembre 2000 28/29 octobre 2000

3. Les écoutes ne se font qu'en phonie sur Les bandes 80, 40, 20, 15 et 10 mètres.

4. Pendant chaque week-end de concours, on ne peut écouter que pendant une période de trois heures entre le samedi à 0000 UTC et le dimanche à 2400 UTC. Les trois heures d'écoute peuvent être réparties au choix de l'opérateur  $(1+1+1)$  ou  $2+1$  ou  $1+2$  ou 3 heures d'affilée). Chaque période d'écoute doit commencer à l'heure H+00. Bien entendu, il est possible d'écouter pendant 48 heures et de soumettre un extrait du log pour les trois heures du SLR

5. L'objectif consiste à entendre autant de préfixes et de pays possible. Une station peut être notée dans le log lorsque vous entendu son indicatif, l'indicatif de son correspondant et le report qu'elle passe à cette station. Il n'est pas nécessaire d'entendre le correspondant mais il faut noter son indicatif. Un préfixe est défini par le règlement du

#### Sur le Web

Si vous intéressé par la réception d'images en tous genres, que ce soit en Fax, SSTV ou par satellite, Marius, un écouteur de Hanovre, en Allemagne, a conçu un site Web entièrement consacré à ce sujet, C'est sûrement le site le plus complet en la matière : logiciels à télécharger, fichiers, listes de fréquences et de stations, liens, équipement... bref, l'amateur de météo ou de SSTV y trouvera forcément son compte ! Un site à visiter absolument. <http://www.hffax.de/>

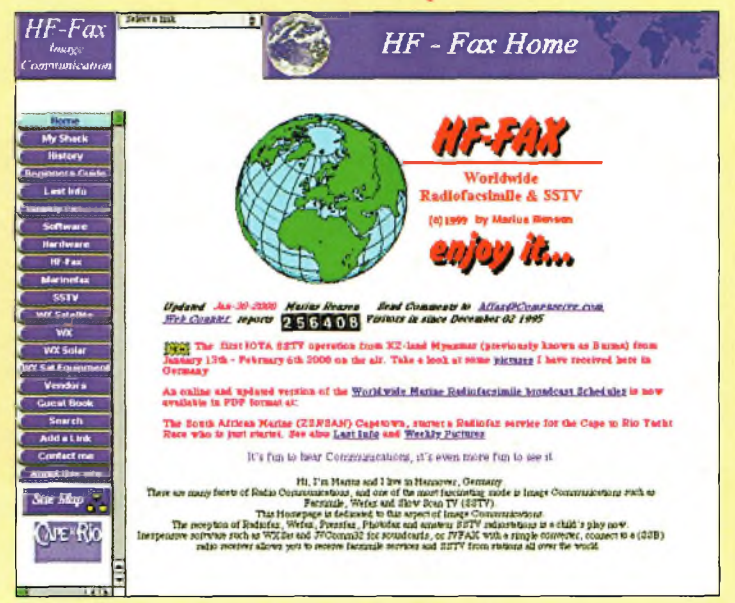

#### **Lesi Short Listening Periods 2000**

CQ World-Wide WPX Contest. Un pays est défini par la liste des entités du programme DXCC. Sur 20, 15 et 10 mètres, un préfixe vaut <sup>1</sup> point. Sur 80 et 40 mètres, un préfixe vaut 2 points pour les pays du continent de l'écouteur, 4 points pour les autres pays. Un préfixe et un pays ne comptent qu'une seule fois par bande. Sur chaque bande, il faut compter le nombre de préfixes entendus et multiplier ce total par le nombre de pays entendus. Le score final est égal à la somme des totaux par bande. Le vainqueur global recevra le trophée "Daan Dekker Memorial". Il est désigné par le score des six meilleurs périodes du participant.

**6.** Il faut utiliser un log par bande. Il faut y inscrire votre identifiant, la bande et le numéro de feuille. En outre, le log doit contenir les renseignements suivants : date, heure UTC, station entendue, correspondant de la station entendue, le report passé par la station entendue, les points et les multiplicateurs. Une station qui ne participe pas au concours écouté peut passer un report sans groupe de contrôle. Dans ce cas, laisser la case correspondante libre. Sur une feuille séparée, il faut détailler le calcul du score, noter le nombre de feuilles jointes, vos coordonnées postales, la description de votre équipement (récepteur et antennes) et rédiger une déclaration sur l'honneur selon laquelle vous avez bien respecté le règlement du concours.

**7.** Seuls les QSO entre deux stations radioamateur sont autorisés. Une station indiquée dans la colonne "correspondant" ne peut y apparaître plusieurs fois d'affilée, excepté si une période de cinq minutes s'est écoulée entre chaque QSO noté. On ne peut utiliser qu'un seul récepteur à la fois (mono-opérateur seulement). Les stations et préfixes en

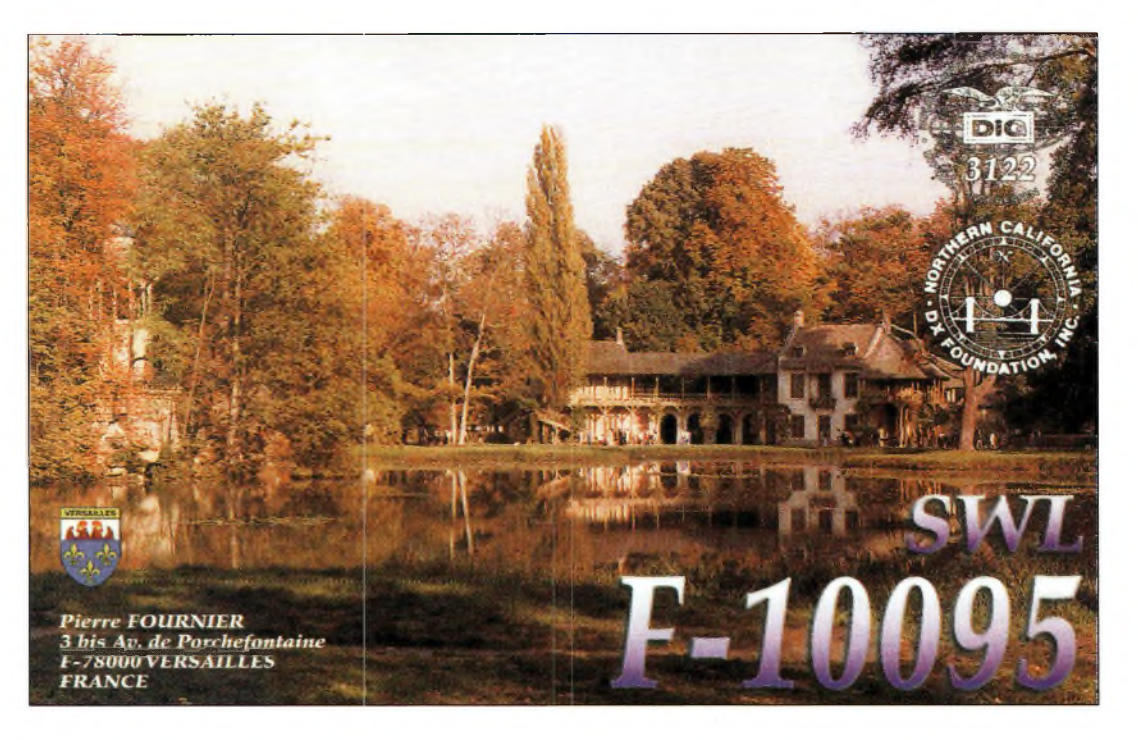

double doivent être supprimés du log ou être clairement balisés et ne donnent lieu à aucun point ou multiplicateur. Les logs comportant un nombre excessif d'erreurs et/ou de doubles seront disqualifiés d'office. Les décisions du contest manager sont définitives et sans appel.

**8.** Pour chaque SLP-Contest, le vainqueur reçoit une récompense. On ne peut être récompensé qu'une seule fois par an (mais on peut être récompensé pour une seconde ou une troisième place). Le

"Daan Dekker Memorial" sera décerné à l'écouteur ayant réalisé le plus gros score sur l'année, basé sur ses six meilleures participations. Tous les participants prenant part à au moins 3 épreuves SLP recevront également un certificat de participation. Les résultats seront publiés. Pour en recevoir une copie, joindre une enveloppe self-adressée et \$1 ou 2 IRC à votre log.

**9.** Les logs doivent être postés au plus tard 21 jours à l'issue de chaque épreuve. Le manager est : Lambert Wijshake, NL-10175, Kattedoorn. 6, 8265-MJ Kampen, Pays-Bas. Les logs électroniques sont aussi acceptés : <lambert.wijshake@wxs. ni>. 10. Remarques : Lorsque vous entendez les deux stations d'un même QSO, il est possible de les prendre en compte séparément sur une nouvelle ligne. Ecrivez lisiblement. Les logs informatiques ou imprimés sont les bienvenus. Une feuille de multiplicateurs entendus est un plus.

#### **Patrick Motte**

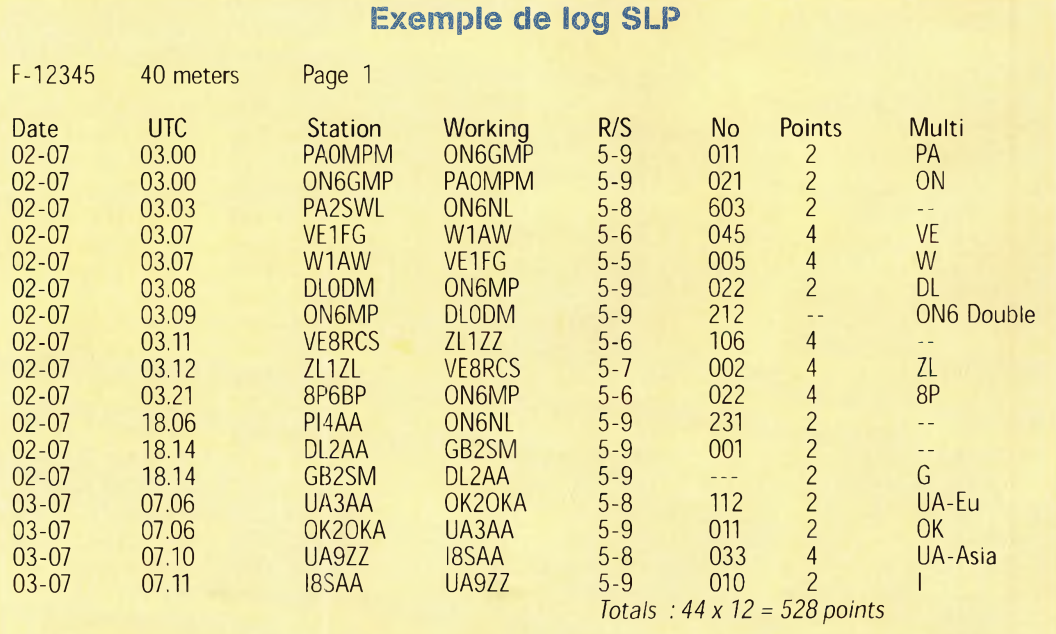

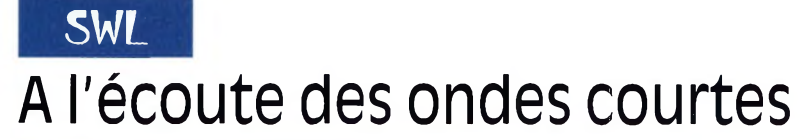

#### **<sup>É</sup> M <sup>1</sup> S S <sup>1</sup> O <sup>N</sup> S DE <sup>R</sup> A D <sup>1</sup> 0 <sup>D</sup> <sup>1</sup> F F <sup>U</sup> \$ <sup>&</sup>gt; <sup>1</sup> 0 <sup>N</sup> <sup>E</sup> <sup>N</sup> <sup>L</sup> A <sup>N</sup> <sup>G</sup> <sup>U</sup> <sup>E</sup> F <sup>R</sup> A <sup>N</sup> C A <sup>1</sup> S <sup>E</sup>**

#### **Heure UTC Station Fréquence(s) en kHz**

0000 0059 Radio Canada Int. 5960 9755 0000 0029 Radio Canada Int. 9535 11895 13670 15305<br>0000 0100 Radio France Int. 11660 15200 15535 1771 0000 0100 Radio France Int. 11660 15200 15535 17710 0006 0009 RAI Rome 846 9<br>0030 0100 Radio Habana Cuba 9550 Radio Habana Cuba 9550<br>HCJB 9635 0030 0100 HCJB 9635<br>0100 0200 Radio Bulgarie Int. 9400 11700 0100 0200 Radio Bulgarie Int.<br>0100 0200 Radio France Int. 0100 0200 Radio France Int. 17710<br>0106 0109 RAI Rome 846 90 0106 0109 RAI Rome 846 900 6060<br>0110 0125 RAI Rome 9675 11800 15 0110 0125 RAI Rome 9675 11800 15240<br>0130 0200 Radio Habana Cuba 9550 0130 0200 Radio Habana Cuba 9550<br>0200 0300 Radio France Int. 15200 0200 0300 Radio France Int. 15200<br>0200 0230 Radio Suisse Int. 9885 9905 0200 0230 Radio Suisse Int. 9885 9905<br>0200 0230 Radio Slovaquie 5930 7300 9440 Padio Slovaquie 5930<br>
WSHB 9430 0200 0300<br>0206 0209 0206 0209 RAI Rome 846 900 6060<br>0230 0259 Radio Canada Int. 9535 9755 11 0230 0259 Radio Canada Int. 9535 9755 11715 13670<br>0230 0250 Radio Vatican 7305 9605 0230 0250 Radio Vatican 7305<br>0230 0300 Adventist World Radio 3215 0230 0300 Adventist World Radio 321<br>0230 0300 Trans World Radio 216 0230 0300 Trans World Radio 216<br>0240 0310 Badio Vatican 9660 0240 0310 Radio Vatican<br>0300 0400 RAE Buenos A 0300 0400 RAE Buenos Aires 11710<br>0300 0329 Radio Canada Int. 9760 11835 0300 0329 Radio Canada Int.<br>0300 0400 Radio France Int. 0300 0400 Radio France Int. 6045 7135 7280 9550 9745 9790<br>0300 0400 Radio France Int. 11685 11700 11995 0300 0400 Radio France Int. 11685 11700 11995<br>0306 0309 RAI Rome 846 900 6060 0306 0309 RAI Rome 846 900 6060<br>0330 0355 Channel Africa 5955 Channel Africa 5955<br>BTBF 9490 0400 0559 RTBF<br>0400 0500 Radio France Int. 0400 0500 Radio France Int. 9745 9790 11685 11700 11995<br>0400 0500 Radio France Int. 11995 15135 15155 15605 0400 0500 Radio France Int. 11995 15135 15155 15605<br>0400 0457 Radio Pyongyang 11710 13790 Padio Pyongyang 11710<br>WSHB 15195 0400 0500 WSHB 1519<br>0430 0455 Channel Africa 9525 0430 0455 Channel Africa 9525 0430 0500 Radio Vatican 9660 11625<br>0430 0500 BBC World Service 6155 7105 17885 0430 0500 BBC World Service<br>0430 0500 Radio Suisse Int. Radio Suisse Int. 13635 0440 0500 Radio Vatican 4005 5883 7250<br>0500 0600 Radio France Int. 4890 5925 7135 0500 0600 Radio France Int. 4890 5925 7135 9790 11700<br>0500 0600 Radio France Int. 11700 15135 15300 15605 0500 0600 Radio France Int. 11700 15135 15300 15605<br>0500 0600 Radio France Int. 17620 17800 0500 0600 Radio France Int. 1762<br>0500 2300 Africa No. 1 9580 0500 2300 Africa No. 1<br>0500 0515 Kol Israël 0500 0515 Kol Israël 15640 17555 0500 0530 NHK World 17820 0500 0557 Radio Pyongyang 13650 15180 15340 17735<br>0500 0555 Radio Roumanie Int. 9605 11725 Radio Roumanie Int. 0500 0530 Radio Suisse Int. 9885 9905<br>0515 0530 Radio Suisse Int. 13635 Padio Suisse Int. 13635 0530 0559 RTBF 9490 0530 0559 Radio Canada Int. 5995 9595 9755 11830 0530 0559 Radio Canada Int. 15400 0530 0630 VoA Washington 4960 6120 7265 0530 0630 VoA Washington 11750 11855 13705 VoA Washington 0545 0600 Radio Finlande 9560 0600 1000 RTBF 17650 0600 0905 RTBF 17650 0600 0811 RTBF 17650<br>0600 0700 Radio Bulgarie Int. 12000 13600 Radio Bulgarie Int. 0600 0630 Radio Vatican 11625 13765 15570 0600 0627 Radio Prague 5930 7345 0600 0700 Radio France Int. 9790 9805 0600 0700 Radio France Int. 11700 15300 15315 17620

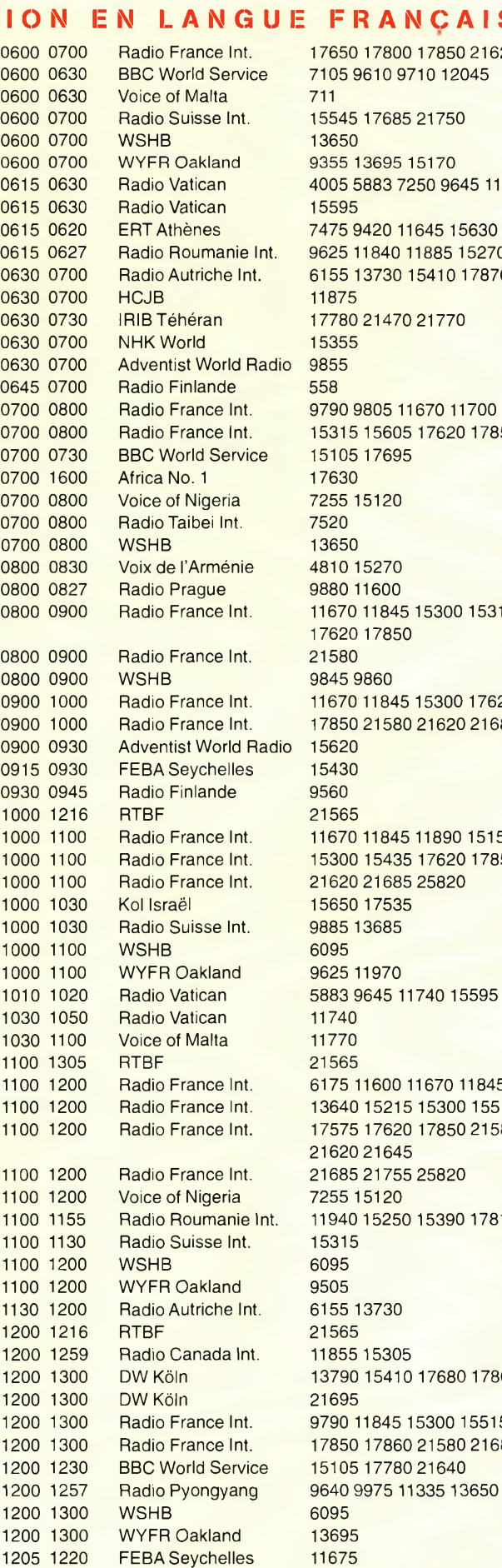

### **Les Short Listening Periods 2000**

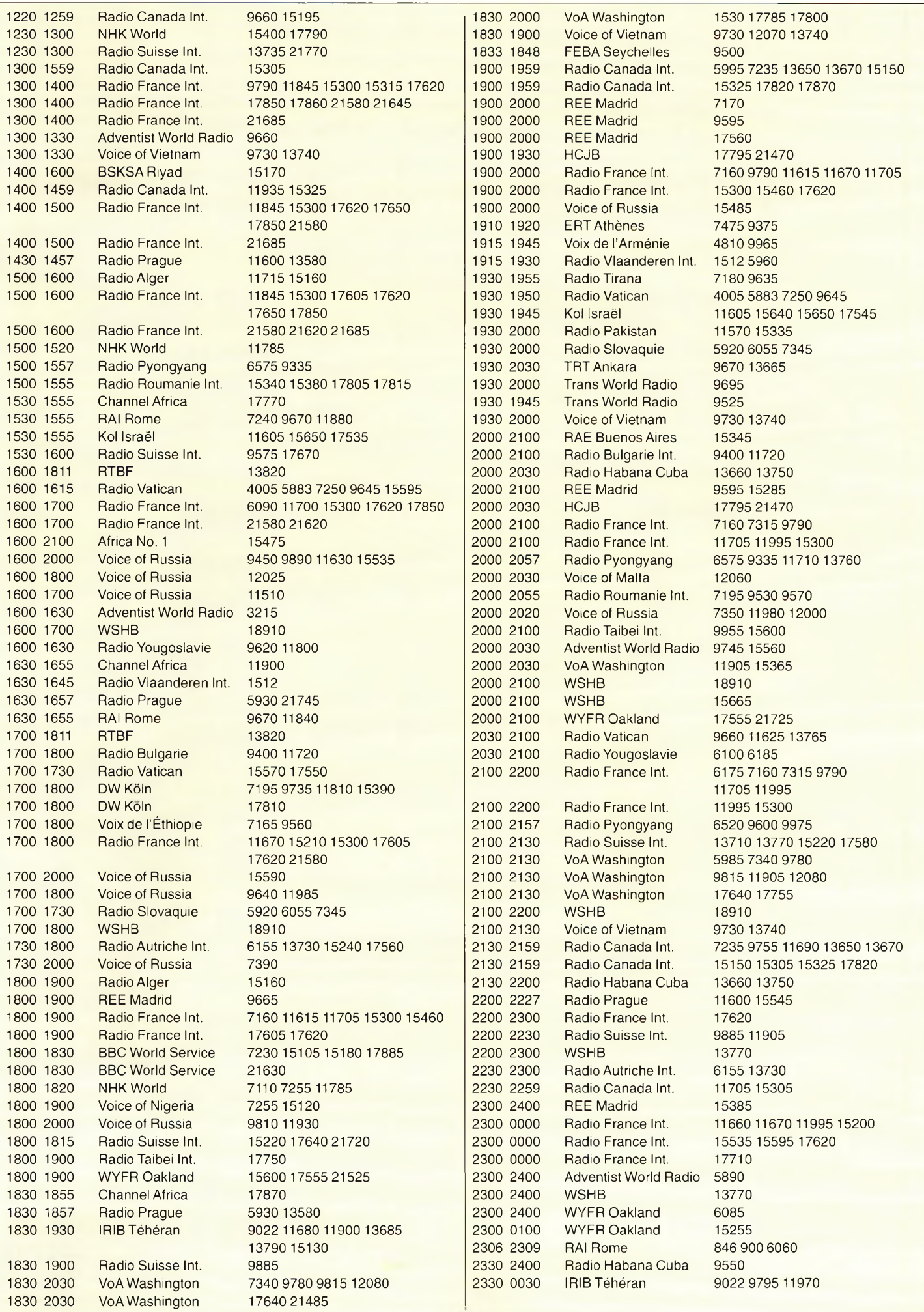

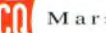

# **CQ World-Wide WPX SSB Contest Records de tous temps**

Ce concours a lieu tous les ans le dernier week-end complet de mars. Les records de tous temps sont mis à jour et publiés annuellement. Les données figurant à la suite des indicatifs sont :l'année du concours, le score et le nombre de préfixes.

#### **RECORDS DU MONDE**

\* **CONTEST**

ésultats

#### **MONO-OPÉRATEUR**

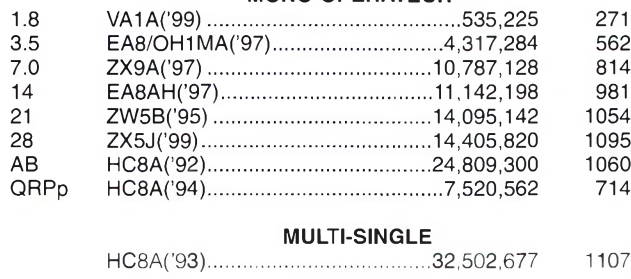

#### **MULTI-MULTI** CN8WW('99).....................................55,151,562 1334

**RECORD DES CLUBS** Contest Club Finland ('98)............................................... 125,880,210

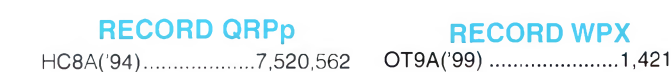

**RECORDS AMÉRICAINS MONO-OPÉRATEUR** 1.8 K1ZMC95)................................................. 327,712 308 3.5 WE3C('95).............................................1,519,300 475 7.0 KC7EM('95)................... .......................1,950,228 495 14 KC1XX('95)................... ...................... 4,787,328 832 21 WE9V('99).............................................6,067,704 888 28 WM5G('89)........................................... 4,213,127 799 AB KQ2M('99)...........................................10,855,264 989 QRPp KR2Q('99).............................................1,765,404 551

> **MULTI-SINGLE** KM3T('99)........................................... 14,091,468 1077 **MULTI-MULTI** WT6V('99)..........................................20,381,112 1202

## **RECORDS CONTINENTAUX**

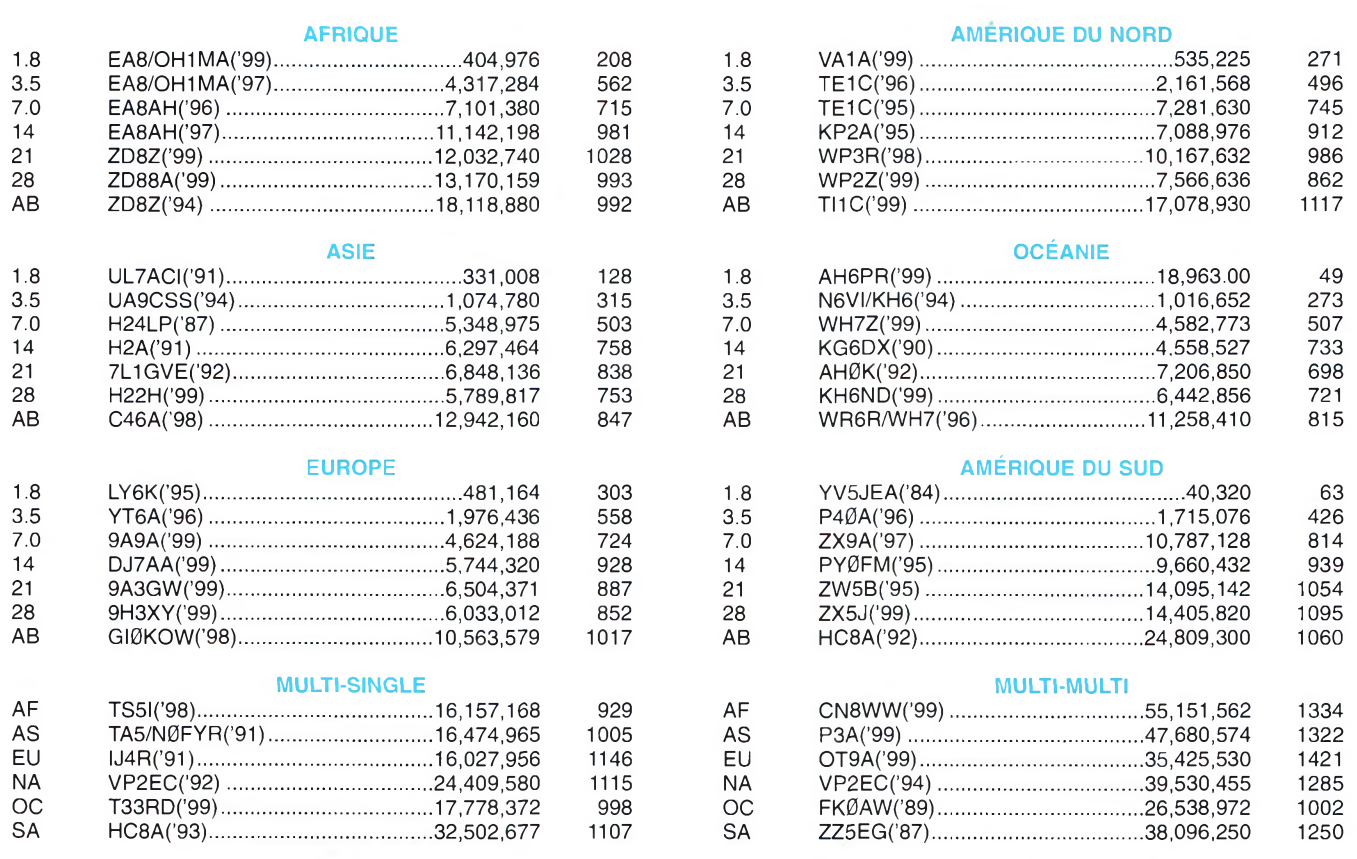

**FORMATION**

Préparation à l'examen radioamateur

# **Révisions de printemps**

#### **Désormais, à chaque fin de chapitre,**

nous publierons des exercices de révision afin de vous familiariser avec les questions qui pourraient vous être posées le jour de l'examen. Les réponses aux exercices vous seront livrées le mois prochain, avec la leçon suivante...

#### **Question <sup>1</sup>**

*Quelle est la longueur du dipôle demi-onde résonant sur la fréquence 28,500 MHz l*

- A) 10,5 m B)  $5,25$  m C) 10 m
- $D$ ) 5 m

Réponse :-

#### **Question 2**

*Quels sont les courant et tension aux extrémités d'un dipôle vibrant en onde entière ?*

A)  $I = 0, U = 0$ 

- B)  $I = 0$ , U maximum C) I maximum, U maximum
- D) I maximum,  $U = 0$

**Question 3** *Quelle est la fréquence de réso-*

*nance de ce dipôle demi-onde ?*

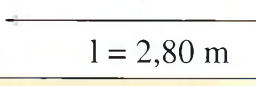

- A) 51 MHz
- B) 107 MHz
- C) 53,5 MHz
- D) 102 MHz

Réponse :-

# Réponse :-

#### **Question 4**

*Quelle est l'intensité du courant au centre d'un dipôle demi-onde rayonnant une puissance de 100 watts l*

A) 117 mA B) 1,3 A C) 1,17 A  $D)$  0 A

Réponse :------------------------

#### **Question 5**

*Relevez la proposition vraie*

Une antenne d'émission :

- A) Est plus courte qu'une antenne de réception
- B) Peut aussi servir d'antenne de réception
- C) Est parcourue par un courant moins intense qu'une antenne de réception
- D) N'est utilisable que sur une seule fréquence

Réponse :-

#### **Question 6**

*Relevez la proposition vraie*

La longueur d'une antenne dépend :

- A) De sa polarisation
- B) De la fréquence à émettre (ou à recevoir)
- C) De la puissance de l'émission
- D) De la portée de l'émission

# Réponse :-

**Question 7** *Quelle est la fréquence de résonance d'une antenne* *dipôle demi-onde résonant sur* 7 050 *kHz lorsqu'elle est utilisée pour émettre dans la bande 21 MHz !*

#### A) 21,900 MHz

- B) 21,150 MHz
- C) 21,450 MHz
- D) L'antenne ne peut pas résonner sur cette bande

#### Réponse :-

#### **Question 8**

*Comment cette antenne vibre-telle ?*

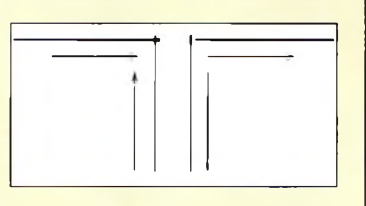

- A) En onde entière
- B) En deux demi-ondes en phase
- C) En harmonique 4
- D) En deux demi-ondes en opposition de phase

#### Réponse :-

#### **Question 9**

*Quelle est l'impédance d'une antenne ground-plane <sup>1</sup>*

- A) 36 ohms
- B) 52 ohms C) 75 ohms
- D) 300 ohms
- 

#### Réponse :-**Question 10**

*Dans quel cas de figure cette antenne vibre-t-elle en demionde Î (figure ci-contre)*

Réponse :------------------------

#### **Question 11**

*Quel est le gain d'un ensemble de* 8 *antennes correctement couplées, chaque antenne ayant un gain de 12 dB ?*

| A) 96 dB  |  |
|-----------|--|
| $B)$ 6 dB |  |
| C) 18 dB  |  |
| D) 21 dB  |  |

Réponse :-

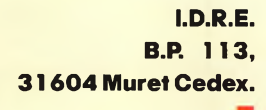

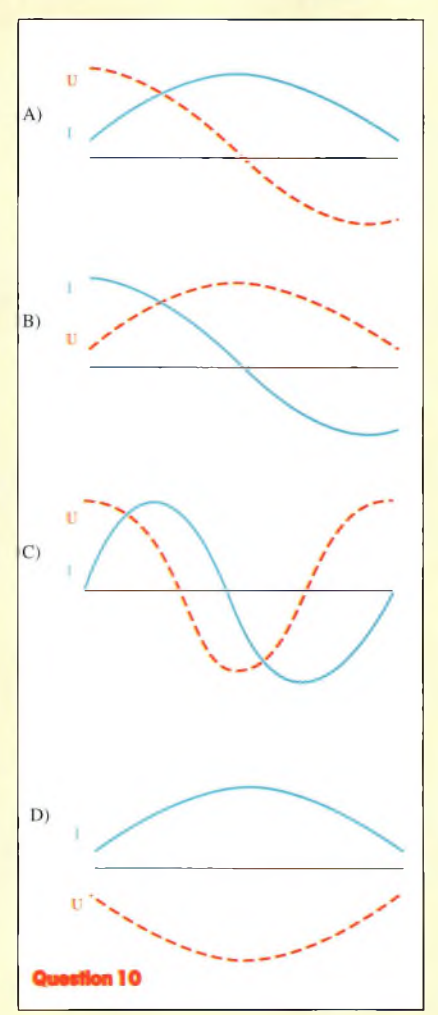

# **COMPLÉTEZ VOTRE COLLECTION !**

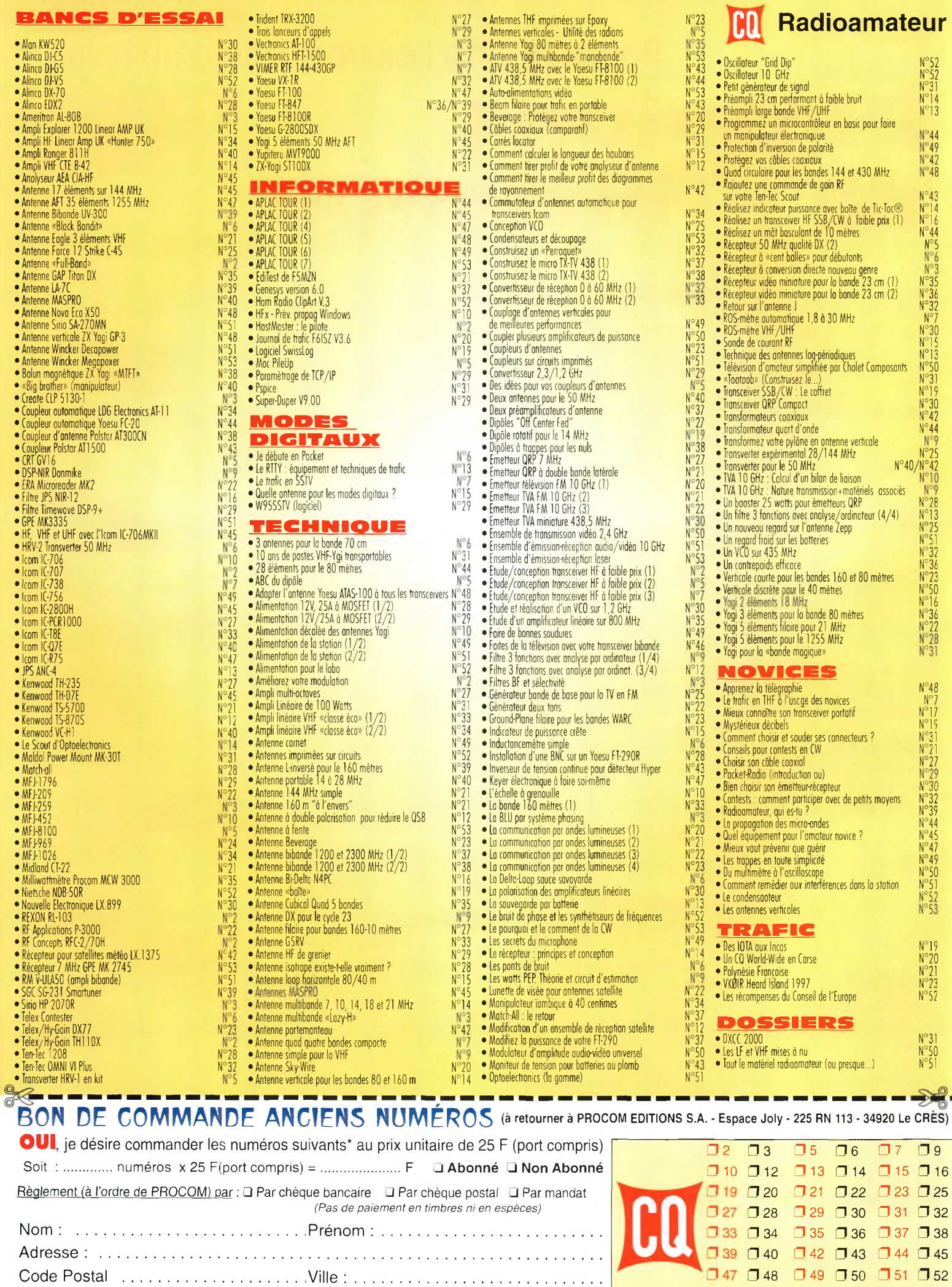

*dans la limite des stocks disponibles*

*CQ 03/2000*

 $\square$  53

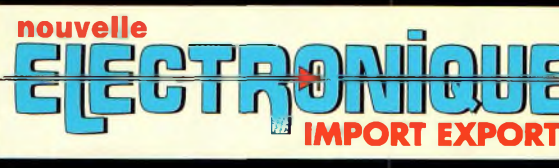

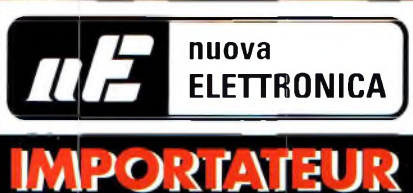

# **IMPORTATEUR EXCLUSIF FRANCE DES KITS G.P.E**

#### **Récepteur de 32 à 200 MHz**

**Nouveau à synthèse de fréquence PLL, double conversion, afficheur sur LCD**

**2x16 caractères, 10 mémoires, sélection au pas de 5 Khz ou <sup>1</sup> Mhz, sensibilité > 0,35 pV pour 12 dB, squelch (min) 0,25 pV, Intervention squelch = 0,1 pV, largeur de bande 5,5 Khz à + 6 dB >, tension alimentation 12 -15 Volts, consommation 60 mA à 12 Volts. Description complète dans la revue Nouvelle Electronique n°44.**

MK 3000 Kit complet avec boîtier  $1575$  F

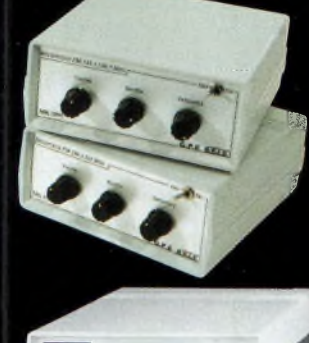

#### **Récepteur VHF FM**

ri

MK 1895 - 143 à 146,5 MHz MK 1900 - 156 à 163 MHz MK 1870 - 116 à 140 MHz (avec boîtier)

### **Récepteur Météosat Numérique Nouveau récepteur Météosat, affichage de la**

**fréquence sur 6 digits, mémoires, fonction scanning des fréquences ou des mémoires,**

**sensibilité 0,4-0,5 pV, réglage du 2400 Hz interne (pas besoin de fréquencemètre) Alimentation 220 Volts. Description complète dans la revue Nouvelle Electronique n°42.**

KC 1375 Kit complet avec boîtier 1790 F

#### **Interface HAMCOMM**

**Spécialement étudiée pour fonctionner avec le logiciel HAMCOMM, cette interface permet d'émettre et de décoder**

**les signaux CW, RTTY, SSTV, FAX. Réglages des gains d'entrées et sorties internes, alimentation 12 Volts. Description complète dans la revue Nouvelle Electronique n°21.**

KC <sup>1237</sup> le kit complet avec boîtier 268 F

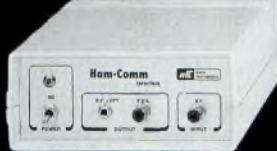

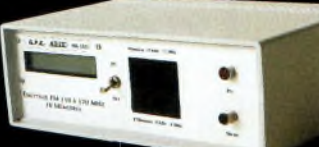

#### **Émetteur FM à synthèse digitale 110 à 170 MHz**

**Afficheur sur LCD 2x16 caractères, 10 mémoires, sélection au**

**pas de 5 kHz oU <sup>1</sup> MHz, puissance 100 mW, tension d'alimentation 12 Volts. Description complète dans la revue Nouvelle Electronique n°46.** MK 3335 avec boîtier  $\Box$  095,00 |

#### **Récepteur Météosat Eco Réception canal <sup>1</sup> & 2 météosat, satellites**

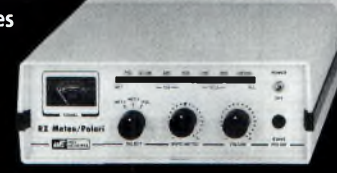

**C.A.F. : 700 KHz de dérive max. Sensibilité des entrées : 3 à 5 pV**

**défilants 137 à 138 MHz. Bande passante : 30 KHz Visualisation de la fréquence sur**

**Bargraph à Led**

**Description complète dans la revue Nouvelle Electronique n°3.** KC 1163 en kit complet avec boîtier  $1.180 \text{ F}$ 

#### **Récepteur 7 MHz AM/SSB/CW**

**Récepteur 6.900 à 7.350 MHz avec BFO, pour permettre la réception des**

**signaux CW, BLU. Alimentation 12 Volts 150 mA, sur piles ou alimentation externe. Description complète dans la revue Nouvelle Electronique n°47.**

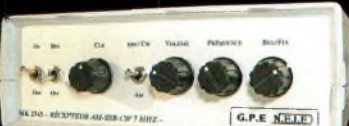

MK 2745 en kit complet, récepteur avec boîtier 635 F

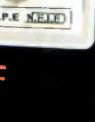

Prix valables du 01/03/2000 au 31/03/2000. Prix exprimés en francs français, sauf erreur typographique.

Prix valables du 01/03/2000 au 31/03/2000. Prix exprimés en francs français, sauf erreur typographique

o

#### **Récepteur AM - FM de 38 à 860 MHz**

**Affichage sur 5 digits, bande passante commutable 30 Khz ou 150 Khz, sensibilité d'environ 0,8pV, vumètre pour sensibilité de réception. Description complète dans la revue Nouvelle Electronique n°38.**

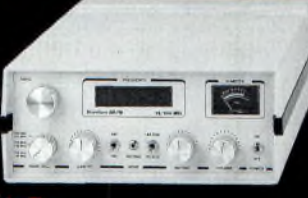

KC 1346 en kit avec boîtier  $\blacksquare$  990  $\blacksquare$ 

**BON DE COMMANDE : A renvoyer à : NOUVELLE ELECTRONIQUE IMPORT-EXPORT** 96 rue Roger Salengro - BP 203 - 34401 Lunel Cedex - Tél : 04 67 71 10 90 - Fax : 04 67 71 43 28 **NOM : ..............................................................................Prénom :....................................................................................**

**Adresse : ............................................................................................................................................................................. Code postal :.................................. Ville : ..................................................Votre n° de téléphone :.................................... Votre n° client :............................................................... Votre E-mail :...............................................................................**

#### Commande par minitel : 3615 IFRANCE\*NEMINI

*Retrouvez tous nos kits, depuis notre numéro 1 surnotre site :* **[www.nouvelleelectronique.com](http://www.nouvelleelectronique.com)**

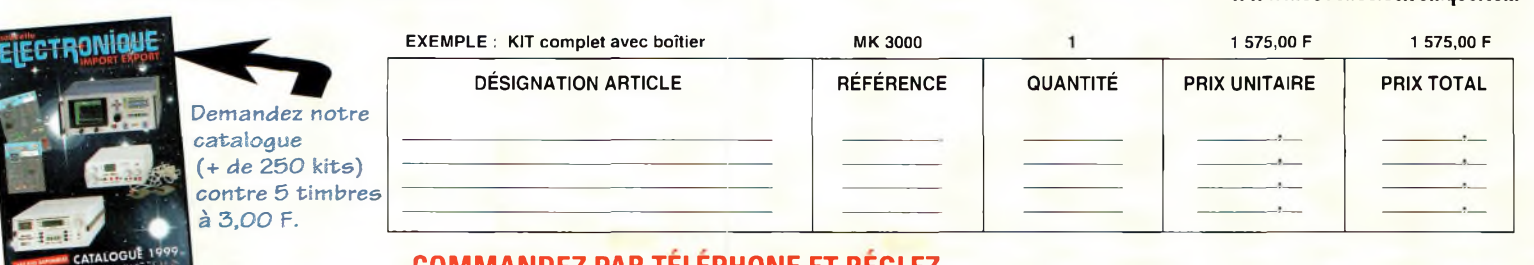

#### **COMMANDEZ PAR TELEPHONE ET REGLEZ** Montant total des articles **AVEC VOTRE CARTE BLEUE**

#### **JE CHOISIS MON MODE DE PAIEMENT :**

**Chèque bancaire ou postal (à l'ordre de Nouvelle Electronique Import) U Mandat-lettre Avec ma carte bancaire Expire le : I\_\_ I\_\_I\_\_I\_\_I**

**Numéro de la carte : <sup>I</sup> <sup>I</sup> <sup>I</sup> <sup>I</sup> I I <sup>I</sup> <sup>I</sup> I I I <sup>I</sup> <sup>I</sup> I <sup>I</sup> <sup>I</sup> <sup>I</sup> <sup>I</sup> I <sup>I</sup>**

Participation forfaitaire aux frais de traitement et de port *+ 50,00 F*

TOTAL A PAYER

# **VOS PETITES ANNONCES**

#### **ATTENTION**

*Les petites annonces de CO Radioamateur sont réservées aux transactions entre particuliers* : les textes à caractère commercial sont refusés et ne peuvent être insérés que sous la forme de publicités. La rédaction se réserve le droit de refuser tout texte non conforme à ses objectifs. La responsabilité de la rédaction ne peut être engagée en aucune façon en cas de proposition de matériels non conformes à la règlementation. Les annonces devront être libellées correctement, sans rupture ni surcharge : les textes illisibles seront refusés. Le délai de parution n'est garanti que si ('annonce parvient en temps et en heure au journal, aucune modification ni annulation ne peut être acceptée.

Rédigez votre annonce lisiblement. Un seul caractère par case. Les abréviations sont déconseillées. Les nom des marques dos appareils doivent apparaître clairement AVANT la référence du modèle (ex. : Kenwood TS-850S et non pas TS-850S Kenwood). Prenez exemble sur ce qui est inscrit sur la façade des appareils. N oubliez pas d'indiquer votre adresse et/ou numéro de téléphone (avec votre indi-

#### **Transceivers**

**(02)** Vends Yaesu FT-900, boîte de couplage incorporée, 0 à 30 MHz, 140 Watts, facture 98 : 9 000 F, vendu : 6 000 F TBE + emballage. Tél : 06 62 77 63 81.

**(04)** Vends ou échange TX-RX surplus, 26 à 38 MHz FM contre VHF portable. Faire offre AU 04 92 35 41 40 OU 06 82 75 66 19.

**(06)** Vends transceivers Icom IC-756PR0, absolument neuf, achatjanvier 2000 : 20 000 F. Tél : 04 93 91 52 79.

**(06)** Vends Yaesu FT-840 comme neuf dans emballage, modem SSTV alim. 30 Amp. prix OM : 4 200 F. Tél : 04 92 12 94 33, le soir ou 06 17 89 91 33.

**(07)** Vends Kenwood TM-V7 bi-bande VHF UHF, micro DTMF, emballage d'origine, peu utilisé : 3 500 F. Tél : 06 70 07 06 63, répondeur si absent.

**(09)** Vends RX Sony ICFSW07 : 2 700 F + ICFSW7600G : <sup>1</sup> 100 F + Sangean ATS99 : <sup>1</sup> 200 F <sup>+</sup> port, état neuf, sous garantie. Tél : 05 61 67 32 43.

**(10)** Vends TR-751E VHF tous modes 25 W : 4 000 F ; Yaesu FT-2500M, 50 WVHF : 2 000 F; Alineo DR150, VHF 50 W + RX UHF : <sup>1</sup> 700 F. Tél : 06 62 65 34 73.

**(12)** Achète coupleur auto type AT850 Kenwood (pour Kenwood TS-850). Faire offre. Tél : 05 65 67 39 48.

**(13)** Vends VHF FM mobile MDMVT144,143 à 149 MHZ, 15 Watts, bon état : 800 F <sup>+</sup> port. Tél: 04 42 04 27 14.

**(13)** Vends ¡com IC-735/F <sup>+</sup> filtre 500 Hz <sup>+</sup> Keyer incorporé + son alim. PS55, micro, emballages d'origine :  $5\,$  000 F le tout + port ; Récepteur Marine pour collection Ser Navitech Technifrance très bon état dans coffret accajou : 700 F + port. Tél/Fax : 04 42 89 83 50, le soir à partir de 19 heures.

**(13)** Vends TX Drake TR7 équipé filtres AM/SSB/CW, alim PS7 + doc. tech. : 5 000 F ; Coupleur TEC TEC 238, 2 kW, toutes bandes, équipé self à roulette : 2 000 F VHF Yaesu FT-221R, Mul, 12 W, alim 12/220 : 2 000 F ; Coupleur Yaesu FC-700 : 900 F ; SWAN 350 C : <sup>1</sup> 200 F. Tél: 06 16 07 61 17.

**(17)** Vends Lincoln : <sup>1</sup> 300 F + BV131 : 400 F + Alan HQ1000 : 200 F + RMS HT800 400 F + Cubical Quad Tagra 2 éléments : 500 F. Tél: 05 46 97 13 40, HR ou répondeur.

**(26)** Vends transceiver Yaesu FT-207A + ampli VHF E10W S80W <sup>+</sup> Tono 550 <sup>+</sup> moniteur vert, transceiver Trio TS-520S à régler boîte accord AT-130 Kenwood. Tél : 04 75 51 02 10.

**(29)** Vends Kenwood TS-570 DG-DSP neuf, <sup>1</sup> mois, jamais servi : 8 000 F ; Micro Kenwood MC60A : 650 F ; Matériel complet, notice, emballage origine, garantie. Tél : 02 98 04 49 72, le soir après 20 heures.

**(30)** Recherche émetteurrécepteur TRVM10, achat ou échange. Faire offre. Collectionneur. Le Stéphanois, 3 rue de l'église, 30170 St-Hippolyte du Fort. Tél : 04 66 77 25 70.

**(33)** Vends cause arrêt, Kenwood TS-570DG, achat le 23/12/98, état neuf, servi quelques heures <sup>+</sup> alimentation Alinco DUM34, prix 8 000 F + port. Tél : 05 56 58 26 23.

**(34)** Vends VHF portable Alinco DJ180,130-174 MHz, puissance 5 W, housse, micro et HP, TBE : <sup>1</sup> 000 F. Tél : 04 67 70 89 05.

**(34)** Cherche TS-50 ou FT-707 ou FT-7B ou autre décamétrique, petit prix ou monobande 40 m + antenne mobile Vends RX YB400 Grundig. Tél: 06 14 09 45 31.

**(36)** Vends Kenwood TM-733E VHF UHF mobile, 50 WVHF 35 W, prix 2 750 F ; Kenwood TH-7<u>9 p</u>or<u>t</u>atif VHF UHF + access : 750 F. Tél : 02 54 22 90 91, demandez Didier.

**(36)** Echange Kenwood TS-520S + boîte de couplage At-200, valeur : 3 000 F contre Rx R-100, RZ1, R9000, R9600, etc. Faire offre à : F1AHB. Tél : 02 54 35 85 21.

**(36)** Vends déca TS-520S TBE sur place: 2 000 F;RXAM-FM 38-860 MHz, état impeccable : <sup>1</sup> 200 F <sup>+</sup> port ; Boîte de couplage AT200 : 1 000 F + port. FIAHB.Tél :02 54 35 85 21.

**(38)** Vends Kenwood TS-570D <sup>+</sup> MC60 avec boîtes, notices, factures et connectique. TBE car peu servis. Le tout : 7 000 F en SUS. Tél : 06 11 66 24 22.

**(45)** Vends Yaesu FT-747GX avec module FM, bon état avec convertisseur 434-28 réception seule. Tél : 02 38 58 65 56, de 19 à 20 heures.

**(47)** Achète TS-700 ou FT-221R en état de marche. Faire offre à : F1FAN. Tél : 05 53 41 76 89.

**(49)** Vends Icom UC-02E VHF avec chargeur secteur + allume-cigares + micro HP cravate et antenne télescopique Kenwood en plus.Le tout : 850 F. Tél: 06 60 10 24 21.

**(54)** Vends IC-706 <sup>+</sup> AT180 cable deport, facade, filtre SSB, antenne mobile Hustler 10 m, 15 m, 20 m, 40 m, 80 m 10 000 F. Tel: 03 82 44 43 36

**(54)** Vends ligne Kenwood : TS-50 + AT50 (boîte d'accord) + alim PS33 + MC60 + SP 23, TBEG comme neufs, très urgent, facture d'origine, prix 7 800 F Tél : 03 83 63 67 30 OU 06 70 93 02 21.

**(57)** Vends VHF tous modes IC-275H 100 W : 7 000 F, UHF tous modes IC-475H 75 W : 8 OOOf ; Icom 10 m-6 m, IC-575A 25 W : 6000 F ; Interface SAT CT16 : 500 F Tél: 06 11 73 73 73.

**(57)** Vends déca Yaesu FT-900, état neuf, achat 05/99, pas servi en émission, prix : 6 000 F + port. Tél ; 03 87 63 61 83.

**(57)** Vends VHF Alinco DJ-190 neuf, sous garantie cause<br>double emploi, prix : 750 F double emploi, prix : 750 F ; Récepteur NR82F1 HF VHF UHF AM FM SSB, prix : 750 F Tél: 03 87 62 30 22.

**(58)** Vends ligne complète Kenwood TS-570DG, prix : 12 000 F, possible de vendre matériels séparément. Tél: 03 86 84 94 62.

**(58)** Cause cessation activité OM vends station complète VHF UHF HF, divers matériels antennes bricolage et pièces détachées Pentium 120 complet. Tél : 03 86 29 97 54.

**(58)** Vends sur place TR4C BE (non bricolé) + alim. MS4 <sup>+</sup> micro Shure, notice, nombreux tubes rechange : 2 600 F. Tél : 03 86 68 77 94.

**(59)** Vends émetteur-récepteur kaki ER106 FM 15 watts, 26 à 70 MHz, neuf avec notice et schéma. Tél : 06 68 40 21 61.

**(59)** vends Kenwood TS-50S +AT50 + MC80, parfait état général, peu servi, emballage d'origine, le tout : 8 000 F. Tél : 03 20 79 00 49.

**(60)** Vends Kenwood 950SDX digital TBEG, options DRU2, VS2,YK 88SN1, YG455CN1, prix: 19 000 F <sup>+</sup> port. Tél : 03 44 83 71 56.

**(60)** vends Yaesu FT-900 AT 02.09 TBEG, prix : 6 500 F. Tél : 03 44 83 71 56.

**(62)** Vends RX Sony 2001D déca SSB, AM <sup>+</sup> bande 116 à  $136$  MHz + bande FM, détection synchrone ECSS automatique, 32 mémoires, présélection bandes broadcast, scanning, 12 V/220 V <sup>+</sup> option câble spécial alim sur batterie 2 200 F.

Tél: 03 21 54 19 88, F5PSI.

**(62)** Vends Kenwood TS-50 <sup>+</sup> micro origine, très bon état, prix : 4 500 F. Tél : 03 21 88 04 99 ou 06 68 96 42 65.

**(62)** Vends Yaesu FT-736R VHF-UHF tous modes (notice angl. et franc, emball. origine) 9 500 F; Module 50 MHZ (pour FT-736) neuf, jamais servi (valeur : 2 900 F) : <sup>1</sup> 900 F ou l'ensemble 11 000 F (port en sus). Tél: 03 21 54 19 88, F5PSI.

**(69)** Vends sur place Jackson neuf : 850 F ; RCI-2970 neuf : <sup>1</sup> 200 F ; Kenwood R2000 état neuf : 1 500 F. Tél : 04 72 65 41 66.

**(71)** Vends Alinco DJ-541C, état neuf, prix : <sup>1</sup> 000 F. Tél : 03 85 25 82 88.

**(72)** Vends Kenwood TS-680 HF + 50 MHz TBE : 5 500 F <sup>+</sup> Kenwood TM-251E TX RX VHF + UHF RXTBE : 2 800 F, port inclus pour tous. Tél : 06 08 41 30 64, F4CND.

**(74)** Vends Yaesu FT-990, 1 an TBE, valeur : 19 000 F, cédé : 8 000 F + port <sup>+</sup> donne mic de table Adonis système base Lyfe Style CD FM AUX, valeur : 13 000 F, cédé : 4 000 F + port. Tél : 04 50 38 96 50.

**(74)** Vends Yaesu FT-747GX <sup>+</sup> option radio : 4 000 F : Micro MD1 alim FP700 : 2 000 F ; Boîte accord 1,8 à 30 MHz, VC300N :2 500 F; Rotor controller Yaesu G400RC : 2 000 F. Tél : 04 50 71 28 76, le soir.

**(76)** Recherche Kenwood TS-450SAT en bon état et recherche épave CRT RCI-2950. Faire offre OM. Tél: 06 20 31 57 23.

**(77)** Vends ou échange Icom IC-730, Yaesu FRG-8800 VHF mobile, Kenwood TM241E portable UHF IC04E, le tout en TBE, prix : 9 500 F ou échange contre base déca HF type TS-850/IC-765. Tél: 06 13 44 69 13.

**(77)** linéaire Collins 30L-1 TBE avec doc. et jeu de tubes supplémentaire. Tél : 01 64 25 55 28, le soir.

**(78)** Vends transceiver IC-735 HF + micro, très peu utilisé, état neuf : 4 000 F. Tél : 01 30 59 46 47.

**(78)** Vends Euro CB Cleantone 240 cx, 40 w, BLU, neuve : 900 F franco de port, contre remb. Tél : 06 07 99 03 28.

**(82)** Vends transceiver HF Icom IC-751 avec alimentation à découpage PS35 <sup>+</sup> filtre CW FL53A <sup>+</sup> micro HM12, boîte accord automatique Icom AT500 <sup>+</sup> does, le tout : 6 000 F + port. Tél : 05 63 30 57 97 (après le 15 mars).

**(91)** vends TS-570DG, état neuf, achat oct 99 avec filtre 1,8 kHz, SSB, DSP RX et TX 6 000 F. Tél: 06 10 21 68 30.

**(91)** Vends Icom IC-746,2/99, HPSP21, micro SM20,1OKF, ampli Ameritron AL572, 1300 Watts, tubes neufs, 10 KF

3500 F

Tél : 01 69 07 34 84, [F6FTZ@wanadoo.fr](mailto:F6FTZ@wanadoo.fr)

**(92)** Vends TS-50 révisé labo : 3 800 F ; Shogun neuf, 10 mémoires, 26 à 29,7 MHz, bien calé : <sup>1</sup> 500 F ; Micro base Alinco EMS14 : 300 F. Le tout : 5 000 F. Tél : 01 34 95 07 49.

**(92)** Vends TRX IC-746 acheté en décembre 98, très peu servi + alim. INAC FC36A-36A + HP ext. SP21, le tout 12 000 F. Tél : 01 47 77 04 67.

**(93)** Vends TX Alinco 70 HF 50 MHz, état de marche : 5 000 F valeur neuf : 7 500 F ; RX Icom R100 révisé Icom (31) juillet 99 : 4 000 F ; TX Standard 156E VHF : <sup>1</sup> 000 F. A prendre au domicile. Tél : 01 48 48 27 20.

**(95)** Echange Alinco DX77 (12/99) contre scanner table AM FM BLU. Tél : 01 39 90 53 48.

**(95)** Vends Alinco DX70 (12/99) : 3 500 F. Tél : 01 39 90 53 48.

**(Belg).** Cherche transceiver Yaesu FT-736,144-432-50 MHz, bon état. Faire offre. E-mail : [audiophon@skynet.be](mailto:audiophon@skynet.be) **(Lux)** vends Icom IC-706MKIIG avec DSP neuf, sous garantie : 9 500 F + IC-756 + fil. SSB : 3 500 F. Tél: 00 35 28 17 833, (Luxembourg) après 18 heures. E-mail : [Ix1ca@pt.lu](mailto:Ix1ca@pt.lu)

**(Papetee)** Recherche schéma complet poste HF Sommerkamp 767 DX, le même que le Yaesu 707 100 W. Télécopie. De la France, faire : 00 689 42 44 68.

• Vends 2 IC-746, <sup>1</sup> FT-290, <sup>1</sup> boîte de couplage Ten Tec 238. E-mail : [christ.m@worldnet.fr](mailto:christ.m@worldnet.fr)

#### **Récepteurs**

**(06)** Vends Yupiteru 7100 <sup>+</sup> Trident TR2000 : 3 500 F ou échange contre IC-T87-IC-T8 ou 7 ou VX-5R. Ecrire à : Lauret Jean-Claude, 162 route de St-Pierre de Féric, 06100 Nice. Tél : 06 15 86 88 70.

**(06)** Vends récepteur Icom ICR-75 avec son option DSP, achat janvier 2000, absolument comme neuf : 4 000 F. Tél : 04 93 91 52 79.

**(30)** Vends E/R VHF <sup>+</sup> R UHF Alinco DR150 <sup>+</sup> micro DTMF dans carton d'origine, excellent état : 2 000 F. Faire proposition. Tél : 04 90 25 56 56.

### **E.C.A. MATÉRIEL OM OCCASION TEL : 01-30-98-96-44/06-07-99-03-28/Fax : 01-30-42-07-67**

#### **NOaVEAH - Site infernei : http:/[/wWW.erS.fr/eCO](http://wWW.erS.fr/eCO)**

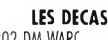

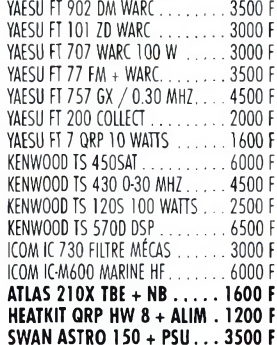

**LES RX HF** YAESU FRG 7 ......................................... 1600 <sup>F</sup> YAESU FRG 7700 ................................. 2500 <sup>F</sup> YAESU FRG 8800 ................................. 3500 <sup>F</sup> YAESU FR 50B......................................... 1500<sup>F</sup> YAESU ERG 100 .................................... 4000 <sup>F</sup> KENWOOD R1000........................2000 F KENWOOD R2000................................... 3000<sup>F</sup> KENWOOD R600 ................................. 1800 <sup>F</sup> TRIO 59 RD <sup>1</sup> COLLECT..................... 1200 <sup>F</sup> REALISTIC DX 200 HF BLU................ 1200 <sup>F</sup> LOWE HF 125 ...................................... 2000 <sup>F</sup> LOWE HF 225 ...................................... 3000 <sup>F</sup> DRAKE SSR1 ......................................... 1500 <sup>F</sup> ICOM ICR 71 RXHFTBE................... 3800 <sup>F</sup> **KW 201 RX HF AMATEUR RARE 1400 <sup>F</sup>** SONY SW 7600 BLU................................. 800<sup>F</sup> SONY SW <sup>100</sup> BLU QRP NEUF.... <sup>2500</sup> <sup>F</sup> SONY SW 07 BLU QRP NEUF . . . . . 3200 F SONY SW 77 BLU................................... 2500<sup>F</sup> SONY PRO 70 BLU TBE..................... 1800 <sup>F</sup>

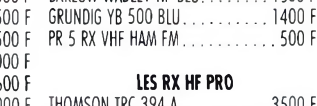

**RACAL RA 17 COLLECTTBE. 3500 <sup>F</sup>** LOKATA MARINE RECENT...........2500 F RX STODART COMPLET........................ 3500 <sup>F</sup> DRAKE RX PRO SATELLIT..................... 1200 <sup>F</sup> **RX PLESSEY 1153 À REVOIR.......1500 F** 

SONY TR 8460 AIR................................ 800 <sup>F</sup> BARLOW WADLEY HF BLU......... 1200 F BARLOW WADLEY HF BLU..........1500 F

#### **VHF UHF**

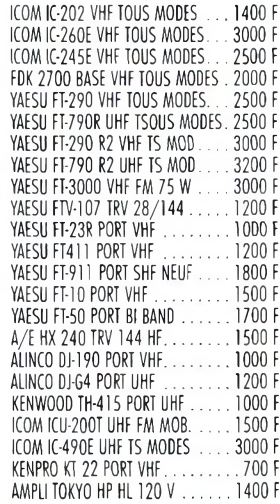

SONY AIR 7 TBE................................... 1800 <sup>F</sup> AMPLI SSB ELECT VHF 200 W........... 1800 <sup>F</sup> MAXON SL25RPS LIBRE UHF........... 1000 <sup>F</sup> **PROMO** : DELTA LOOP VERT 144 . . 500 F **PROMO :** DELTA LOOP VERT <sup>430</sup> .. <sup>500</sup> <sup>F</sup>

#### **COUPLEURS**

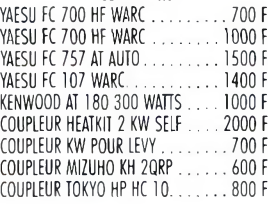

#### **LES ALIMS HAM**

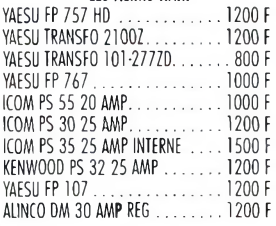

#### **LES ALIM PRO**

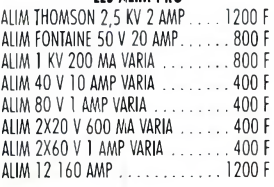

**MESURE**

PROCOM ROSMÈTRE 400/1000 2000 E YAESU PLATINE AM ET 77. 400 F

**E.C.A. RACHÈTE VOTRE MATÉRIEL OM SANS OBLIGATION D'ACHAT** VOLTMETRE 2 KW................................... 500 <sup>F</sup> YAESU PIATINE FM FT 77..................... 350 <sup>F</sup>

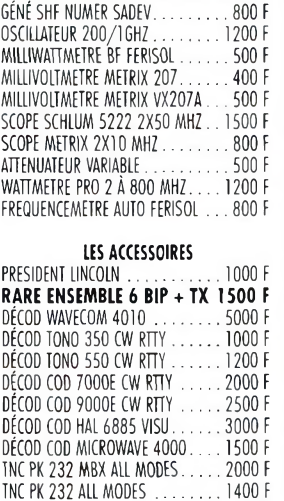

INC MFJ 1224 CW RTTY..................... 500 <sup>F</sup> TNC PACOM TINY2 ................................ 500 <sup>F</sup> DECODEUR MFJ 462 SANS PC........... 1000 <sup>F</sup> **YAESU FV 707 VFO EXT... 1200 <sup>F</sup>** YAESU FRT/FRV/FRA ZZOOPIECE ... <sup>500</sup> <sup>F</sup> YAESU BLOC MEMOIRE 7Z00 ............. 500 <sup>F</sup> YAESU FF5 FILTRE 7700 NEUF........... 300 <sup>F</sup> YAESU YC 221 FREQ FT221 NEUF... 800 <sup>F</sup> YAESU FTT 12 POUR FT50 .........250 F YAESU FNB 42 9.6 V 1.1 AMP FT50 . 300 F YAESU PA 6 ADAP FT MOB NEUF.... 150 F YAESU FILTRE FI À PARTIR DE .......300 F YAESU FRV 8800 CONV VHF. . . . . . 1200 F YAESU PLATINE CTCSS.......................... 100 <sup>F</sup> YAESU DTMF PLATINE DTMF................ 200 <sup>F</sup>

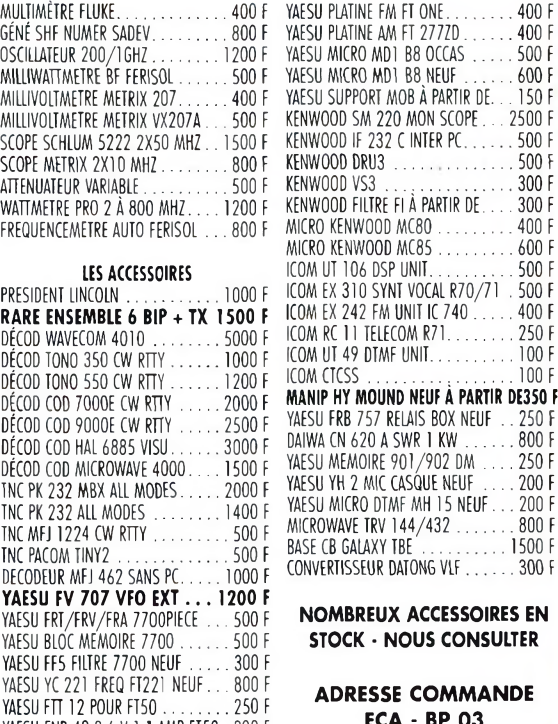

#### **ECA - BP 03 78270 BONNIERES SEINE**

**DISQUETTE 3.5 AVEC AU CHOIX 20 PHOTOS WIN 95 CONTRE 10 TIMBRES À 3 <sup>F</sup>**

Mars 2000

## **VOS PETITES ANNONCES**

*Les textes des petites annonces et des publicités étant rédigés par les an*nonceurs eux-mêmes, la<br>responsabilité de la rédac-<br>tion de CQ Radioamateur<br>ne peut être, en aucune<br>façon, engagée en cas de<br>propositions de matériels<br>non conformes à la régle*mentation.*

**(34)** Cherche RX petit prix FRG-7 ou ICR70 ou autre. Echange possible contre ICF PR080 Sony 150 k à 200 MHz. Faire offre. Tél: 06 14 09 45 31.

**(44)** Vends très beau RX JRC NRD 525 tous modes, 0 <sup>à</sup> 34 MHz, 200 mémoires, doc. complète, excellent état, prix : 6 500 F + port. Tél: 02 40 61 44 17.

**(45)** Vends récepteur 1940 biscuit de la résistance ; Cours TV par K7 vidéo <sup>+</sup> livre TV ; <sup>1</sup> lot de récepteur BCL années 40 à 60. Tél : 02 38 92 54 92, HR.

**(63)** Vends récepteur ICR70, TBE, FM unit. Tél : 04 73 52 01 20.

**(67)** Vends RX JRC NRD, parait état : 5 000 F ; RX Kenwood R600, parfait état : <sup>1</sup> 500 F ; Analyseur de spectre AOR SDU 5000, version multi-récepteurs, état neuf : 4 000 F ; Plusieurs quartz additionnels Drake série R4 :100 F pièce. Tel/Fax: 03 88 06 04 71.

**(67)** Vends RX Standard Ax700 très bon état, avec analyseur, vendu avec alim et antenne portable. FM AM WFM. Tél : 06 82 93 79 34.

**(68)** Vends RX Sony PRO 80, état neuf <sup>+</sup> 2 émetteurs mobile Zodiac H 5006 <sup>+</sup> 3 portables Zodiac P 3006 en bon état. Tél : 03 89 25 52 76, après 17 heures.

**(69)** Achète divers radios Panasonic portables, types RFB-20-40-45-60-65, etc. Recherche anciens numéros Passport to World Band radio et WRTH. Bon prix offert. Tél : 04 78 84 49 60.

**(69)** Vends alimentation 22 ampères : 500 F ; Haut-parleur haut de gamme, neuf, emballage <sup>+</sup> notice, facture SP8, cédé : 600 F (valeur : <sup>1</sup> 200 F).

Tél: 04 78 84 49 60

**(69)** Vends récepteurs Sattelit Grundig 3400 cédé : <sup>1</sup> 400 F ; RX large bande SX200, 25 MHz à 512 MHz, cédé : 700 F RX Technimarc NR-F1, cédé : 700 F ; RX large bande DJ-X1

Alineo, 100 kHz à 1300 MHz, cédé : <sup>1</sup> 300 F. Tél : 04 78 89 77 56.

**(69)** Vends RX pour satellites défilants météosat 137 MHz, alim 12 Volts externe nécessaire avec HP et alva zéro central : 600 F plus frais de port. Tél: 04 78 78 14 38.

**(78)** Recherche récepteur VHF-UHF pour débuter dans l'écoute des VHF-UHF à petit prix. Faire offre à René. Tél : 01 30 51 81 24.

**(78)** Vends RX Icom IC-R2 500 kHz à 1300 MHz neuf, avec housse, emballage d'origine. Tél : 01 39 62 37 83.

**(80)** Vends pour collection RX AME 7H année 92, état de marche. Poids : 60 kg. Contactez F10728. Tél: 06 14 58 02 39.

**(83)** Vends TRX Lowe HF 225 AM LSB USB CW + clavier ede à distance : 3 000 F ; CB Midland 4001, 120 canaux : 500 F. Tél : 04 94 45 30 94.

**(92)** Vends récepteur VHF UHF marque JRC mod E81e NRD 545 avec casque ST3 très peu servi acheté II y a 4 mois, prix demandé : 16 000 F, prix neuf : 21 000 R Facture fournie. Tél: 01 46 56 11 59.

**(92)** Vends récepteur ondes courtes Marc NR 82 F1 valeur 3 000 F, vendu : <sup>1</sup> 300 F ; Récepteur 144-146 <sup>=</sup> 250 F ; RXUHF-VHF : 500 F ; Antenne active : 800 F. Tél: 01 46 64 59 07.

**(93)** Recherche Grundig Satellit années 60 à 90, même en panne ainsi que tout récepteur FM 0C de marque allemande (Telefunken Nordmende Braun, etc.) et tout poste à lampes de même origine. Tél : 01 48 59 31 90.

**(93)** Vends JRC NRD545 <sup>+</sup> convertisseur 30 à 2 GHz neuf sous garantie : 15 500 F ICR75 option DSP + filtre FL52A CW neuf sous garantie : 7 000 F. Tél: 01 48 46 62 21.

#### **Antennes**

**(06)** Vends Loop MFJ1786,10 à 30 MHz, 100 W : 2 200 F (valeur: 3 600 F);G5RV10à 30 MHz, neuve : 250 F ; Ant 50 à 800 MHz RX neuve : 600 F. Tél : 06 85 67 45 28. [jlc@netbay.MC](mailto:jlc@netbay.MC)

**(06)** Vends boîte d'accord KW (EZ Match) pour antenne Levy ou Zepp. Tél: 04 93 49 32 45, F8JN.

**(07)** Vends antenne verticale fixe VHF-UHF 5,20 m de longueur en fibre de verre à 'état neuf, utilisée 8 jours 500 F ; Antenne VHF Tonna 9 éléments verticale comme neuve, sortie dur fiche <sup>N</sup> : <sup>300</sup> F. Tél : <sup>06</sup> <sup>70</sup> <sup>07</sup> <sup>06</sup> 63.

**(12)** Recherche/achète antennes Yagi 9/11 élts, croisées, 144 MHz Tonna + 21 élts 430 MHz. Faire offre. Tél : 05 65 67 39 48.

**(29)** Vends 3 éléments de mât vidéo de 3 m chacun, galva, assemblages triangulaires de 16 cm de côté : 900 F. Tél : 02 98 04 49 72, le soir après 20 heures.

**(30)** Vends beam monobande 10 m, 3 éléments : 900 F. Tél/Fax : 04 66 62 09 93.

**(31)** Achète antenne Jaybeam 2x8 élts couplés par <sup>1</sup> bon état ou 2 fois 9 élts verticaux similaires en bon état. Tél : 05 61 08 04 29, le soir. [henri.fiorido@wanadoo.fr](mailto:henri.fiorido@wanadoo.fr)

**(34)** Vends antenne décamétrique TA33, boom 7,80 m, TBE : <sup>1</sup> 400 F. Tél : 04 67 87 97 92.

**(35)** Vends pylône haubanné section de 3 mètres, longueur 24 mètres, avec accessoires : 800 F. Tél: 02 99 96 36 11. Fax : 02 99 96 09 09.

**(36)** Vends antenne US Force 12, 9 éléments de 40 à 10 m, boom, prix : 4 000 F ; Antenne US Force 12 <sup>=</sup> EF180, dipôle rotatif, 8 m 16 m de long, prix : 2 000 F Tél : 02 54 22 90 91.

**(41)** Vends antenne verticale GAP Voyager DX, 160-80-40-20 13,75 m neuve avec socle, 8 haubans <sup>+</sup> 3 radians de 19 m au sol, parfait état, net : 4 000 F. Tél: 02 54 97 63 19, HR.

**(50)** F400Q vend pylône Balmet 12 m cage accessoires : <sup>1</sup> 400 F + port. Tél: 02 33 94 5412.

**(57)** Vends antenne VHF 16 éléments Tonna vendue cause erreur achat chez un revendeur donc encore garantie. Nicolas, F4CTS, F6KMO.FCAL.FRA.EU&M. Tél: 03 87 74 60 97.

**(59)** Vends antenne Cubical Quad 2 éléments 27 MHz 400 F <sup>+</sup> port ; Boîte accord manuelle MFJ-941E : 400 F <sup>+</sup> port ; Casque contester : 150 F <sup>+</sup> port ; Rotor 50 kg : 200 F + port. Tél : 06 09 60 05 *Tl.*

**(60)** Vends antenne Delta-Loop, 2 éléments BE <sup>+</sup> rotor G250 neuf, prix : <sup>1</sup> 900 F <sup>+</sup> port. Tél : 03 44 83 71 56.

**(60)** Vends antenne filaire FD3 neuve. Prix : 350 F + port. Tél : 03 44 83 71 56.

**(91)** Vends antenne active boîte d'accord 0,15 MHz, 30 MHz, FRA-7700 Yaesu, excellent état, prix : 500 F. Tél : 01 6014 74 19.

**(93)** Vends antenne VHF 5 éléments à resouder : 60 F Tél : 06 83 67 72 53.

• Vends rotor antenne Kenpro KR1000S avec boîtier de commande et 30 mètres de câble, liaison fils, prix <sup>1</sup> 500 F. E-mail : Jmonar2

#### **Mesure**

**(25)** Recherche mesureur de champ analogique ou numérique.Tél/Fax : 02 51 35 15 44.

**(54)** Vends superbe générateur HP8640B opt.00/003, HF 046-553 MHz / BF : 0,02-600 kHz/Fréquencemètre : 0,02 550 MHz ; AM/FM/PUM, protège contre 25 W, HF, faible bruit de phase SSB, verrouillage de phase, -145 (10 nV) <sup>à</sup> +19 dBm : 5 900 F. Tél : 03 83 44 58 39, vers 20 h 30.

**(59)** Vends ondemètre dipmètre Ferisol neuf avec schéma et toutes ses bobines ; Vends lampemètre Metrix neuf avec notice. Tél : 06 68 40 21 61.

(83)Vends livres techniques, liste sur demande ; Oscillo Schlum. type 5013, P850F ; Géné. fonction Wobu Wavetec type 144, P950 Tél : 04 94 57 96 90.

• Vends ampli mobile 300 à 30 MHz ou échange interface. Faire offre. Tél: 06 83 67 72 53.

#### **Informatique**

**(04)** Vends décodeur CW  $RTTY + monitor : 1 500 F;$ Interface SSTV <sup>+</sup> logiciel : 250 F. Tél : 04 92 35 41 40, le soir ou 06 82 75 66 19.

**(25)** Recherche doc. et programmes complet pour le GW et QBasic, prix OM. Tél : 03 81 91 12 08, le soir.

**(35)** F-10825 recherche carte vidéo <sup>1</sup> Mo Chipset Cirrus <sup>+</sup> notice. Tél : 02 99 47 90 28 Fax : 02 99 47 87 42.

**(59)** Recherche pour 433DX IBM modem Slot ISA et lecteur de CD Rom, prix 0M. F5JML,

50 F

 $50 F$ 

Lefèvre Maurice, 1 rue du Monument, 59740 Felleries. Tél: 03 27 59 06 52.

**(63)** Vends PK232MBX <sup>+</sup> FAC-TOR certifié carte EPROM neuve, garantie/facture du 25/01/2000, prix : <sup>1</sup> 600 F franco. Tél : 04 73 96 03 92, F5I0C.

**(71)** Recherche divers logiciels radio sous DOS CW/SSTV/JVFAX/Journal de trafic. Tél : 03 85 53 80 47.

**(97)** Recherche scanner large bande 0-1300 MHz et logiciel de météo fonctionnant sans interface et sous Windows. E-mail :

Goods.Family@Wanadoo. fr Tél : 05 90 59 25 67.

#### **Divers**

**(04)** Vends rotor <sup>+</sup> télécommande rotation  $\pm$  70° : 1 000 F. Tél : 06 82 75 66 19 OU 04 92 35 41 40.

**(04)** Vends parapente <sup>+</sup> vario <sup>1</sup> 500 F ou échange contre antenne déca ou VHF ou TX déc. faire offre. Tél: 06 82 75 66 19 ou 04 92 35 41 40.

**(04)** Vends paire VHF portable 165 MHZ : <sup>1</sup> 500 F. Tél : 06 82 75 66 19 OU 04 92 35 41 40.

**(07)** Vends Wattmètre ROSmètre Daiwa CN 103 <sup>L</sup> de 140 à 525 MHz sortie en fiche N : 500 F. Tél: 06 70 07 06 63.

**(07)** Vends disjoncteur 10-16- 20A : 45 F pièce Legrand. Tél : 06 82 75 66 19.

**(09)** Vends ou échange surplus militaire, équipement RCS8B, ampli BC908B ; Vends Power meter swr 1,8 MHz <sup>à</sup> 200 MHz marque Diamond SX2000 : Prix : 600 F Tél : 06 61 98 63 24.

**(12)** Vends ensemble FM 88 108 MHz prêt à émettre <sup>1</sup> pilote 20 W + <sup>1</sup> booster 250 W <sup>+</sup> booster 2 kW (le tout avec schémas) <sup>+</sup> antenne 3 élts Inox en KDO ! Le tout : 31 000 F. Faire offre. Tél : 05 65 67 39 48.

**(12)** Vends faisceau 8,5 GHz comprenant 2 paraboles Ø80 + sources + interfaces <sup>+</sup> racks 19" <sup>+</sup> fixations + préamplientrée MPX-10 canaux, prix 28 000 F. Faire offre. Tél : 05 65 67 39 48.

**(12)** Vends ampli/booster FM 88-108 MHZ, P.in=40W- P.OUt <sup>=</sup> 20 kW (TBE) avec schéma (+1 tube <sup>+</sup> <sup>1</sup> Yagi émission Inox 3 élts en KDO 8) prix sacrifié : 22 000 F. Faire offre. Tél : 05 65 67 39 48.

**(12)** Vends pilote FM 88-108 MHz, 20 W, prix : 4 500 F ; Ampli FM 250 W/IN=20 W, prix : 5 500 F ; Appareils livrés avec schémas. Faire offre. Tél : 05 65 67 39 48.

**(12)** Vends ensemble émetteur/récepteur audio/vidéo F=1,5 GHz, P=1,5 W, 32 dBm

### **E.C.A. MATÉRIEL SURPLUS MILITA TÉL : 01-30-98-96-44/06-07-99-03-28 Fax : 01-30-42-07-67 s»\*« internet ; <http://www.ers.fr/eca>**

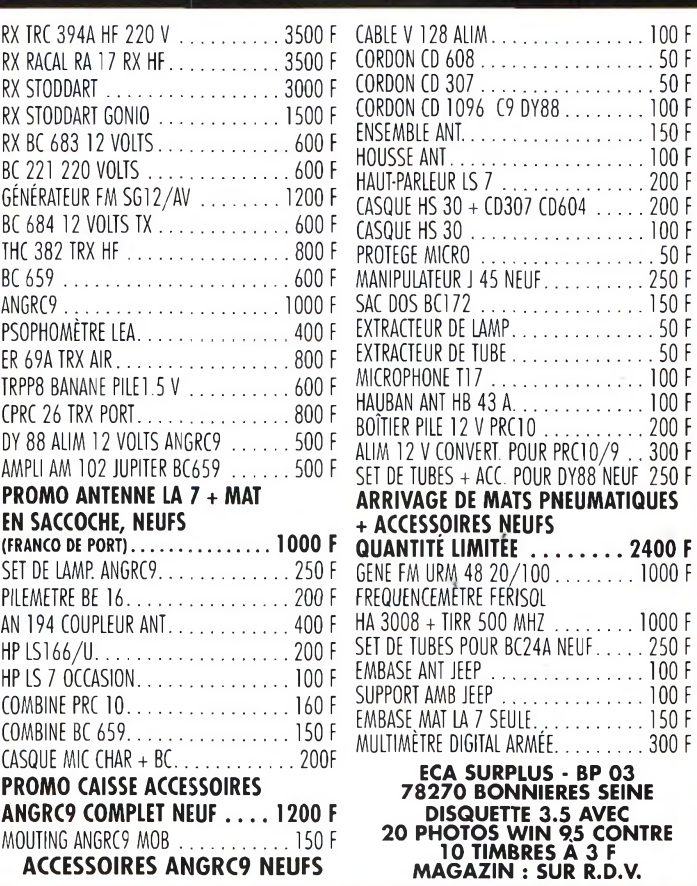

## BULLETIN DE PETITE ANNON

Pour la parution du mois d'avril 2000, date limite de réception le 10 mars 2000 avant midi. Au-delà, votre petite annonce sera reportée sur le mois suivant.

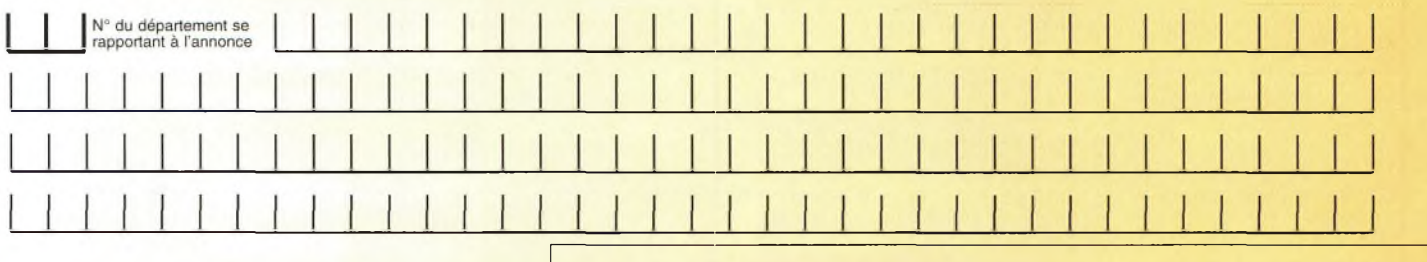

#### **Choisissez votre rubrique**

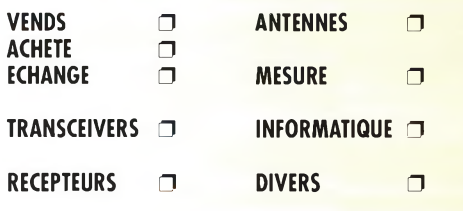

*Le classement de nos annonces est un service à nos lecteurs. A* ce *titre, la rédaction se réserve le droit de modifier l'affectation d'une rubrique ou d'une sous-rubrique demandée par l'annonceur et en aucun cas le journal ne pourra être tenu pourresponsable de* ce *classement qui ne représente qu'une simple indication.*

## **VOTRE IDENTIFICATION** *(elle ne figurera pas dans votre annonce)*

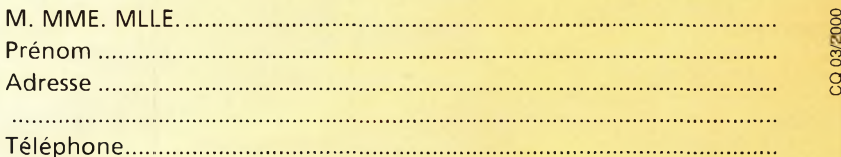

#### **COMMENT FAIRE PARAITRE ?**

#### *Deux solutions :*

*• Par courrier : Adressez cette page ou une copie à : CQ Magazine - Petites Annonces - Espace Joly - 225 RN 113 - 34920 LE CRÈS*

*• Par télécopie : 04 67 87 29 65 (inutile de confirmer par courrier) Merci d'avoir choisi CQ MAGAZINE pour votre petite annonce !*

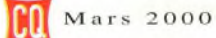

## **VOS PETITES ANNONCES**

(voir CQ n°49) avec racks 19" <sup>+</sup> alim <sup>+</sup> schémathèque, le tout 4 000 F. Faire offre. Tél : 05 65 67 39 48.

**(13)** Recherche notice en français ou traduction pour Yaesu FT-707, minimum 10 première pages. Règle frais selon accord. Tél : 04 91 3419 97.

**(13)** Vends décodeur CW RRTY AMTOR ASCII MFJ-462B, écran LCD intégré, état neuf, sortie imprimante, acheté 12/98 GES, notice : <sup>1</sup> 000 F. Tél : 04 91 3419 97.

**(13)** Vends presse à coller 35 mm professionnelle au scotch (modèle actuellement utilisé dans la plupart des cabines de cinéma), prix : 300 F + port. Tél : 04 42 89 83 50, à partir de 19 heures.

**(26)** Vends boîte accord FC700 : 600 F + micro Yaesu MD1C8 : 500 F. Tél : 04 75 26 06 36 OU 06 81 71 54 87.

**(30)** Vends ampli HF pour mobiles, Henry SS750HF : 7 000 F. Tél/FaX:04 66 62 09 93.

**(31)** vends PK 232 TBE, antenne dèca TH3JR. Tél : 05 61 51 09 27 OU 06 14 48 52 77.

**(31)** Recherche la notice ou les photocopies du générateur HF Heathkit IG-102E, frais remboursé. Tél : 05 61 00 26 57.

**(31)** Vends ampli <sup>+</sup> préampli Daiwa LA-2035R entrée <sup>1</sup> à 5 W, sortie 35-40 W. C'est un ampli VHF SSB FM, prix : 400 F + port. F4BWK, Arnaud. Tél : 05 61 70 38 47.

**(34)** Vends ampli 50 MHz, triode céramique, alim intégrée, 500 W HF, neuf : 4 990 F ; TL922 Kenwood : 10 000 F ; Ampli BF audiophile, classe A, stéréo, EL34, pas de cond. de liaison, comut ultra linéaire, contre réaction, aiguës, source, sur face avant, tubes apparents, ventilation silencieuse, neuf

Tél: 06 11 59 13 90, Olivier.

**(34)** Vends ampli stéréo classe A, audiophile (pas de condensateur de liaison...), tubes appareils, érglages face avant : du CR, par pas, des aiguës,de la comut. ultra-linéaire/normale, A EL 34 ou EL 84, très grande dynamique 4 500 F ; Ampli Kenwood TL922 :<sup>10</sup> 000 F ; Ampli 50 MHz, alim. intégrée, à triode céramique : 500 W : 4 990 F Ampli 50

MHz, alim intégrée, tubes : 2X572B, 600 W : 6 000 F. Tél : 06 11 59 13 90, F4AHK.

**(36)** Vends PK 232 MBX, prix : <sup>1</sup> 500 F Comelec CQFT9601 équipé commutateur 3 transceivers, prix : 650 F. Tél : 02 54 22 90 91.

**(41)** Vends alim. Philips 13,8 V-20 Amp : <sup>1</sup> 000 F ; Survolteur réglable 220 V et 110 V 500 watts marque Metrix : 200 F ; Filtre secteur 220 V-220 V soldé : 50 F ; Balun Air coax, avec 2 PL : 30 F ; Micro Handy Excit 9 volts pied de table : 100 F ; Support ressort auto pour ant. vert. : 40 F ; Magnéto K7 lect-enreg-stéréo Edison : 100 F ; Préampli VHF 144-146, 2 câbles 2PLN : <sup>1</sup> 000 F ; 20 m câble 4 paires pour rotor : 100 F. Tél: 02 54 97 63 19, HR.

**(41)** Vends coffret métal ventilateur force ou pour chauff. insert : 200 F ; Malle toit-auto "Thule" neuve : 800 F ; Groupe électrogène 220 V Honda, 650 Watts parfait état : 3 000 F ; Compresseur peinture 100 litres électrique 220 V, tuyau-pistolet neuf : <sup>1</sup> 000 F ; Tondeuse occas moto-standart ess. : 200 F ; Colleuse fims 8 mm neuvesocle, 2 enroulements manuel 100 F ; Machine à écrire coffret occas soldé : 50 F. Tél: 02 54 97 63 19, HR.

**(41)** Vends ampli HF CTE737 CTE 747, EA50 et transverter 28-144 MHz tous modes ; Cherche FT-2O8R pour pièces, ROSMètre VHF et UHF et transverter 28-50 MHz. Tél : 02 54 80 42 98.

**(56)** Vends Icom IC-R7E, prix : 4 000 F <sup>+</sup> décodeur Pocom AFR 8000, prix : 4 500 F <sup>+</sup> antenne CRZ1<sup>1</sup> Cornet : <sup>1</sup> 000 F. Tél : 02 97 05 30 27.

**(59)** Vends cassettes apprentissage Morse avec livret explicatif et correction des exercices : 200 F. Tél : 03 27 24 65 46.

**(60)** Vends HP SP950 neuf, prix : 900 F + port. Tél : 03 44 83 71 56.

**(60)** Vends micro Yaesu MD1 B8, BE, prix : 600 F + port. Tél : 03 44 83 71 56.

**(60)** Vends CB President Richard AM FM SSB, BE, prix : 700 F <sup>+</sup> port ; Vends SS 360FM avec fréquencemètre, BE; prix 900 F + port. Tél : 03 44 83 71 56.

**(62)** Vends ampli Ameritron AL1500 2K moduler: 14 000 F Pylône autoportant 18 m:

5 000 F ; Antenne ST11DX <sup>5</sup> elts: <sup>1</sup> 500 <sup>F</sup> ; Micro casque Telex: 500 F ; TOS-Watt Daiwa DN720II: 1 000 F Tel: 06 63 00 39 11

**(62** Vends BV 603 AL Zetagi, jamais servi cause arrêt (ampli CB). Tél : 03 21 64 02 95, le soir.

**(62)** Vends caméscope H18 Canon E850 (son hifl, zoom 8x, 8,5-68 mm et macro, télécomm, effets spéciaux, fondu, titrage) <sup>+</sup> étui rembouré Hama, pied photo, chargeur-déchargeur Ham, 2 accus longue durée, cassette nettoyage. Parfait état de fonctionnement : 3 000 F. Tél : 03 21 54 19 88, F5PSI.

**(66)** Vends divers lots de composants électroniques <sup>+</sup> livres : liste contre ETSA Divers appareils de mesure, état neuf, ampli BGY.33, 88 <sup>à</sup> 108 MHz, FM : 400 F. Tél : 04 68 54 18 75, l'après-midi.

**(67)** Vends Icom IC-2 SRE émetteur 144 (TX de 140 à 150 MHz) double affichage avec scanner 25 à 950 MHz avec chargeur <sup>+</sup> accu + accu pile : <sup>1</sup> 800 F ; Station météosat DATA TOOLS avec un récepteur pro, 137 et 1,7 MHz digital acheté 4 000 F <sup>+</sup> interface FM et AM slot ISA acheté 4 000 F <sup>+</sup> convertisseur 1,7 MHz-137 MHz à fixer sur la tête acheté 5 300 F <sup>+</sup> tête, prix : 6 000 F, le tout ; Récepteur satellite défilant digital avec modem AM, acheté 4 400 F vendu 1 800 F Caméscope d'épaule SONY HI8 Pro, V5000 HIFI stéréo : 4 500 F. Tél : 03 88 97 09 05, répondeur ou [pascal.sturm@libertysurf.fr](mailto:pascal.sturm@libertysurf.fr)

**(68)** Recherche coordonnées de clubs cibistes sur la région Alsace, le Haut-Rhin, avec n° de téléphone. Ecrire à : S. Jacob, 11, rue du Streinacker, 68800 Thann.

**(71)** Vends Jackson <sup>+</sup> DM7000 <sup>1</sup> 300 F ; HQ1000: 200 F ; BV131 : 350 F ; Alim EPS 10/112A:200 F; Alim S12106WM : 300 ; F 1/2 onde 150 F. Tél : 06 11 62 11 16.

**(71)** Vends micro casque contest, fonctionne au vox ou pédale PTT au pied fournie, QSJ : 600 F port compris. Tél : 03 85 85 34 92 OU 06 60 71 69 15, F5RZJ.

**(79)** Vends assortiment connectique 20 PL259, 10 SO239,10 fiches "BNC", 10 fiches "N", le lot franco : 240 F. Tél : 05 49 21 56 93, après 19 heures.

**(80)** Vends décodeur MFJ-462B écran LCD CW RTTY FEC AMTOR ASCII, prix : <sup>1</sup> 000 F <sup>+</sup> CRT Neptne TX 240 CX AM/FM/SSB 30 W, prix : 800 F. Tél : 03 22 75 04 92, Philippe.

**(83)** Vends camescope Sony ccd-F450e FM 2 têtes ogj. macro autofocus illumination mini 3 lux exposition auto ou manuel capteur ccd 400000 pixels obturateur électronique, télécommande infrarouge, tous cela en bon état de fonctionnement, à réviser la partie mécanique du magnéto. Parfait pour faire de la TVA, prix <sup>à</sup> débattre. Faire offre <sup>à</sup> : Bernard F1BFB. Tél : 04 94 97 84 03.

**(84)** Vends haut-parleurs auto 0160 diamètre double cone neufs : 120 F ; TNC KPC 3 Kamtronic, neuf avec doc et câble logiciel. Tél: 04 90 34 35 53, HR.

**(84)** Vends autoradio Grundig TBE, façade détachable, auto reverse, 6 mémoires : 500 F Vends motoréducteur TRI-380 QRO pour grands aériens : 400 F

Tél: 04 90 34 35 53, HR.

**(85)** Recherche notices schémas en Français du TX/RX Icom IC-725 et alim Icom PS 55, frais remboursés ; Recherche emballage des 2 modèles. Tél : 02 51 06 34 34.

**(85)** Vends antenne active coupleur RX CV changé Vectronic AT100 : 200  $F +$  port ; Achète coupleur HF style AT300CN, prix QRP. Tél : 02 51 06 34 34.

**(93)** Vends ou échange micro de table Yaesu MD1-B8 neuf, jamais servi : 600 F ou échange contre HP ext. Yaesu SP5 (pour FT-1000D) ou PK 88 état neuf ; Kenwood MC50: 500 <sup>F</sup> BE ; Décodeur CW RTTY Tono 350 ayant peu servi, notice en Français : <sup>1</sup> 000 F + port. Faire offre à : Verney Philippe, 50 rue Albert David, 93410 Vaujours.

**(91)** Vends divers matériels VHF UHF surplus informatique. Liste contre ETSA. E-mail : [henriagu@free.fr](mailto:henriagu@free.fr)

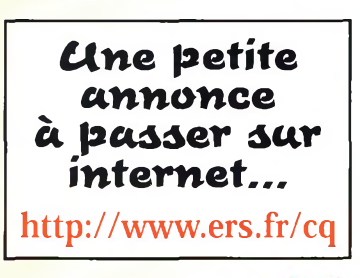

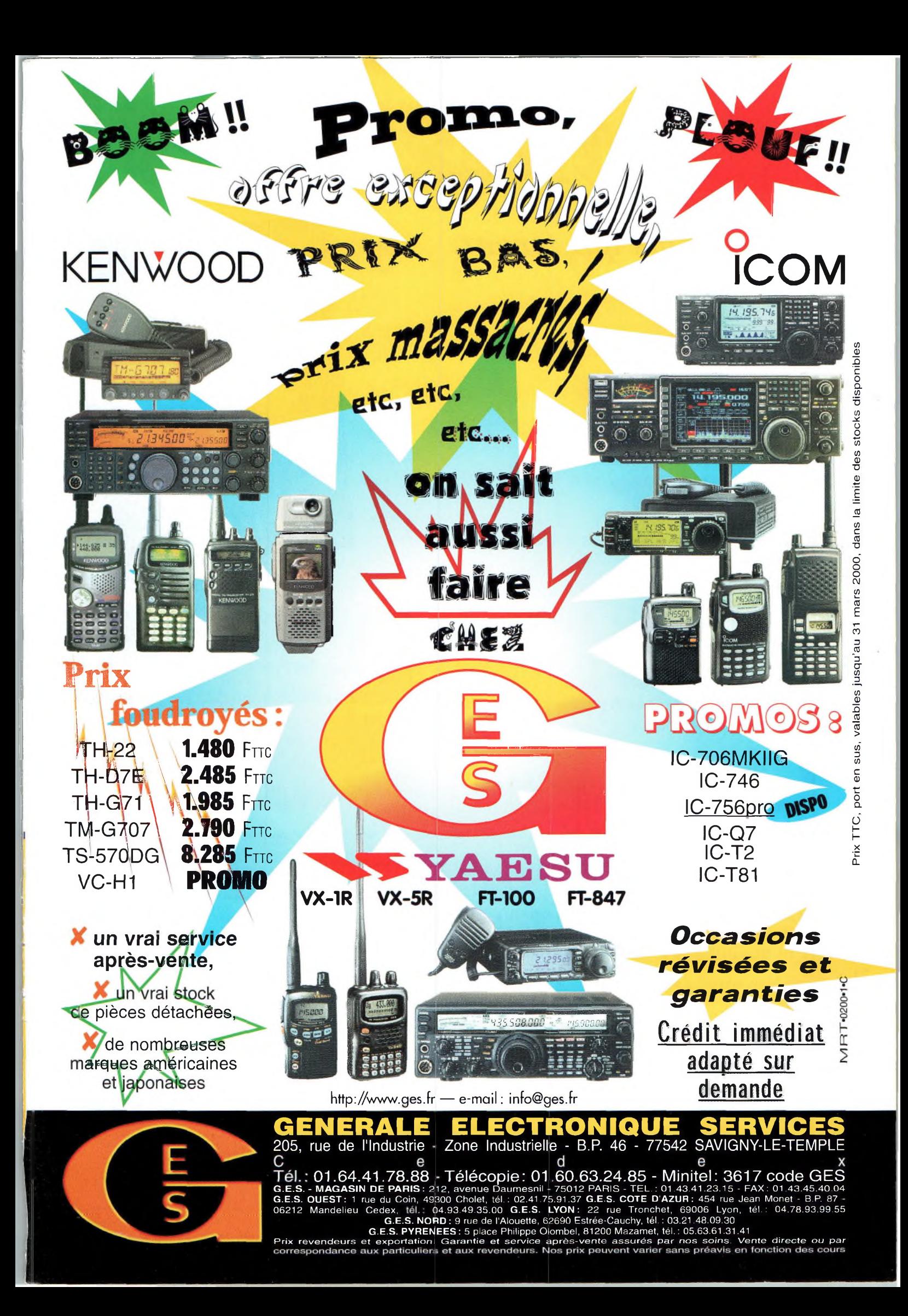

*raisons qui feront de vous des lecteurs privilégiés*

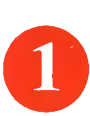

Une économie appréciable : Jusqu'à 3 mois de lecture gratuite

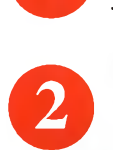

Satisfait ou remboursé : Pour toute résiliation, nous vous remboursons les numéros non servis.

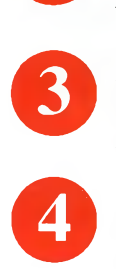

Rapidité et confort : Recevez, chaque mois, votre magazine directement à domicile.

Prix ? Pas de surprise ! Nous garantissons nos tarifs pendant toute la durée de votre abonnement.

**©**

#### Mobilité :

Vous partez en vacances, vous changez d'adresse,

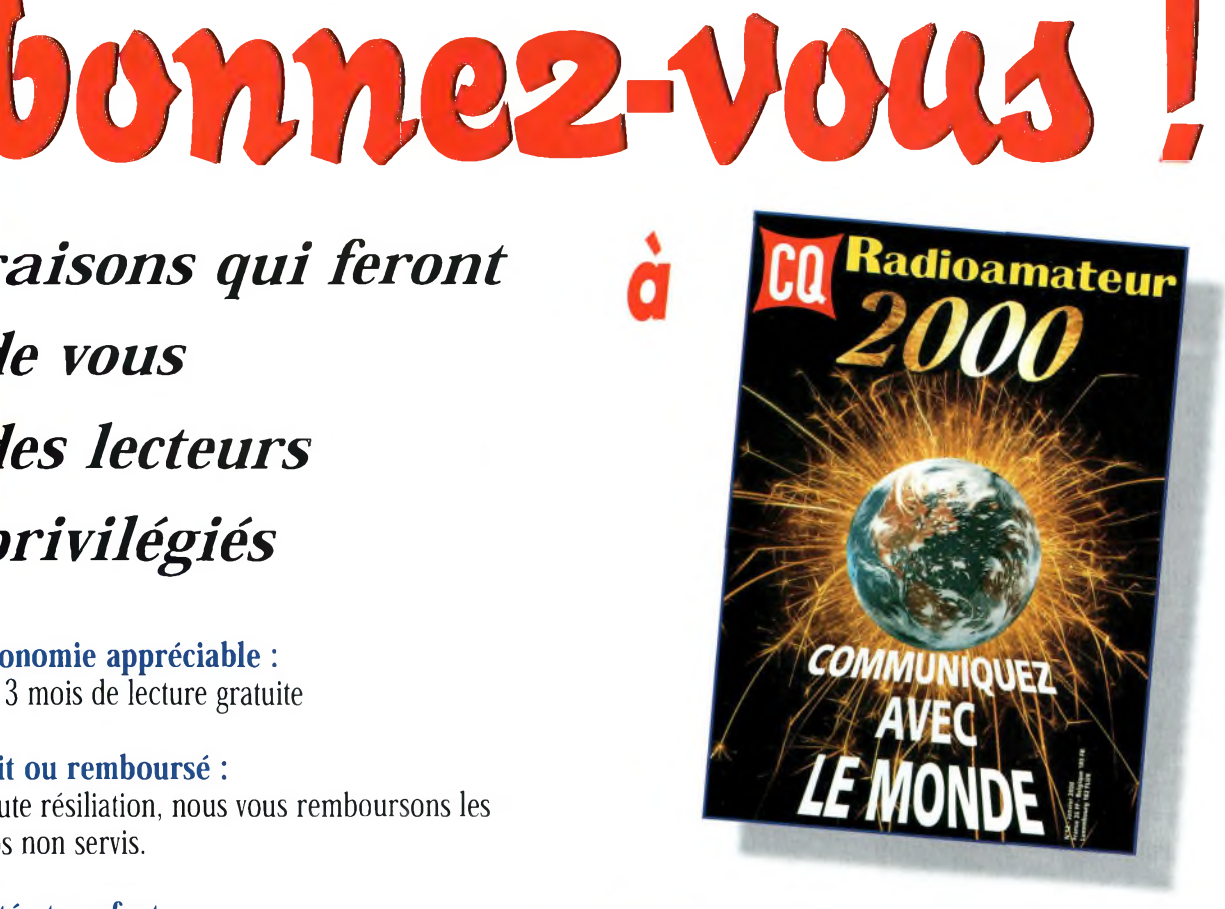

**<sup>1</sup> an : 250 Frs** l'abonnement pour <sup>11</sup> numéros

**2005:** l'abonnement pour 22 numéros

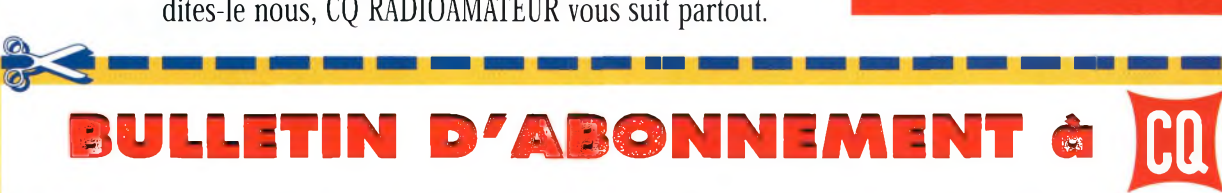

à découper ou à photocopier et à retourner, accompagné de votre règlement à : PROCOM EDITIONS SA-Abt CQ Radioamateur - Espace Joly - 225 RN 113 - 34920 Le CRÈS

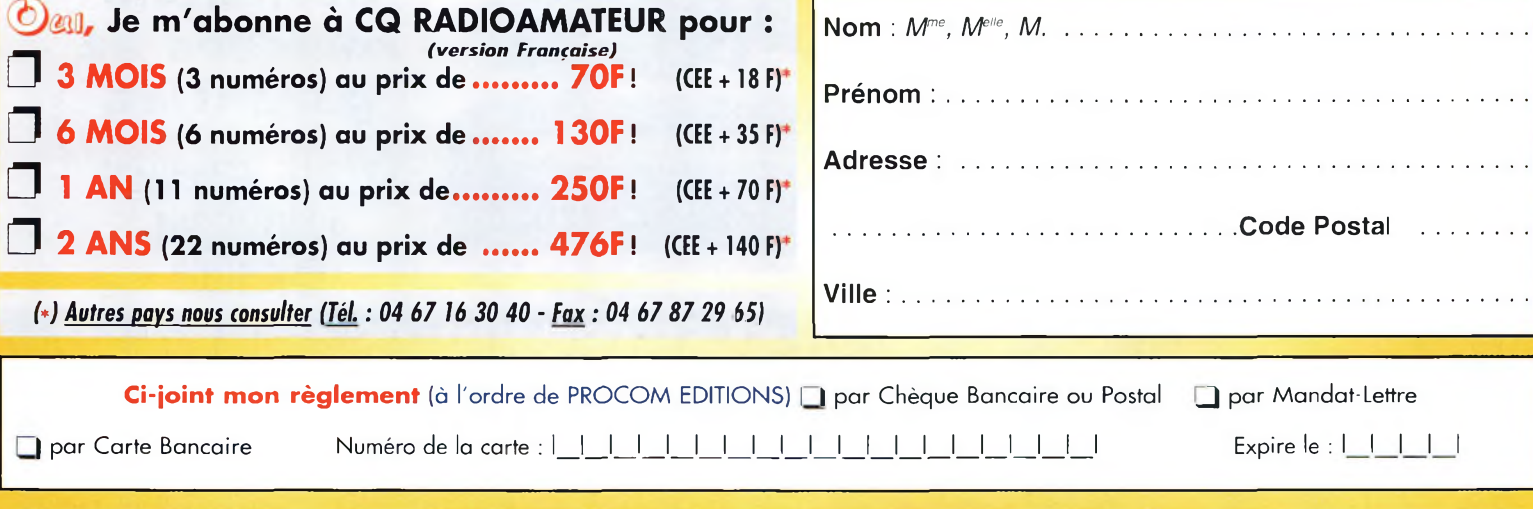

«Conformément à la loi informatique et libertés, vous disposez d'un droit d'accès ét de rectification dés informations vous concernant <sup>a</sup> **FUN&FLY - 55** Bld de <sup>l</sup>'embouchure **- 31200 TOULOUSE.** Sauf opposition de votre part, ces informations pourront être utilisées par des tiers.» S®. **■■ I**

Kadioamateu

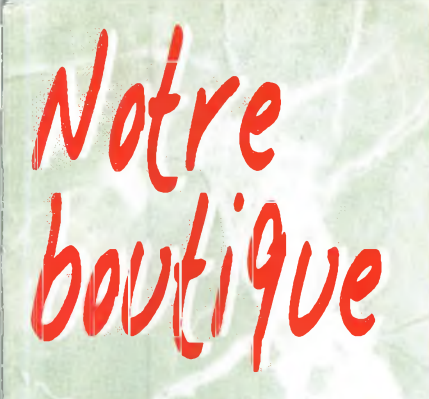

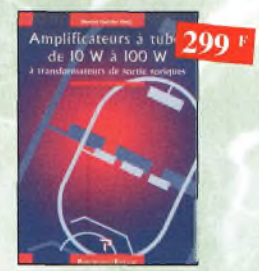

Amplificateurs à tubes de 10 W à 100 W Ref. 122P Cet ouvrage est consacré à l'amélioration des transformateurs de sortie toriques et leurs schémas pour repousser les limites de la bande passante et réduire la distorsion. Le choix du transformateur torique trouve son foncdement à différents niveaux que l'auteur analyse posément et objectivement.

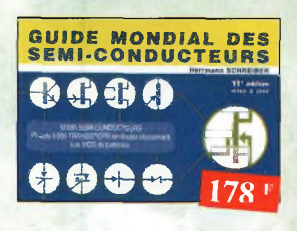

Guide Mondial

des semi-conducteurs Ref. 1 D Ce guide offre le maximum de renseignements dans un minimum de place. Il présente un double classement. Le classement alphanumérique et le classement par fonctions. Les boîtiers sont répertoriés avec leurs dimensions principales et leur brochage

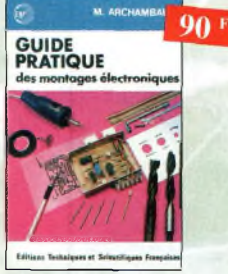

Guide pratique des montages électroniques Ref. 8 b Depuis la conception des circuits imprimés jus qu'à la réalisation des façades de coffrets l'auteur vous donne mille trucs qui font ta différente entre le montage bricolé et le montage bien fait

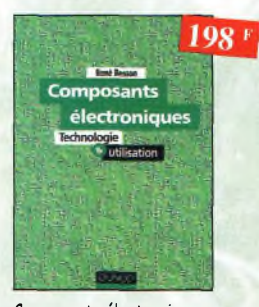

#### Composants électroniques

Ref. 13 D Ce livre constitue une somme de connaissances précises, concises, rigoureuses et actualisées à l'adresse des professionnels, des étudiants en électroniques, voire des amateurs qui veulent découvrir ou se familiariser ovec la vaste famille des comnosants électroninues

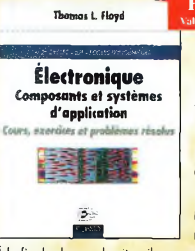

#### **Prix** de lancement 298 **Valablejusqu'au 30 avril 2000 \*au lieu de 365 F** Électronique Composants

 $\begin{array}{c|c|c|c|c|c} \hline \multicolumn{3}{c|}{\textbf{Green}} & \multicolumn{3}{c|}{\textbf{a} & \textbf{b} & \textbf{c} & \textbf{c} & \textbf{c} & \textbf{c} & \textbf{c} & \textbf{c} & \textbf{c} & \textbf{c} & \textbf{c} & \textbf{c} & \textbf{c} & \textbf{c} & \textbf{c} & \textbf{c} & \textbf{c} & \textbf{c} & \textbf{c} & \textbf{c} & \textbf{c} & \textbf{c} & \textbf{c} & \textbf{c} & \textbf{c}$ et systèmes d'application Ref. 124b Cet ouvrage, qui s'adresse à un large public, présente de façon détaillée et pratique les concepts des composants électroniques et des circuits. Les schémas tout en couleur permettent une parfaite compréhension de l'exposé. Une grande partie du texte, consacrée au dépannage, aux applications et à l'utilisation de fiches techniques, permet de faire le lien entre l'aspect théorique et la pratique.Ce manuel comporte de fréquents résumés, des questions de révision à la fin de chaque section, de très nombreux exemples développés.

auto-évaluation, ainsi que des problèmes résolus. Ces derniers sont de quatre types : problèmes de base, problèmes de dépannage, problèmes pour fiche technique et problèmes avancés. Chaque chapitre s'ac-<br>compagne d'un "projet réel". Les exemples développés et les sections de dépannage contiennent des exercices sur Electronics Workbench et PSpice disponibles sur le Web.

# **Nouveautés**

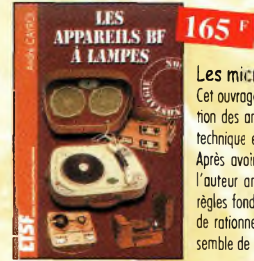

#### Les microcontrôleurs ST7 Ref. 123D Cet ouvrage rassemble une documentation rare sur la concep-tion des amplificateurs à lampes, accompagnée d'une étude technique et historique approfondie de lo fabrication Bouyer. Après avoir exposé les principes simples de l'amplification, l'auteur analyse un grand nombre d'appareils, dévaile les règles fondamentales de la sonorisation, expose une méthode rationnelle de dépannage et délivre au lecteur un es-ensemble de tours demains ainsi que des adresse utiles

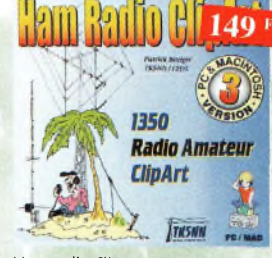

#### Ham radio ClipArt

**Ref.CD-HRCA** CD-ROM Mac & PC. Manuel de 54 pages couleur format PDF (Acrobat Reader™ fourni) avec catalogue indexé des cliparts classés par thèmes : humour, cartes géographiques OM, symboles radio, équipements, modèles de QSL, 200 logos de clubs... et bien nlus encore..

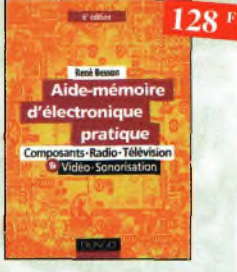

#### Aide-mémoire d'électronique pratique

les connaissances indispensables aux techniciens, étudiants ou amateurs, s'intéressant ô l'électronique et dernières évolutions techniques de ce domaine, rassemblées dons cet ouvrage.

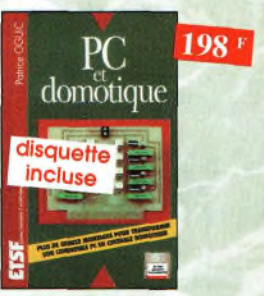

#### PC et domotique **Ref. 9 D**

Les compatibles PC peuvent être utilisés comme moyens de contrôle ae circuits électroniques simples permettant néanmoins <sup>d</sup>'accomplir des tâches relativement complexes, les montages dont les réalisarions sont proposées permettront lo commande des principales fonctions nécessaires à la gestion électronique d'une hopitation.

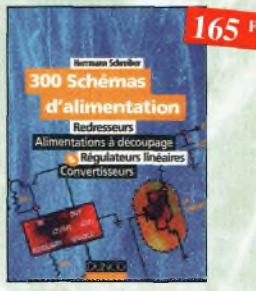

#### 300 schémas d'alimentation Ref. 14 b

Cet ouvrage constitue un recueil <sup>d</sup>'idées de circuits et une bibliographie des meilleurs schémas publiés. Les recherches sont facilitées par un ingénieux système d'accès muitiples

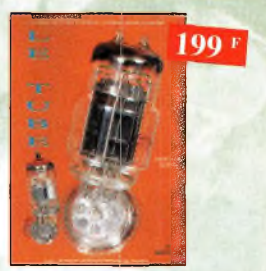

Le tube, montage audio Ref. 1215 Cet ouvrage n'est pas desiné à ranimer de vieilles querelles de clocher, mois bien pour constater qu'à l'aube du 21ème siècle "d'archoïques machines" appelées triodes ou pentodes sont capables de foire vibier nos âmes de musiciens, mélomanes ou modestes amateurs

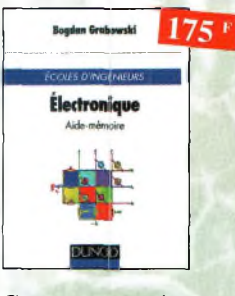

*Electronique, oide-mémoire.* Ecole d'ingénieurs Ref. 3 D Cet aide-mémoire d'électronique rassemble toutes les connaissances de base sur les éléments constitutifs d'un équipement électronique.

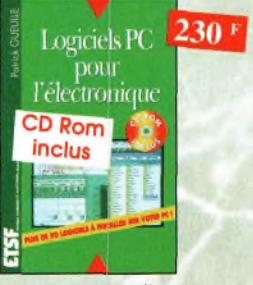

#### Logiciels PC pour l'éiectronique

Ref. 10 b Ce livre aborde tous les aspects de l'utilisation du PC pour la conception, la mise au point et la réalisation de montages électroniques : saisie de schémas, création de circuits imprimés, simulation cnclogique et digitale, déveloopeme it de code pour composants programmables, instrumentation virtuelle, etc.

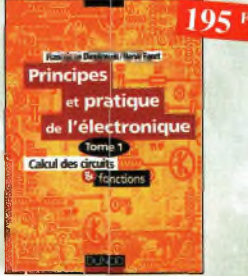

Principes et pratique de l'électronique Ref. 15 b Cet ouvrage s'adresse à tout public -techniciens, ingénieurs, ainsi qu'aux étudiants de l'enseignement supérieur. Il présente de lo manière lo plus complète possible l'ensemble des techniques analogiques et numériques utilisées dons lo

incention des sytémes électroninues actuel

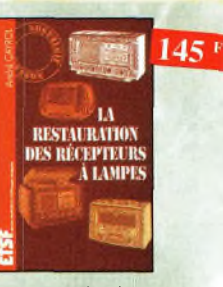

La restauration des récepteurs à lampes Ref. 5 b l'auteur passe en revue le fonctionnement des différents étages qui composent un «poste à lampes» et signale leurs points faibles.

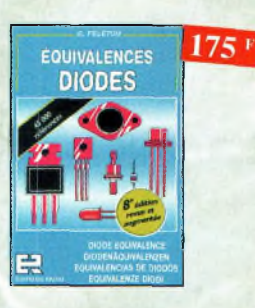

Equivalences diodes Ref. 6 D Ce livre donne directement les équivalents exacts ou approchés de 45 000 diodes ovec l'indication des brochages et boîtiers ainsi que le moyen de connaître, à partir oe référence, le (ou les) fabricants.

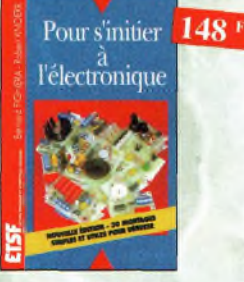

#### Pour s'initier à l'électronique

Ref. 11 b Ce livre propose une trentaine de montages simples et attrayants, tous testés, qui ont été retenus pour leur caractère utile ou original, Les explications sont claires et les conseils pratiques nombreux

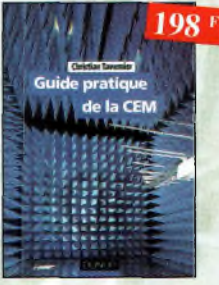

#### Guide pratique de la CEM

Ref. 120 b Depuis le 01/01/96, tous les produits contenant des éléments électriques et électroniques, vendus ou sein de l'Union Européenne, doivent porter le marquage CE. Cet ouvrage constitue un vérituble guide pratique d'application de cette di**rartivA tant nii nlnn ronlomontnirD nno torhninuo**

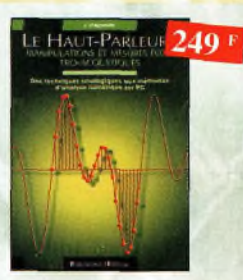

Le haut-parleur

Ref.119 <sup>P</sup> Cet ouvrage aborde le délicat problème des procédures de test et de mesure des haut-parleurs, et surtout celui des limites de la précision et de la fiabilité de telles **mesures** 

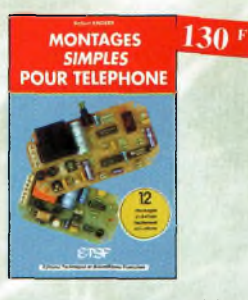

Montages simples pour téléphone  $\frac{1}{2}$ Ref Compléter votre installation tel. en réolisont

vous-même quelques montages qui en accroîtront le confort d'utilisation et les performances. le délesteur d'oppels, la surveillance tél. de votre habitation

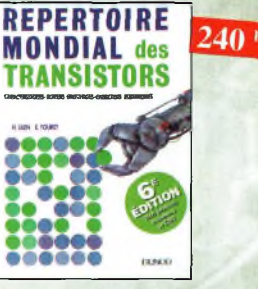

### Répertoire mondial des transistors

Ref. 12  $\overline{D}$  and  $\overline{D}$  and  $\overline{$ Plus de 32 000 composants de toutes origines les composants à montage en surface (CMS), Retrouvez les principales coractéristiques électriques des transistors, le dessin de leur boîtier, de leur brochage, les noms et adresses des fabricants, les noms des équivanoms et adresses des labricants, les noms des équivalents et des transistors de substitution.

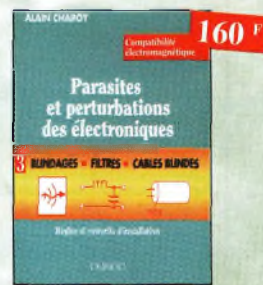

Parasites et perturbations<br>des électroniques Ref. 17 D des électroniques Ce troisième tome c pour objectif de présenter lo façon de blinder un appareil, de le filtrer et de le protéger contre les surtensions. Il explique le fonctionnement des câbles blindés et définit leurs raccordements à la masse.

Pour

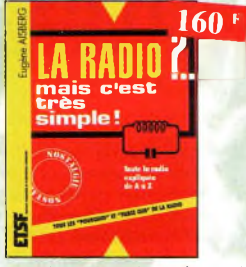

La radio ?.. mais c'est très simple **Ref. 1Î t)** Ce livre, écrit de façon très vivante, conduit le

lecteur avec sûreté à la connoissance de tous les domaines de la radio et explique en détail le fonctionnement des appareils.

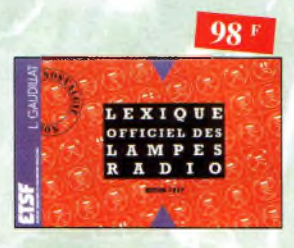

Lexique officiel des lampes radio Ref. 23 D

l'objet de ce lexique, qui fut édité pou: ta pre-mière fois en 1941, est de condenser en un volume très réduit l'essentiel des curoctéristiques de service de toutes les lampes anciennes qu'un rodio-technicien peut être amené à utiliser.

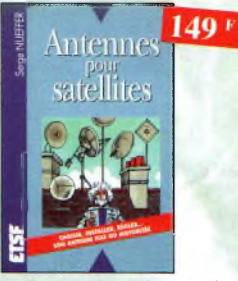

Antennes pour satellites Ref. 28 D Aujourd'hui, f'ontenne pour satellites, généralement parabolique, remploce ou complète l'antenne hertzienne traditionnelle. En effet, ta diffusion depuis les nombreux satellites apporte oux téléspectateurs la possibilité de recevoir une multitude de chaînes IV et de Radio ovec une excellente qualité de réception.

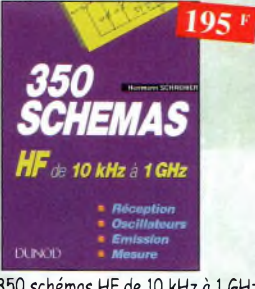

350 schémas HF de 10 kHz à 16Hz Ref. 33 ù Un ponoramn complet sur tout ce qui permet de

transmettre, recevoir ou traiter toutes sortes de signaux entre 10 kHz et <sup>1</sup> GHz.

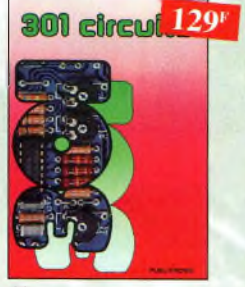

301 circuits Ref. 38 <sup>P</sup> Florilège d'articles concernont l'électronique comportant de nombreux montages, dont certains inédits.

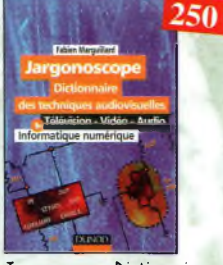

Jargonoscope. Dictionnaire des techniques audiovisuelles Ref. 19 D

Véritable ouvrage de référence, le jargonoscope est à la fois une source de documentation et un outil de travail pour les professionnels des techniques vidéo, audio et informatique.

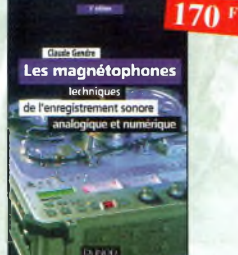

Les magnétophones Ref. 24 D Ce qui accroît l'intérêt de cet ouvrage est son aspect pratique ; les professionnels do son ainsi que les amateurs ont enfin à leur portée un livre complet.

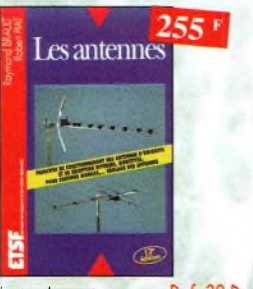

Les antennes Ref. 29 D Cet ouvrage, reste, pour les radioamateurs, la 'Bible» en ta matière, s'adressant aussi bien ou débutant, por ses explicolions simples et concrètes qu'au technicien confirmé. II se propose <sup>d</sup>'aider <sup>à</sup> tirer uo maximum d'une station d'émission oo de réception et à comprendre le fonctionnement de tous les aériens.

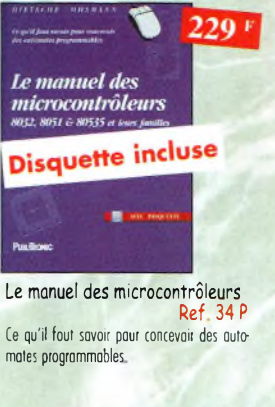

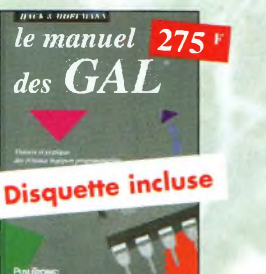

Le manuel des GAL Ref. 39 P Théorie et pratique des réseaux logiques programmables.

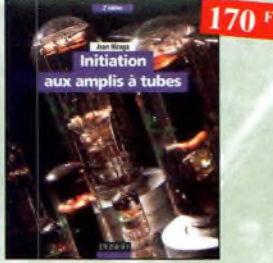

Initiation aux amplis à tubes Ref. 20 D

> *<u>arcuits</u>* imprimes

Circuits imprimés Ref. 25 D Après une analyse rigoureuse des besoins, l'outeur expose eo termes simples les principóles notions d'optique, de photochimie et de reprographie nécessaires pour véritablement

Montages autour d'un Minitel

été écrit cet ouvrage.

H

utilisation<sup>1</sup>

loscope».

Si l'utilisation classique d'un Minitel est simple, on peut se poser de nombreuses questions à son sujet. C'est pour répondre à ces questions, et à bien d'outres, que vous avancerez dons la connaissance du Minitel, qu'o

nement utilisation

**OSCILLOSCOPES** 

Oscilloscopes, fonctionnement,<br>utilisation<br>Ref. 4 D

Excellent ouvrage, ce livre est aussi le «répertoire des manipulations types de l'oscil-

**AUTOMAT, 249 F** 

mables en bosic et en langage machine sur tous

les types d'ordinateurs

 $Def. 30 D$ 

 $138*$ 

*192 <sup>1</sup>*

comprendre ce que l'on fait.

**Montages** d'un Minitel

L'auteur offre ou travers de cet ouvrage une très<br>bonne initiation oux amplificateurs à tubes, au'il a largement contribué à remettre à lo mode à partir des années 70.

138F

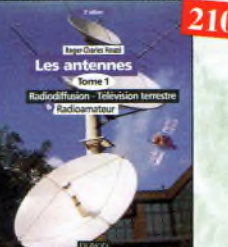

Les antennes-Tome 1 Ref. 21 D Tome <sup>1</sup> - En présentant les connaissances de façon pédagogique et en abordant les difficultés progressivement, ce livre constitue un ouvrage de référence.

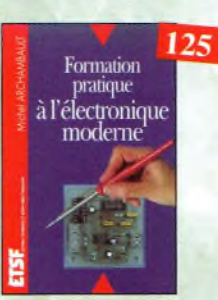

Formation pratique à l'électronique moderne

Ref. 26 D Peu de théorie et beaucoup de pratique. Faisant appel à votre raisonnement, l'auteur vous guide dans l'utilisation des composants modernes pour réaliser vos montoges.

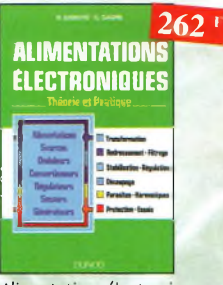

Alimentations électroniques Ref. 31 D

Vous trouverez dons ce livre, les réponses oux questions que vous vous posez sur les alimentations électroniques, accompagnées d'exemples pratiques.

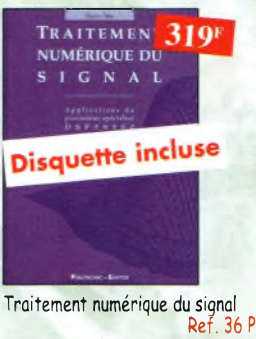

L'un des auvrages les plus complets sur le DSP et ses applications. Un livre pratique et compréhen-

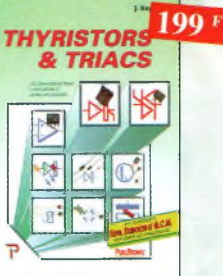

Thyristors & triacs **Ref. 41 P** Les semi-conducteurs à avalanche et leurs applications.

#### $210F$

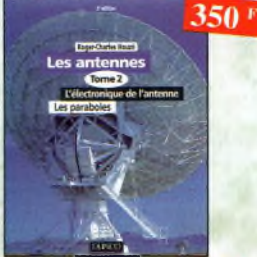

Les antennes-Tome 2 Ref. 22 D Tome 2 • En présentant les connaissances de façon pédagogique et en abordant les difficultés progressivement, ce livre, tout comme le tome 1, constitue un ouvrage de référence.

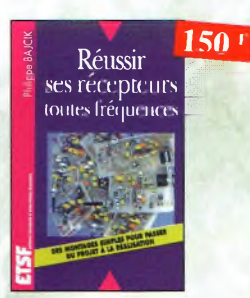

Réussir ses récepteurs<br>toutes fréquences Ref 27 D toutes fréquences Cet ouvrage peut se considérer comme la suite logique du livre *«Récepteurs ourles courtes».* En effet, ici nous abordons les techniques de réception jusqu'à 200 MHz dons tous les modes de transmission

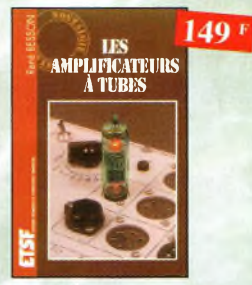

Les amplificateurs à tubes Ref. 32 D

Réalisez un ampli à tubes et vous serez séduit par la rondeur de la musique produite por des tubes. Grâce oux conseils et schémas de ce livre, lancez-vous dans l'aventure.

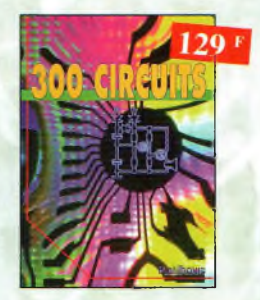

300 circuits Ref. 37 <sup>P</sup> Recueil de schémas et d'idées pour le labo et les loisirs de l'électronicien ometeur.

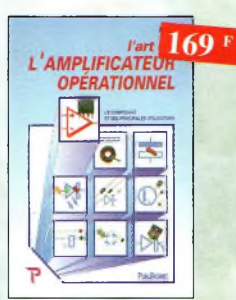

L'art de l'amplificateur opérationnel Ref. 42 <sup>P</sup> Le composant et ses principales utilisations.

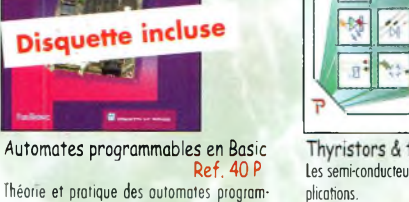

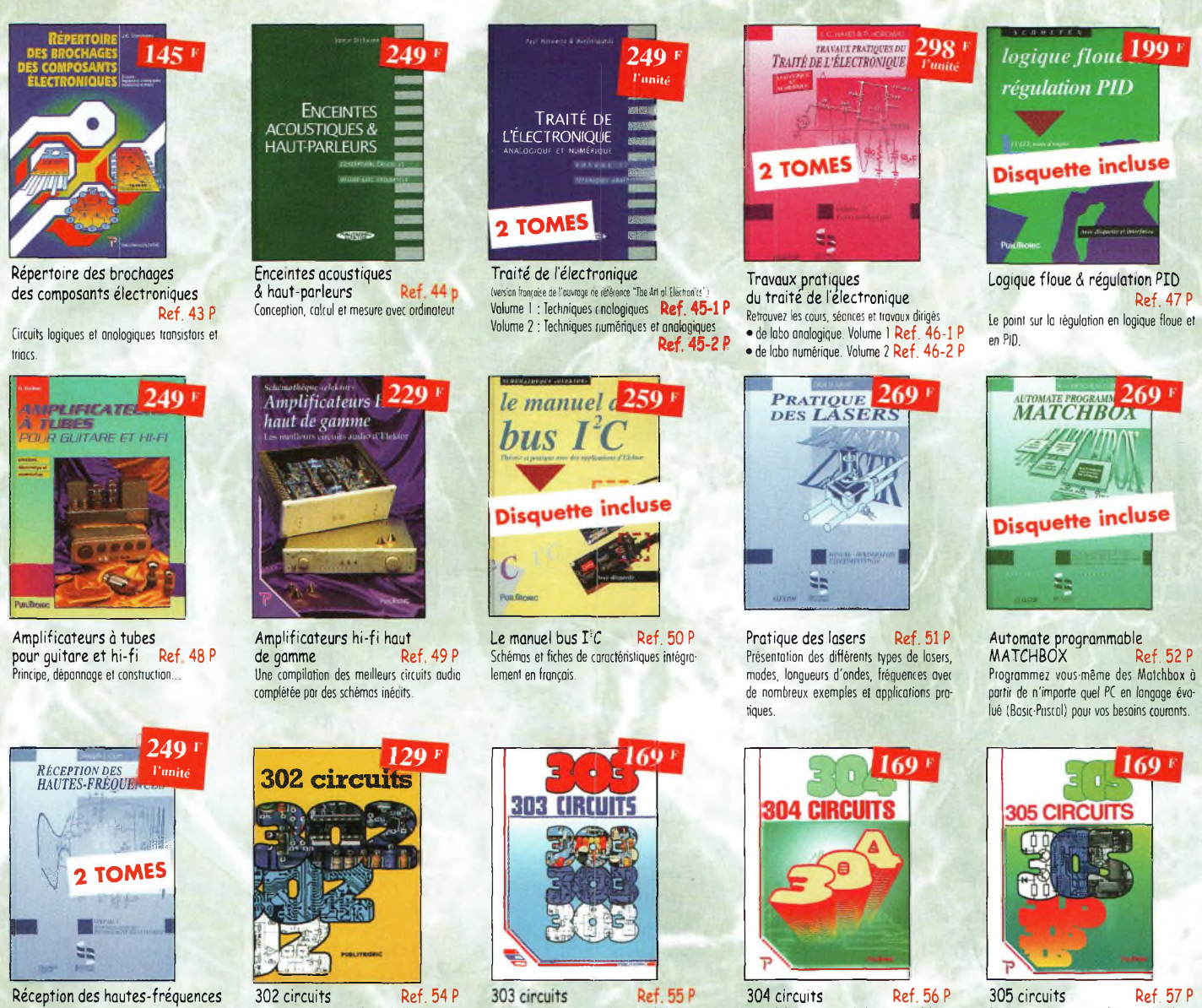

Démystification des récepteurs HF por In pralique. Tome. <sup>J</sup> *Ref. 53-1 <sup>P</sup>* Tome. 2 Ref. 53-2 P

CQ N°54

Cet ouvrage o In particularité d'offrir une solution toute forte à toutes sortes de problèmes.

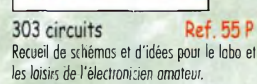

Recueil de schémas et d'idées pour le Inbo et les loisirs de l'électronicien amateur.

Recueil de schémns et d'idées pour le lebo et les loisirs de l'électronicien amateur.

#### **BON DE COMMANDE LIVRES et CD-ROM à retourner à : PROCOM EDITIONS SA** Boutique Espace Joly - 225 RN 113 - 34920 LE CRÈS

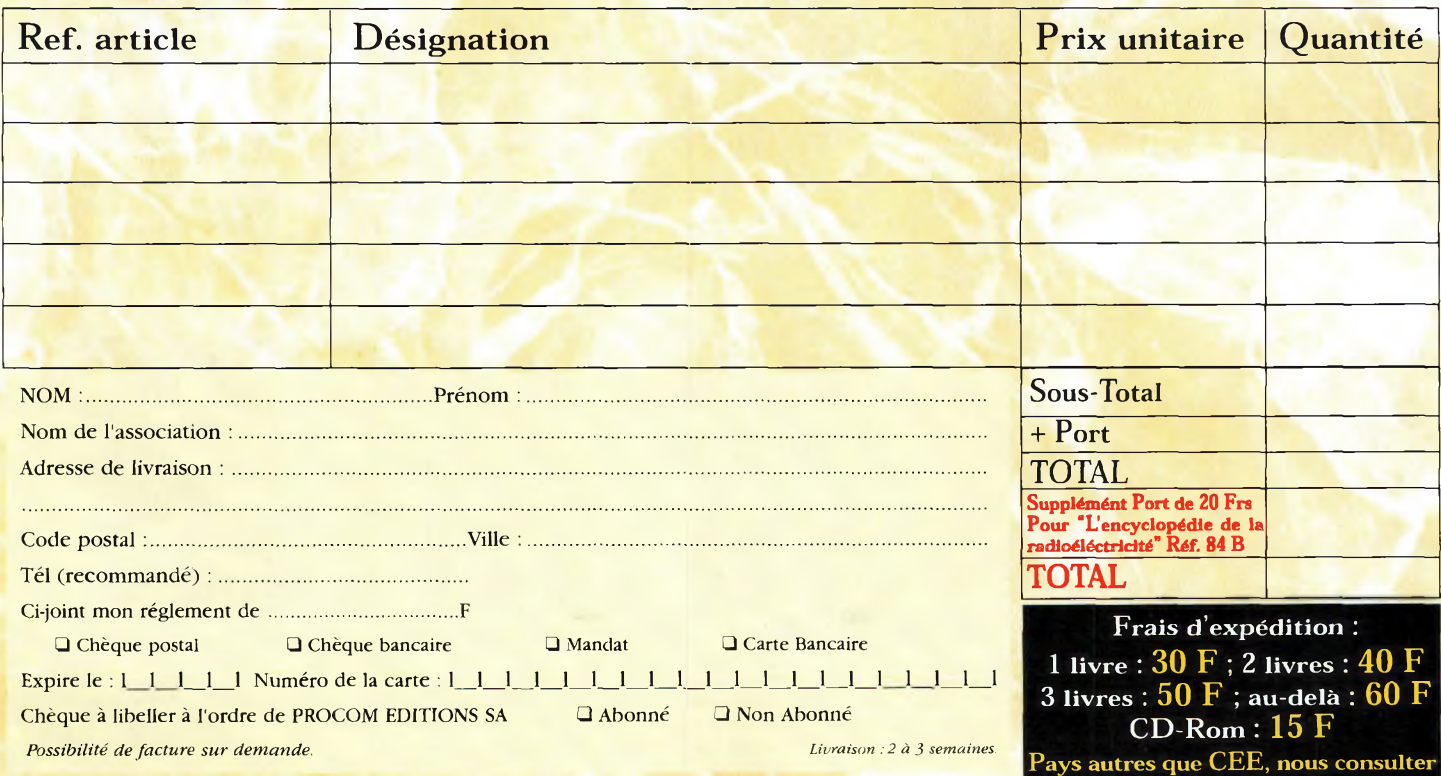

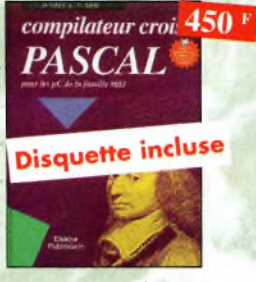

Compilateur croisé PASCAL Ref. 58 <sup>P</sup>

Trop souvent, les électroniciens ignorent qu'il leur est possible de programmer des microcontrôleurs aussi aisément que n'importe quel ordinateur. C'est ce que montre cet ou-

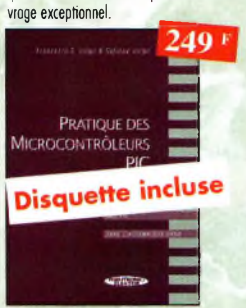

Pratique des Microcontrôleurs PIC Ref. 63 <sup>P</sup> Application concrète des PIC ovec l'assembleur PASM.

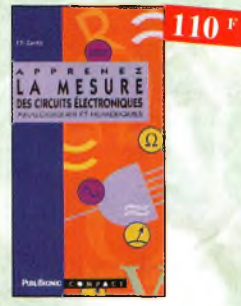

Apprenez la mesure des circuits électroniques Ref. 68 <sup>P</sup> Initiation oux techniques de mesure des circuits électroniques, analogiques et numériques.

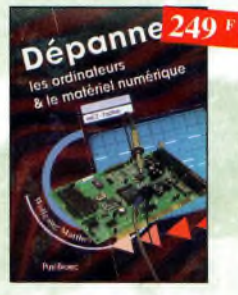

Dépanner les ordinateurs <J le matériel numérique (Tome <sup>21</sup> Ref. 73 <sup>P</sup>

Cet ouvrage (second volume) entend transmettre au lecteur des connaissances théoriques, mois aussi les fruits précieux d'une lonque pratique.

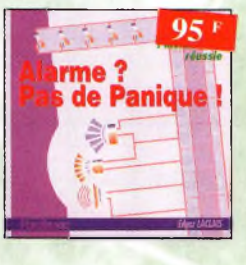

Alarme ? Pas de panique ! Ref. 78 <sup>P</sup> Cet ouvrage met l'occent sur les astuces et la sécurité des systèmes d'olorme.

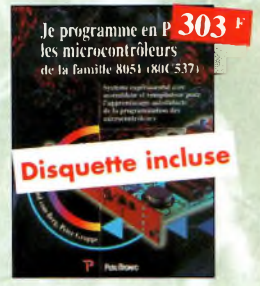

Je programme en Pascal les microcontrôleurs de la famille 8051 (80C537) Ref. 59 <sup>P</sup> livre consacré à la description d'un système à microcontrôleur expérimental pour lo formation, l'apprentissage, l'enseignement.

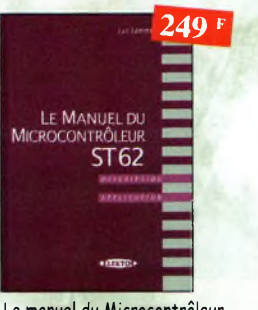

Le manuel du Microcontrôleur<br>ST62 Ref. 6 Ref. 64 P Description et application du microcontroleur ST62.

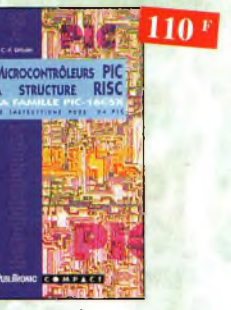

Microcontrôleurs PIC à structure RISC Ref. 69 <sup>P</sup> Ce livre s'adresse oux électroniciens et oux programmeurs familiarisés ovec la programmation en assembleur.

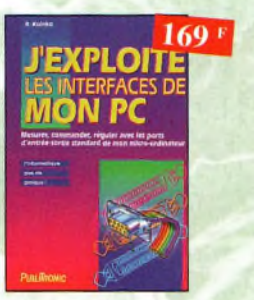

J'exploite les interfaces de mon PC Mesurer, commander et réguler ovec les ports d'entrée-sortie standard de mon ordinateur.

**306 CIRCUIT 169 F** 

306 circuits Ref. 79 <sup>P</sup> Le *306 circuits* est un vrai vademécum de l'électronicien moderne, source inépuisable d'idées originales qui permettront à chacun d'élaborer à son tour des variantes qu'il cambinero ensuite à so guise avec d'autres circuits.

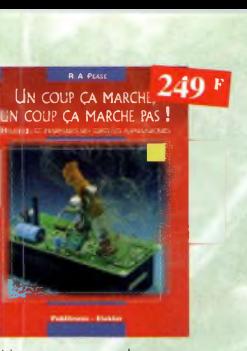

Un coup ça marche, un coup ça marche pas ! Sachez détecter les pannes courantes, comment faite pour les éviter et tout savoir pout les réparer.

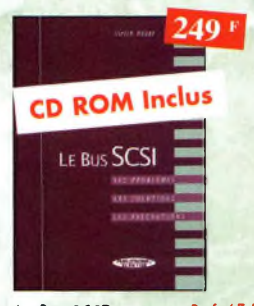

Le Bus SCSI Ref. 65 P Les problèmes, les solutions, les précautions

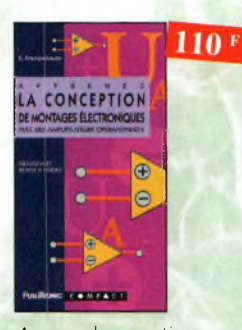

Apprenez la conception de montages électroniques Ref. 70 <sup>P</sup> L'essentiel de ce qu'il faut savoir sur les montages de base

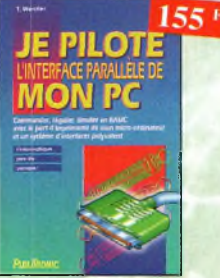

Je pilote l'interface parallèle<br>de mon PC Ref 75 P de mon PC Commander, réguler et simuler en BASIC ovec le port d'imprimante de mon ordinateur et un système d'interface polyvalent.

4

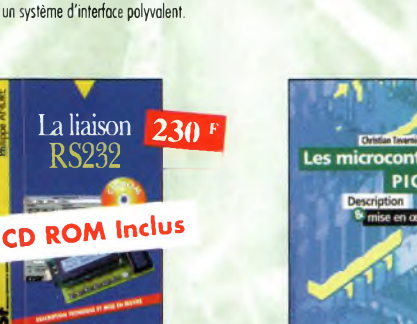

La liaison RS232 Ref. 80 D Dans cet ouvrage, vous trouverez toutes les informations techniques et pratiques pour mener à bien vos projets. La progression est adaptée à tous les niveaux de connaissance. Du débutant ou professionnel, tout le monde trouvera les informations qu'il désire.

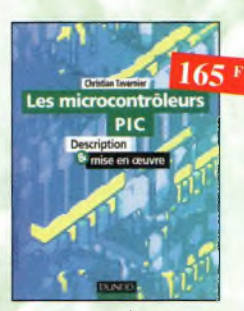

Les microcontrôleurs PIC

Ref. 81 d Cet ouvrage, véritable manuel d'utilisation des circuits PIC 16CXX, fournit toutes les informations utiles pour découvrir et utiliser ces microcontrôleurs originaux.

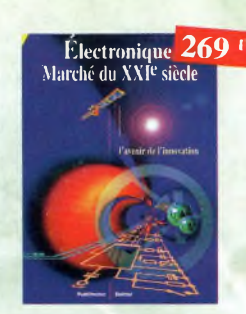

*° "- 229<sup>F</sup>*

**Sono & Studio :**

Sono & studio Ref. 61 P Il existe bon nombre de livres sut les techniques de sonorisation, d'enregistrement de studio, les microphones et lo musique électronique. Là sombrent dons l'à-peu-près les idées les plus

 $110<sup>F</sup>$ 

Apprenez à utiliser le microcontrôleur 8051 et son assembleur Ref. 66 <sup>P</sup> Ce livre décrit aussi bien le matériel que lo programmation en assembleur d'un système complet à micro-

 $169*$ 

controleur de la famille MCS-51

**CERTAIN** 

prometteuses.

APPREMEZ À UTILISER

IF MICROCONTROLEUR 8051 ET SON ASSSEMBLEUR

Electronique : Marché du XXIe siècle Ref. 62 <sup>P</sup> Le transistor, ses applications... Tout ce qui a révolutionné ce siècle et ce qui nous attend.

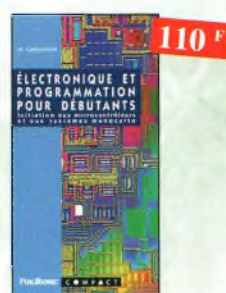

Electronique et programmation<br>pour débutants Ref. 67 P Initiation aux microcontroleurs et aux systèmes mono-carte.

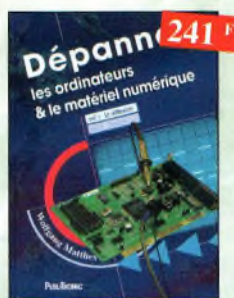

Dépanner les ordinateurs & le matériel numérique (Tome 1) **Ref. 72 <sup>P</sup>** Livre destiné aux utilisateurs de PC, aux responsables de l'informatique dons les entreprises, oux services après-vente et oux étudiants dons l'enseignement professionnel et technique.

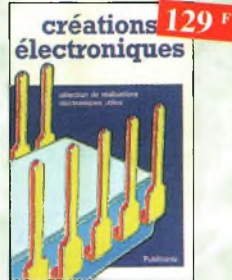

Créations électroniques Ref. 77 <sup>P</sup> Ce livre présente des montages électroniques appréciés pour leur utilité et leur facilité de reproduction.

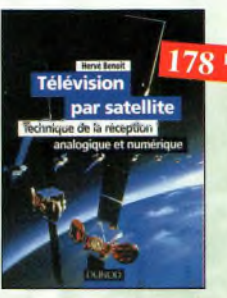

commander, utilisez le bon de commande page 95

ē

 $155$ <sup>r</sup>

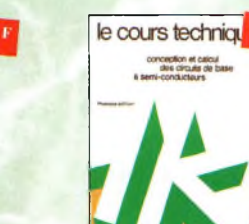

**T**er volume

Le cours technique Ref. 76 P Cet ouvrage vous permettra de mieux connaître les principes régissent le fonctionnement des semiconducteurs traditionnels.

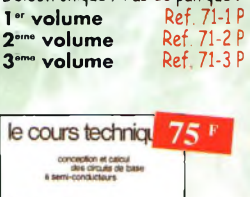

L'électronique ? Pas de panique !

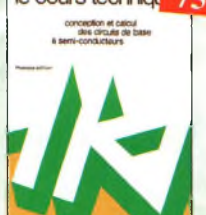

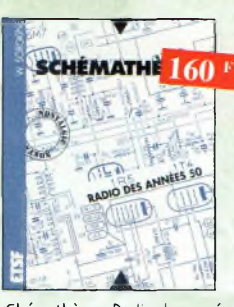

5hémathèque-Radio des années 50 Ref. 83 d Cet ouvrage constitue une véritable bible que passionnés de radio, collectionneurs ou simples amateurs d'électronique, se doivent de posséder.

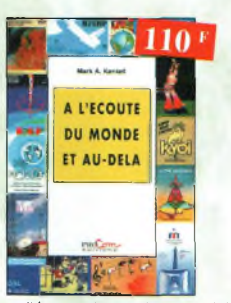

A l'écoute du monde et au-delà **Ref. 88** Soyez à l'écoute du monde

Tout sur les Ondes Courtes.

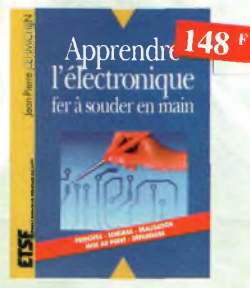

Apprendre l'electronique fer à souder en main Ref. 104 D Cet ouvrage guide le lecteur dons lo réalisation électronique, lui apprend à raisonner de telle façon qu'il puisse concevoir lui-même des ensembles et déterminer les voleurs de composants qui en feront partie.

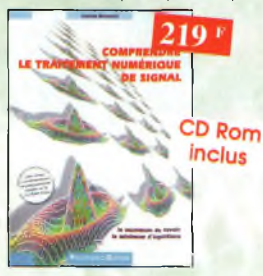

Comprendre le traitement numérique de signal **Ref. 108 P**

Vous trouverez tous les éléments nécessaires o la compréhension de lo théorie du traitement numérique du signal en établissant une passerelle entre théorie et pratique. Voilà le défi que relève ce livre, d'un abord agréable et facile.

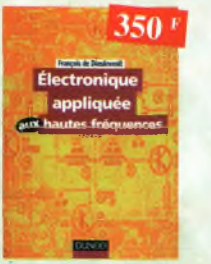

Électronique appliquée oux hautes fréquences Ref. 112 D Cet ouvrage sans équivalent, appelé à devenir la référence du domaine, inéressero tous ceux qui doivent avoir une vue globale des transmissions analogiques et numériques.

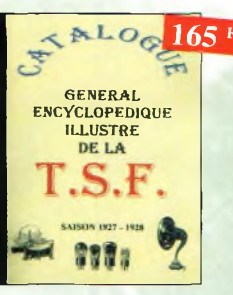

# Catalogue encyclopédique de la T.S.F. Ref. 85 b Vous trouverez dans ce catalogue, classés por

thèmes, tous les composants de nos chères radios, de l'écrou de bose, au poste complet, en passant<br>nar les résistances, selfs, transformateurs, et sans oublier le cadre et bien sûr l'antenne.

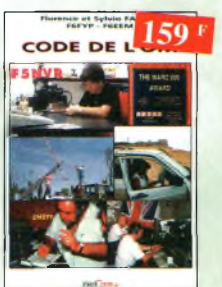

Code de l'OM **Ref. 89** Entrez dans l'univers passionnant des radioomateurs et découvrez de multiples activités. La bible du futur licencié et de l'OM débutant.

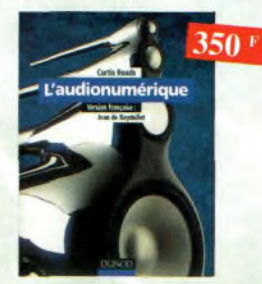

L'audionumérique Ref. 105 D Cet ouvrage amplement illustré de centaines de schémas, copies d'écran et photographies, emmène le lecteur dans le domaine de l'informatique musicale.

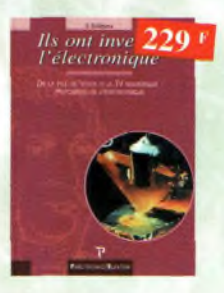

#### Ils ont inventé l'électronique

Ref. 109 <sup>P</sup> Vous découvrirez dons ce livre l'histoire de l'électronique, de ses balbutiements à nos jours, en un examen exhaustif et précis de tous les progrès effectués depuis l'invention de la pile Volta

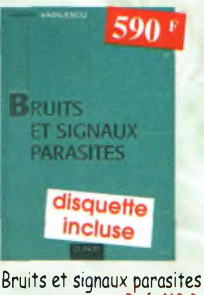

Ref. 113 D Cet ouvrage, qui s'accompagne du logiciel de calcul de bruit NOF développé par l'auteur, fournit tous les éléments pour permettre la conception de circuits n faible bruit.

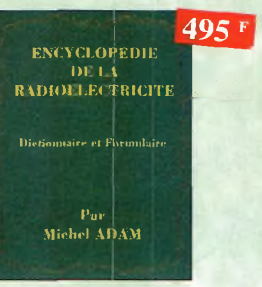

#### Encyclopédie de la radioélectricité Ref. 84 b

Du spécialiste qui désire trouver lo définition d'un terme ou d'une unité, o l'omateur avide de s'instruire, en passant por le technicien qui veut convertir en décibels un rapport de puissance, tous sont autant de lecteurs désignés pour cette œuvre. *620 pages*

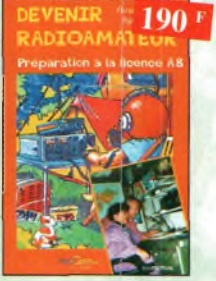

Devenir radioamateur Ref. 90 Les licences des groupes A et B sont toujours d'actualité et figurent parmi les plus simples à obtenir. Pédagogique, ce livre vous permétra de passer l'examen avec succès.

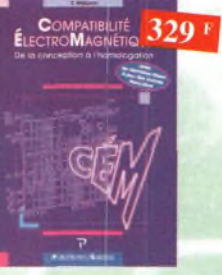

Compatibilité électromagnétique Ref. 1O6P Comment appliquer les principes de conception du matériel, de façon à éviter les pénalités en termes de coût et de performances, à respecter les critères des normes spèrifiques et <sup>ô</sup> fabriquer

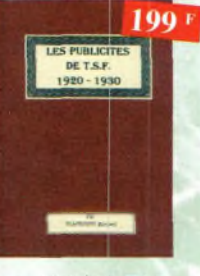

#### Les publicités de T.S.F 1920-1930 Ref.110 <sup>B</sup>

Découvrez au fil du 'emps ce que sont devenus ces postes, objet de notre passion. Redécouvrez le charme un peu désuet, mois toujours agréable, des «réclames» d'onton.

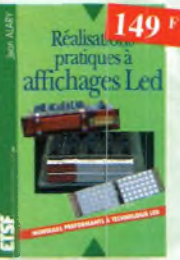

Réalisations pratiques à affi-<br>chages Led Ref. 114 D chages Led Cet ouvrage propose de découvrir, ou travers de nombreux montages simples, les vertus des affichages LED : galvanomètre, vumètre et corrélafeur de phase stéréo, chronomètre, fréquencemètre, décodeur, bloc afficheur multiplexe, etc.

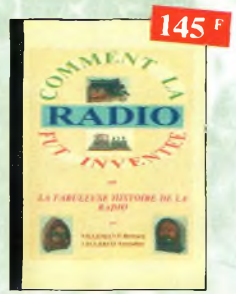

#### Comment la radio fut inventée

Ref. 86 b Ce livre raconte l'histoire de l'invention de la radio, chronologiquement, ovec en parallèle, les grands évènements de l'époque, puis en présentant la biographie des savants et inventeurs qui ont participés à cette fabuleuse histoire

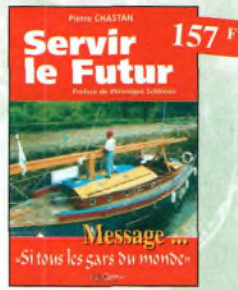

Servir le futur Ref. 91 Pierre Chaston (14RF16), bénévole à lo Fondation Cousteau, nous évoque ovec émotion et humilité son combo: pour les générations futures. De Paris aux îles polynésiennes.

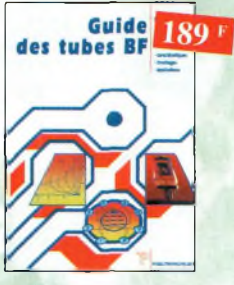

Guide des tubes BF Ref. 107 <sup>P</sup> Caractéristiques, brochoges et applications des tubes.

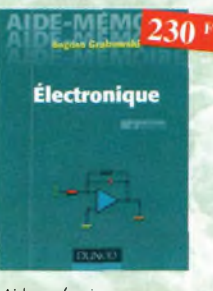

Aides mémoires d'électronique (4ème édition)

Ref.<sup>111</sup> <sup>Ù</sup> Cet ouvrage rassemble toutes les connaissances fondamentales et les données techniques utiles sur les éléments constitutifs d'un équipement électronique.

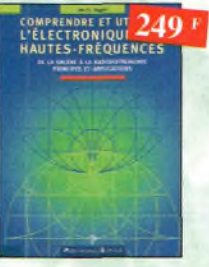

Comprendre et utiliser l'électronique des hautes-<br>fréquences Ref. 115 P fréquences Ouvrage destiné aux lecteurs désirant concevoir et analyser des circuits hautesfréquences (HF). Il <sup>n</sup>'est pas destiné <sup>à</sup> des spécialistes, il se veut facile mais il est complet.

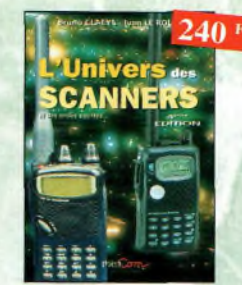

#### L'univers des scanners Edition 98.

Ref. 87 Pour tout savoir sur les scanners du marché actuel, le matériel, des centaines de fréquences. 500 pages.

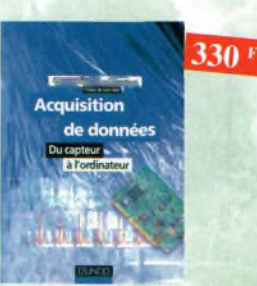

Acquisition de données Ref. 103D Toute la chaîne d'acquisition, du capteur à l'ordinoteur, y est décrite de manière exhaustive et ceci jusque dons ses aspects les plus actuels.

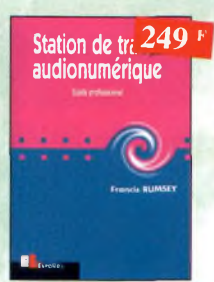

Station de travail audionumérique

Ref. 116E Guide indispensable, cet ouvrage apporte tous les éléments nécessaires à une compréhension rapide des nouveaux mécanismes et des contraintes qui régissent l'ensemble de la chaîne audionumérique pour une utilisation optimale.

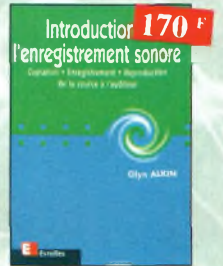

Introduction à l'enregistrement sonore

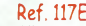

Cet ouvrage passe en revue les différentes techniques d'enregistrement et de reproduction sonore, abordant des sujets d'une manière pratique, en insistent sur les aspects les plus importants.

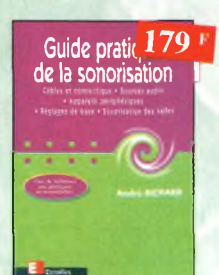

Guide pratique de la sonorisation Ref. 118E Cet ouvrage fait un tour complet des moyens et des techniques nécessaires à l'obtention d'une bonne sonorisation. Les nombreux tableaux, illustrations et schémos font de cet ouvrage un outil éminemment pratique.

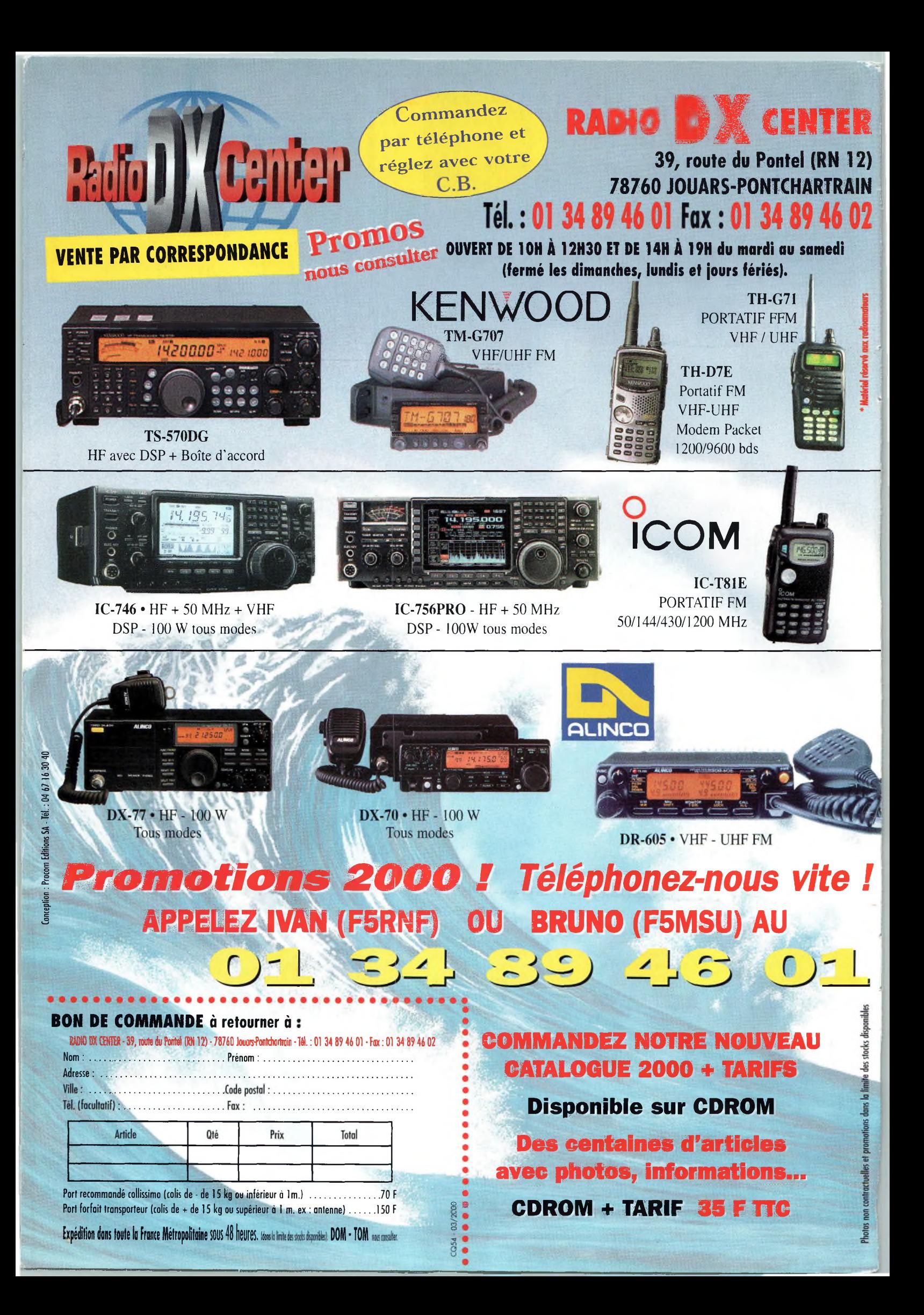

# Revendeurs<br>Nous consulter PALSTAR-Made in USA

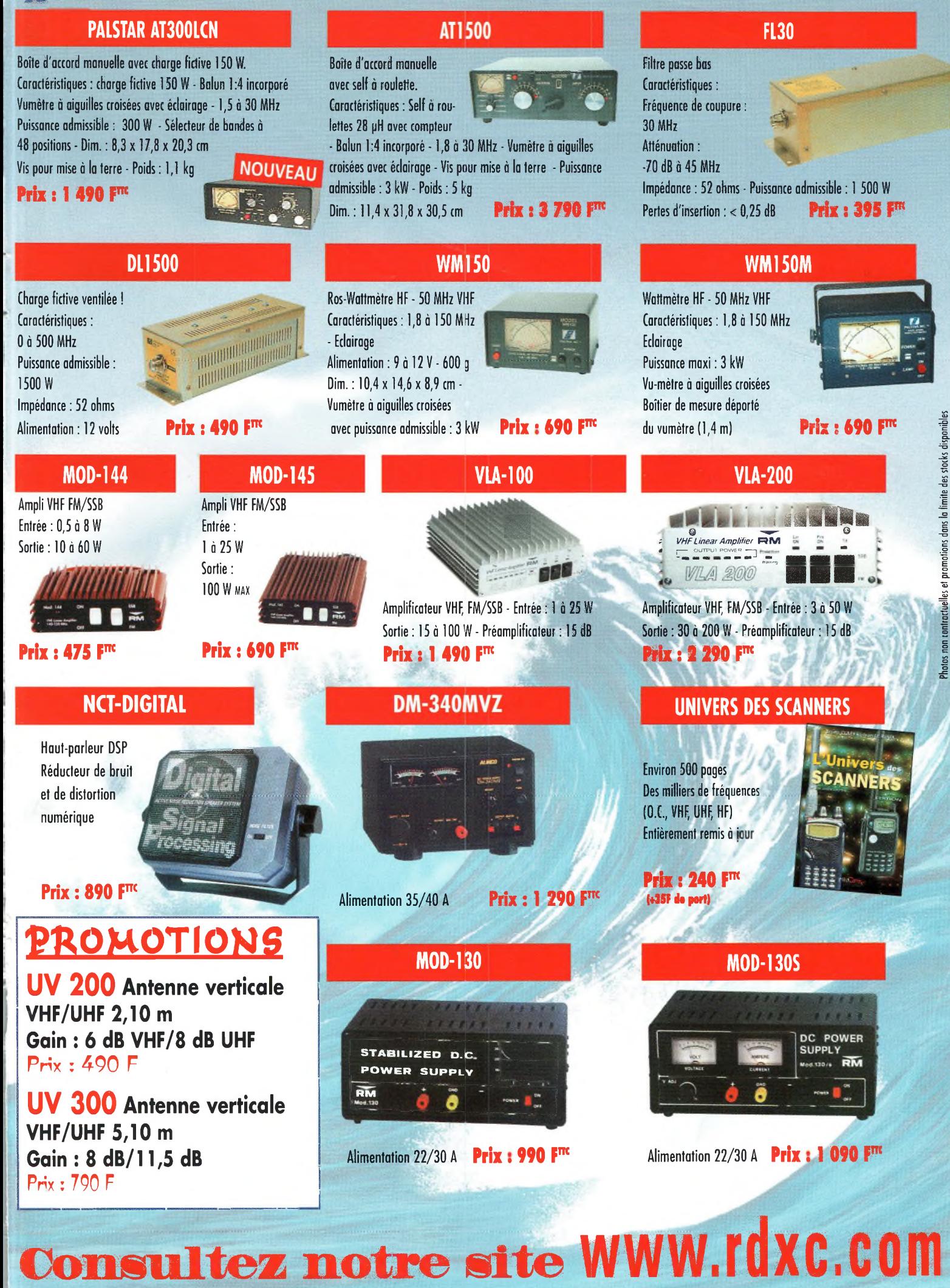

#### n de s'évader? S e

1657

nnn

F-4 F-5

**ICOM COMPLETE: ICOMPLETE: ICOMPLETE: ICOMPLETE: ICOMPLETE: ICOMPLETE: ICOMPLETE: ICOMPLETE: ICOMPLETE: ICOMPLETE: ICOMPLETE: ICOMPLETE: ICOMPLETE: ICOMPLETE: ICOMPLETE: ICOMPLETE: ICOMPLETE** 

**MWWW.COM**<br> **MANUSCOPE**<br>
SPECTRUM\_SCOPE

DE INCOMEN

田田  $\frac{411111122}{1111111112}$ 

S.756 RTTY FR.3

 $F-1$ 

 $F-2$ 

 $F-3$ 

SSB CWATTY AM/FM FILTER EXIT

 $56$  (2)  $5^{\circ}$ 

SPLIT

**CANADA** 

 $\frac{1}{\left|\frac{1}{2}\right|}\left|\frac{1}{2}\right|$ 

**BANY** 

E

 $\Box$ 

000

olood

**FIXED** 

 $\overline{1}$ 

 $\overline{\mathbf{M}}$ 

 $x = c$ 

 $F^{-1/2}$   $_{CVI}$   $\left[\right]$   $\left[\right]$   $\left[\right]$   $\left[\right]$   $\left[\right]$ 

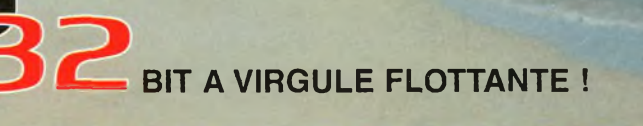

gth osaka CITY JOCCER1 (

**ASYLIA TEST** 

# **Thez avec PIC-756 PRO!!**

- **/ Un nouveau DSP <sup>32</sup> BIT avec virgule flottante**
- Ce DSP *inclut aussi un réducteur de bruit et un Notch automatique.*
- **/ Contrôle Automatique de Gain**

631.91

TI CO CONTES

- Un filtre Fl et un circuit Notch sont inclus dans la boucle DSP, ce qui permet une plage dynamique élargie. **/ Un filtre IF digital**
- Le nouveau IC 756 PRO a un filtre Fl digital avec 51 sélections de largeur de bande. Il est possible de réaliser des filtres *avec une largeur de* bande de 50 Hz à *3,6* kHz. (PSK31).
- **/ Faible distorsion, avec un compresseur type RF.** Plusieurs sélections dans la largeur de bande en émission : 2,0 kHz, 2,6 kHz et 2,9 kHz

**TUNER MONITOR**

m T

VERE VIE

*AF-&-RF/SQL* **BAL-9-NR**

**NB** 

 $\mathcal{P}^{\mathcal{C}}$ 

come KEY

Lippe

駍

縣

麘

 $\alpha$ 

8400123

 $00.000$ 

 $\mathcal{D}$ 

- **/ Démodulateur RTTY inclus et deux crêtes APF** Le démodulateur RTTY et le circuit de décodage sont inclus. Deux pics *de fréquence peuvent être sélectionnés en programmant la largeur du shift pour les* opérations RTTY. Les caractères reçus en RTTY apparaissent sur l'écran LCD.
- **/ Equaliseur de micro**
- **/ Fonction notch manuel**
- Niveau d'atténuation de 70 dB.
- **/ Fonction de réduction de bruit**
- **/ Le niveau de réfection est variable.**
- **/ Ecran couleur TFT de <sup>5</sup> pouces LCD (une première pour un appareil HF)** Un écran de cinq pouces (environ 16 cm) couleur TFT - LCD donne un large angle de vision et améliore la diffusion des informations.
- **/ Deux** *affichages de fréquences, mémoire des fréquences et mémoire des noms*
- *S* **Filtre Fl**
- **/ Tuning** *d'indication pour* **le mode RTTY et décodage des caractères**
- **/ Analyseur de spectre en temps réel**
- **/ Mémoires vocales pour le CW**
- **/ Huit mémoires digitales pour enregistrer des messages vocaux**
- Jusqu'à 15 secondes, quatre mémoires pour la transmission et quatre mémoires pour la réception. **/ Twin PBT digital**

icawî

髂

ng.

- La fonction Twin PBT opère sur le DSP pour éliminer les signaux indésirables plus facilement. **/ Analyseur de spectre en temps réel**
- Le spectre est sélectionnable sur les plages suivantes : ±12,5kHz, ±25 kHz, ±50 kHz, ±100 kHz. **/ Deux fonctions visibles simultanément**
- Le nouveau *IC-756 PRO* peut recevoir deux signaux sur la même bande de fréquence *simultanément.* Le moniteur conventionnel écoute une station DX pendant que l'on travaille sur une autre fréquence **/ Des mémoires intégrées sur la fonction manip**
- **/ Une boîte d'accord d'antenne intégrée (couvrant le <sup>50</sup> MHz) §**
- √ Une boite d'accord d'antenne integree (couvrant le 50 MHz)<br>√ Manip électronique intégré
- 
- *7* **Caractéristiques techniques** *l* RX : de 0,5 à 29,995 MHz, de 50 à 54 MHz (gamme de travail : 0,3 à 60 MHz)<br>TX : 1,9 ; 3,5 ; 7 ; 10 ; 14 ; 18 ; 21 ; 24 ; 28 et 50 MHz bande amateur<br>MODES : SSB (LSB/USB), CW, RTTY, AM, FM STABILITE EN FREQUENCES : inférieur à 1 PPM PUISSANCE : 5 à 100 W réglable

'Pour bénéficier de la garantie de 3 ans sur toute la gamine radioamateur ICOM, renseignez-vous chez votre distributeur ou lisez les instructions sur la carte de garantie ICOM PLUS. Portatif : 190 F T.T.C. (EX : IC-T2H) ! Mobile : 390 <sup>F</sup> T.T.C. (EX : IC-2800H) / Autre radio : 690 F T.T.C. (EX : série IC-706)

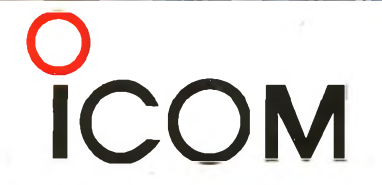

#### **ICOM FRANCE**

**ICOM SUD EST**

**1, Rue Brindejonc des Moulinais - BP-5804 - 31505 TOULOUSE CEDEX** Web icom : <http://www.icom-france.com> - E-mail : [icom@icom-france.com](mailto:icom@icom-france.com)

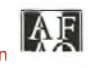

**0.000**

 $000$ 

**IND LEE SU** nnn

*/pouces '* **n couleur**

**NOUVEAU!! \*\*\* GARANTIE ICOM PLUS\* BENEFICIEZ D'UNE GARANTIE . DE <sup>3</sup> ANS**

 $7478$ 

Port Inland locaux N°112 et 113 - 701 Avenue G. de Fontmichel - 06210 MANDELIEU Tél : 04 92 19 68 00 - Fax : 04 92 19 68 01